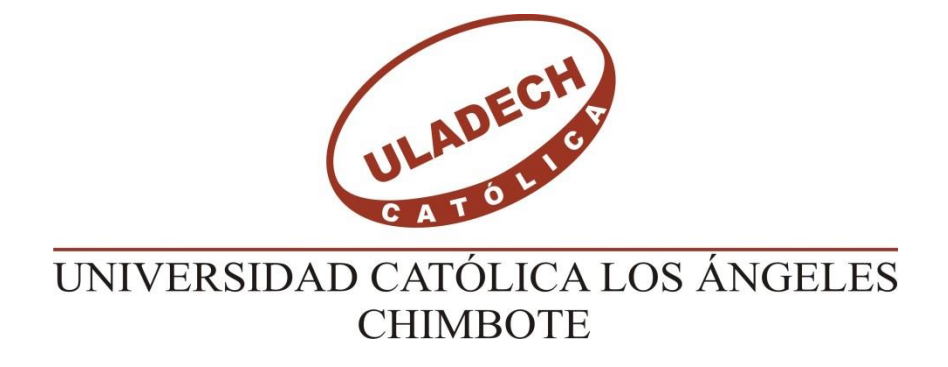

# **FACULTAD DE INGENIERÍA ESCUELA PROFESIONAL DE INGENIERÍA CIVIL**

DETERMINACIÓN Y EVALUACIÓN DE LAS PATOLOGÍAS EN EL CERCO PERIMÉTRICO DE ALBAÑILERÍA CONFINADA DEL INSTITUTO DE ENSEÑANZA PREUNIVERSITARIA-IDEPUNP EN EL DISTRITO DE CASTILLA DEPARTAMENTO DE PIURA, REGIÓN PIURA, MARZO- 2017

**TESIS PARA OPTAR EL TÍTULO PROFESIONAL DE INGENIERO CIVIL**

BACH. VERGARA GUARDADO GINA GABRIELA

**ASESOR:** MGTR.CARMEN CHILON MUÑOZ

> **PIURA – PERÚ 2017**

# **1. Título de la tesis**

DETERMINACIÓN Y EVALUACIÓN DE LAS PATOLOGÍAS EN EL CERCO PERIMÉTRICO DE ALBAÑILERÍA CONFINADA DEL INSTITUTO DE ENSEÑANZA PREUNIVERSITARIA-IDEPUNP EN EL DISTRITO DE CASTILLA DEPARTAMENTO DE PIURA, REGIÓN PIURA, MARZO- 2017

# **2. Hoja de firma de Jurado**

Mgtr. Miguel Ángel Chan Heredia Presidente

Mgtr. Wilmer Oswaldo Córdova Córdova Secretario

Mgtr. Manuel Emilio Silva Adrianzen Miembro

# **3. Hoja de agradecimiento y dedicatoria**

# **Agradecimiento**

A la Universidad Católica Los Ángeles Chimbote, Centro Académico Piura

A Todos los Catedráticos que me Formaron Y en especial a mis asesores

A Toda mi familia por su comprensión y paciencia que me ha

Permitido el Desarrollo de esta Tesis.

Gracias todas las personas que son importantes para mí que me impulsaron a llevar acabo esta tesis y logras mis metas, mis anhelos.

### **Dedicatoria**

Al todo Poderoso por permitir que la sabiduría dirija y guíe mis pasos, por darme la fortaleza para continuar cuando estuve a punto de caer y quedarme a mitad de camino.

Por ello, con todo el amor de mi corazón le agradezco mi trabajo a Dios.

De igual forma, a mi padre; el hombre que me dio la oportunidad de estudiar y poder formarme como profesional para mi futuro, un sueño que compartimos y que hoy se hará realidad y aunque ya no estés a mi lado sé que estarás muy feliz por ello.

Al ser que ha llenado mi vida, mi hija, mi motor y motivo gracias por la a paciencia, por las fuerza que me das.

Con todo cariño te dedico esta tesis Ariana Valeshka eres sin duda mi mejor referencia para el presente y para el futuro.

### **4. Resumen y Abstract**

### **4.1 Resumen**

En la presente tesis se ha llevado a cabo el análisis de la estructura de albañilería confinada de muros no portantes del cerco perimétrico del Instituto de Enseñanza Preuniversitaria-IDEPUNP, que se encuentra ubicado en el distrito de Castilla en el Departamento de Piura.

La metodología empleada para la elaboración de esta investigación ha sido de tipo Descriptivo, de nivel Transversal y no Experimental porque se ha analizado el problema sin recurrir al laboratorio.

El objetivo es determinar el tipo de patologías que presenta y el nivel de severidad que cada una ha alcanzado en vigas, columnas, muros y sobrecimiento del cerco perimétrico.

Se analizó un área de  $657.40 \text{ m}^2$  en busca de patologías que están afectando dicha estructura donde la población estuvo conformada por la infraestructura del cerco perimétrico IDEPUNP de la cual obtuvimos 21 muestras a estudiar.

Para la recolección de datos se utilizó una ficha de inspección y hojas de Excel para la obtención de resultados con datos reales.

Gracias al estudio se obtuvo como resultado que el nivel de severidad es Moderado, porque la estructura del cerco perimétrico está afectada en un 32.48% del porcentaje total, según los parámetros utilizados.

**Palabras claves:** Cerco perimétrico, patologías, niveles de severidad.

### **4.2 Abstract**

This thesis has been carried out the analysis of the confined masonry structure of non-supporting walls of the perimeter fence of the Institute of Pre-university Teaching - IDEPUNP, which is located in the district of Castilla in the Department of Piura.

The methodology used for the elaboration of this research has been Descriptive, Transversal and Non-Experimental because the problem has been analyzed without recourse to the laboratory.

The objective is to determine the type of pathologies presented and the level of severity that each one has reached in beams, columns, walls and surmounting of the perimeter fence.

An area of  $657.40 \text{ m}^2$  was analyzed in search of pathologies that are affecting this structure where the population was confirmed by the infrastructure of the perimeter fence IDEPUNP from which we obtained 21 samples to study.

For the collection of data an inspection sheet and Excel sheets were used to obtain results with real data.

As a result of the study, the severity level was Moderate, because the structure of the perimeter fence is affected by 32.48% of the total percentage, according to the parameters used.

**Key words:** Parametric fence, pathologies, severity levels.

# **5. Contenido**

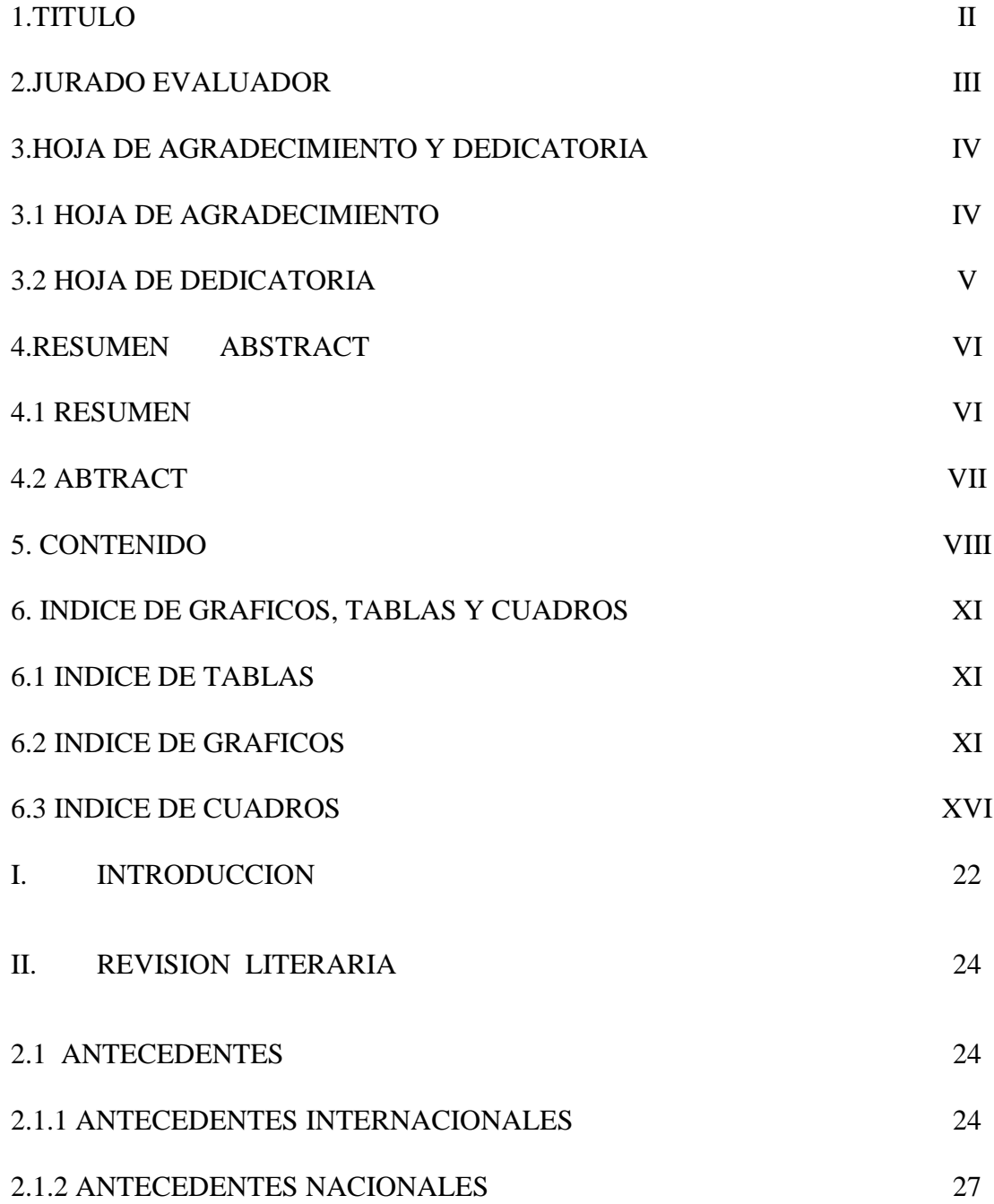

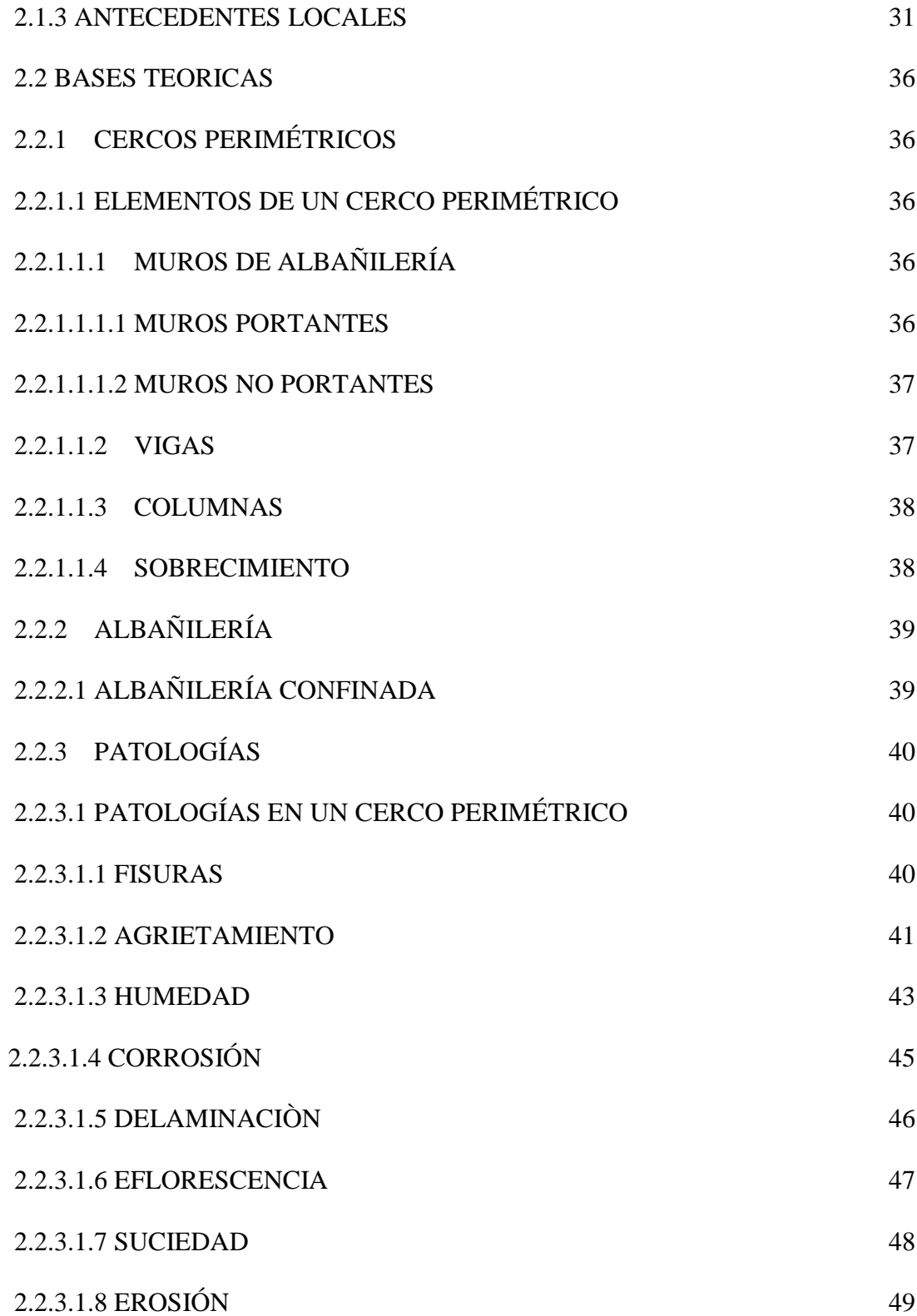

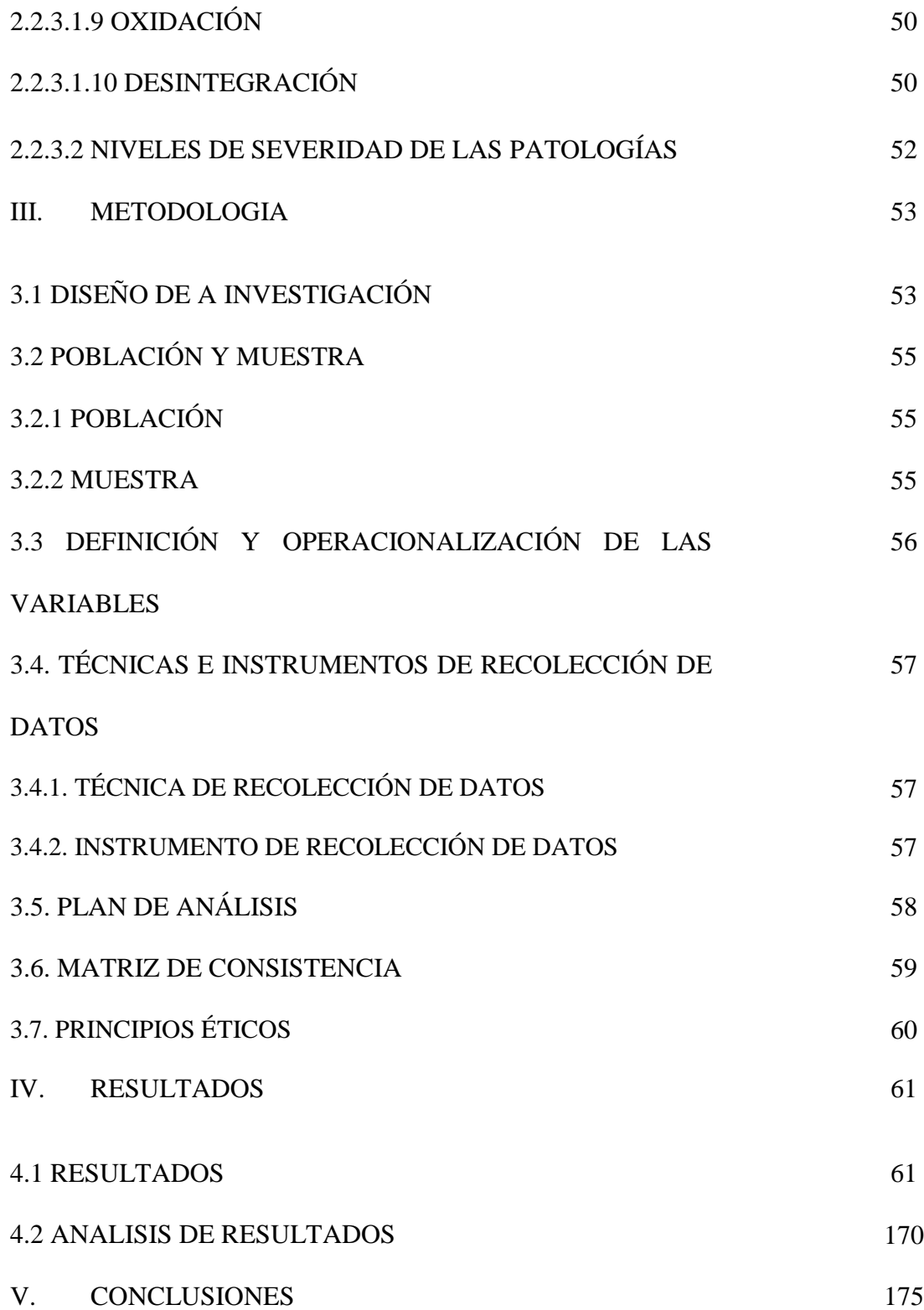

# 5.1 RECOMENDACIONES 177

# VI. INDICE DE TABLAS, GRAFICOS Y CUADROS

# 6.1 INDICE DE TABLAS

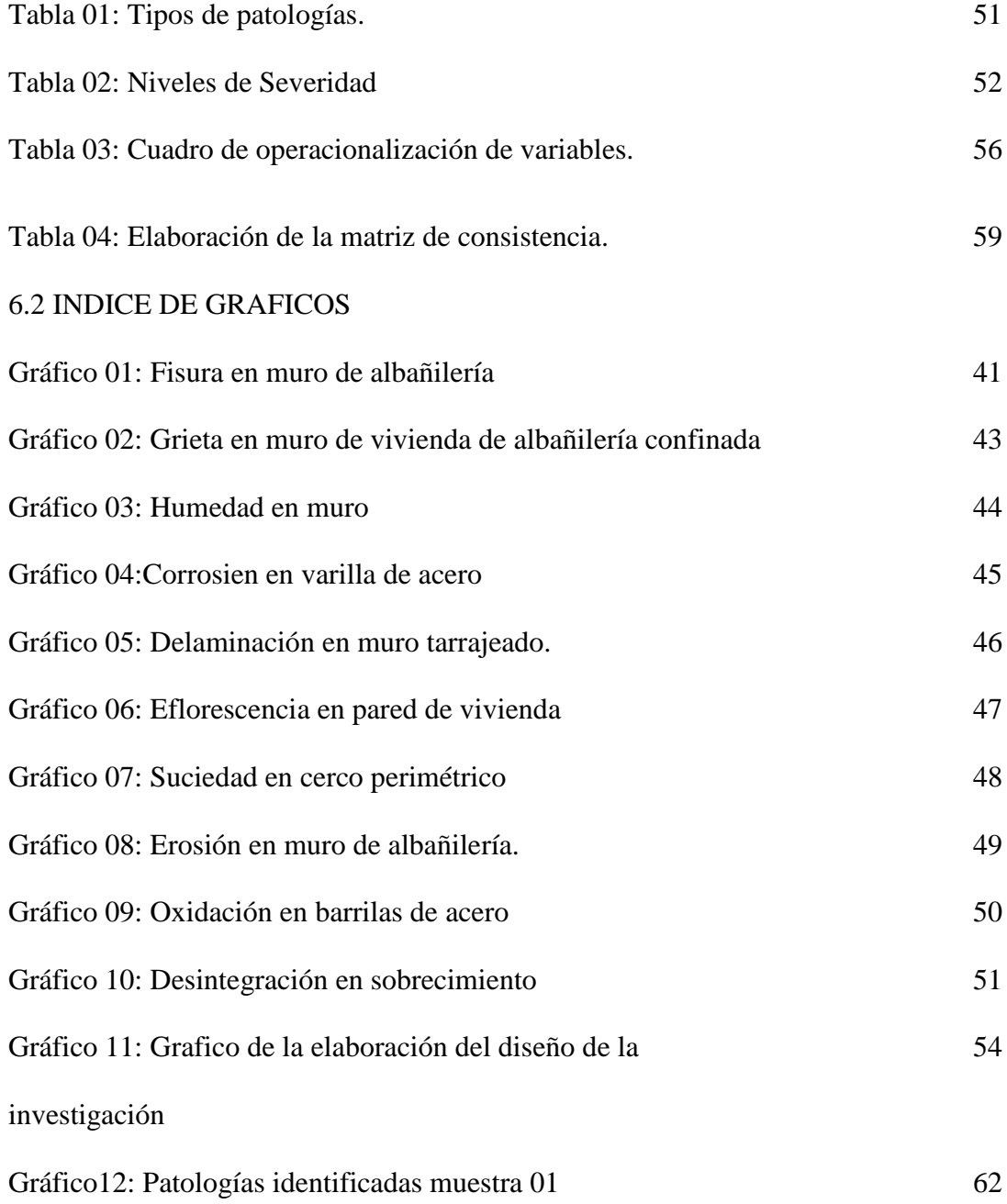

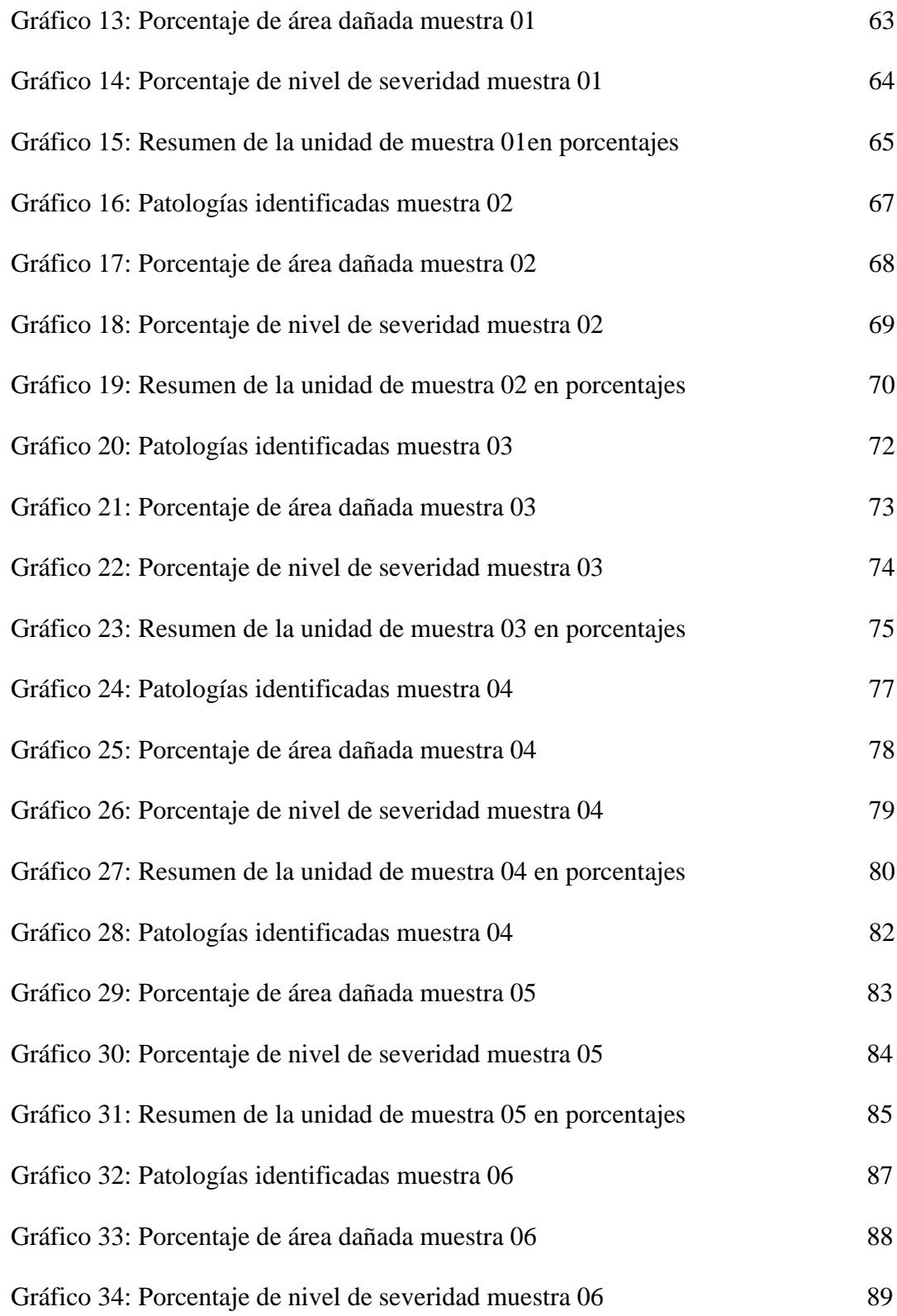

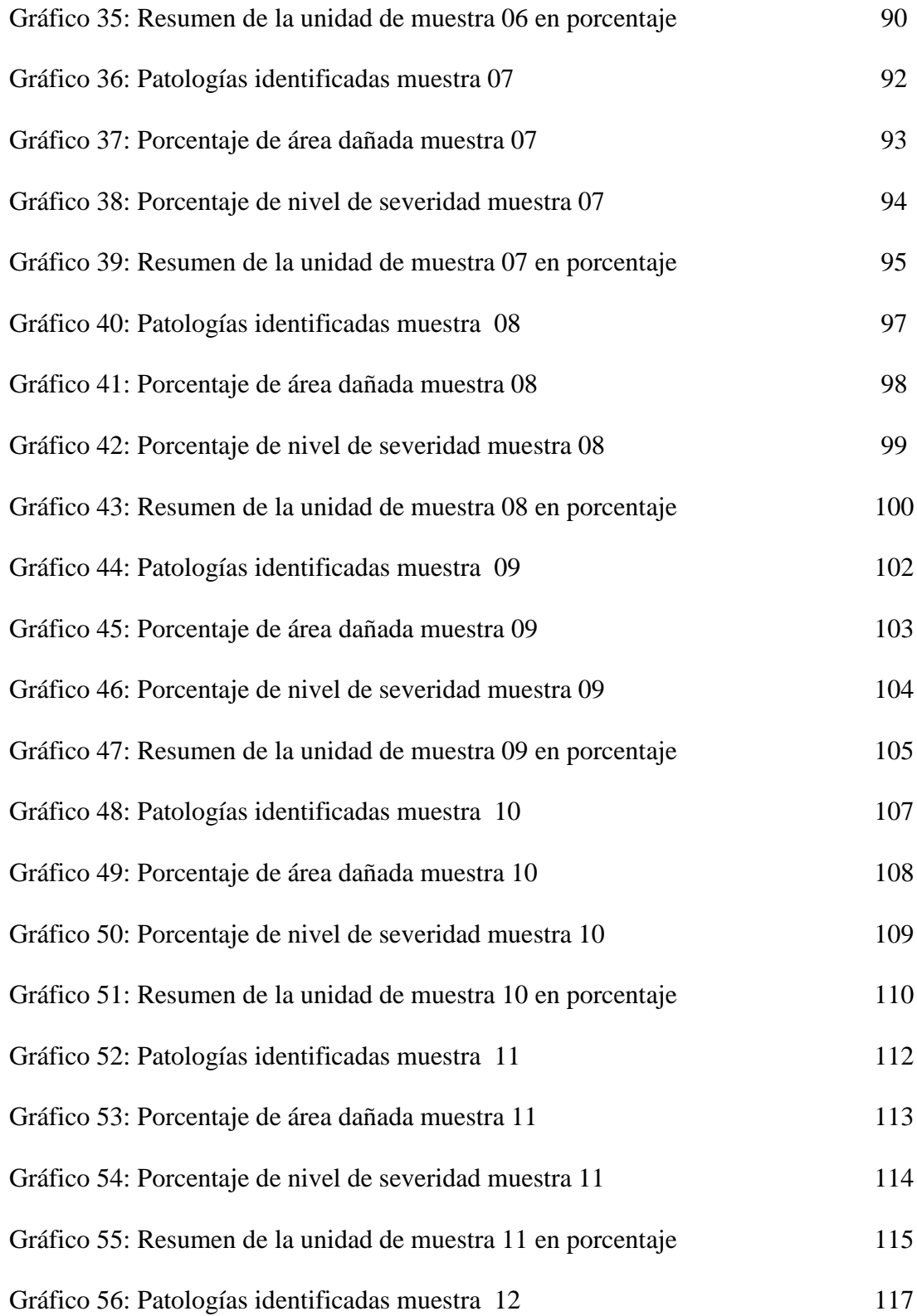

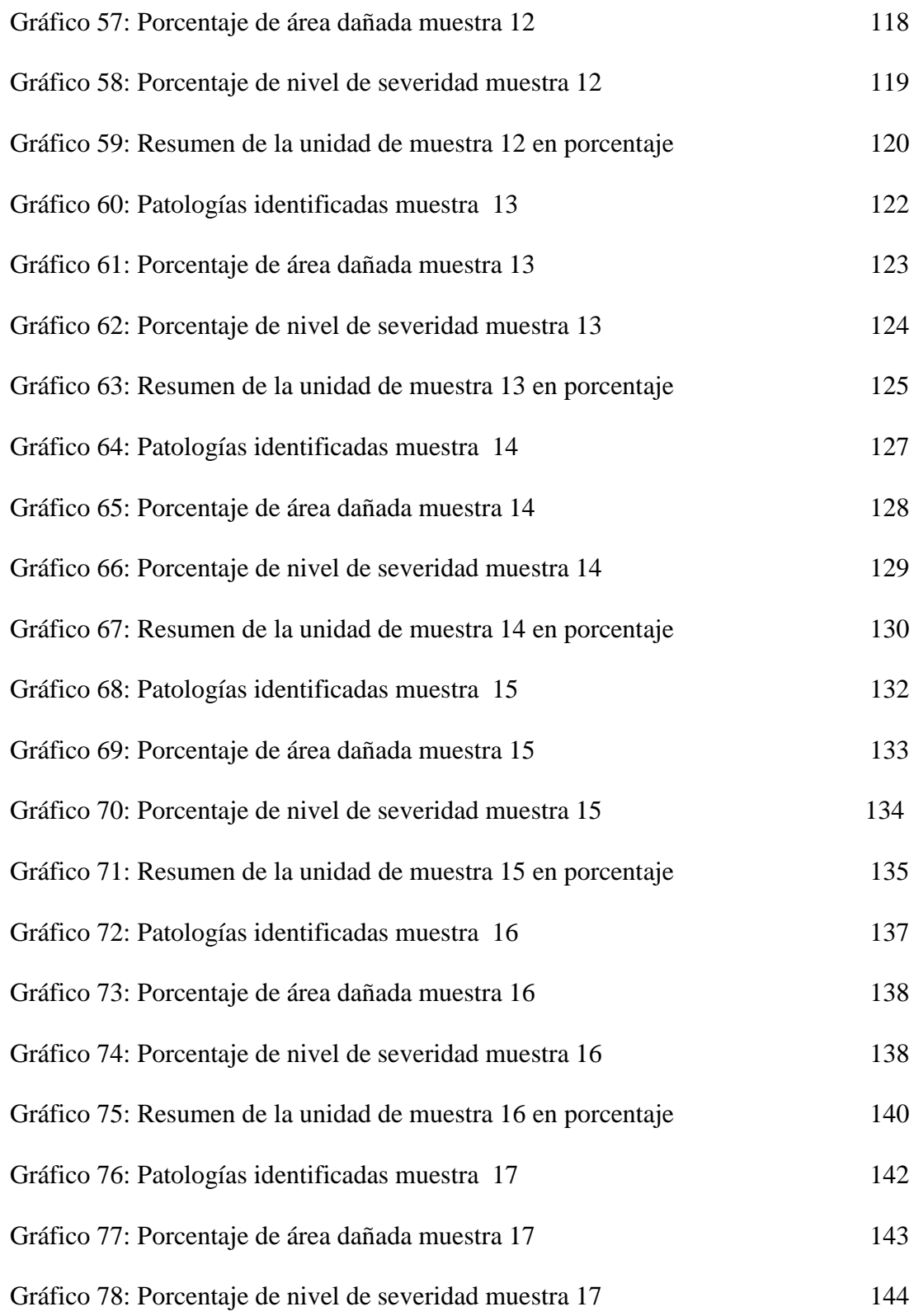

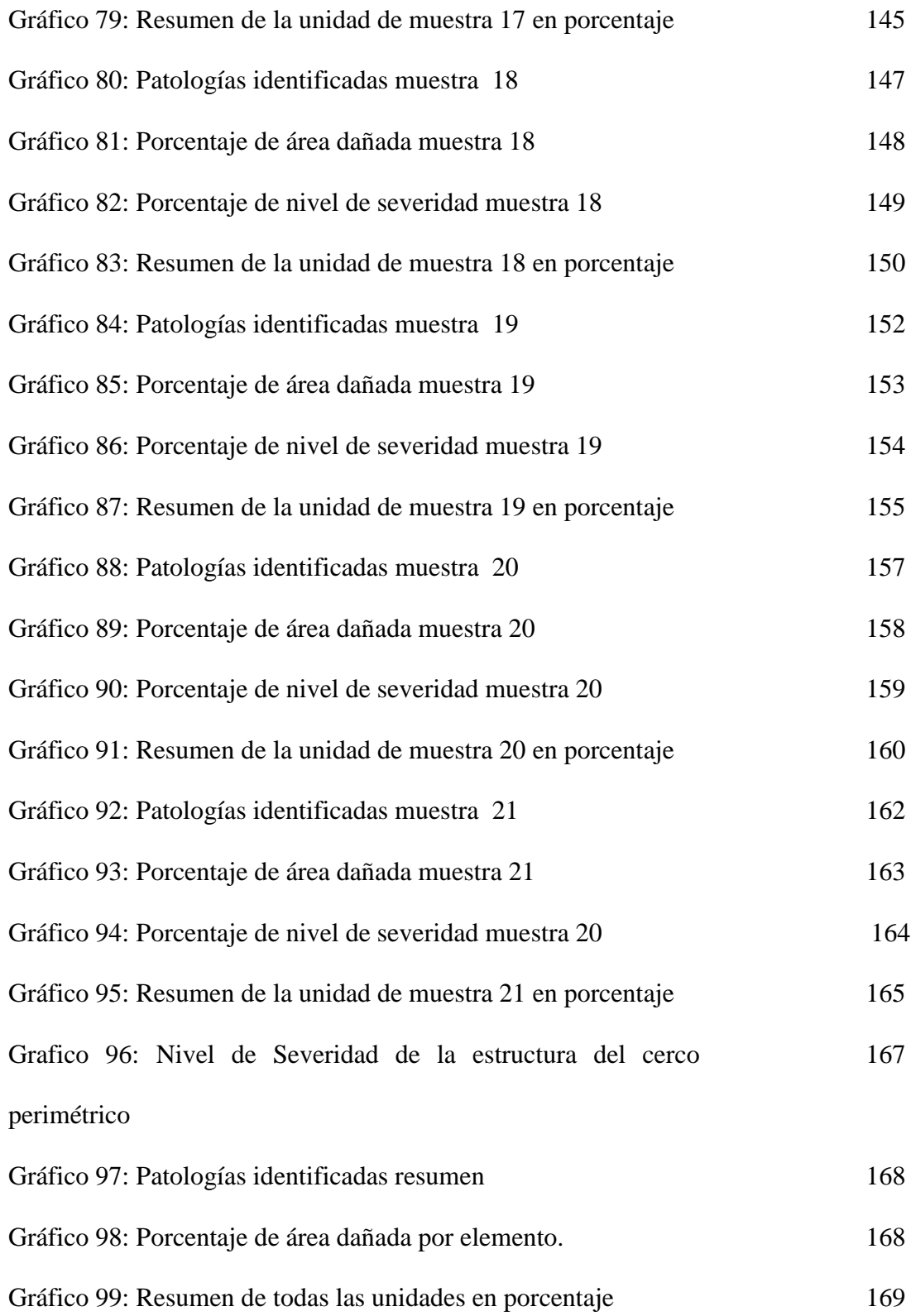

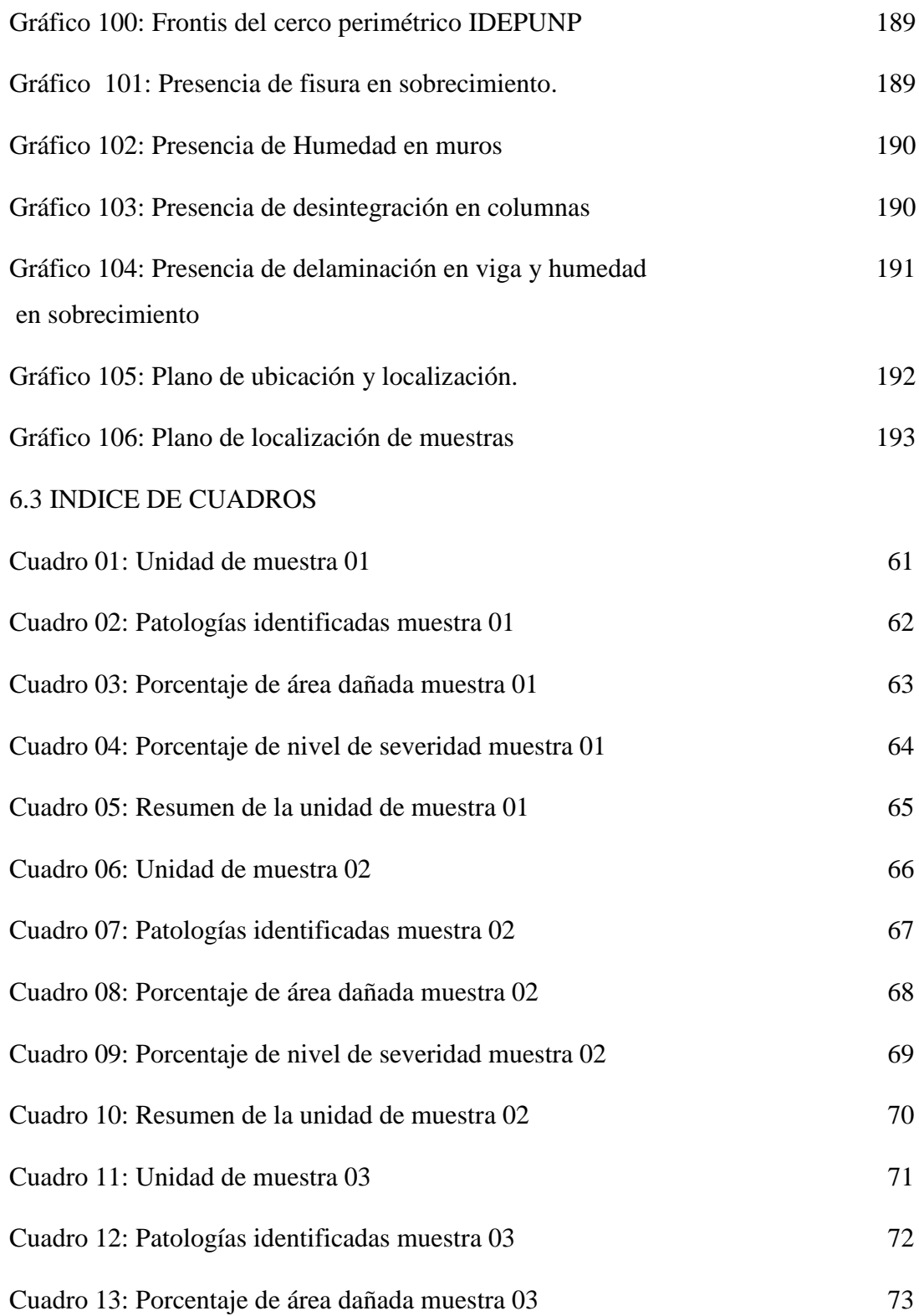

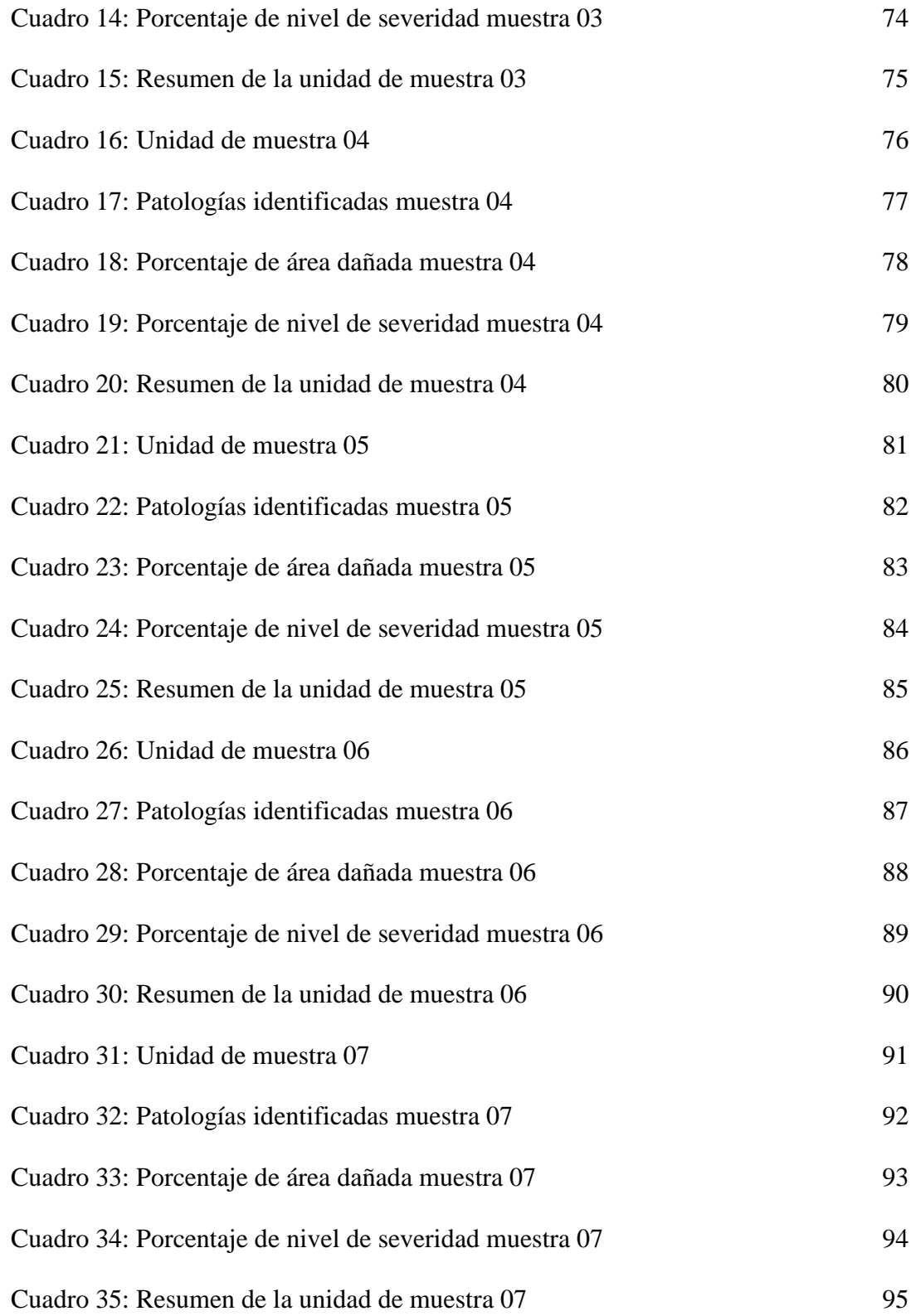

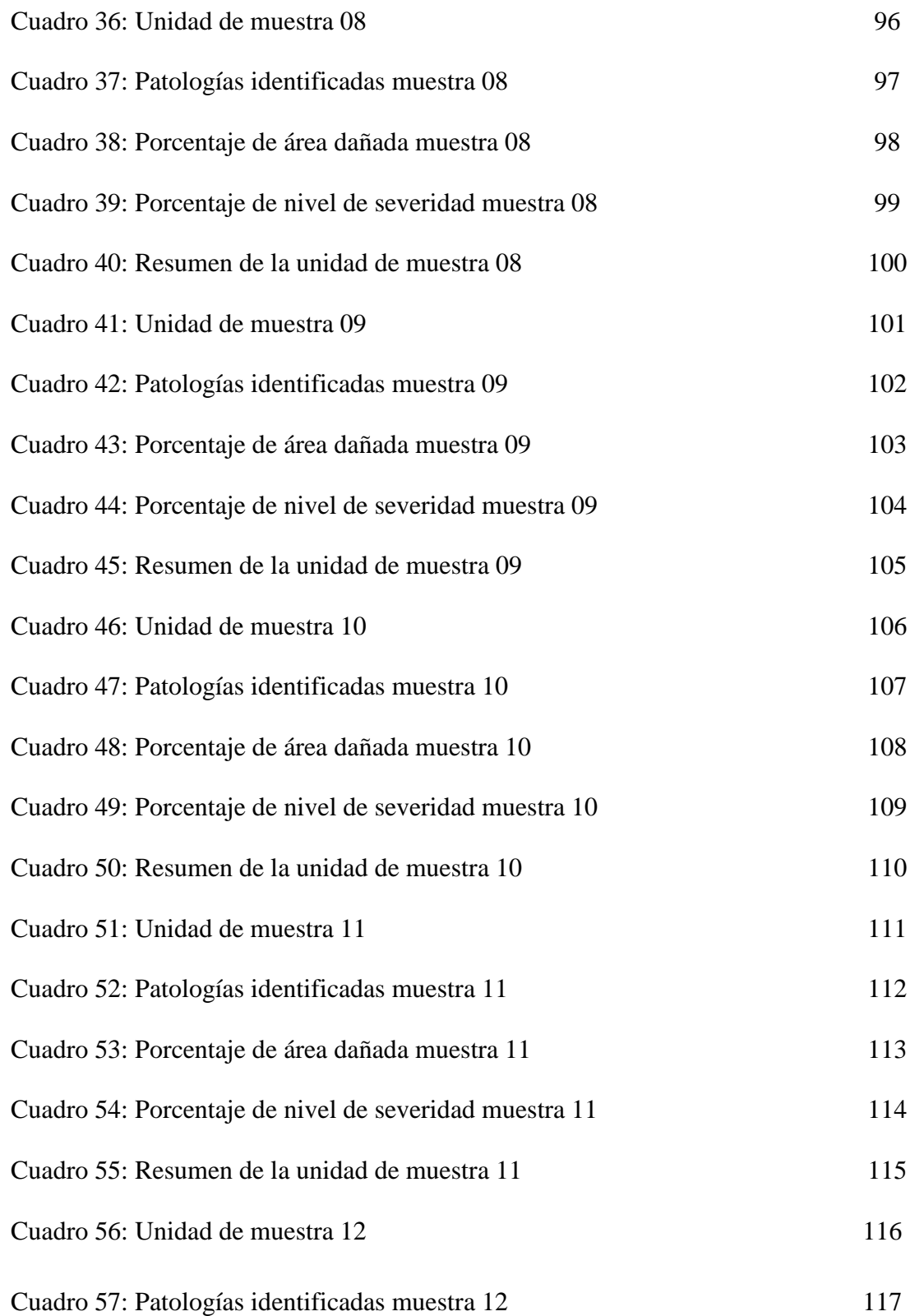

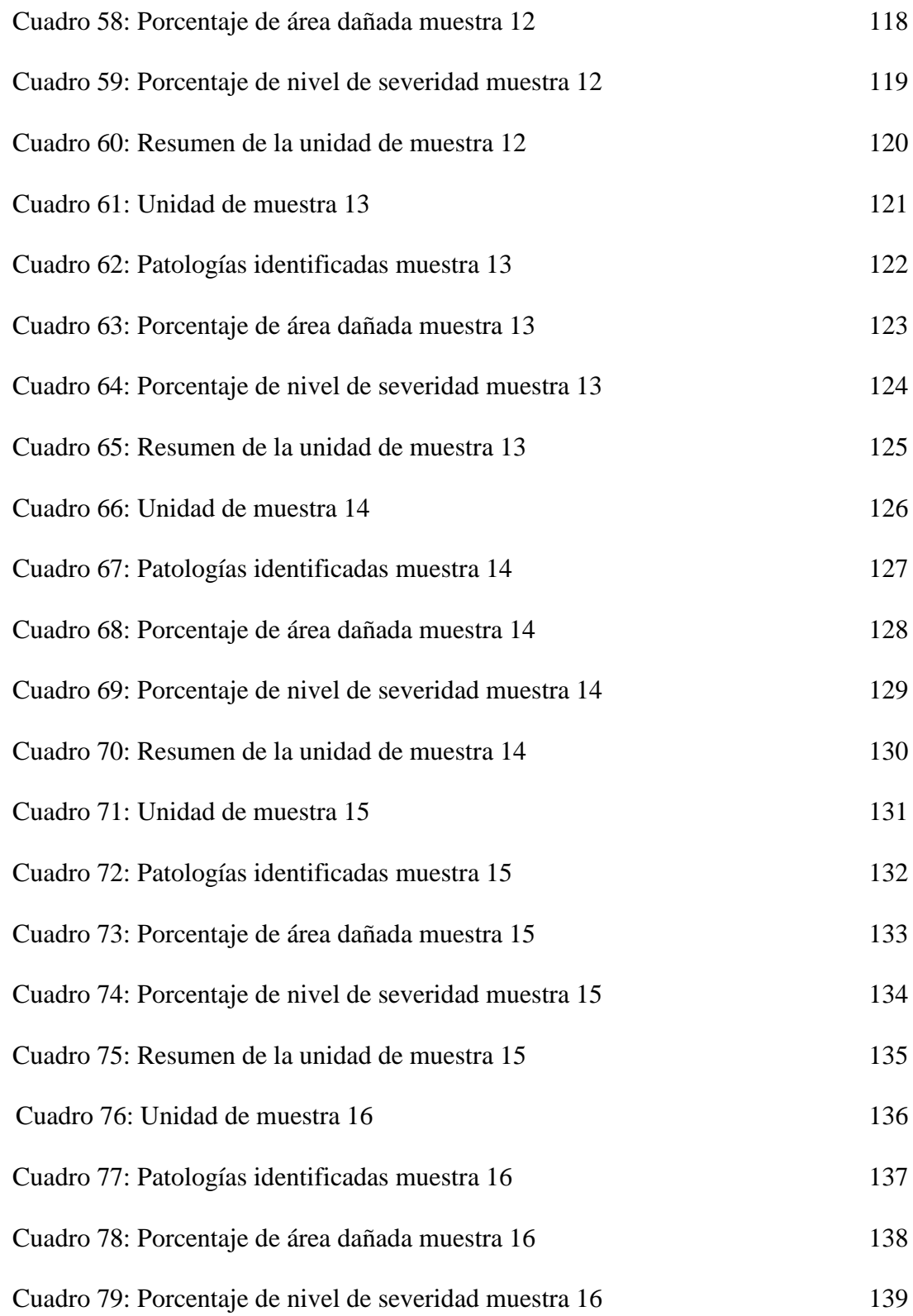

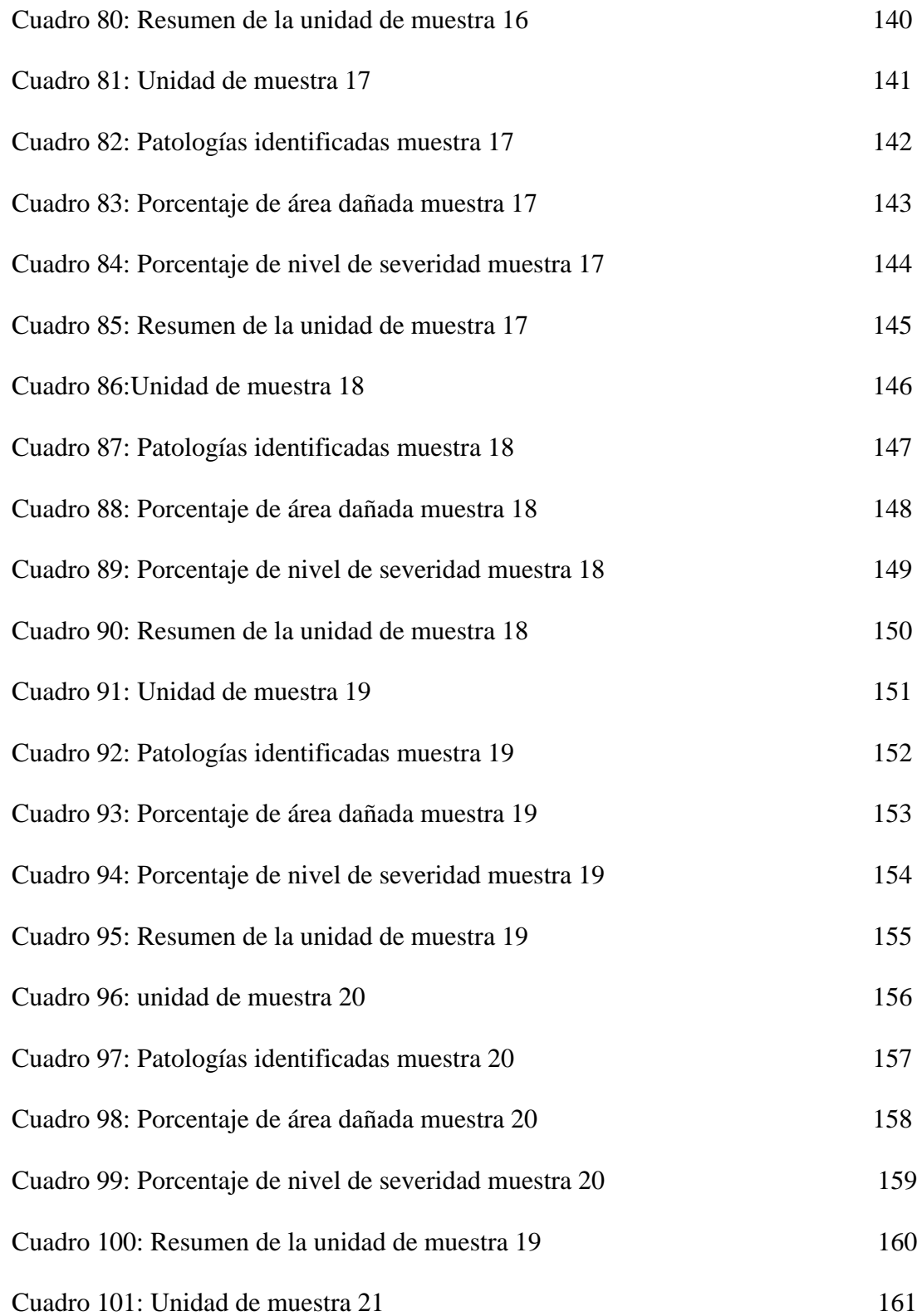

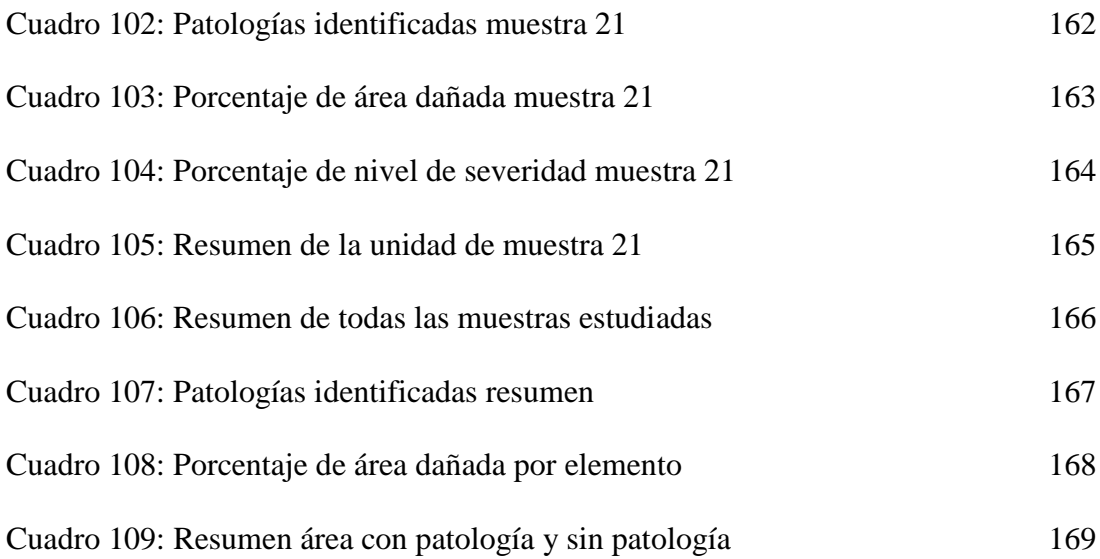

### **I. Introducción**

En el transcurso de la historia la humanidad ha empleado cercos perimétricos, en todos tipos de culturas, que van desde materiales como madera, empircados (piedra y algún mortero), hasta la actualidad que van desde rejas metálicas, paneles y muros de albañilería confinada o de concreto armado; por eso es que se ve la importancia través del tiempo. Desde tiempos remotos hasta la actualidad los cercos han permitido: delimitar terrenos, proteger, restringir accesos a personas, animales u/ó objetos ajenos, etc.

Esta infraestructura debe brindar y garantizar seguridad y confort no solo a las personas que se encuentran en el interior, sea vivienda unifamiliar o multifamiliar, lugares públicos o privados además a los bienes materiales. Los cercos perimétricos son muy importantes para la sociedad además de esto se debe considerar la durabilidad de este tipo de infraestructura, la cual está ligado directamente a los factores internos como: diseño de cerco, proceso constructivos (agregados, materiales, diseño) y factores externos como: climáticos, ubicación, tipo de suelo, mantenimiento; los cuales nos llevan a la aparición de patologías en la estructura.

Las deficiencias que se presentan o patologías que aparecen con el transcurso del tiempo de este tipo de infraestructuras, generan inseguridad para quienes hacen uso de estas.

22

En la actualidad es muy común ver cercos perimétricos en la sociedad, ya sea en colegios, viviendas, áreas estatales o privadas, hospitales, etc; dichas infraestructuras con el pasar del tiempo presentan patologías las cuales están ligadas a muchos de los factores mencionados anteriormente. Podríamos clasificar estas patologías según su nivel de severidad sea bien leve, moderado o incluso severo.

#### **II. Revisión de la Literatura**

**2.1. Antecedentes**

**2.1.1.Antecedentes Internacionales**

**A.-Proyecto técnico económico en cierre perimetral para Vivienda unifamiliar, Chile 2010.**

**(**Mayorga Villarroel, Roberto Carlos)<sup>1</sup>

En este proyecto se dará a conocer la investigación realizada en relación a la construcción de cierres perimetrales frontales para viviendas unifamiliares que son entregadas por el servicio de vivienda y urbanismo (SERVIU).

Este proyecto está dividido en capítulos los cuales abordan una temática importante para la compresión cabal del proyecto.

En el capítulo I se ha denominado cierre perimetral, y está destinado a definir tal concepto a emplear en el presente proyecto.

En el capítulo II denominado tipos de cierres perimetrales se entrega información relativa de los tipos de cierre perimetral que se han identificado para el presente estudio.

El capítulo III, el más extenso del proyecto, está destinado a las especificaciones técnicas de los cierres perimetrales, este constituye uno de los ejes centrales en torno al cual se platea el proyecto que entrega valiosa información para las conclusiones.

El capítulo IV, presenta la información de índole financiero relacionada con el proyecto, con las tres alternativas de construcción presentadas para este proyecto.

El capítulo V y último, se abordan las conclusiones finales del proyecto. Los objetivos generales es realizar un estudio acucioso de las diferentes alternativas para la construcción de cercos perimétricos que sean simples de realizar y de bajo costo para poblaciones que son entregadas por el SERVIU. A través de este trabajo se busca instar a los propietarios a realizar las obras de construcción, mejoramiento de fachada de la

vivienda, otorgando seguridad al hogar.

Como objetivos específicos es dar a conocer el proceso de construcción, procedimientos de fabricación, instalación y costos del cierre perimetral para viviendas básicas unifamiliares, dando a conocer los materiales.

# **B.-Patologías en la edificación de viviendas sociales, especialmente con la Humedad, Chile 2004.**

### (Muñoz Ojeda, Marcela Alejandra)<sup>2</sup>

Esta investigación está basada en una revisión bibliográfica relativa a la vivienda social chilena, analiza el tema de la habitabilidad de ella y las patologías más frecuentes encontradas en los últimos años especialmente aquellas relativas a la humedad.

Este trabajo se divide en cuatro capítulos y un anexo. El anexo corresponde a una síntesis de un estudio realizado por el Minvu, durante el año 1998, titulado "Diagnostico de las patologías en la edificación de viviendas sociales".

El capítulo I, se presenta el problema y está compuesto por tres subtítulos.

El capítulo II, titulado "Vivienda social chilena: ideales y patologías frecuentes, según investigadores de su edificación".

El capítulo III, titulado "Problema de la humedad en la vivienda"

El capítulo IV "Análisis de la normativa chilena vigente y que tiene relación con la edificación de viviendas sociales. Avances y proyecciones de una vivienda social".

Tiene como objetivo analizar la situación de una vivienda social chilena de las edificaciones ejecutadas en el país.

Dejar claro que su construcción debe ser estable y resistente ante condiciones climáticas, de uso ante la aparición de varias patologías y/o fallas existentes.

Identificar los orígenes más frecuentes de varias patologías, especialmente las relacionadas con la humedad en las viviendas sociales, como prevenirla y tratamientos adecuados cuya finalidad es preservar o sanar una estructura.

Identificar soluciones constructivas usuales que faciliten la invasión o aparición de patologías en la edificación de una vivienda social.

Revisarla norma chilena vigente aplicable a la vivienda social.

La metodología utilizada para la realización de esta tesis es:

Recopilación de información generalizada sobre patologías, deterioros y/o daños en una vivienda social, sus causas y efectos sobre esta y moradores.

### **2.1.2.Antecedentes Nacionales**

# **A.- Reparación de un Muro de Albañilería Confinada mediante varillas de Fibra de Vidrio, Lima-Perú 2008.**

(Loayza Seminario, Juan Macías) 3

Este trabajo de tesis presenta la reparación de un muro de albañilería confinada ensayado previamente a carga lateral cíclica [Tesis de Nancy Janampa, 2003], presentando una falla por corte con grietas y daño en la estructura. El informe está dividido en tres partes:

- En la primera parte se efectuó la recopilación y análisis de resultados correspondientes al muro original de albañilería confinada, así como también de los resultados obtenidos frente a ensayos de compresión diagonal de muretes, compresión de pilas de muretes, y ensayos de control hechos sobre los materiales originales.
- La segunda parte, se realizó la reparación del muro mediante una técnica novedosa en el país, basada en el uso de varillas de fibra de vidrio la cual contó con la mano de obra calificada del personal técnico del Laboratorio de Estructuras. Esta técnica pretende ser una alternativa a los ya existentes

métodos de reparación. También, en esta parte se consideran los ensayos de los elementos empleados en la reparación del muro.

 Finalmente, la última parte considera el ensayo del muro reparado a una carga lateral cíclica similar a la utilizada en el muro original, para poder así comparar resultados en cuanto a resistencia, rigidez y ductilidad.

Se presentan los datos, ensayos y conclusiones a las que se llegaron del análisis de los resultados del ensayo de carga lateral cíclica, pretendiendo así, incentivar el uso de este método de reparación debido a su bajo costo, tanto en mano de obra como en materiales, la rapidez con la cual se puede contar con la estructura para su uso, la ventaja de recuperar un buen porcentaje de la capacidad máxima resistente, y la característica importante de las varillas de refuerzo, de no presentar corrosión por humedad en vista que utiliza polímeros de fibra de vidrio (GFRP) en lugar de acero, esta última característica es especialmente importante en la costa peruana dada la gran humedad existente.

#### **B.-Reparación de un muro de albañilería confinada, Lima-Perú**

## (San Bartolomé, Ángel y Castro Morán, Arturo) 4

La investigación estuvo como objetivo el desarrollo de una técnica de reparación aplicada en un muro de albañilería confinada el cual había fallado por fuerza cortante.

La técnica consistió en encamisar al muro de albañilería con mallas electrosoldadas, interconectadas entre sí compuesta por varillas de acero corrugado de 4.5 mm de diámetro, espaciadas a 15 cm, para luego tarrajearlas con mortero en proporción volumétrica cemento-arena fina 1:4. Durante el desarrollo de la investigación se realizaron ensayos de clasificación de los ladrillos, ensayos de compresión del mortero y del concreto empleado en la construcción del muro confinado, así como ensayos de tracción de la malla electrosoldada.

Por otro lado, se construyeron y ensayaron 4 pilas y 4 muretes de albañilería simple, con la finalidad de obtener su resistencia característica a compresión axial y a compresión diagonal. La dimensiones del muro de albañilería confinada original fueron: 2.6 m de longitud por 2.4 m de altura y un espesor de 13 cm. Este muro fue ensayado a carga lateral cíclica con desplazamiento horizontal controlado, obteniéndose una falla por corte. Luego se procedió a reparar al muro encamisando la albañilería con 2 mallas electrosoldadas (una en cada cara), para después, con fines comparativos, aplicarle la solicitación a que estuvo sujeto el muro original.

Como resultado, se logró con la técnica de reparación que el muro tenga un mejor comportamiento sísmico, ya que las grietas diagonales del muro original se transformaron en fisuras finas y la resistencia a carga lateral se incrementó sustancialmente (40%).

Con respecto a la rigidez lateral inicial se recupere el 85%.

Asimismo, la falla en el muro reparado fue por flexión, que finalmente derivó en deslizamiento y pandeo del refuerzo vertical para distorsiones mayores que 1/200. Puesto que las fallas que se puedan generar por encima de la distorsión máxima reglamentaria (1/200) son irrelevantes, se concluye que la técnica de reparación aplicada en este proyecto es adecuada.

**C.-Determinación y evaluación de las patologías de los muros de albañilería y del concreto en sobrecimientos y columnas de las estructuras del cerco perimétrico de la planta de tratamiento de agua potable del barrio de Bellavista, distrito de Huaraz, provincia de Huaraz, región Áncash, marzo – 2016**

**(**Gamarra Caballero, David Roberto Wilfredo) 5

Esta investigación tuvo como objetivo conocer he identificar las patologías que presenta actualmente los muros de albañilería, el concreto de las columnas y sobrecimiento del cerco perimétrico de la plata de tratamiento.

Teniendo en cuenta las diferentes patologías ya identificadas, se procedido a iniciar la evaluación por muestra de cada junta de dilatación y áreas afectadas de los elementos ya identificados.

La finalidad es obtener resultados mediante datos estadísticos en porcentajes para determinar el grado de severidad y condiciones en la que se encuentra la estructura.

### **2.1.3.Antecedentes Local**

**A.-Determinación y Evaluación de las Patologías de Concreto existentes en las columnas y muros de Albañilería del cerco perimétrico del Coliseo Municipal Francisco Mendoza Distrito de la Arena, Provincia de Piura, Región Piura- Julio 2016.**

(Bach. Tantarico Monasterio, Edgar Paul) 6

Esta investigación se desarrolló sobre la importancia que tiene nuestra línea de investigación desde la perspectiva de la determinación y evaluación de las patologías y tuvo como problema ¿Determinación y evaluación de las patologías de concreto existentes en las columnas y muros de albañilería del cerco perimétrico del coliseo municipal Francisco Mendoza distrito de la Arena, provincia de Piura, región Piura, nos permitirá así obtener el nivel de severidad del cerco perimétrico? La metodología se basa de acuerdo a la línea de investigación propuesta, que fue de tipo descriptivo, nivel cualitativo de diseño no experimental y de corte transversal. La población muestral estuvo constituido por todo el coliseo municipal Francisco Mendoza del distrito de la Arena, provincia de Piura, región Piura, además se utilizó una ficha técnica de evaluación diseñada para su recolección. Los resultados de las 27 muestras obteniendo para su análisis y determinación del tipo de lesión y el nivel de severidad. Dentro de las patologías encontradas en el desarrollo de dicha investigación, destacaron: desprendimiento 10.10%, humedad 4.74%, erosión física 1.64%, fisuras 0.02%, grietas 0.03% y eflorescencia 0.25% de todo el cerco perimétrico analizado. Luego de realizar el análisis de los resultados se llegó a la conclusión; que el nivel de severidad del cerco perimétrico que más predomina es moderado. Esto demuestra la falta de mantenimiento que le han realizado durante todo este tiempo de uso de la infraestructura ya que este coliseo es parte importante del distrito para la recreación de la población que habita en ella.

**B.- Determinación y Evaluación de las Patologías del concreto en columnas, vigas, sobrecimientos y muros de albañilería confinada del cerco perimétrico del ESTADIO Municipal Campeones del 36 , Distrito de Sullana, Provincia de Sullana, Región Piura, Agosto – 2016.**

(Bach. Urrunaga Crisanto, Henry Alexis) 7

El presente proyecto, se ha realizado para determinar las diferentes patologías enlas estructuras de albañilería confinada del cerco perimétrico del Estadio Municipal Campeones del 36, distrito de Sullana, provincia de Sullana, región Piura. En donde se observa el deterioro considerable en los elementos de albañilería confinada.

El objetivo general de la presente investigación es Determinar y evaluar las patologías del concreto las estructuras de albañilería del cerco perimétrico del Estadio Municipal Campeones del 36, distrito de Sullana, provincia de Sullana, región Piura, a partir de la determinación y evaluación de las patologías del mismo.

Los objetivos específicos son identificar los tipos de patologías del concreto que existe en estructuras de albañilería confinada del cerco perimétrico.

La presente investigación se justifica por la necesidad de conocer la condición actual en las estructuras de albañilería confinada del cerco perimétrico del Estadio Municipal Campeones del 36.

El desarrollo del presente trabajo se presenta en siete capítulos.

En el primer capítulo se presenta el título de la tesis, En el segundo capítulo se presenta el contenido. En el tercer capítulo se presenta la introducción. En el cuarto capítulo se presenta el planteamiento de la investigación, el cual contiene el planteamiento del problema la caracterización y el enunciado; de igual forma los objetivos de la investigación, general y específicos; como también la justificación de la investigación. En el quinto capítulo se presenta el marco teórico y conceptual el cual contiene los antecedentes internacionales, nacionales y locales de igual manera las bases teóricas de la investigación descrita por

las definiciones básicas sistemas estructurales, albañilería confinada, como también patología y principales patologías. En el sexto capítulo se presenta la metodología el cual contiene el tipo, nivel, diseño de investigación de igual manera el universo y muestra, definición y operacionalización de variables, técnicas e instrumentos de recolección de datos, plan de análisis, matriz de consistencia y principios éticos. En el séptimo capítulo se presenta las referencias bibliográficas.

**C.- Determinación de las Patologías del concreto de la estructura confinada del cerco perimétrico del coliseo deportivo Urbanización de Ignacio Merino I Etapa, Distrito Piura, Provincia Piura, Región Piura, Julio-2016**

(Bach. Yangua Araujo, Elvis) 8

El objetivo de esta investigación es determinar y evaluar el grado de incidencia de las diversas patologías presentes en las Columnas de Concreto Armado de las Instituciones Educativas Públicas; institución educativa. Enrique López Albujar y La Institución educativa. Ignacio Merino del Sector Noroeste de la Ciudad de Piura, mayo 2014.

Se obtuvo como resultados del cerco perimétrico, el mayor porcentaje de daños de tipo estructural (ligero, fuerte y grave), lo presenta la institución educativa Enrique López Albujar ya que presenta un 65.33%de daño promedio en las columnas de concreto armado. Los módulos o bloques el

mayor porcentaje de daños de tipo estructural (ligero, fuerte y grave), lo presenta la institución educativa Ignacio Merino ya que15presenta un 80.00% de daño promedio en las columnas de concreto armado.

Y se concluye que los tipos de Patologías o daños que se han presentado en las Instituciones Educativas Públicas son las siguientes: Corrosión de Acero, desprendimiento de concreto, cangrejeras, grietas < 0.5mm, grietas 0.5 a 1mm, grietas > 1mm, ataques de fluidos o sólidos orgánicos.• Se da como conclusión el promedio de Columnas que presenta mayor porcentaje de grietas < 5mm es de la Institución Educativa Enrique López Albujar, con un 16.40% en su Cerco Perimétrico. Además, el promedio de Columnas que presenta mayor porcentaje de Grietas de 0.5 a 1mm es esta misma Institución Educativa con un 15.87% en su Cerco Perimétrico y el promedio de Columnas que presenta mayor porcentaje de Grietas > 1mm también es esta Institución Educativa, ya que presenta un 16.84% en su Cerco Perimétrico.

• Después de evaluar tenemos promedio de Columnas que presenta mayor porcentaje de Cangrejeras es de la Institución Educativa Ignacio Merino, ya que presenta un 19.20% en su Cerco Perimétrico.

• El promedio de Columnas que presenta mayor porcentaje de Desprendimiento del Concreto con un 8.74% y que presenta mayor porcentaje de Corrosión del Acero con un 7.48% es de la Institución Enrique López Albujar, en su Cerco Perimétrico.

35

### **2.2Bases Teóricas de la Investigación.**

### **2.2.1 Cercos perimétricos**

### (Guerra, René) 9

Cerco perimetral es un sistema de separación que equivale al contorno que divide una propiedad de otra, ya sea esta rural o urbana e industrial y domiciliaria.

Uno de los elementos más utilizados son madera, mallas de acero bloques de hormigón prefabricado "bulldog" y muros de ladrillos.

### **2.2.1.1 Elementos de un cerco perimétrico**

### **2.2.1.1.1 Muros de albañilería**

(Díaz, Francisco) 10

Material estructural que se obtiene con unidades de albañilería ordenadas en hiladas según un aparejo prefijado y unidas con mortero.

### **2.2.1.1.1.1 Muros Portantes**

### **(**Mayer María Paula) 11

Los muros portantes, también conocidos como muros de carga son justamente paredes de edificaciones que poseen la función estructural, es decir, que soportan cargas de otros elementos estructurales como lo son los arcos, bóvedas, vigas, viguetas y cubierta.
Estos deben estar construida con materiales resistentes a la fuerza; los materiales pueden ser: bloques de hormigón armado, ladrillo macizo, madera, entre otros.

#### **2.2.1.1.1.2 Muros No Portantes**

(Rojas Riquez, Judith) 1[2](http://upao.academia.edu/judithrojasriquez)

Son los muros que no reciben carga vertical .Son utilizados en cercos, parapetos y divisiones de ambiente. Estos muros deben diseñarse ante cargas perpendiculares a su plano originadas por el viento, sismo u otras cargas de empuje.

#### **2.2.1.1.2 Vigas**

## (Ochoa Oscar) 13

Las vigas son elementos de estructura de concreto armado diseñado para sostener cargas lineales, en una sola dirección.

Una viga puede actuar como elemento primario en marcos rígido de vigas y columnas, aunque también pueden utilizarse para sostener losas macizas o nervadas.

#### **2.2.1.1.3 Columnas**

## **(**[Christopher Lott](https://es.scribd.com/user/4938231/Christopher-Lott) ) 14

Elementos verticales aislados, cuya sección es pequeña con respecto a su longitud; transportan cargas de las losas pedestal. Las columnas se encuentran sometidas principalmente a esfuerzo de comprensión. En sus dimensiones se deben tener en cuenta factores como la relación entre sus áreas y su longitud, para evitar problemas de pandeo; así como su momento de inercia.

#### **2.2.1.1.4 Sobrecimiento**

#### **(**Ing. Ángel San Bartolomé) <sup>15</sup>

El sobrecimiento se considera como una extensión de la albañilería, tiene el grosor del muro y abarca una altura por encima del nivel natural del terreno de por lo menos 30cm, a fin de proteger a la albañilería de la humedad natural del suelo. En la construcción del sobrecimiento debe emplearse encofrados y unas 3 horas después de haberse vaciado el concreto, la zona a ser ocupada por el muro debe rayarse en una profundidad de unos 5mm, a fin de mejorar la unión albañilería con el sobrecimiento.

#### **2.2.2 Albañilería**

(Ccora Repuello Elver, Laurente Chahuayo, Miguel Eduardo)<sup>16</sup>

La Albañilería es también conocida como Mampostería, una definición simple de la albañilería es aquella en la que se considera como un conjunto de unidades trabadas o unidas entre sí con algún material, como de mortero, de barro o de cemento. Las unidades pueden ser piedras (.naturales) o, también adobe, tapias, ladrillos de arcilla y bloques de concreto (artificiales).

#### **2.2.2.1 Albañilería confinada**

(Ing. Villarreal Castro Genner) 17

Es aquella reforzada con confinamientos, es decir, un conjunto de elementos con refuerzos horizontales y verticales, cuya función es la de transmitir las cargas al terreno de fundación. Estos muros están enmarcados por columnas y vigas de refuerzo en sus cuatro lados. Las edificaciones de albañilería confinada se construyen con ladrillos cerámicos o sílico-calcáreos más concreto.

#### **2.2.3 Patologías**

#### **2.2.3.1 Patologías en un cerco perimétrico**

#### **2.2.3.1.1 Fisuras**

(Cedeño Cuellar Jorge, Cuellar Lozano Paul, Izurieta Carvajal Oswaldo) 18 Las fisuras son roturas en la masa del concreto que aparecen generalmente en su superficie con un desarrollo lineal, producidas por existencia de las tensiones superiores a su capacidad de resistencia. Cuando la fisura atraviesa de lado a lado el espesor de un elemento se convierte en grieta.

Las fisuras se originan en las variaciones de longitud de determinadas caras del concreto con respecto a las otras, y derivan de tensiones que desarrolla el material mismo por retracciones térmicas o hidráulicas o entumecimientos que se manifiestan generalmente en las superficies libres.

Las fisuras pueden ser la vía por la cual puede entrar al concreto agente agresivo especialmente tipo químico.

 **Gráfico 01:** Fisura en muro de albañilería

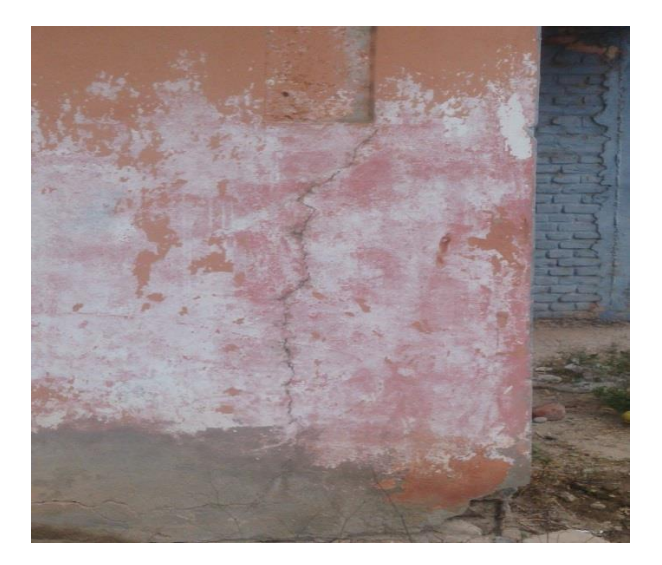

 **Fuente:** Elaboración Propia.

## **2.2.3.1.2 Agrietamiento**

## (Useshe Luis) 19

Se denomina Grieta a la rotura que alcanza todo el espesor del elemento constructivo, dejándole inútil para su posible función, y debilitado para la de envoltura, resultando partido en dos. Puede aparecer en cualquier elemento estructural o de cerramiento como pilares, vigas, muros, forjados, tabiques, etc.

(Gallegos Héctor, Casabonne Carlos) 20

El agrietamiento es la causa más frecuente de fallas en el comportamiento dela albañilería, impedirlo se ha vuelto una preocupación frecuente. Se produce por deformaciones que inducen esfuerzos en exceso de la resistencia en tracción.

Como la resistencia es reducida, esta es muy vulnerable a la ocurrencia de tracciones.

Bastan deformaciones lineales unitarias de 1/4000 o distorsión angulares de 1/3000 para agrietarla bruscamente. La deformación puede ser inducida por la imposición de cargas o por restricciones al cambio volumétrico de los materiales.

(National Ready Mixed concrete Association) 21

Los cambios incluyen los originados en las variaciones de la temperatura o de humedad, en la presencia temporal de agua, en la cristalización de sales y en la corrosión; se deforman dependiendo de la carga y de las condiciones de apoyo. Pueden ocurrir grietas cuando no se han tomado las medidas necesarias en el diseño

**Gráfico 02:** Grieta en muro de vivienda de albañilería confinada

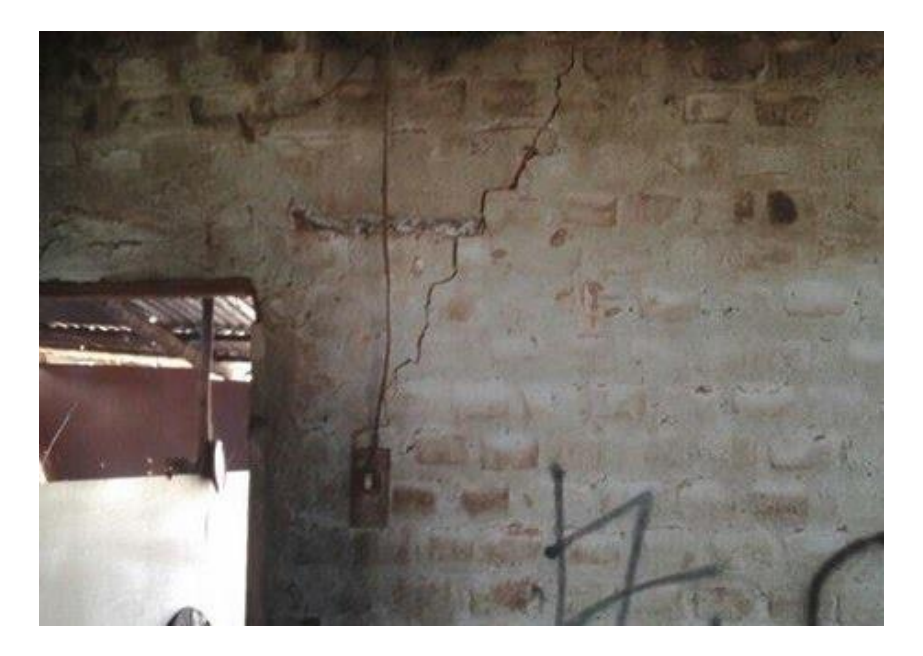

**Fuente:** Elaboración Propia.

#### **2.2.3.1.3 Humedad**

(Rojas Echeverri, Joaquín Emilio) 22

La humedad como lesión, es la aparición incontrolada de agua en un cerramiento, bien sea en su superficie, bien sea en su masa, tanto si lo hace en forma de gotas microscópicas instaladas en los poros del material constitutivo del elemento, como si es en forma de lámina de agua o goteo fácilmente visible. En un cerramiento exterior, la existencia de humedad es inevitable en los momentos de lluvia o alta humedad relativa en el ambiente, y es aceptable hasta su secado natural, mientras su presencia no llegue a ocasionar otra patología. Para esto, el cerramiento debe estar constituido por un material adecuado o tener el tratamiento superficial correspondiente.

(. Muñoz Ojeda Marcela A) 23

La humedad puede ser provocada por un proyecto deficiente, mala calidad de los materiales no adecuada para las condiciones ya existentes, fallas de tipo constructivo, falta de una mantención preventiva

## (Nitsche M. Claudio) 24

En la construcción causa diversas patologías en las estructuras, provocando una disminución del confort higrotérmico a la vez que puede comprometer el estado material. Esta humedad se convierte en un problema al momento que aparece de forma indeseada y en proporciones superiores a las aceptables.

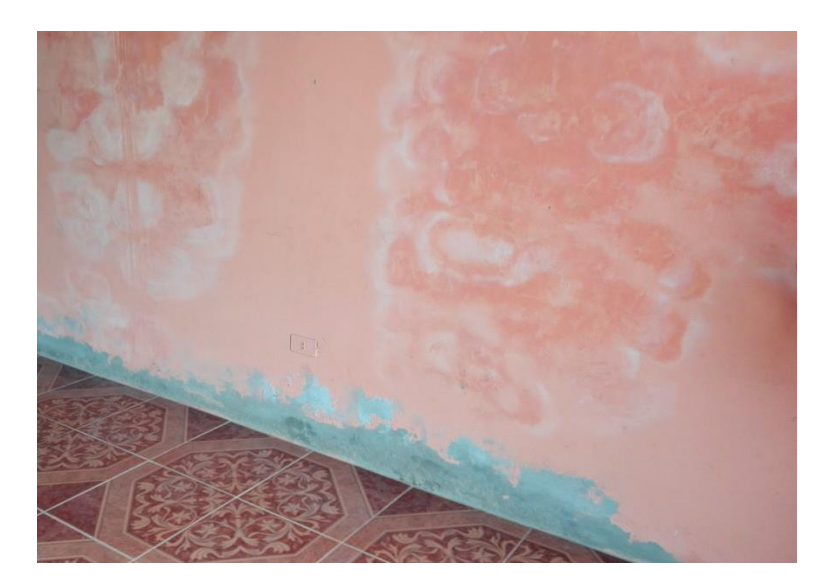

### **Gráfico03:** Humedad en muro

**Fuente:** Elaboración Propia.

#### **2.2.3.1.4 Corrosión**

(Alfredo Leyton, Juan Galvis G, Ingrid Reyes B, Pilar Sarria C y Durly Chamorro)<sup>25</sup>

Es la transformación de metales en compuestos diversos, bajo fenómenos naturales. Los defectos son distinguibles.

Los síntomas son:

-Superficies picadas

-Oxidadas

Dejando aparecer placas o escamas de óxido que se desprenden con facilidad de un color rojo oscuro típico.

La superficie de la sección se reduce y ante aumento de tensiones, disminuyen la resistencia.

 **Gráfico 04:**Corrosien en varilla de acero

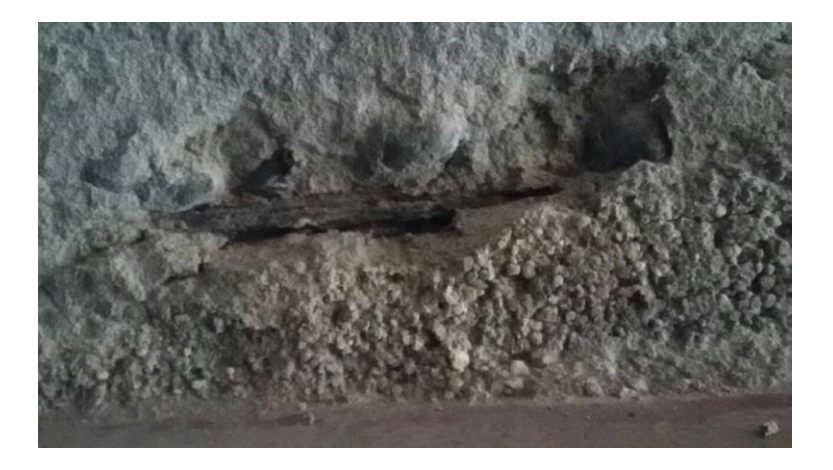

 **Fuente:** Elaboración Propia.

#### **2.2.3.1.5 Delaminaciòn**

## (Arango Mejía Sergio) 26

Es la separación a lo largo de un plano paralelo a una superficie, tal como la separación de un revestimiento del sustrato o la separación de las diferentes capas de un recubrimiento; o en el caso de una losa de hormigón, un agrietamiento horizontal, figuración o separación de una losa en un plano paralelo y generalmente próxima a la superficie superior. (Rojas Echeverri, Joaquín Emilio)<sup>27</sup>

Implica la separación de un material de acabado del soporte al que estaba adherido.

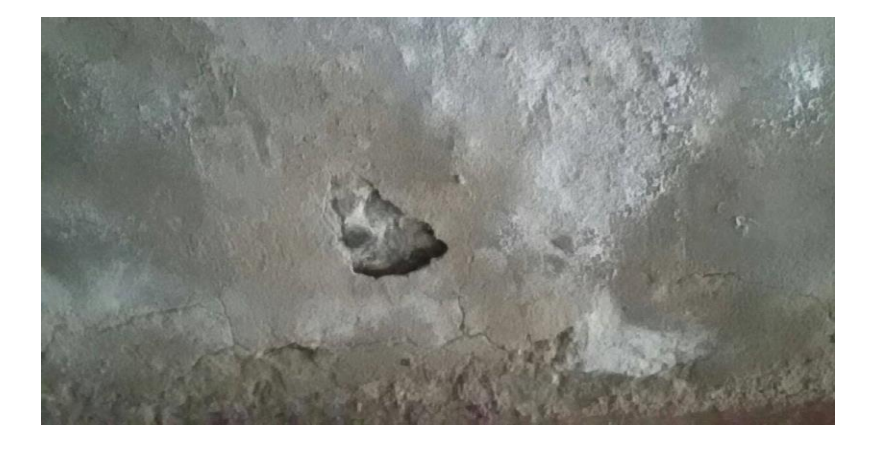

 **Gráfico 05:** Delaminación en muro tarrajeado.

 **Fuente:** Elaboración Propia.

#### **2.2.3.1.6 Eflorescencia**

## (EROSKI CONSUMER) 28

Las eflorescencias son cristales de sales de color blanco que se depositan en superficies [\(ladrillos,](http://www.consumer.es/web/es/bricolaje/albanileria_y_fontaneria/2008/02/06/174355.php) [cerámica,](http://www.consumer.es/web/es/bricolaje/pintura_y_decoracion/2003/10/22/66998.php) [hormigón,](http://www.consumer.es/web/es/bricolaje/albanileria_y_fontaneria/2003/01/20/56669.php) etc.) que han tenido humedad.

Este fenómeno se puede producir cuando los materiales de los muros, revestimientos o pavimentos son porosos y contienen sales solubles. También pueden aparecer en superficies que sufren infiltraciones de agua o [humedad por capilaridad,](http://www.consumer.es/web/es/economia_domestica/servicios-y-hogar/2007/04/11/161504.php) o con problemas de [condensación.](http://www.consumer.es/web/es/bricolaje/albanileria_y_fontaneria/2002/09/03/52547.php)

 **Gráfico 06:** Eflorescencia en pared de vivienda

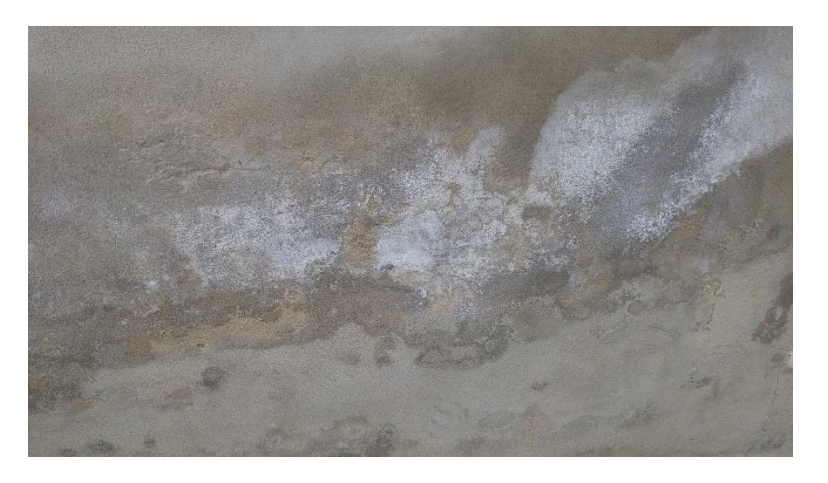

 **Fuente:** Elaboración Propia.

#### **2.2.3.1.7 Suciedad**

(Rojas Echeverri Joaquín Emilio) 29

Es la aparición de partículas en suspensión en la atmósfera sobre la superficie de las fachadas e incluso, penetración de las mismas en los poros superficiales, sin llegar a la reacción química entre ellas y el material del cerramiento.

Se produce un ennegrecimiento de la fachada por un proceso físico. Se denomina partícula contaminante, a cualquier partícula orgánica o inorgánica que pueda encontrarse en suspensión en el aire que rodea la estructura y que es susceptible de depositarse en ellos, bien sea por gravedad o por efectos foréticos.

Se dice que es la lesión menos peligrosa, pero también es la más extendida

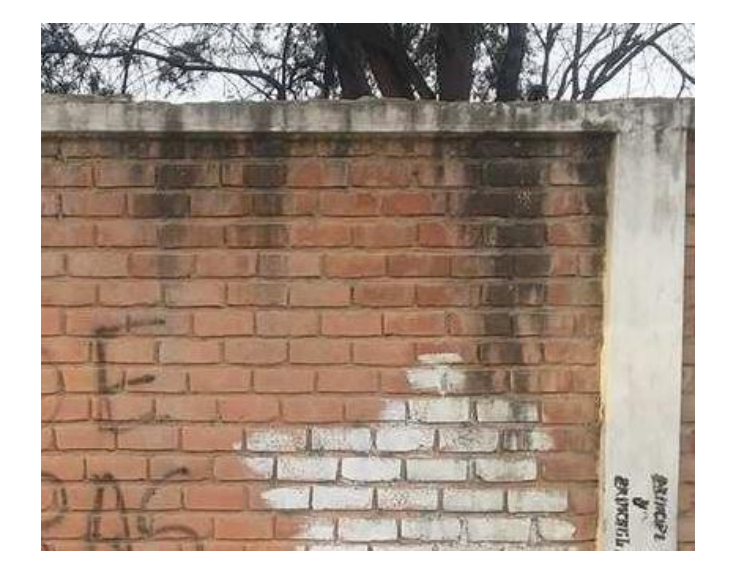

 **Gráfico 07:** Suciedad en cerco perimétrico

 **Fuente:** Elaboración Propia.

#### **2.2.3.1.8 Erosión**

(Arq. Méndez Dosal, José Ángel) 30

La erosión es la pérdida o transformación superficial de un material que puede ser parcial o total.

**(** [Arango Mejía,](https://es.slideshare.net/SergioPap?utm_campaign=profiletracking&utm_medium=sssite&utm_source=ssslideview) Sergio) 31

También se puede decir que es la desintegración progresiva de un sólido por la acción abrasión o cavitación de las fases, fluidos o sólidos en movimiento.

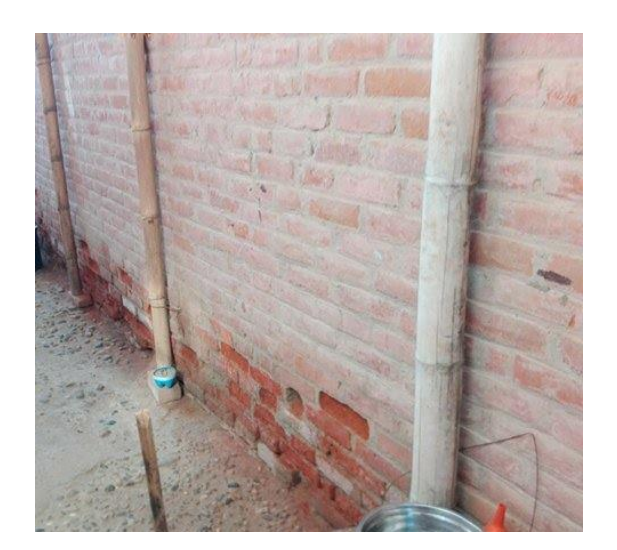

 **Gráfico 08:** Erosión en muro de albañilería.

 **Fuente:** Elaboración Propia.

## **2.2.3.1.9 Oxidación**

(Rojas Echeverri, Joaquín Emilio) 32

Es la transformación en óxido de la superficie de los metales en contacto con el oxígeno.

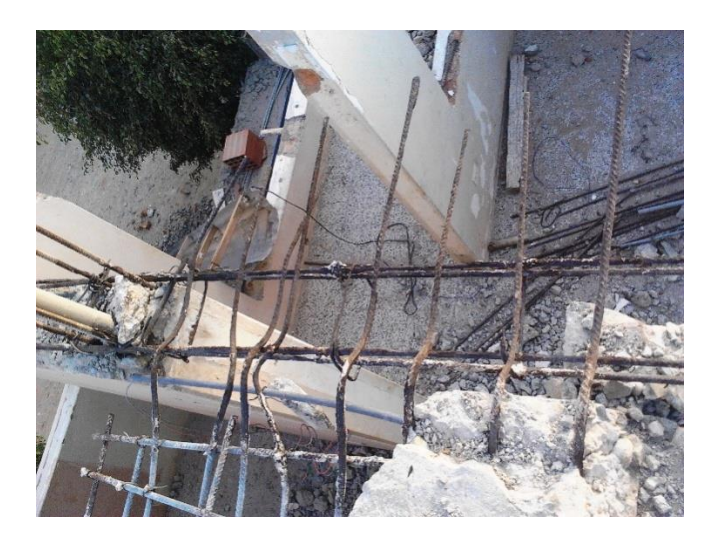

 **Gráfico 09:** Oxidación en barrilas de acero

 **Fuente:** Elaboración Propia.

## **2.2.3.1.10 Desintegración**

**(**Ing. Alberto Muñoz, Harold) 33

Deterioro en pequeños fragmentos o partículas por causa de algún deterioro

 **Gráfico 10:** Desintegración en sobrecimiento

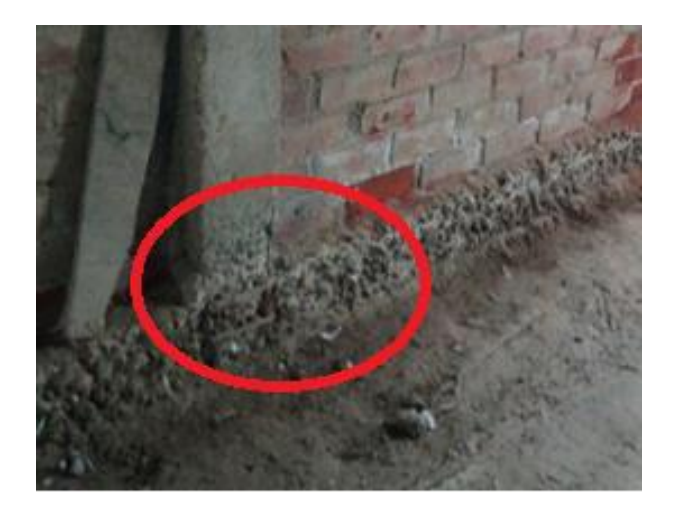

 **Fuente:** Elaboración Propia.

**Tabla 01:** Tipos de patologías.

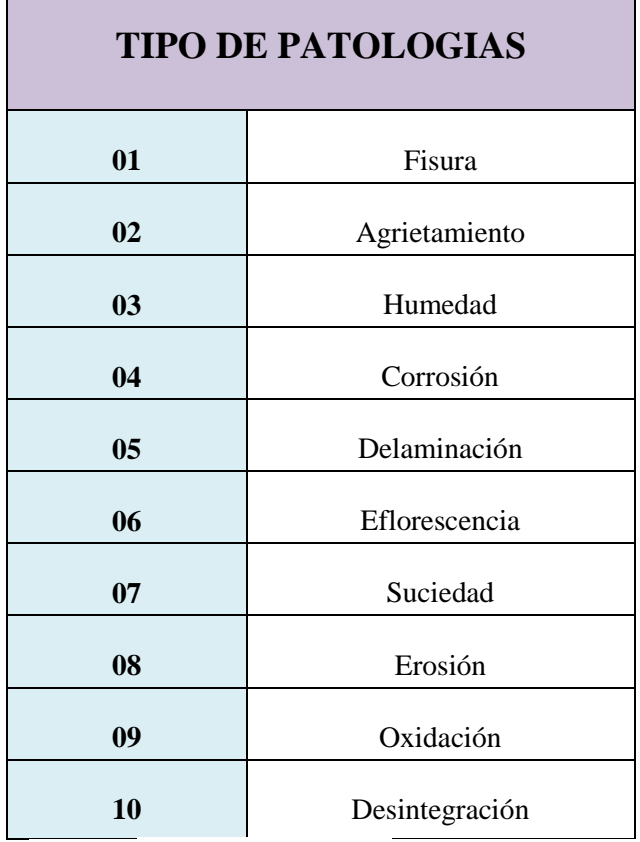

**Fuente:**Elaboración Propia.

## **2.2.3.2 Niveles de severidad de las Patologías.**

Los niveles de severidad en esta investigación se han dado según el criterio del autor y por lo observado en campo.

Con estos niveles de severidad se han evaluado las muestras del cerco perimétrico del Instituto Preuniversitario IDEPUNP.

## **Tabla 02:** Niveles de Severidad

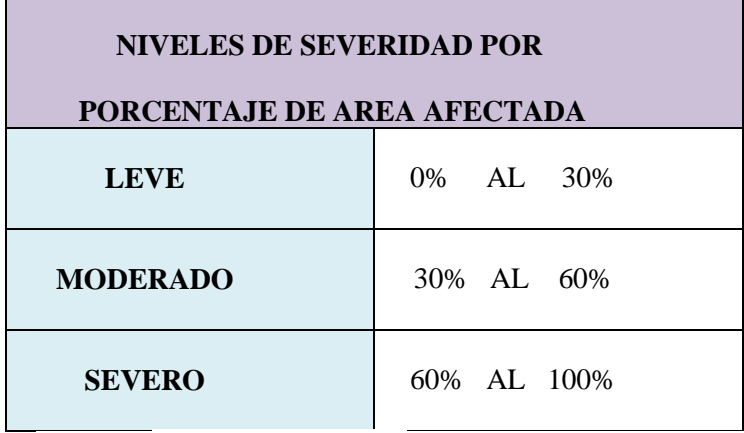

**Fuente:** Elaboración Propia.

#### **III. Metodología**

#### **3.1 Diseño de a investigación**

El tipo de investigación del estudio ha sido de tipo:

- $\checkmark$  Descriptivo, porque describe la realidad sin alterar nada de ella.
- $\checkmark$  Cualitativo, porque menciona la características de las fallas encontradas por cada muestra y las dimensiones de estas.
- $\checkmark$  No experimental, porque se ha analizado el problema sin recurrir a laboratorio.
- $\checkmark$  Corte transversal, porque se ha ejecutado en el período de Marzo 2017.

Toda la información se recopilo de forma manual con ayuda de instrumentos de trabajo como wincha para poder tomar medidas exactas y pasar el dato de la estructura observada al programa de AutoCad. Ya teniendo planos hicimos uso de las hojas de cálculo de Excel que se crearon para obtener datos más precisos de las zonas afectadas por las patologías que presenta nuestro cerco perimétrico.

Este diseño se grafica de la siguiente forma:

53

## **ELABORACIÓN DEL DISEÑO DE LA INVESTIGACIÓN**

**Gráfico 11:** Grafico de la elaboración del diseño de la investigación

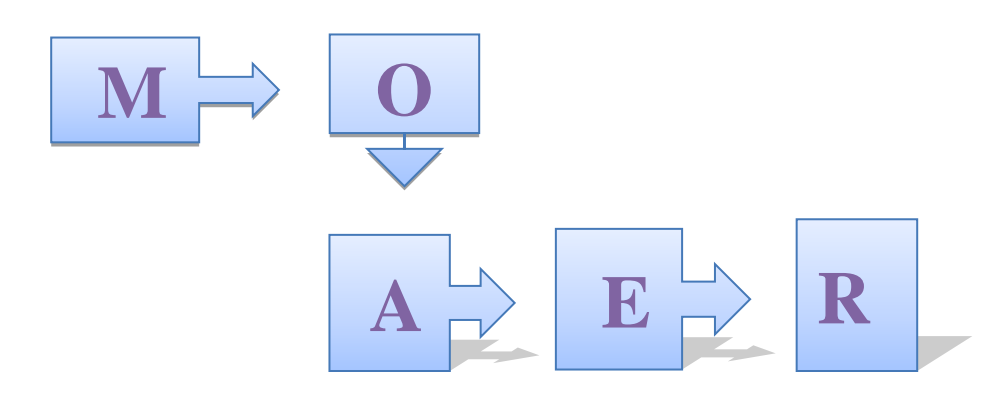

**Fuente:** Elaboración Propia

Dónde:

 $M = M$ uestra.

- O = Observación.
- $A =$ Análisis.
- $E =$ Evaluación.

R= Resultado.

#### **3.2 Población y Muestra**

#### **3.2.1 Población**

Para la presente tesis, la población considerada dentro del estudio ha sido el cerco perimetral del terreno de la Universidad Nacional de Piura -UNP donde funcionan el Instituto preuniversitario IDEPUNP, La Escuela Tecnológica Superior de la Universidad de Nacional de Piura y el Colegio Carlota Ramos Santolaya, en el distrito de Castilla, departamento de Piura, región Piura.

#### **3.2.2 Muestra**

La muestra tomada para la presente investigación han sido las correspondientes al cerco perimétrico del Instituto de Enseñanza Preuniversitaria-IDEPUNP en el distrito de Castilla, Departamento de Piura, región Piura

## **3.3. Definición y Operacionalización de las Variables**

**Tabla 03:** Cuadro de operacionalización de variables.

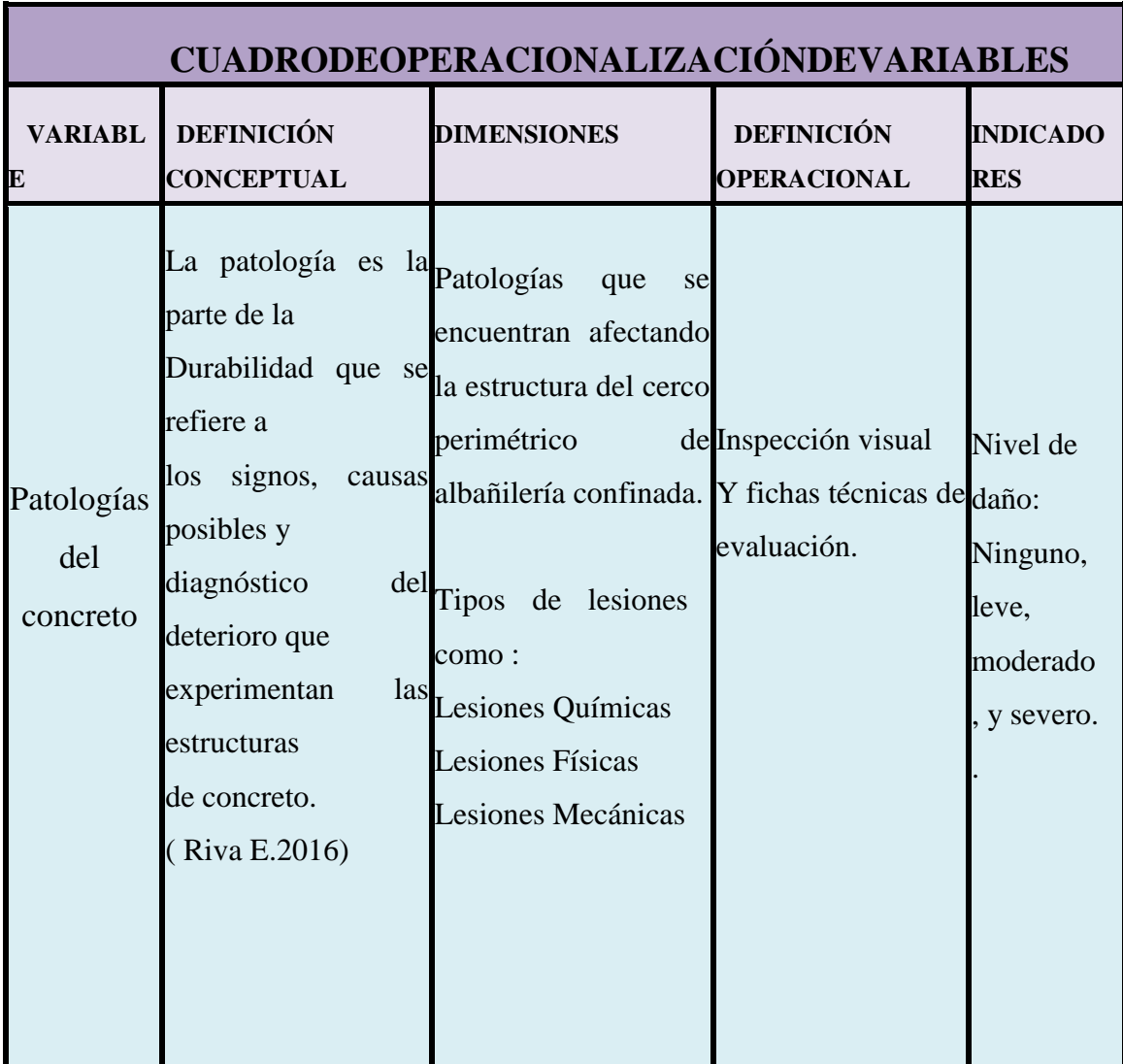

**Fuente:** Elaboración Propia

#### **3.4. Técnicas e Instrumentos de recolección de datos**

#### **3.4.1. Técnica de recolección de datos.**

La técnica que se utilizo es de observación visual, con la cual hemos identificado todas las lesiones patológicas y anomalías teniendo en cuenta ciertos porcentajes para identificar la severidad del estado del cero perimétrico de albañilería confinada del instituto de enseñanza preuniversitaria-IDEPUNP.

#### **3.4.2. Instrumento de recolección de datos**.

Como instrumento para la recolección de los datos hemos utilizado una ficha técnica de evaluación, la cual ha sido elaborada teniendo en consideración todas las patologías encontradas por cada área evaluada de nuestro cerco perimétrico; el nivel de severidad si es moderado, severo o leve por cada muestra.

#### **4.1. Plan de Análisis**

El plan de análisis adoptado, estuvo comprendido de la siguiente manera:

- La Ubicación del área de estudio.
- $\checkmark$  Patologías existentes.
- $\checkmark$  Cuadros del ámbito de la investigación.

Como primer paso investigamos la ubicación del área que está en estudio, donde se recolecto datos entre ellos fotos, toma de medidas, etc; de las 21 muestras que conforman nuestro cerco perimétrico, donde se identificó las patologías existentes que presentaba y fueron clasificadas por niveles de severidad, según el área afectada.

Ya teniendo conocimiento de las lesiones encontradas se pasó a la elaboración de cuadros de Excel y gráficos para sacar los porcentajes de área dañada.

Y poder pasar a la evaluación de posibles soluciones a la problemática encontrada

#### **3.6. Matriz de Consistencia**

 $\overline{\top}$ 

**Tabla 04:** Elaboración de la matriz de consistencia.

# **Determinación y Evaluación de las Patologías en el Cerco Perimétrico de Albañilería Confinada del Instituto de Enseñanza Preuniversitaria-IDEPUNP en el Distrito de Castilla Departamento de Piura, Región Piura, Marzo- 2017**

Т

Τ

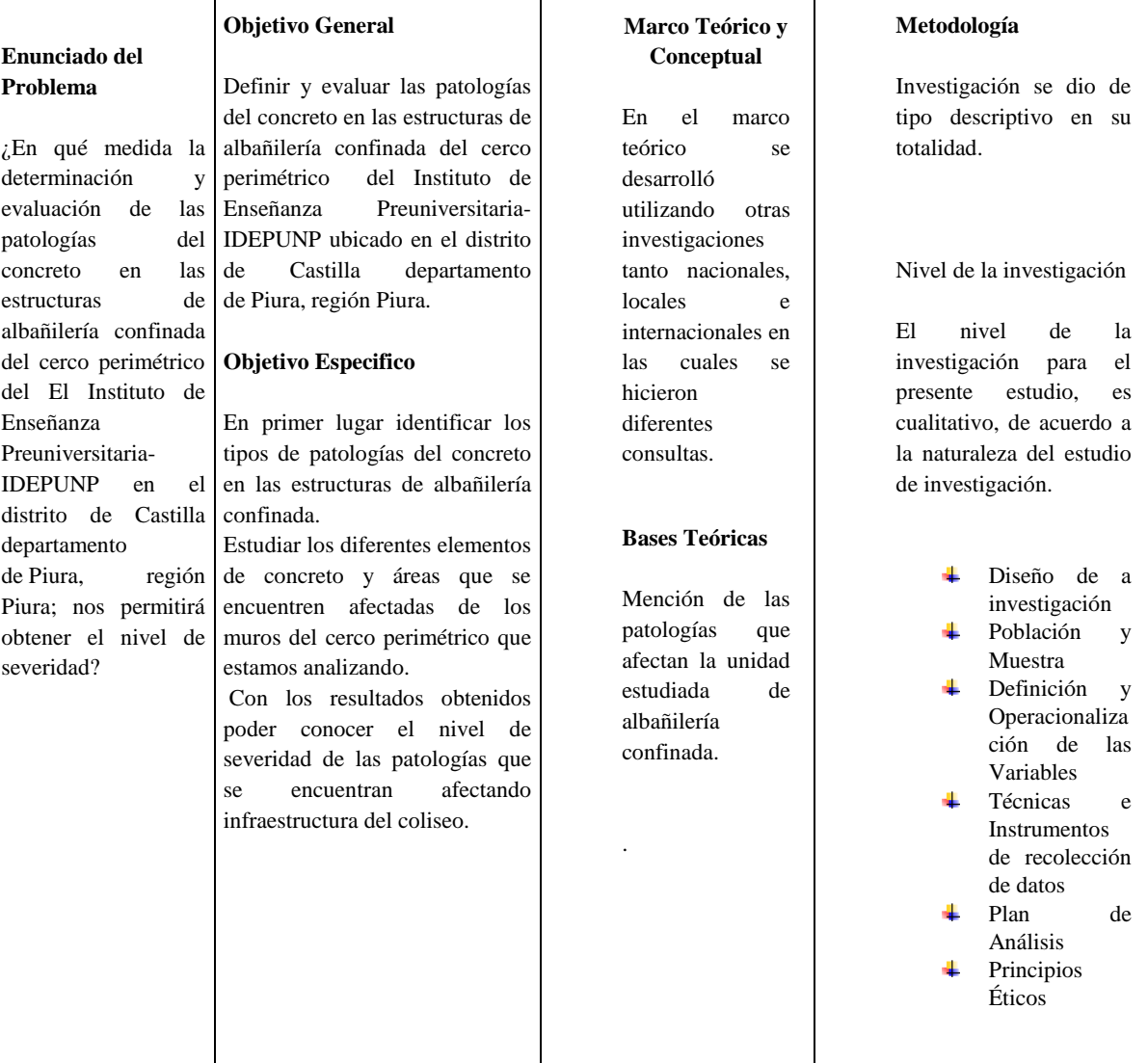

#### **3.7. Principios Éticos**

## **a. Ética en la recolección de datos.**

Compromiso en la recolección de datos reales, sin alterar la realidad de las muestras para obtener resultados claros de la información recopilada en campo.

### b. **Ética para el inicio de la evaluación.**

Para comenzar con la evaluación de la estructura se ha solicitado un permiso a la institución del cerco a analizar.

Ya teniendo la aprobación organizamos las materias a utilizar para la ejecución del proyecto de investigación.

## **c. Ética en resultados.**

Considerar las medidas y áreas reales para obtener los resultados precisos sin alteraciones.

## d. **Ética para los análisis.**

Analizar los resultados teniendo en cuenta los parámetros utilizados y obtener una futura solución para el problema presentado

## **IV. Resultados:**

## **4.1 Resultados**

# **MUESTRA 01**

## **Cuadro 01:** Unidad de muestra 01

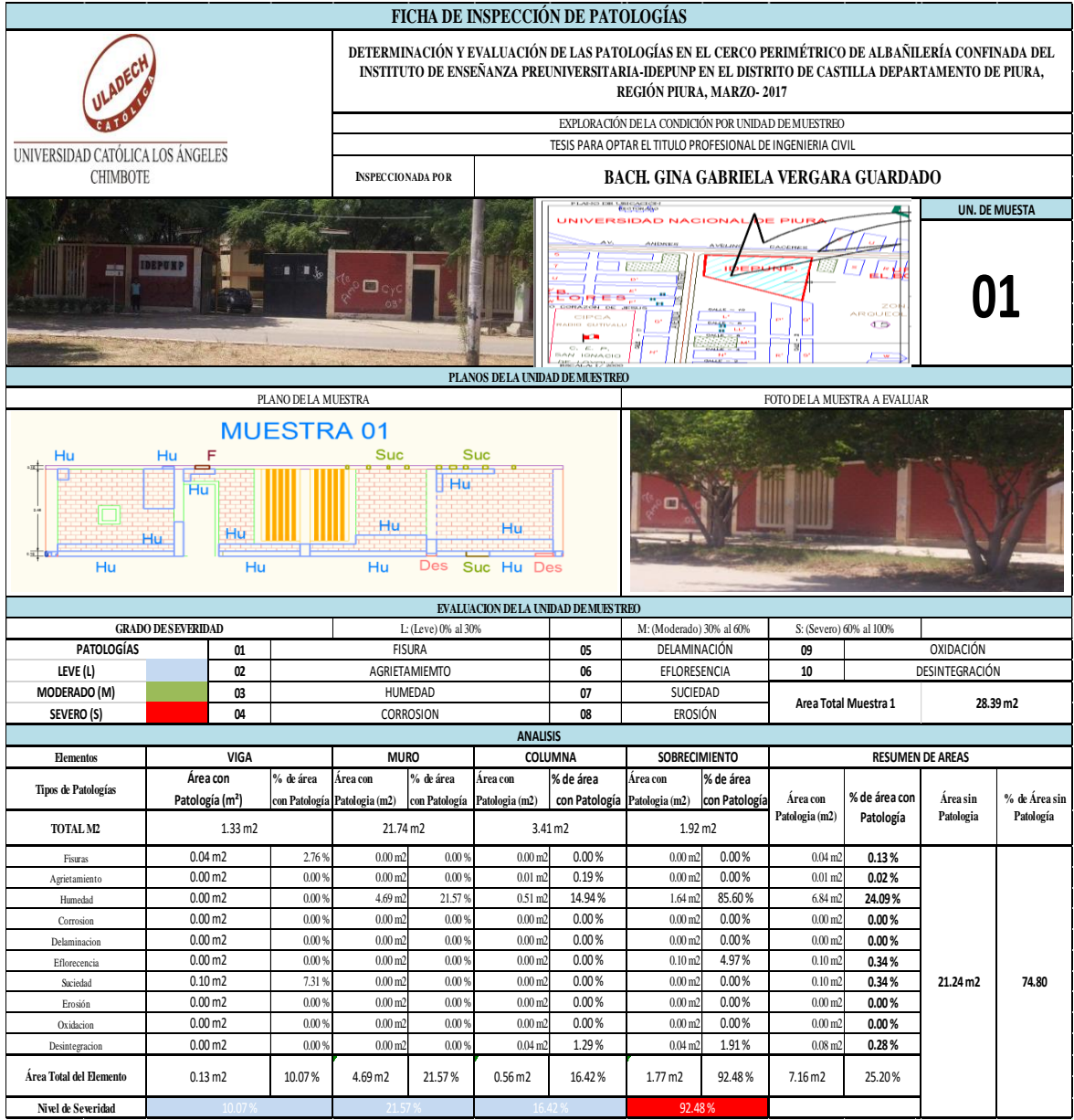

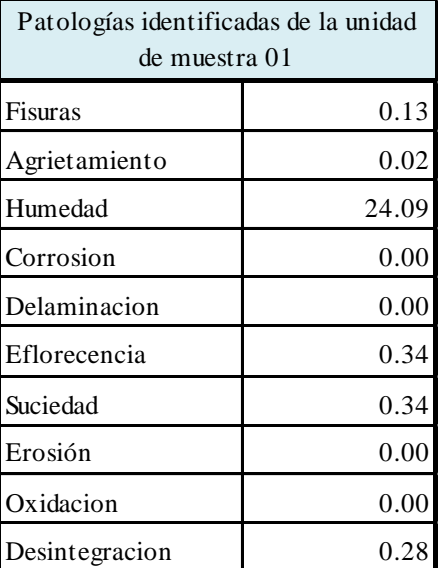

**Cuadro 02:** Patologías identificadas muestra 01

**Gráfico12**: Patologías identificadas muestra 01

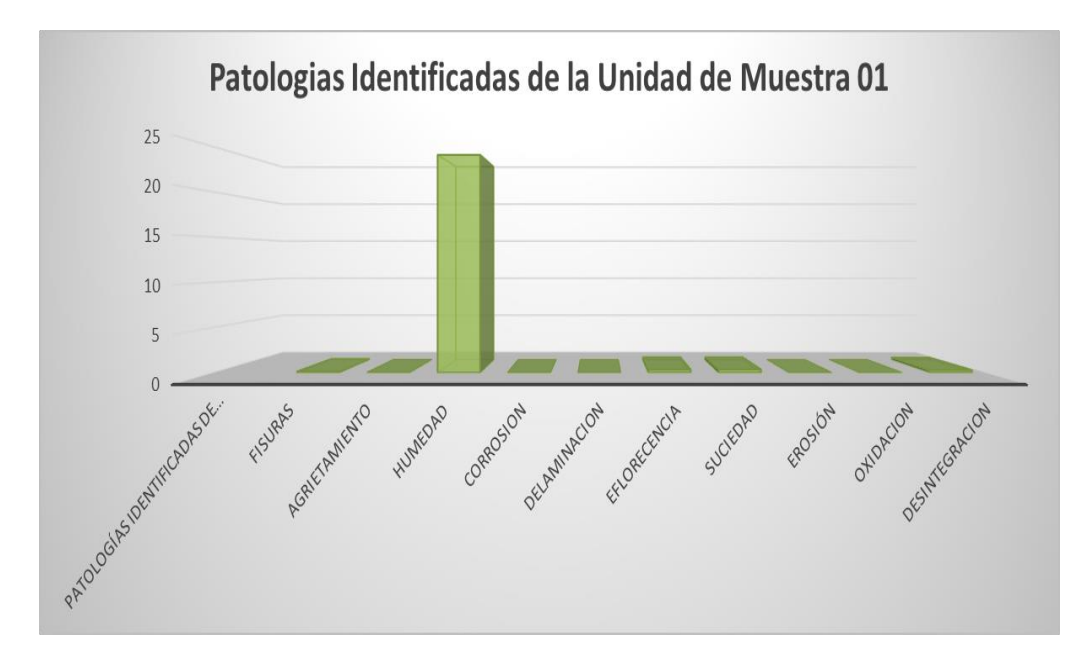

| Porcentaje de áreas dañadas por<br>elementos de la unidad de muestra 01 |         |  |
|-------------------------------------------------------------------------|---------|--|
| <b>VIGA</b>                                                             | 10.07 % |  |
| <b>MURO</b>                                                             | 21.57 % |  |
| <b>COLUMNA</b>                                                          | 16.42 % |  |
| <b>SOBRECIMIENTO</b>                                                    | 92.48 9 |  |

**Cuadro 03:** Porcentaje de área dañada muestra 01

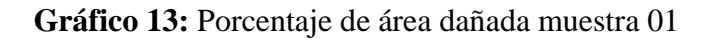

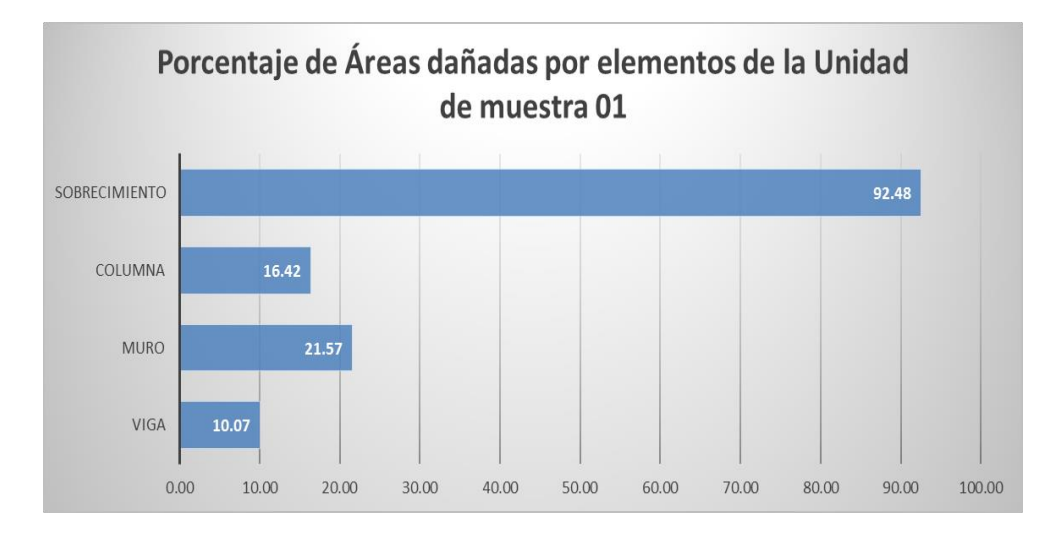

| Porcentaje de nivel de severidad de la unidad de muestra |        |         |  |
|----------------------------------------------------------|--------|---------|--|
| 01                                                       |        |         |  |
| Leve                                                     | 48.06  | 34.20%  |  |
| Severo                                                   | 92.48  | 65.80%  |  |
| Moderado                                                 | 0.00   | 0.00%   |  |
|                                                          | 140.54 | 100.00% |  |

**Cuadro 04:** Porcentaje de nivel de severidad muestra 01

**Gráfico 14:** Porcentaje de nivel de severidad muestra 01

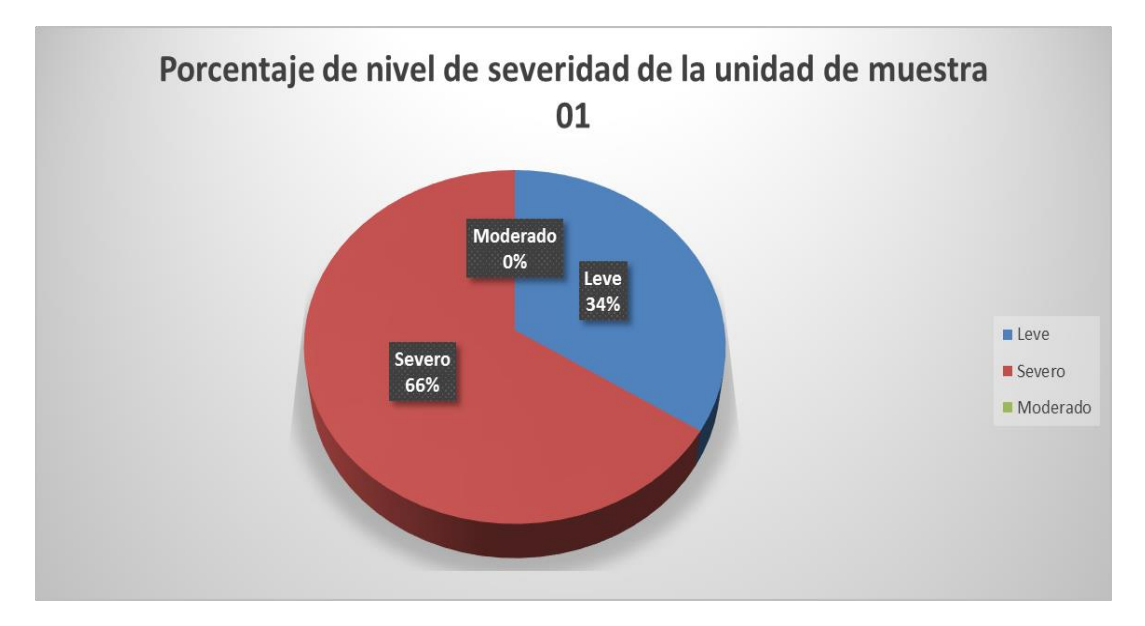

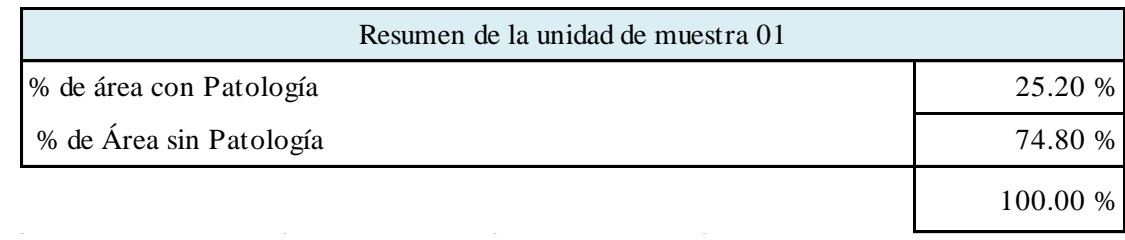

## **Cuadro 05**: Resumen de la unidad de muestra 01

**Gráfico 15:** Resumen de la unidad de muestra 01 en porcentajes

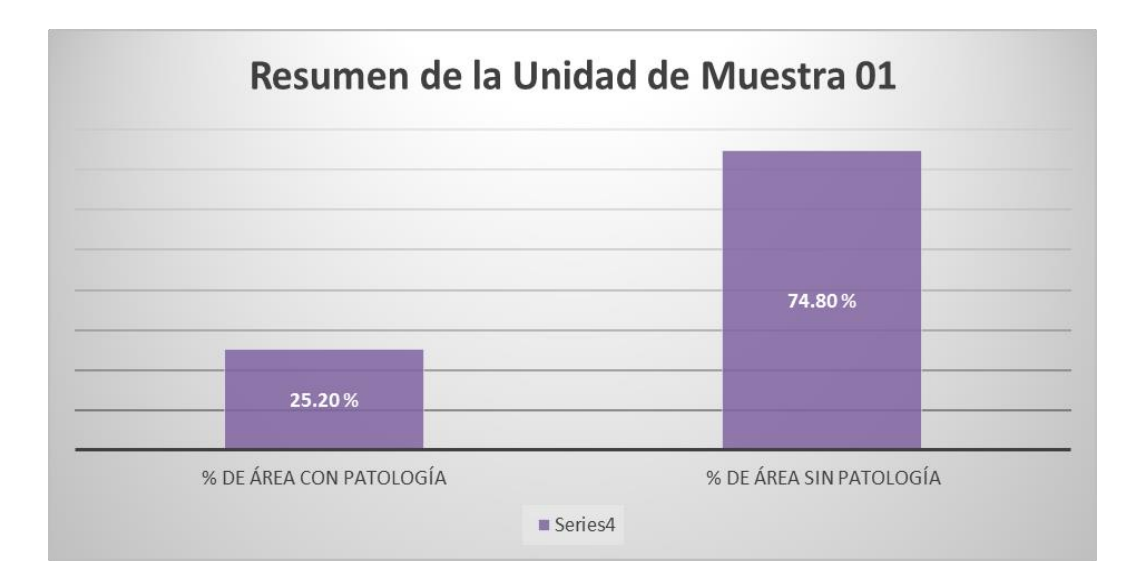

# **MUESTRA 02**

#### **Cuadro 06:** Unidad de muestra 02

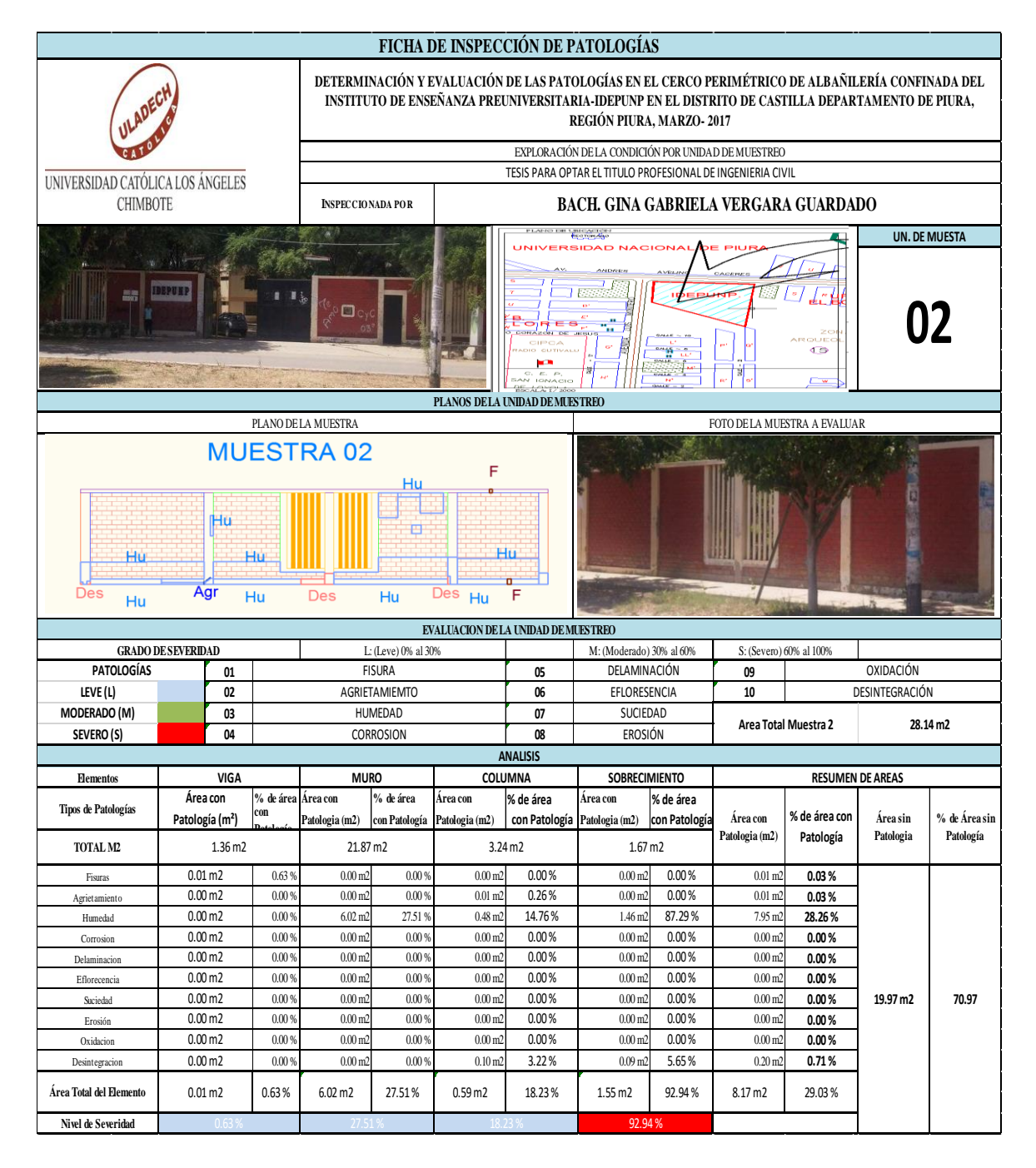

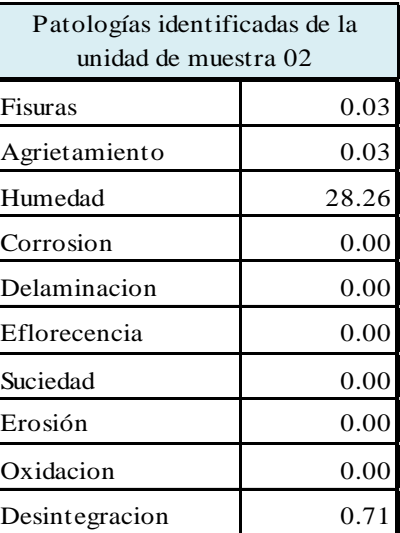

**Cuadro 07**: Patologías identificadas muestra 02

**Gráfico 16:** Patologías identificadas muestra 02

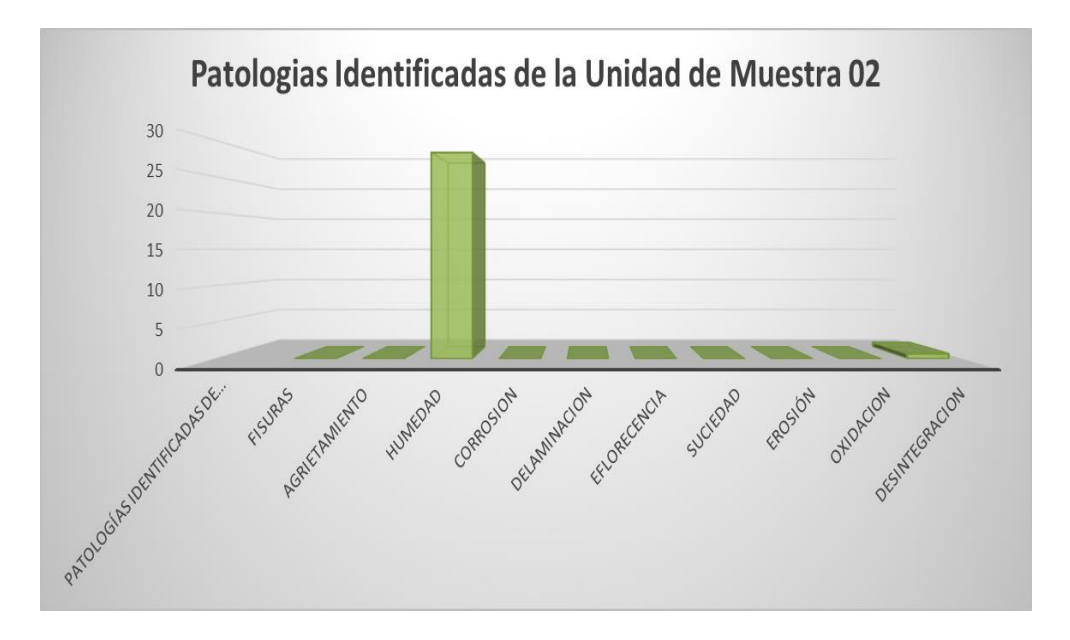

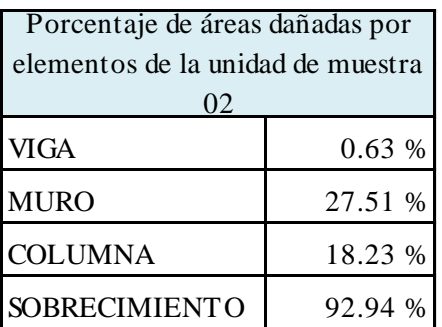

**Cuadro 08:** Porcentaje de área dañada muestra 02

**Gráfico 17**: Porcentaje de área dañada muestra 02

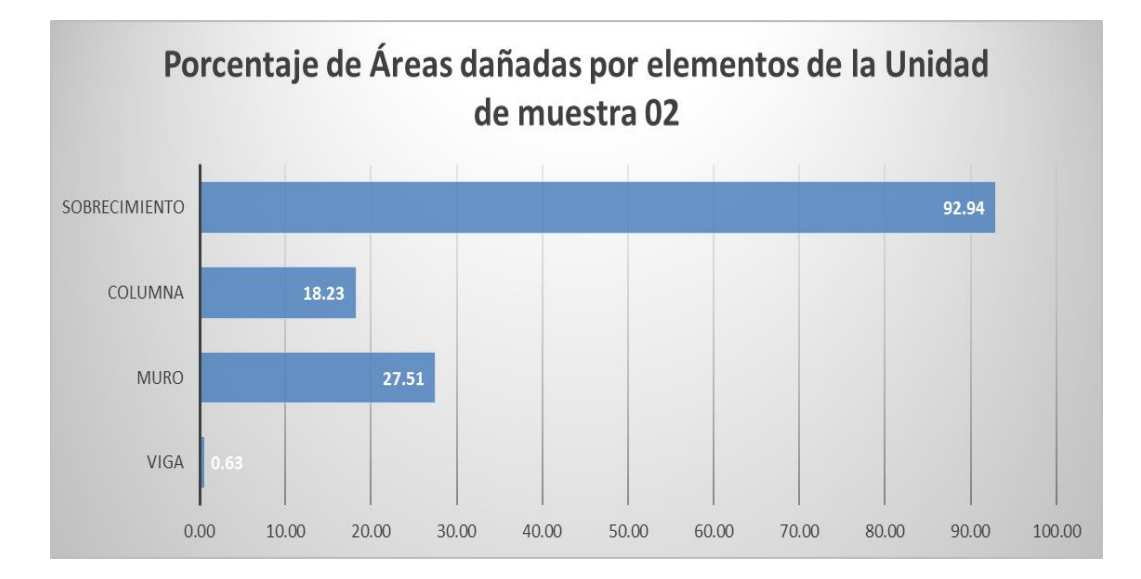

| Porcentaje de nivel de severidad de la unidad de<br>muestra 02 |        |         |  |
|----------------------------------------------------------------|--------|---------|--|
| Leve                                                           | 46.38  | 33.29%  |  |
| Severo                                                         | 92.94  | 66.71%  |  |
| Moderado                                                       | 0.00   | 0.00%   |  |
|                                                                | 139.32 | 100.00% |  |

**Cuadro 09:** Porcentaje de nivel de severidad muestra 02

**Gráfico 18:** Porcentaje de nivel de severidad muestra 02

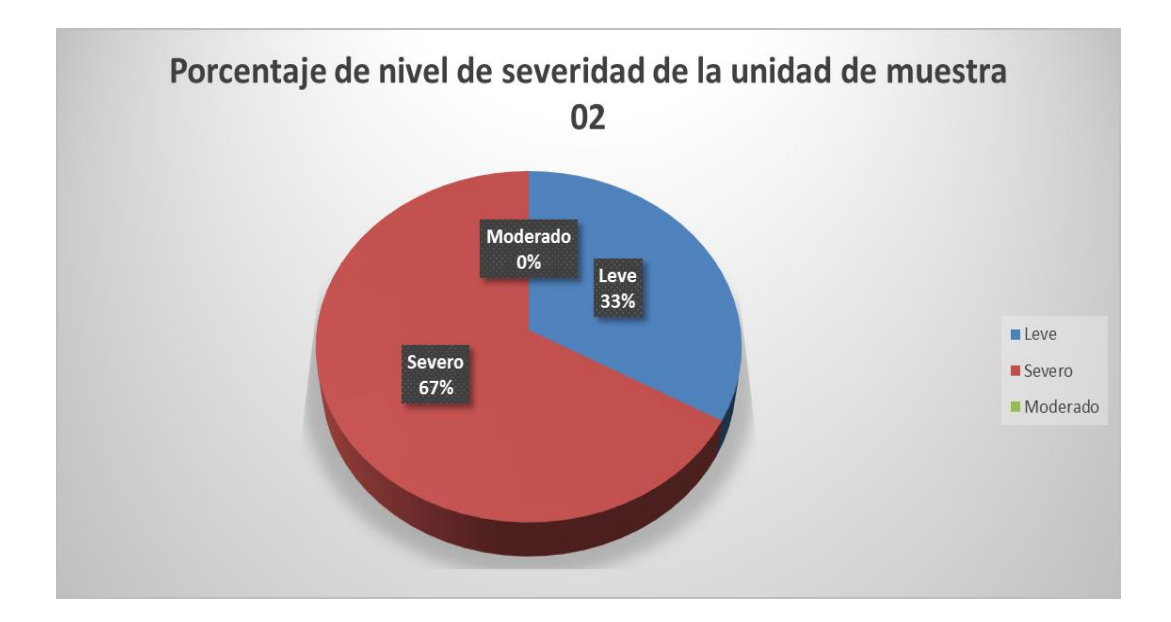

## **Cuadro 10:** Resumen de la unidad de muestra 02

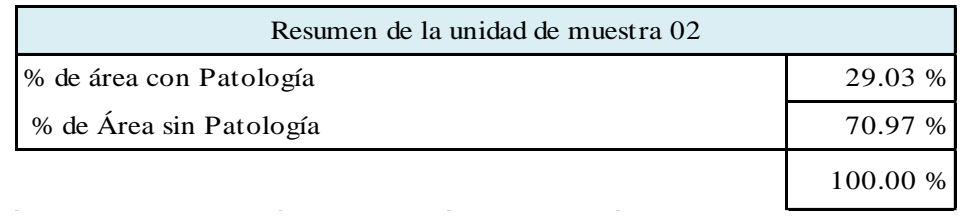

## **Gráfico 19:** Resumen de la unidad de muestra 02 en porcentajes

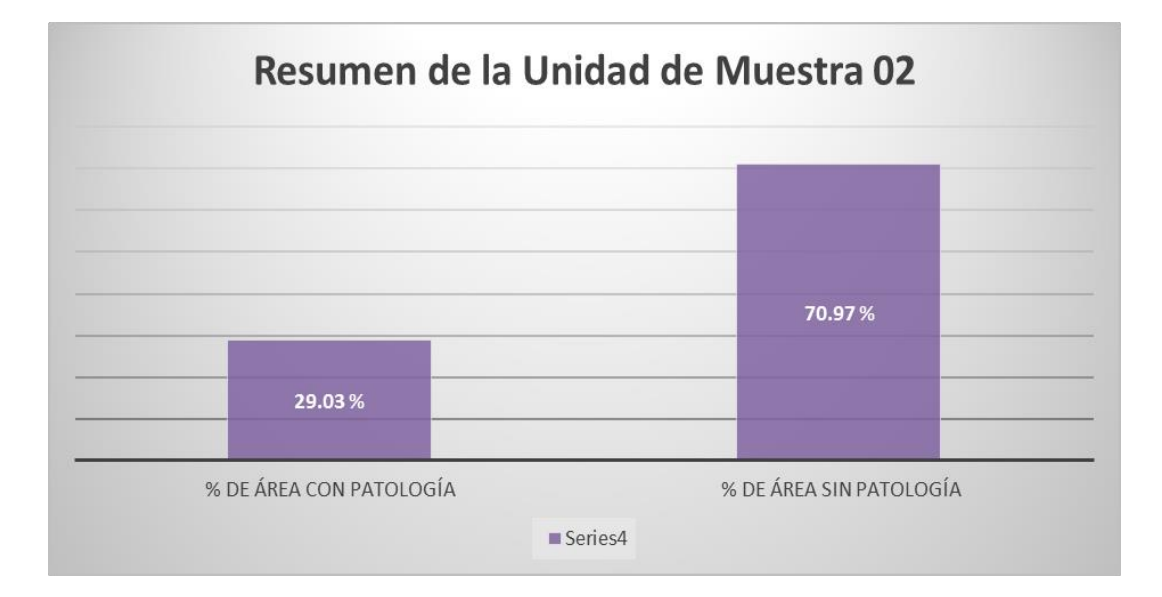

## **MUESTRA 03**

#### **Cuadro 11**: Unidad de muestra 03

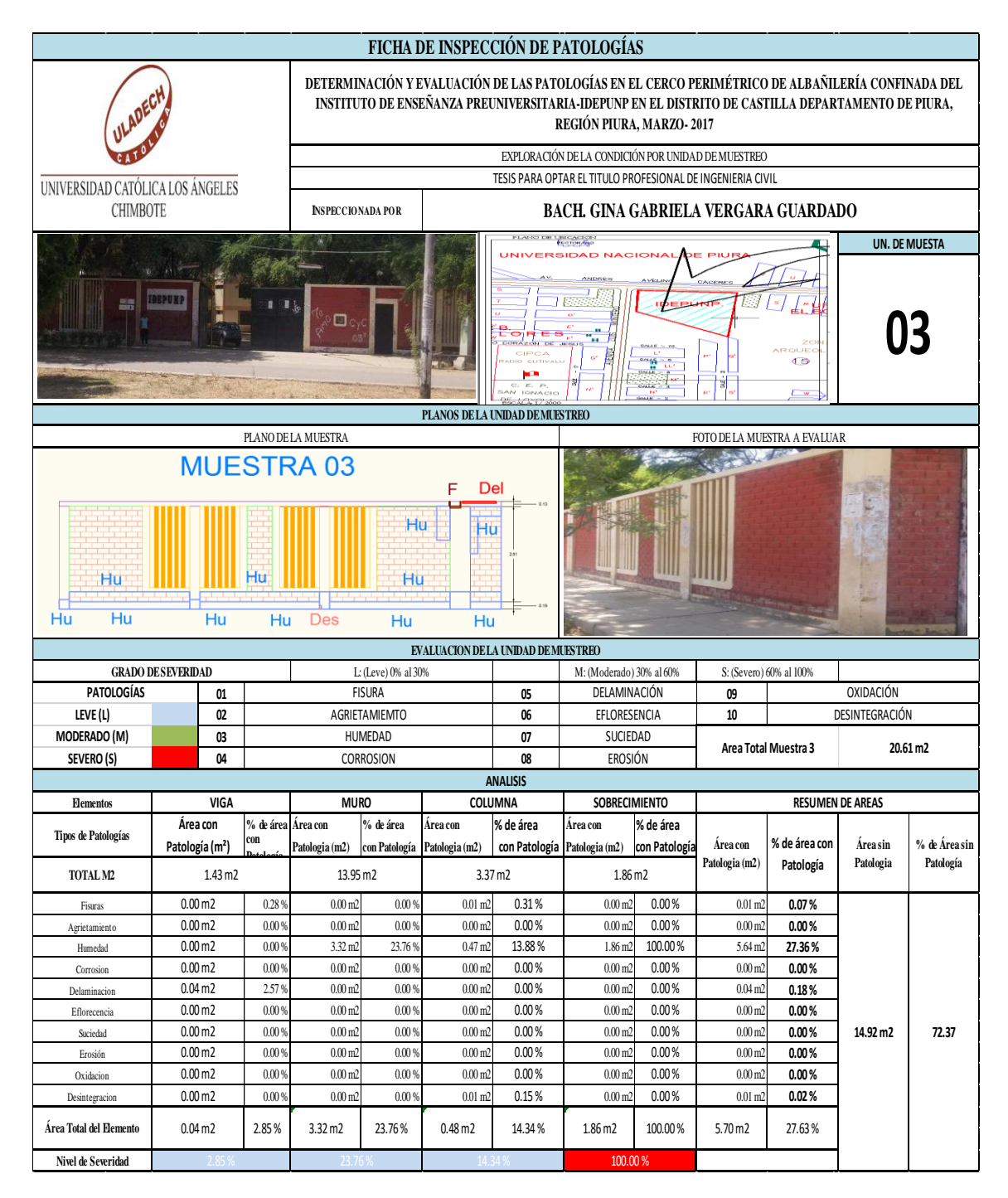

| Patologías identificadas de la<br>unidad de muestra 03 |       |  |
|--------------------------------------------------------|-------|--|
| Fisuras                                                | 0.07  |  |
| Agrietamiento                                          | 0.00  |  |
| Humedad                                                | 27.36 |  |
| Corrosion                                              | 0.00  |  |
| Delaminacion                                           | 0.18  |  |
| Eflorecencia                                           | 0.00  |  |
| Suciedad                                               | 0.00  |  |
| Erosión                                                | 0.00  |  |
| Oxidacion                                              | 0.00  |  |
| Desintegracion                                         | 0.02  |  |

**Cuadro 12:** Patologías identificadas muestra 03

**Gráfico 20:** Patologías identificadas muestra 03

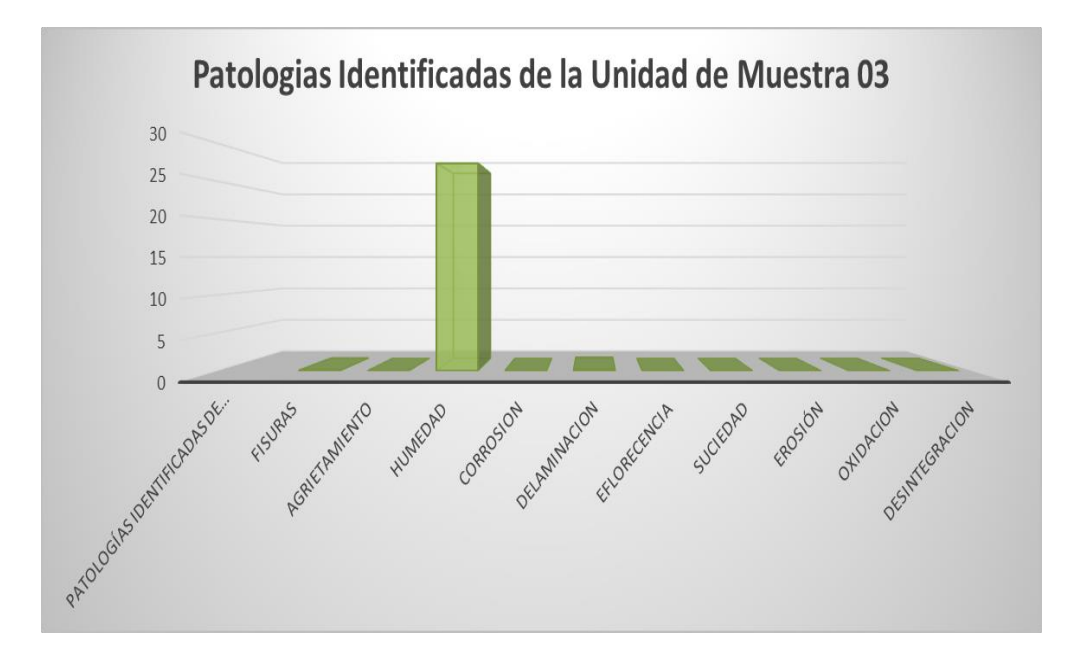
| Porcentaje de áreas dañadas por<br>elementos de la unidad de muestra<br>03 |          |
|----------------------------------------------------------------------------|----------|
| <b>VIGA</b>                                                                | 2.85 %   |
| <b>MURO</b>                                                                | 23.76 %  |
| <b>COLUMNA</b>                                                             | 14.34 %  |
| <b>SOBRECIMIENTO</b>                                                       | 100.00 % |

**Cuadro 13:** Porcentaje de área dañada muestra 03

**Gráfico 21:** Porcentaje de área dañada muestra 03

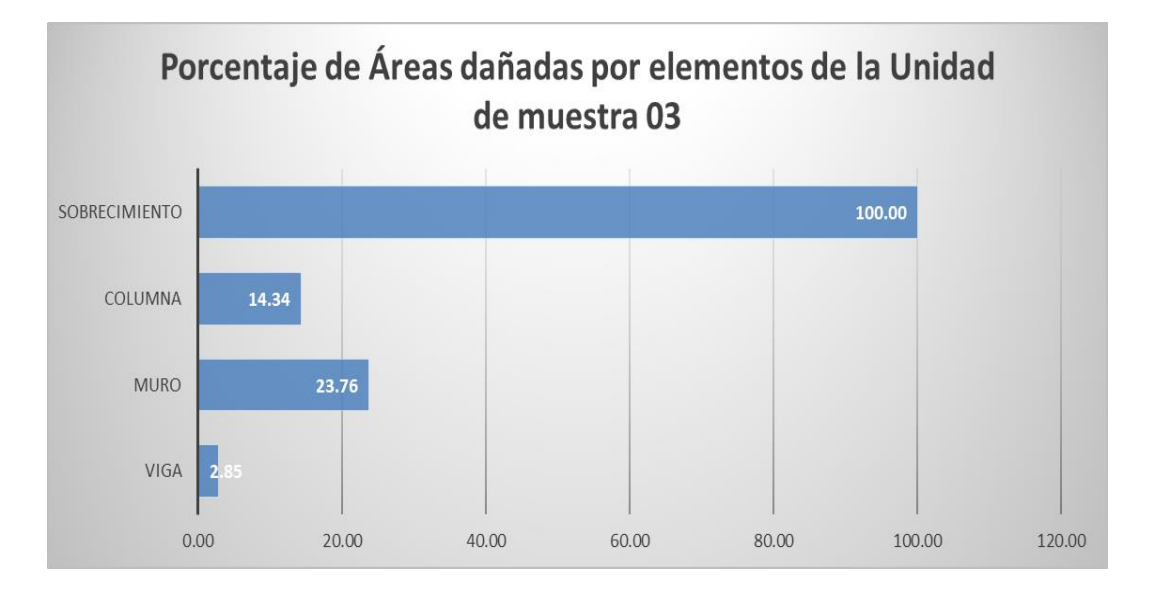

| Porcentaje de nivel de severidad de la unidad de<br>muestra 03 |        |         |
|----------------------------------------------------------------|--------|---------|
| Leve                                                           | 40.96  | 29.06%  |
| Severo                                                         | 100.00 | 70.94%  |
| Moderado                                                       | 0.00   | 0.00%   |
|                                                                | 140.96 | 100.00% |

**Cuadro 14:** Porcentaje de nivel de severidad muestra 03

**Gráfico 22:** Porcentaje de nivel de severidad muestra 03

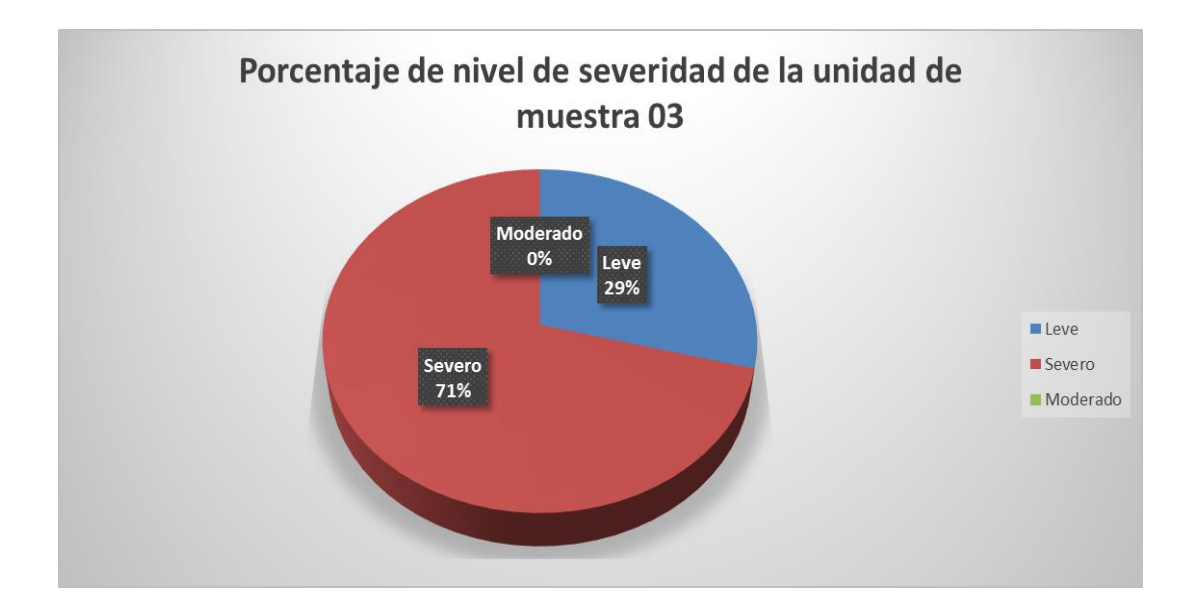

**Cuadro 15:** Resumen de la unidad de muestra 03

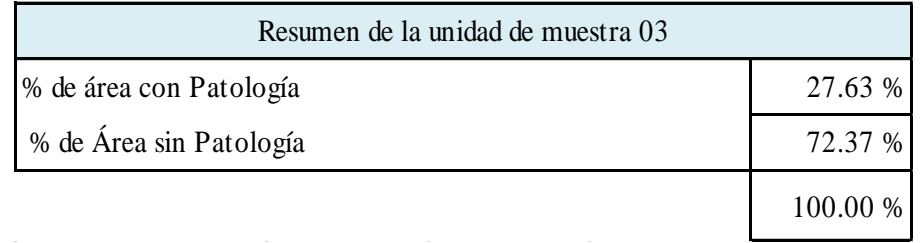

**Gráfico 23:** Resumen de la unidad de muestra 03 en porcentajes

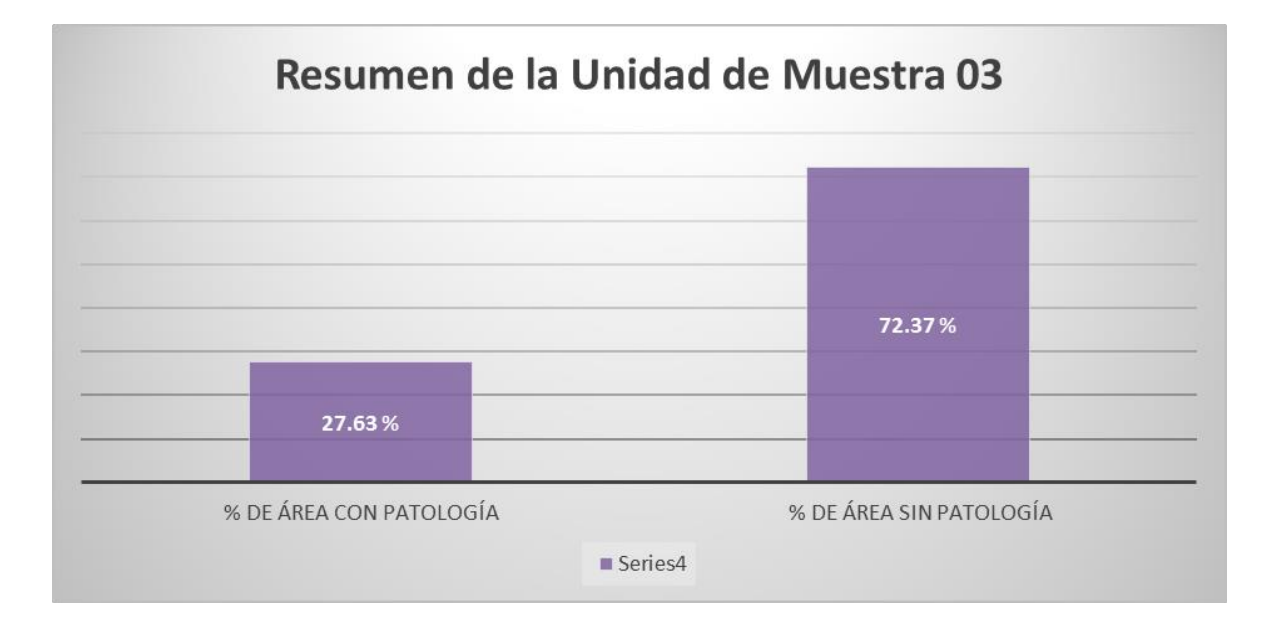

#### **Cuadro 16:** Unidad de muestra 04

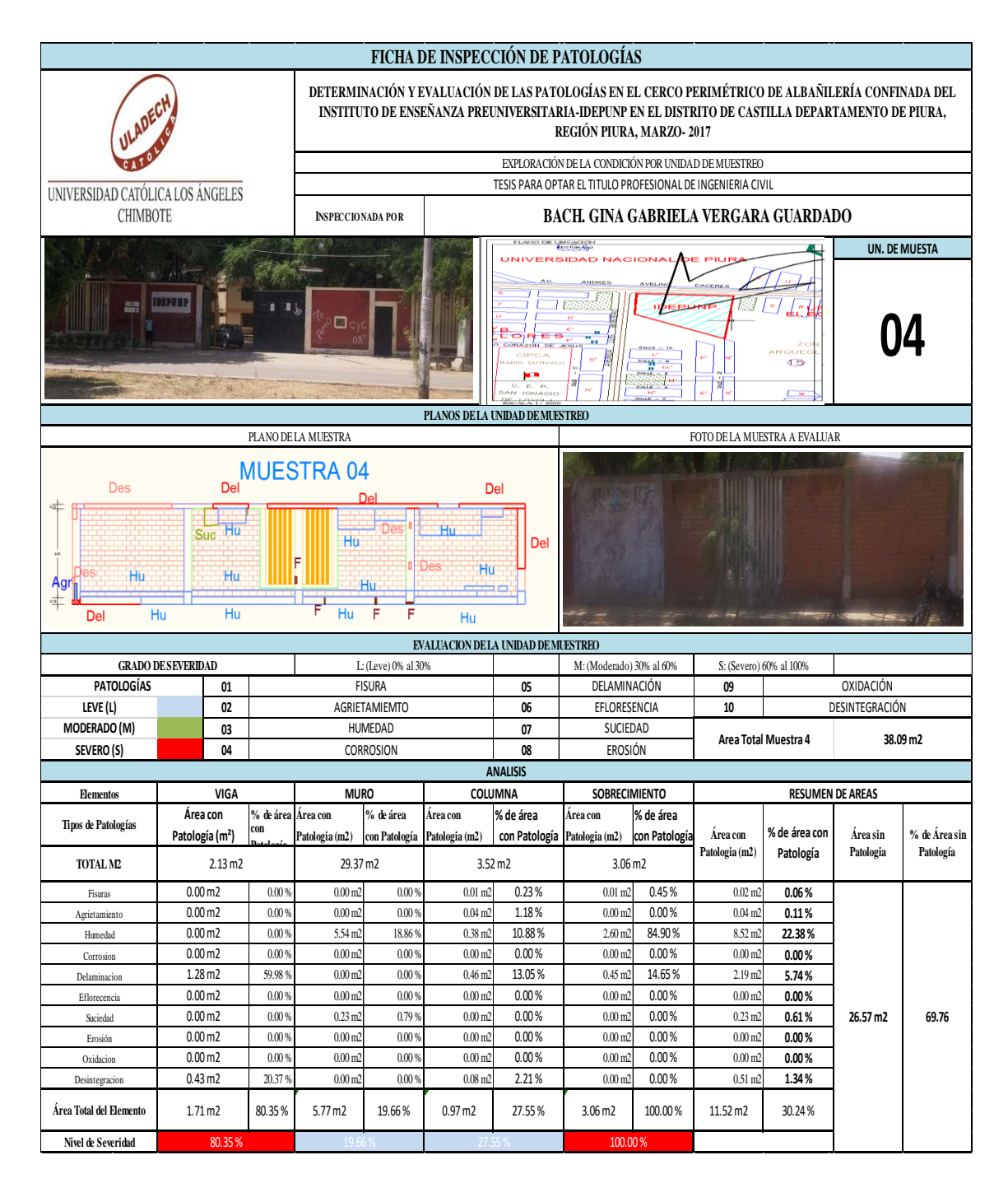

| Patologías identificadas de la<br>unidad de muestra 04 |       |  |
|--------------------------------------------------------|-------|--|
| Fisuras                                                | 0.06  |  |
| Agrietamiento                                          | 0.11  |  |
| Humedad                                                | 22.38 |  |
| Corrosion                                              | 0.00  |  |
| Delaminacion                                           | 5.74  |  |
| Eflorecencia                                           | 0.00  |  |
| Suciedad                                               | 0.61  |  |
| Erosión                                                | 0.00  |  |
| Oxidacion                                              | 0.00  |  |
| Desintegracion                                         | 1.34  |  |

**Cuadro 17**: Patologías identificadas muestra 04

**Gráfico 24:** Patologías identificadas muestra 04

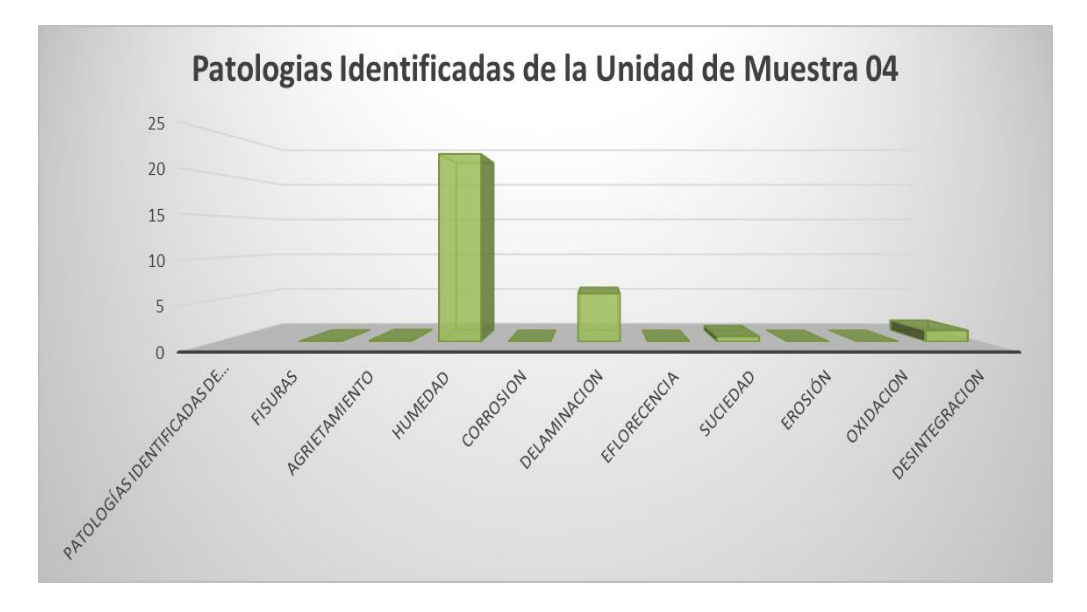

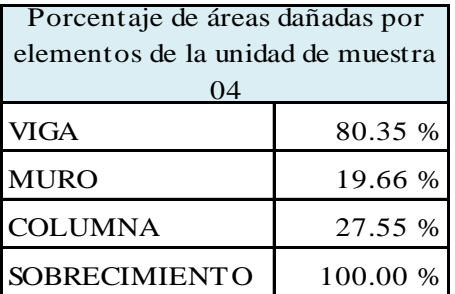

**Cuadro 18:** Porcentaje de área dañada muestra 04

**Gráfico 25:** Porcentaje de área dañada muestra 04

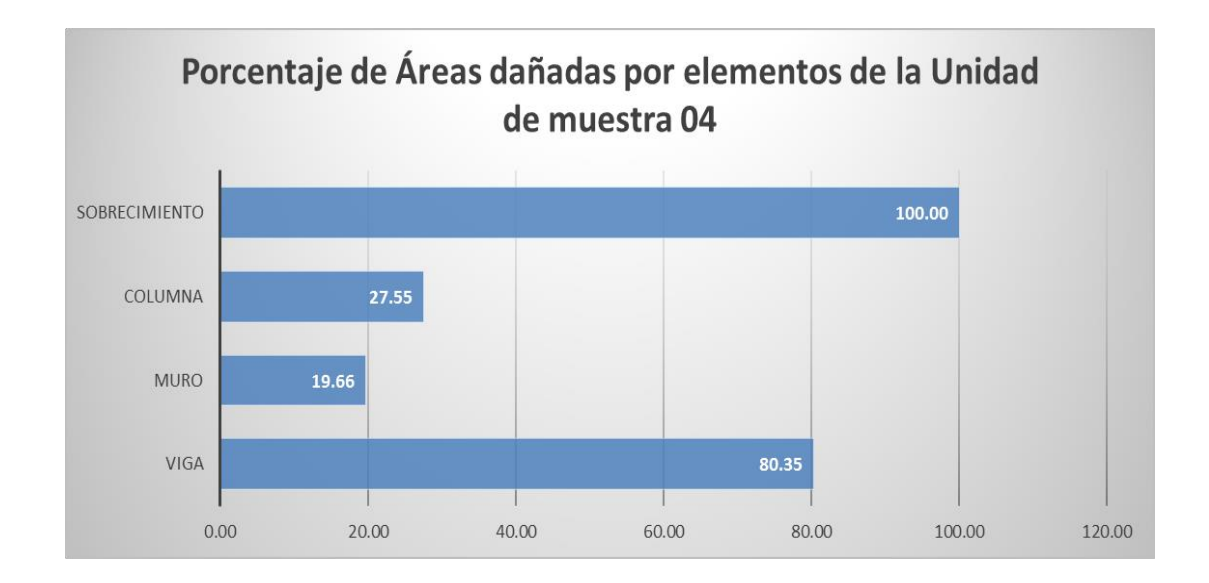

| Porcentaje de nivel de severidad de la unidad de  <br>muestra 04 |        |         |
|------------------------------------------------------------------|--------|---------|
| Leve                                                             | 47.21  | 20.75%  |
| Severo                                                           | 180.35 | 79.25%  |
| Moderado                                                         | 0.00   | 0.00%   |
|                                                                  | 227.56 | 100.00% |

**Cuadro 19:** Porcentaje de nivel de severidad muestra 02

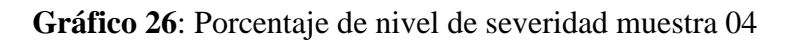

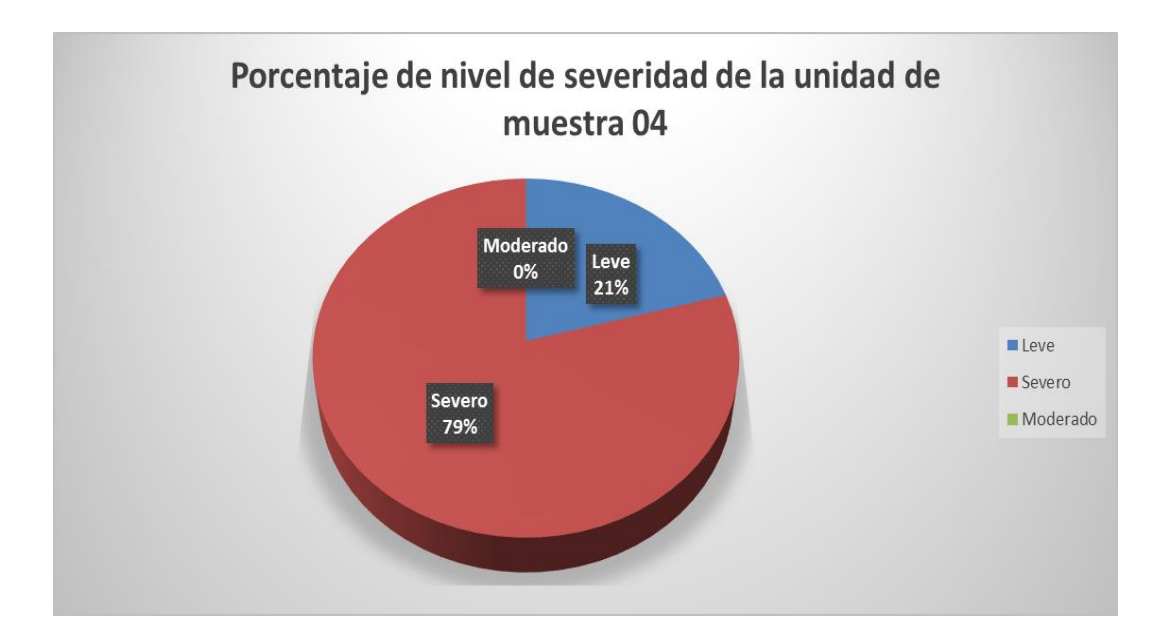

### **Cuadro 20:** Resumen de la unidad de muestra 04

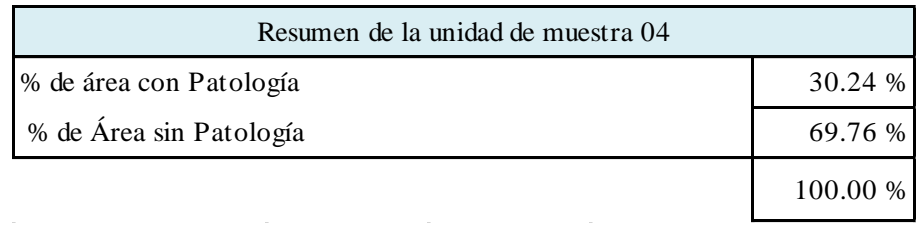

**Gráfico 27:** Resumen de la unidad de muestra 04 en porcentajes

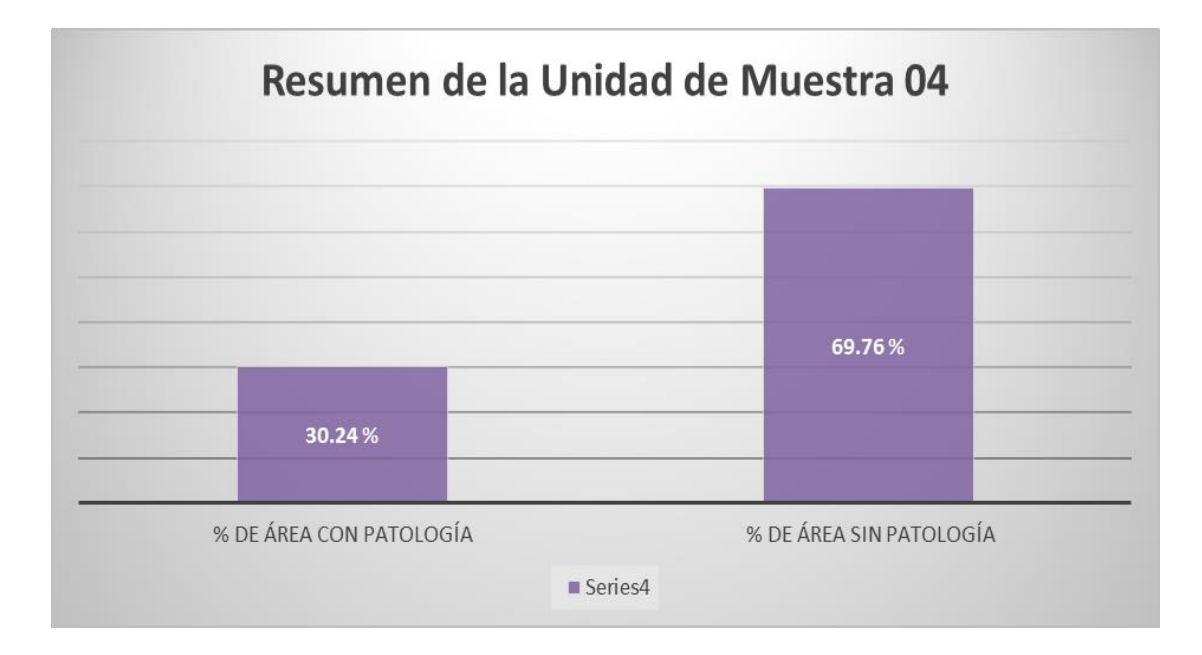

#### **Cuadro 21:** Unidad de muestra 05

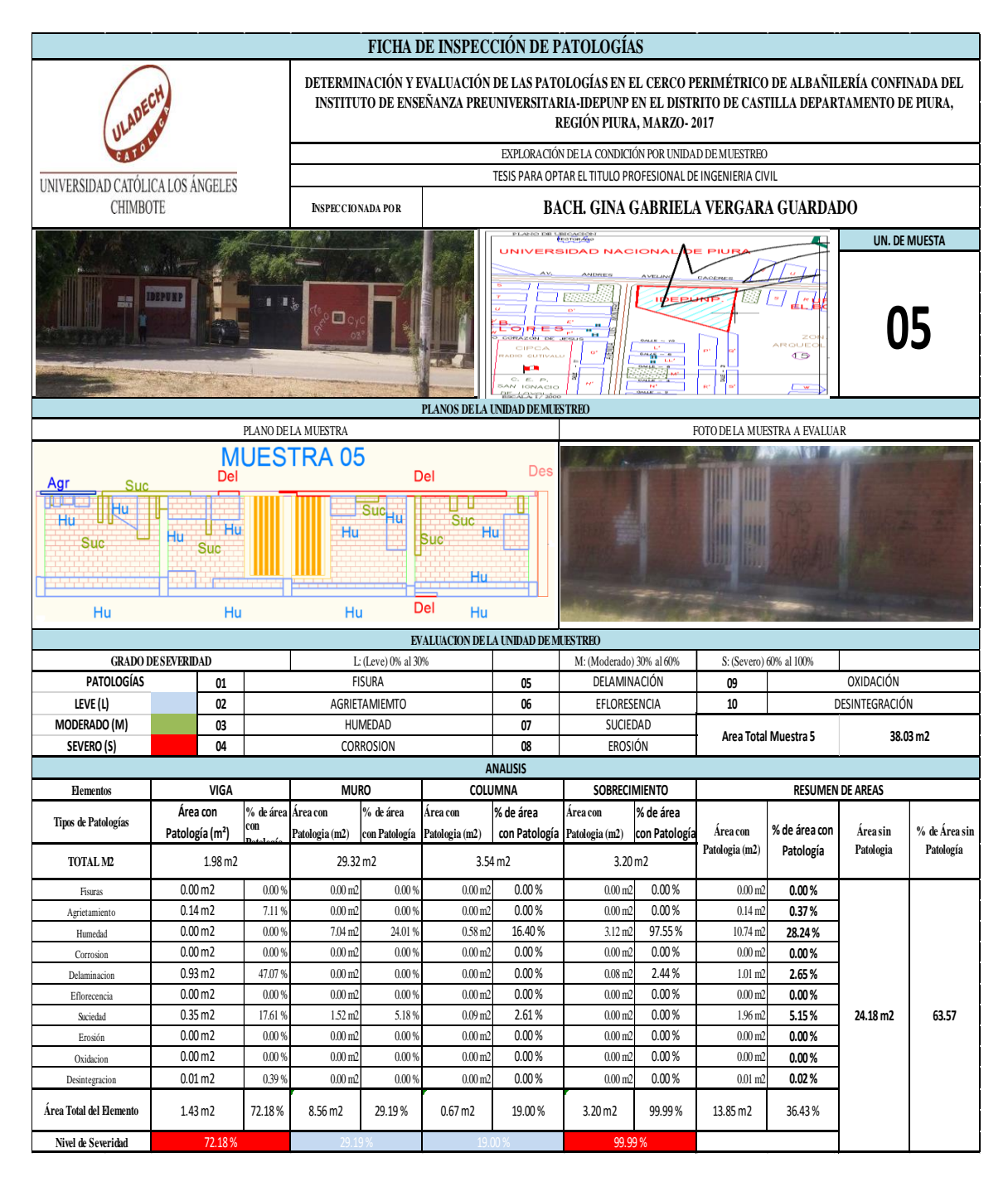

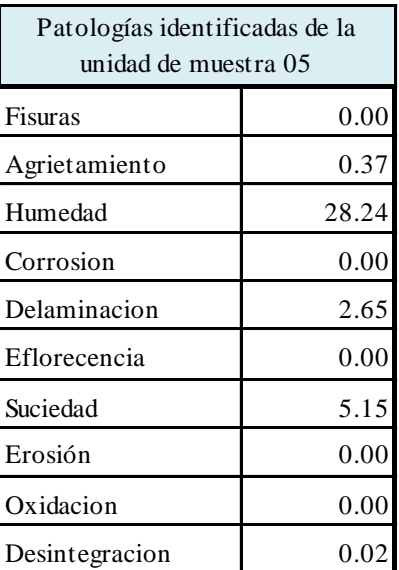

**Cuadro 22:** Patologías identificadas muestra 05

**Gráfico 28:** Patologías identificadas muestra 04

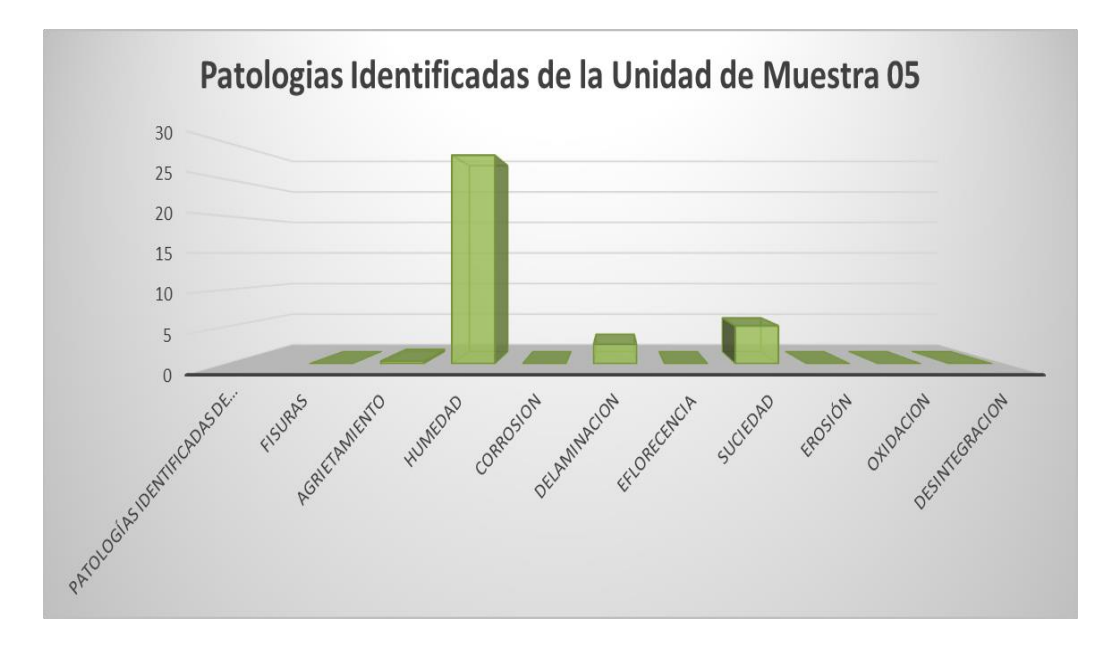

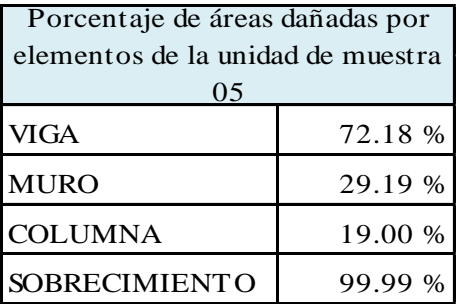

**Cuadro 23:** Porcentaje de área dañada muestra 05

**Gráfico 29:** Porcentaje de área dañada muestra 05

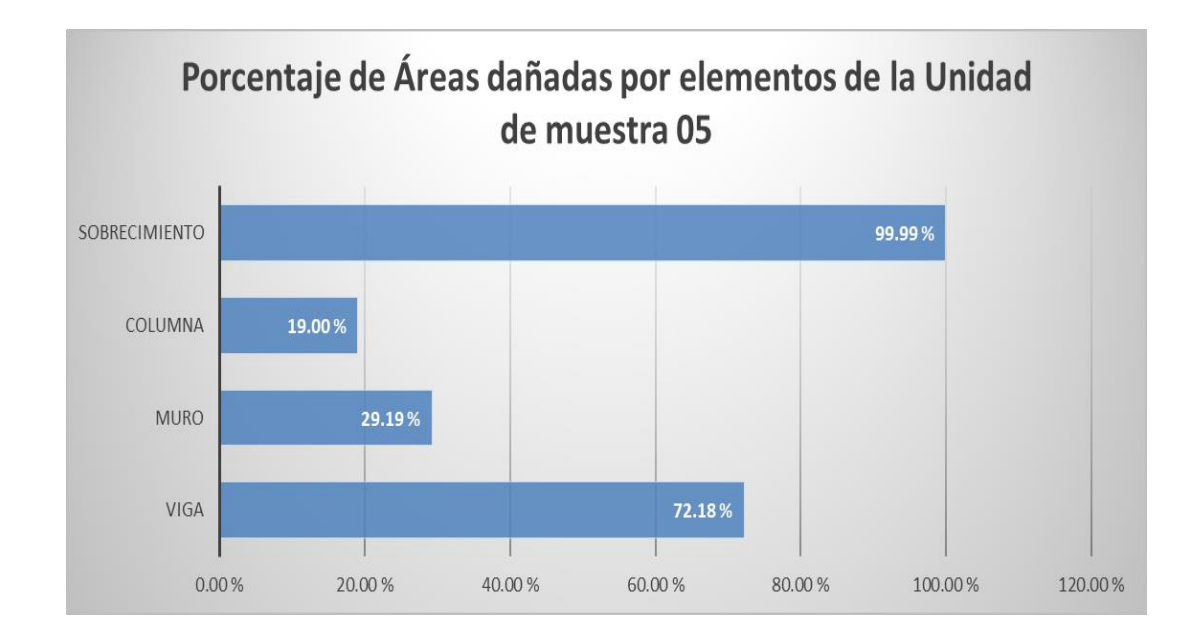

| Porcentaje de nivel de severidad de la unidad de<br>muestra 05 |        |         |
|----------------------------------------------------------------|--------|---------|
| Leve                                                           | 48.19  | 21.87%  |
| Severo                                                         | 172.17 | 78.13%  |
| Moderado                                                       | 0.00   | 0.00%   |
|                                                                | 220.36 | 100.00% |

**Cuadro 24**: Porcentaje de nivel de severidad muestra 05

**Gráfico 30:** Porcentaje de nivel de severidad muestra 05

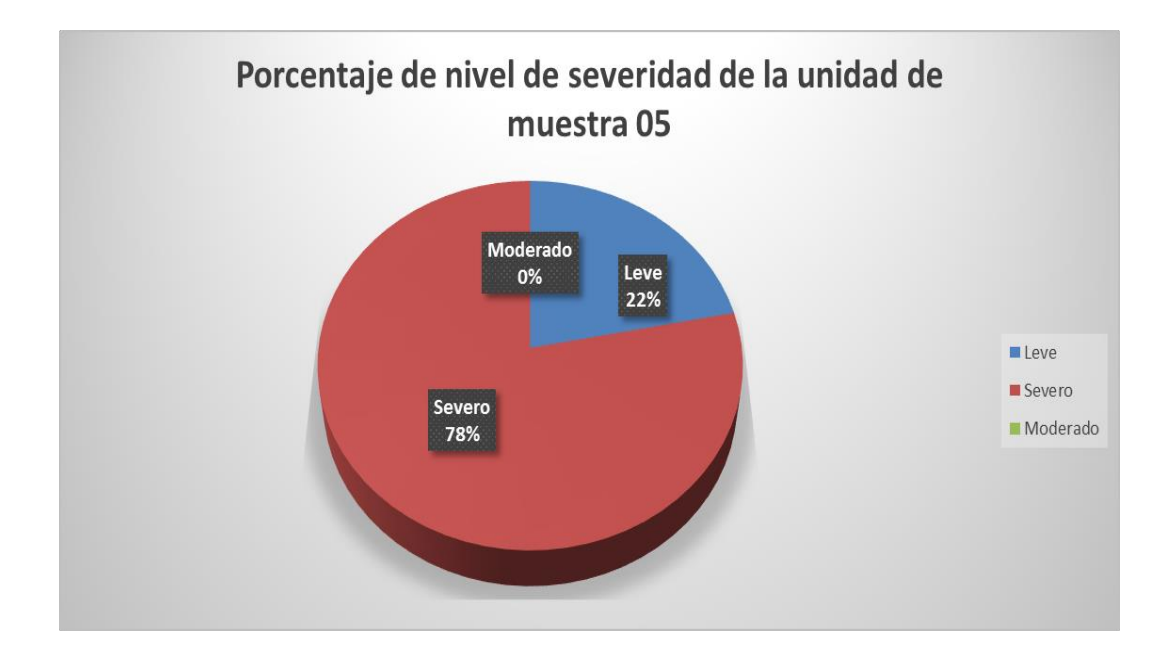

**Cuadro 25:** Resumen de la unidad de muestra 05

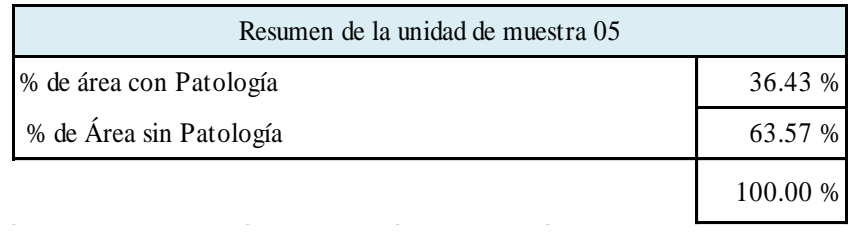

## **Gráfico 31:** Resumen de la unidad de muestra 05 en porcentajes

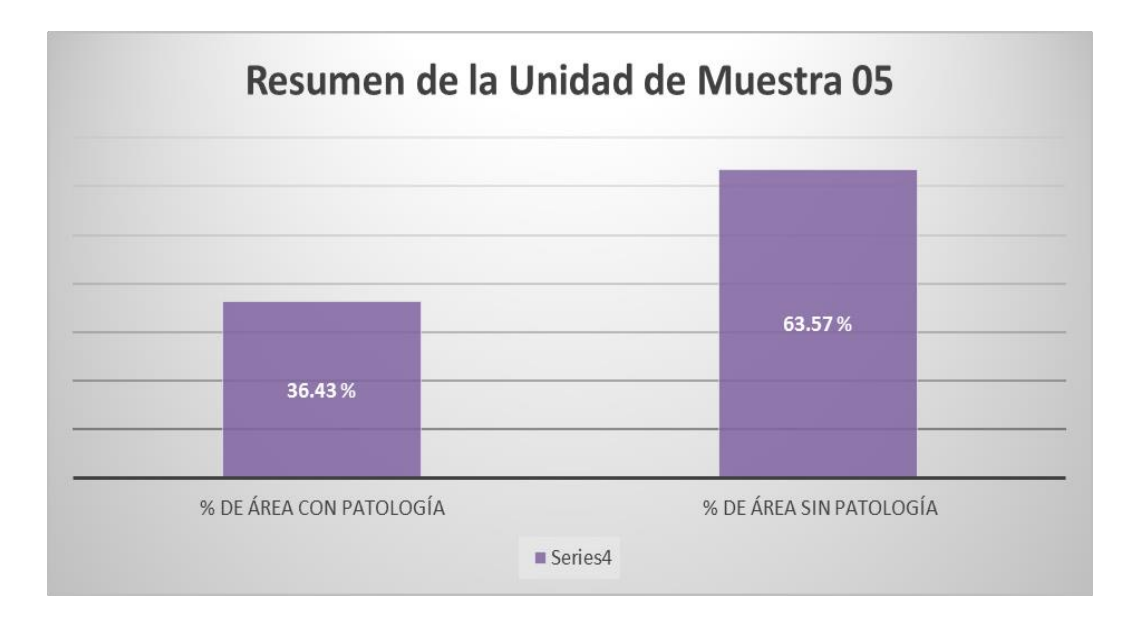

#### **Cuadro 26:** Unidad de muestra 06

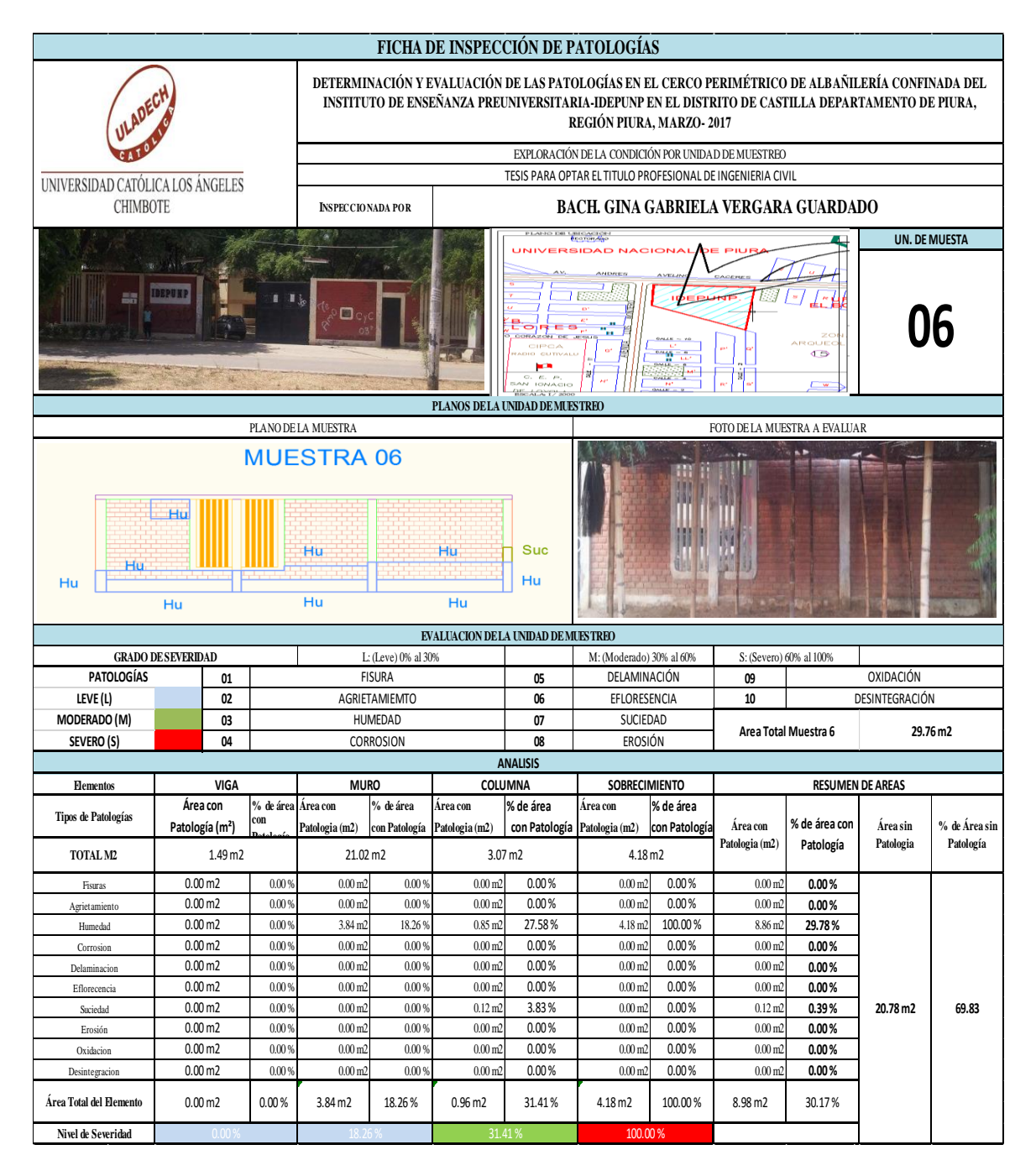

| Patologías identificadas de la<br>unidad de muestra 06 |         |  |
|--------------------------------------------------------|---------|--|
| Fisuras                                                | 0.00    |  |
| Agrietamiento                                          | 0.00    |  |
| Humedad                                                | 29.78   |  |
| Corrosion                                              | 0.00    |  |
| Delaminacion                                           | 0.00    |  |
| Eflorecencia                                           | 0.00    |  |
| Suciedad                                               | 0.39    |  |
| Erosión                                                | 0.00    |  |
| Oxidacion                                              | 0.00    |  |
| Desintegracion                                         | $0.0\,$ |  |

**Cuadro 27:** Patologías identificadas muestra 06

**Gráfico 32**: Patologías identificadas muestra 06

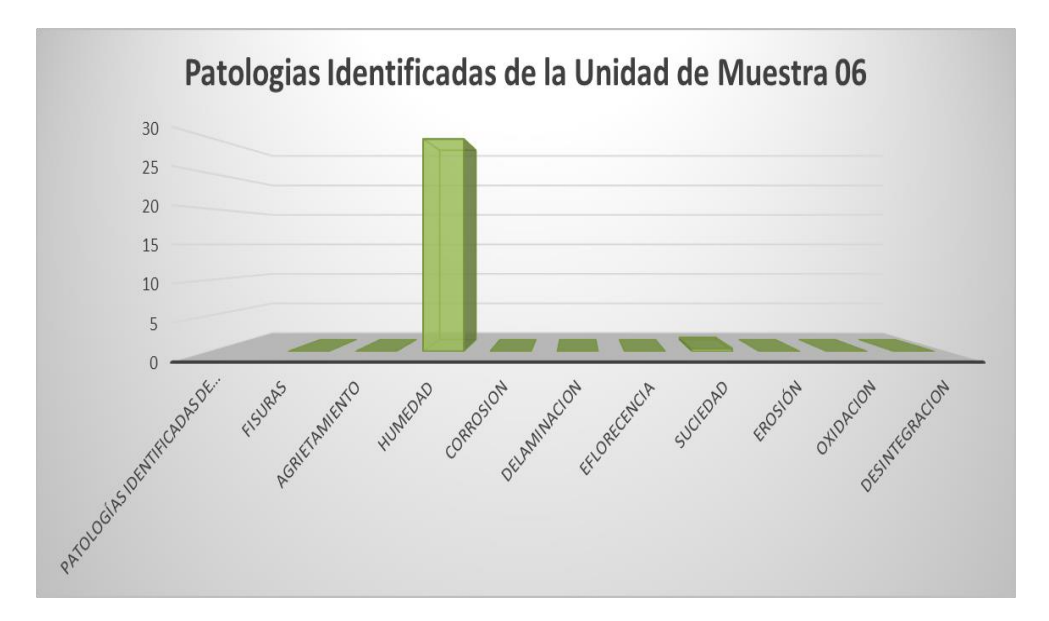

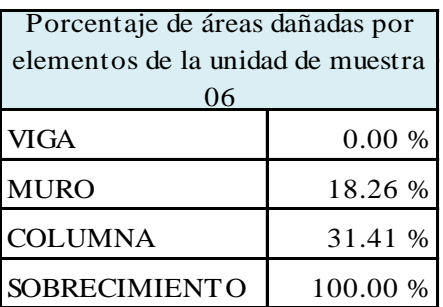

### **Cuadro 28:** Porcentaje de área dañada muestra 06

**Gráfico 33:** Porcentaje de área dañada muestra 06

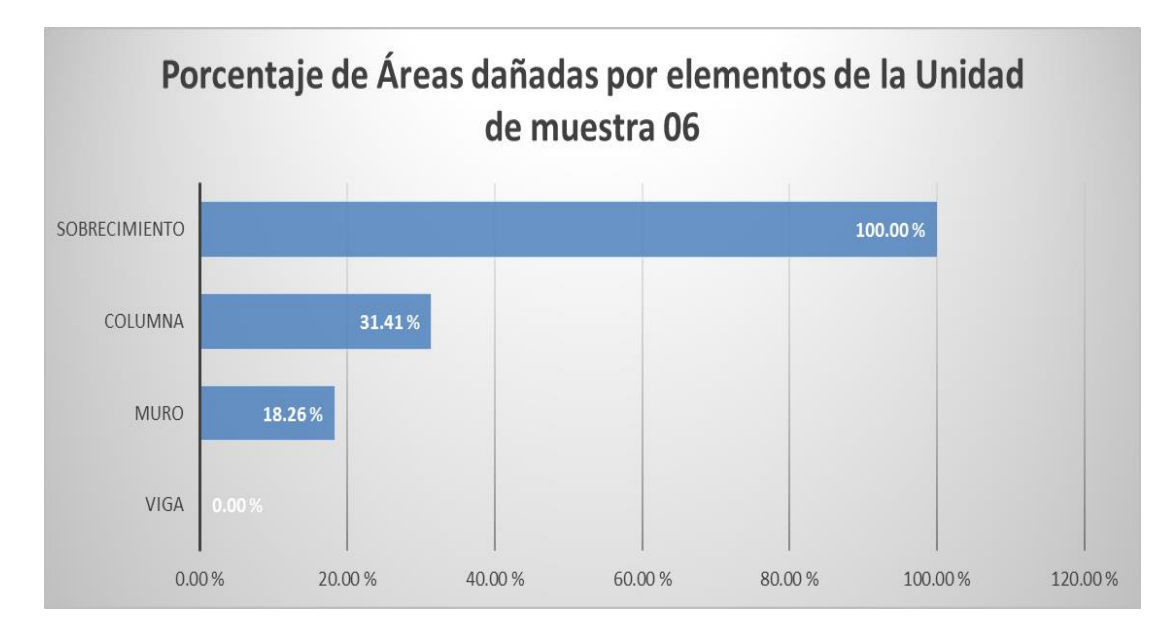

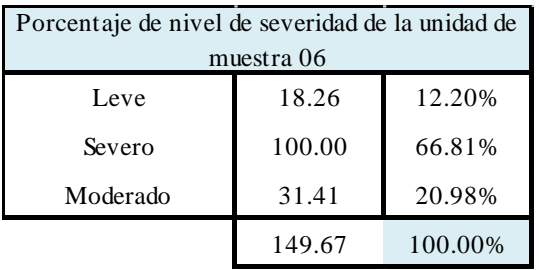

**Cuadro 29:** Porcentaje de nivel de severidad muestra 06

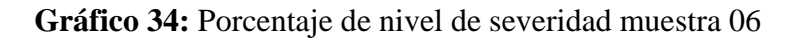

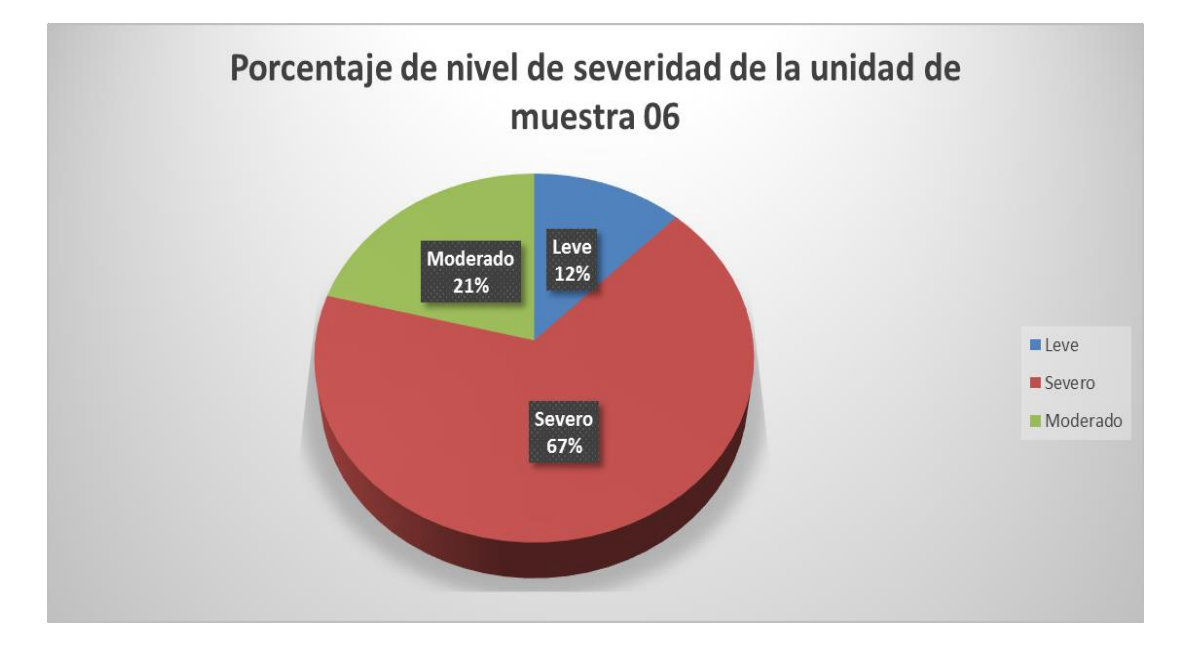

**Cuadro 30:** Resumen de la unidad de muestra 06

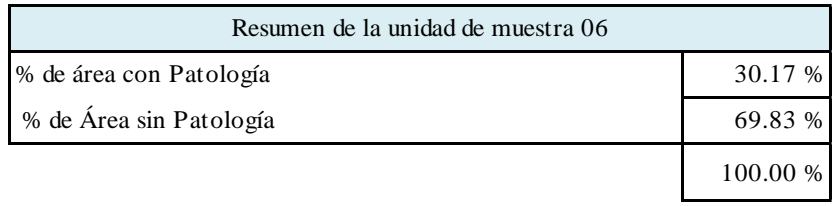

# **Gráfico 35:** Resumen de la unidad de muestra 06 en porcentaje

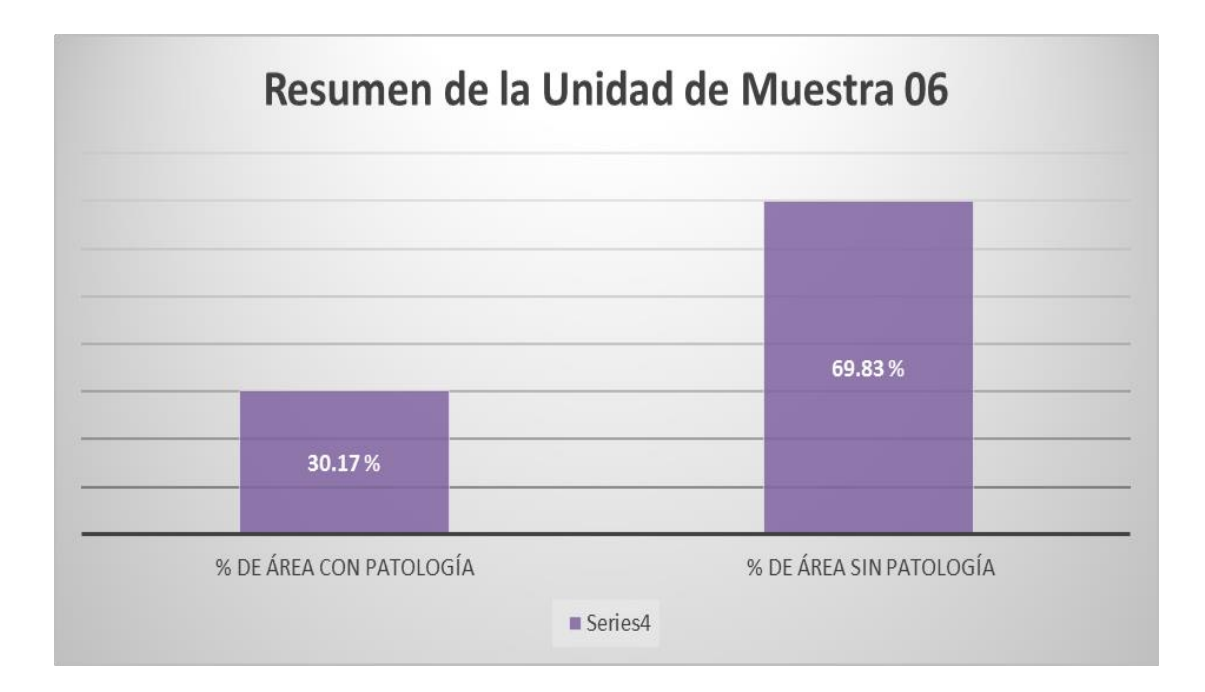

#### **Cuadro 31**: Unidad de muestra 07

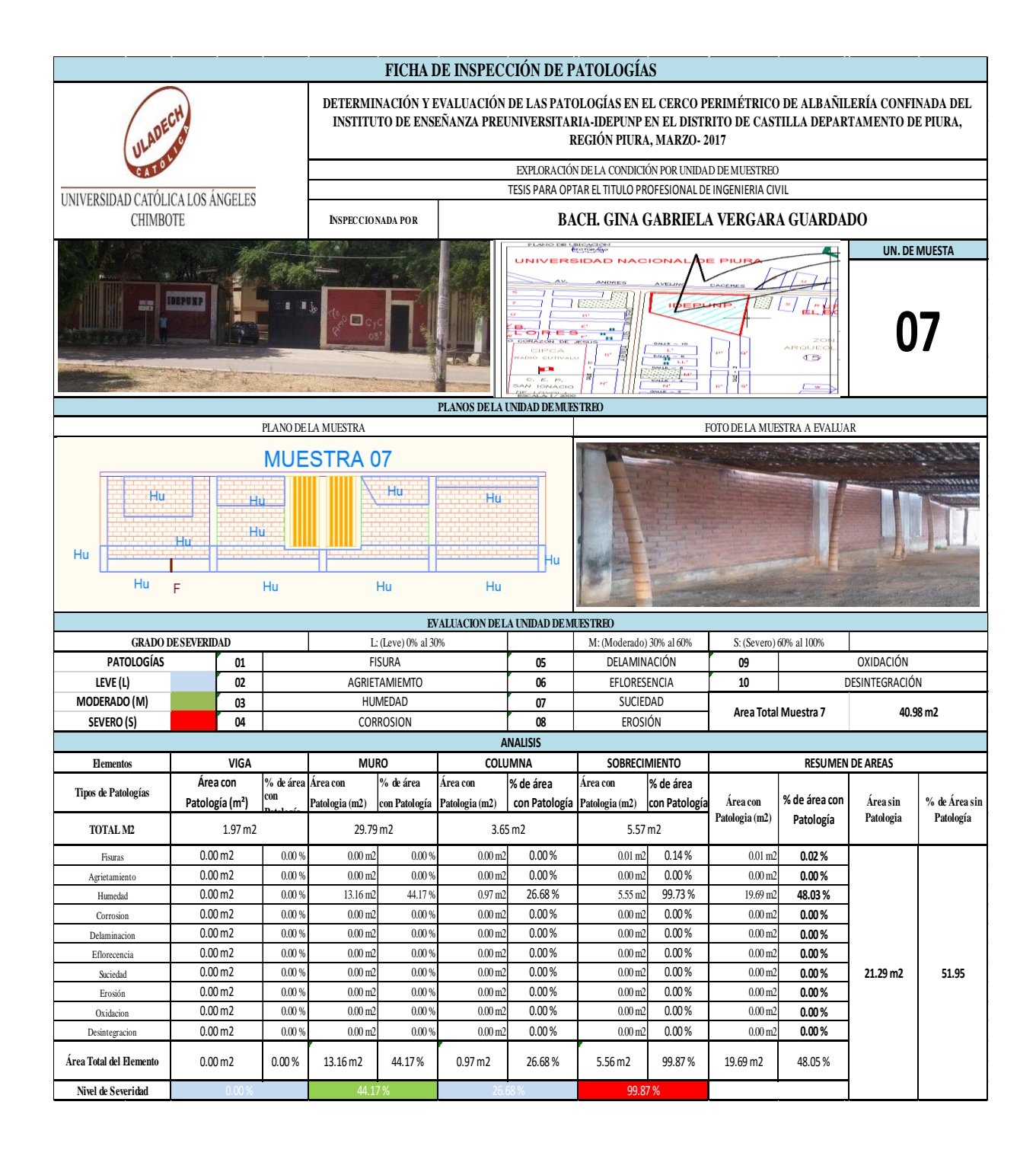

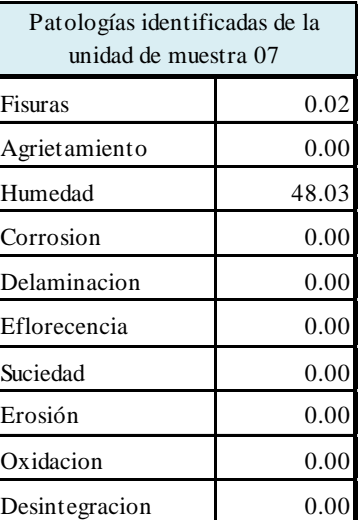

**Cuadro 32:** Patologías identificadas muestra 07

**Gráfico 36:** Patologías identificadas muestra 07

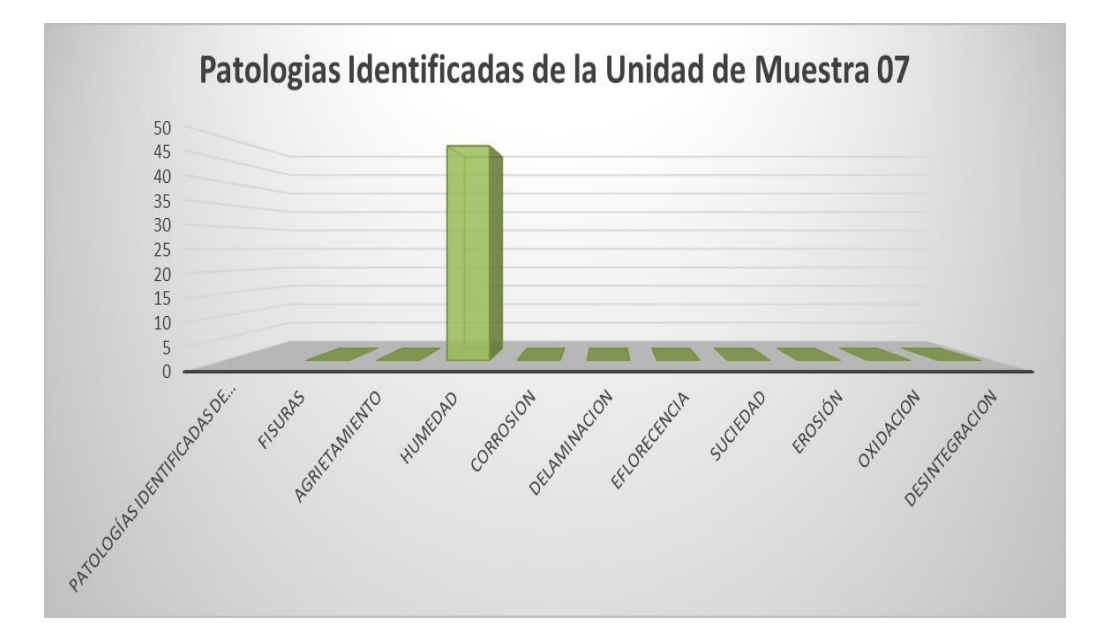

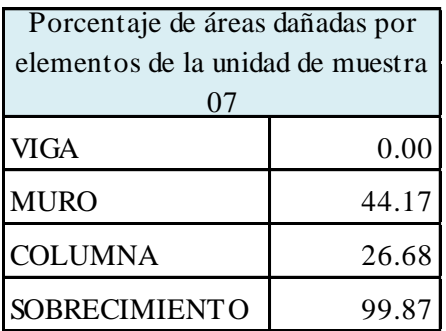

**Cuadro 33:** Porcentaje de área dañada muestra 07

**Gráfico 37:** Porcentaje de área dañada muestra 07

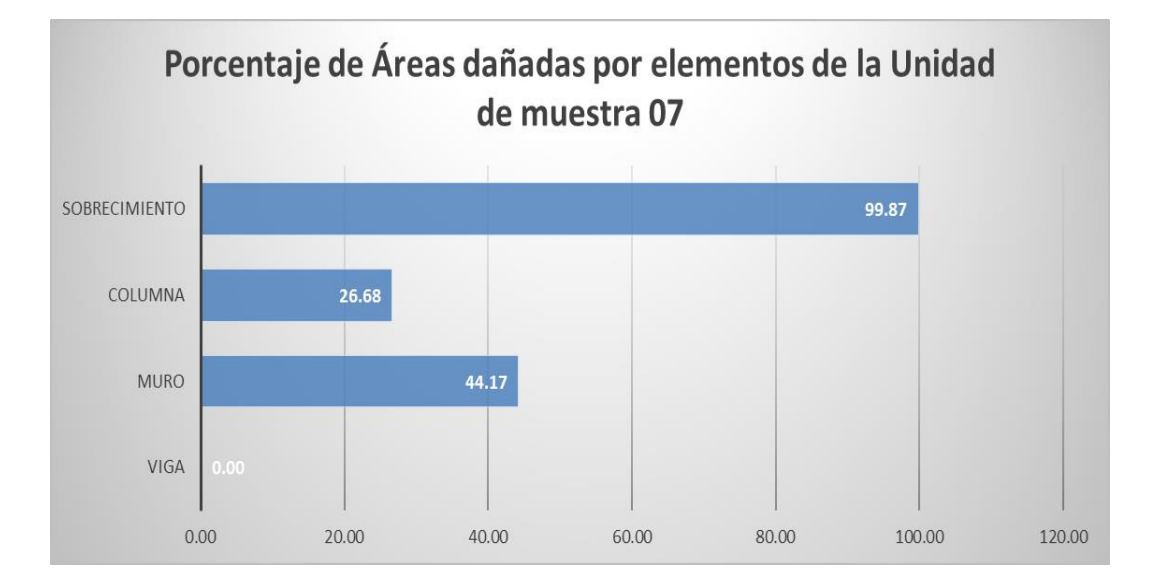

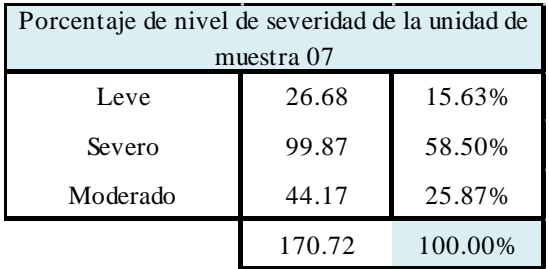

**Cuadro 34:** Porcentaje de nivel de severidad muestra 07

**Gráfico 38:** Porcentaje de nivel de severidad muestra 07

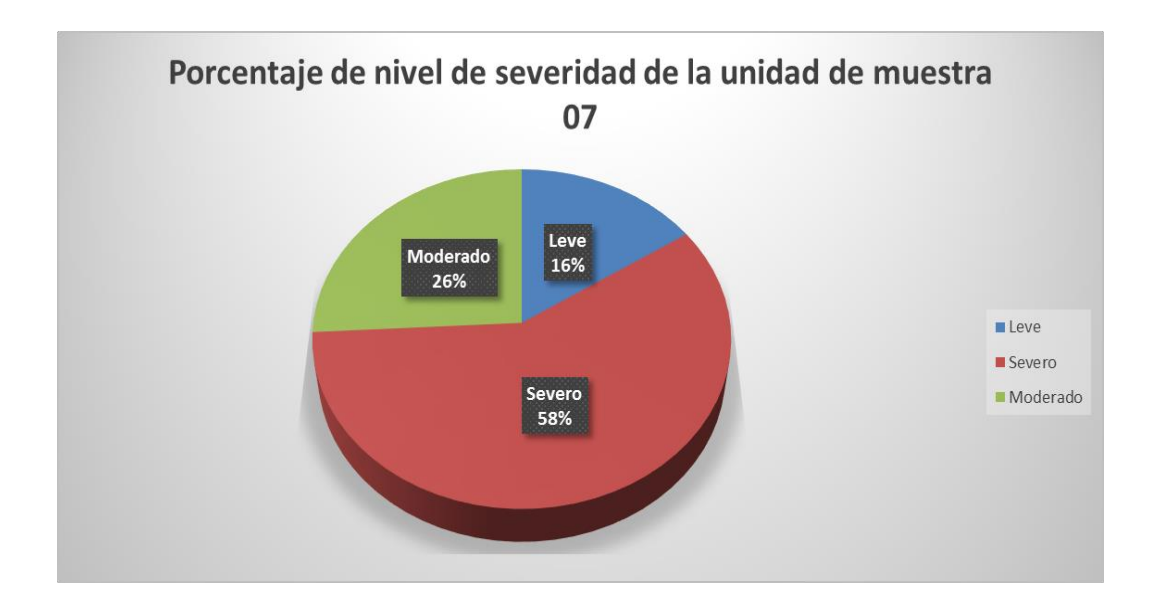

**Cuadro 35:** Resumen de la unidad de muestra 07

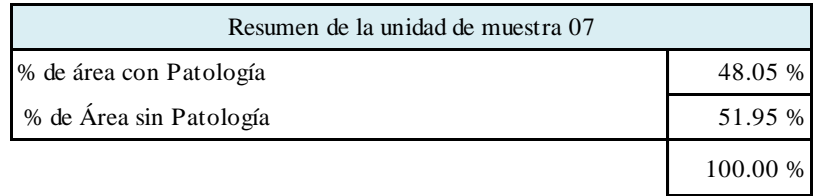

## **Gráfico 39:** Resumen de la unidad de muestra 07 en porcentaje

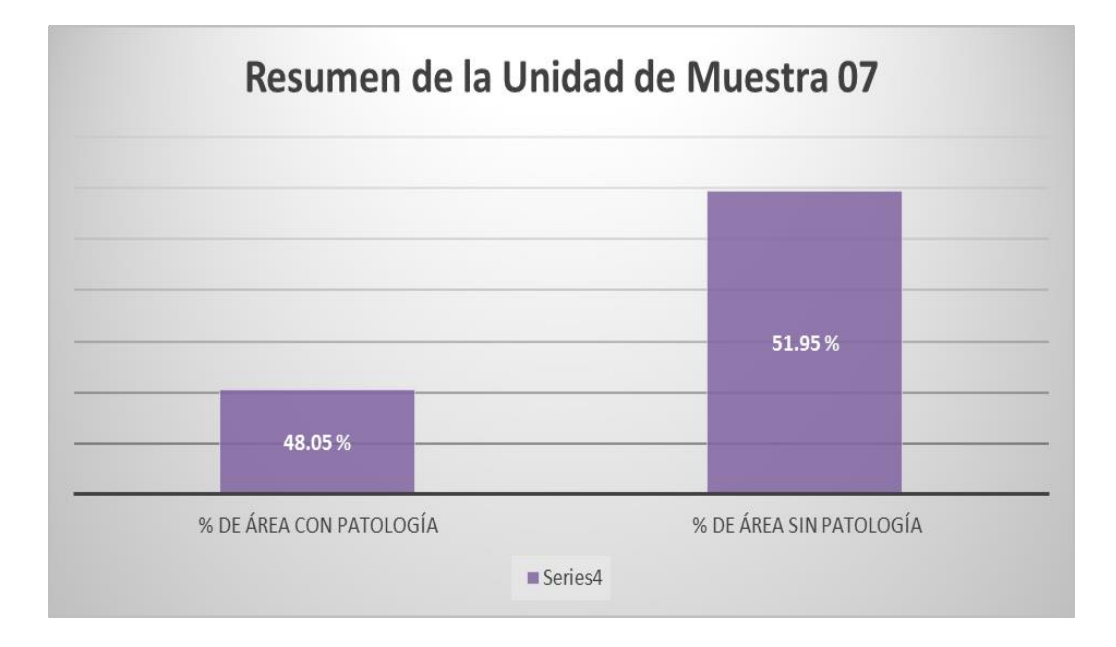

#### **Cuadro 36**: Unidad de muestra 08

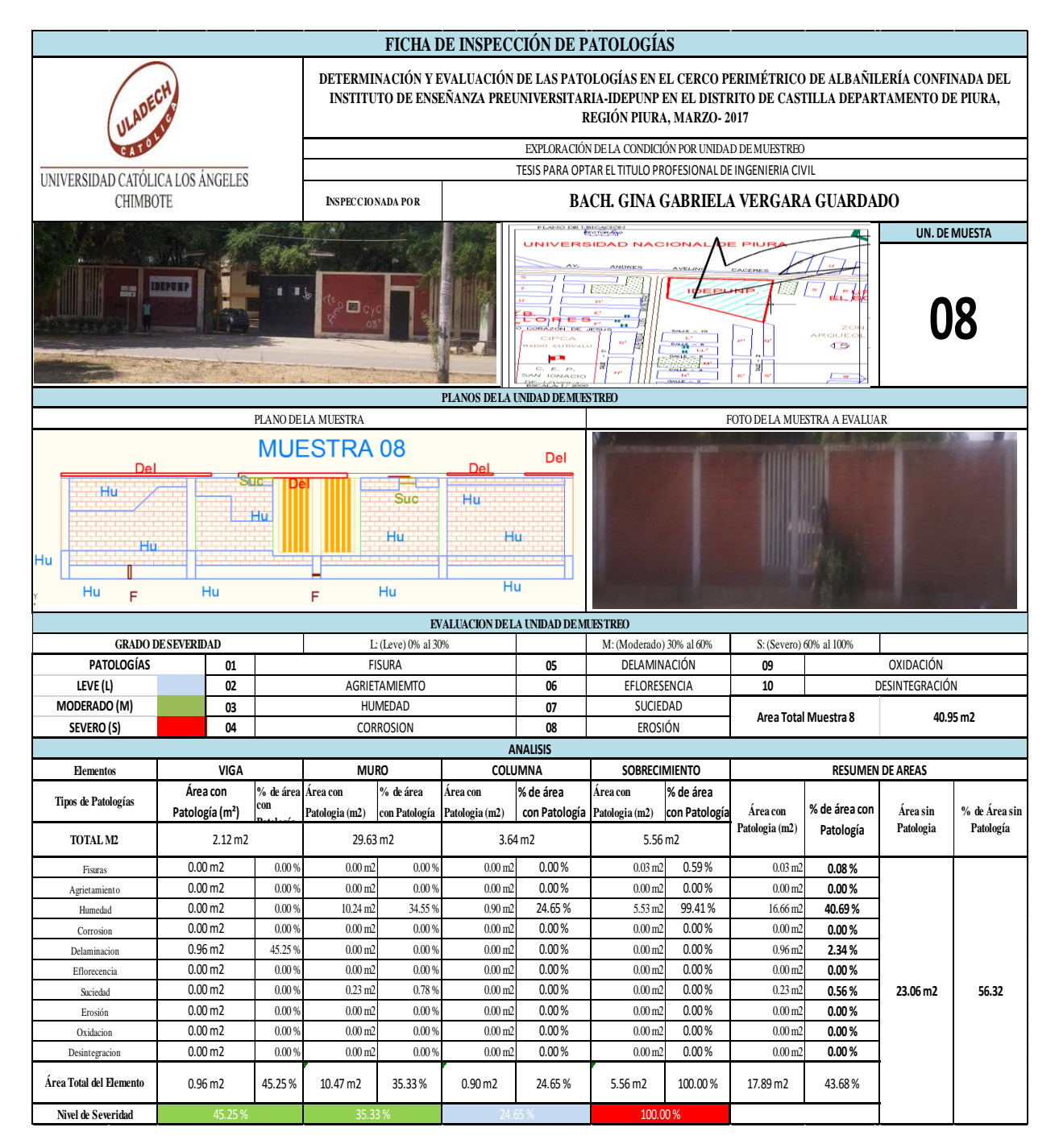

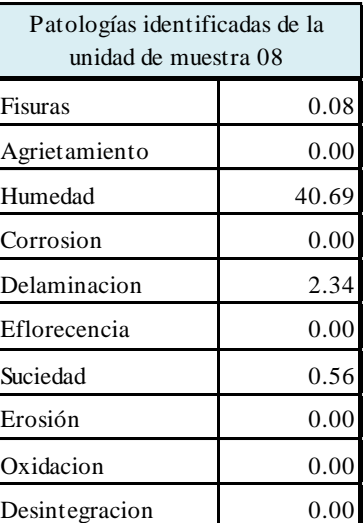

**Cuadro 37:** Patologías identificadas muestra 08

**Gráfico 40:** Patologías identificadas muestra 08

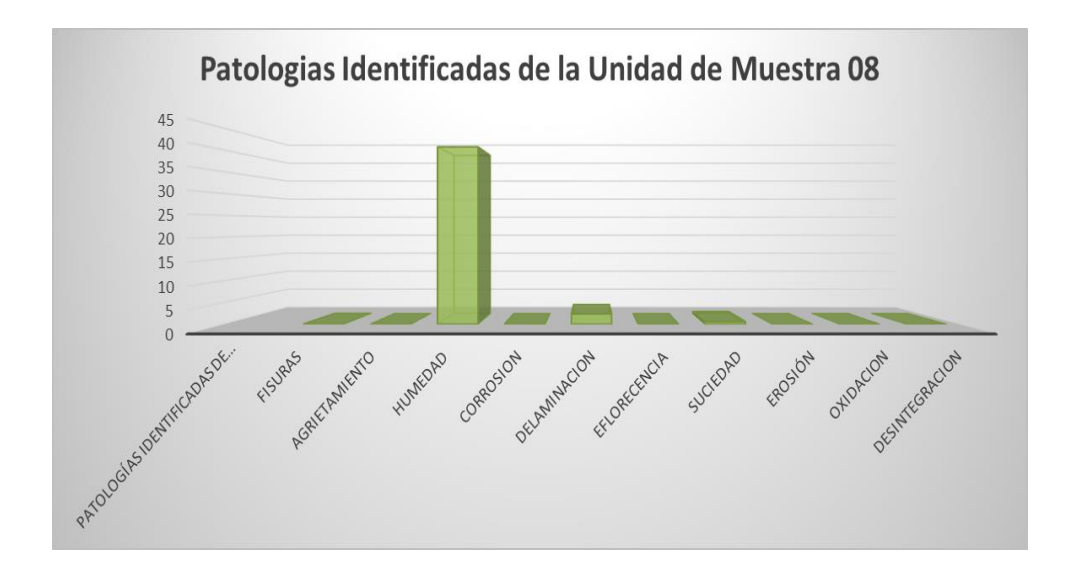

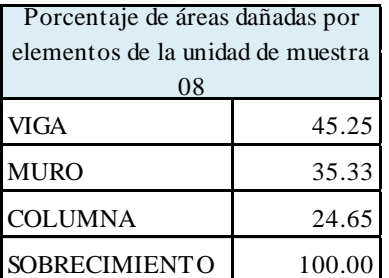

**Cuadro 38**: Porcentaje de área dañada muestra 08

**Gráfico 41**: Porcentaje de área dañada muestra 08

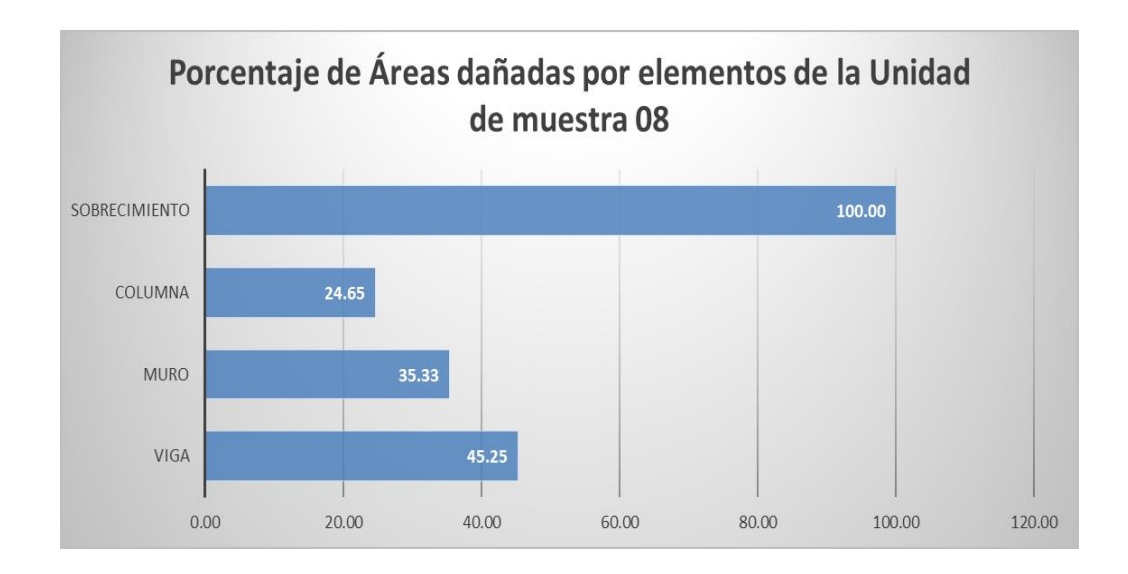

| Porcentaje de nivel de severidad de la unidad de<br>muestra 08 |        |         |
|----------------------------------------------------------------|--------|---------|
| Leve                                                           | 24.65  | 12.01%  |
| Severo                                                         | 100.00 | 48.73%  |
| Moderado                                                       | 80.57  | 39.26%  |
|                                                                | 205.22 | 100.00% |

**Cuadro 39:** Porcentaje de nivel de severidad muestra 08

**Gráfico 42:** Porcentaje de nivel de severidad muestra 08

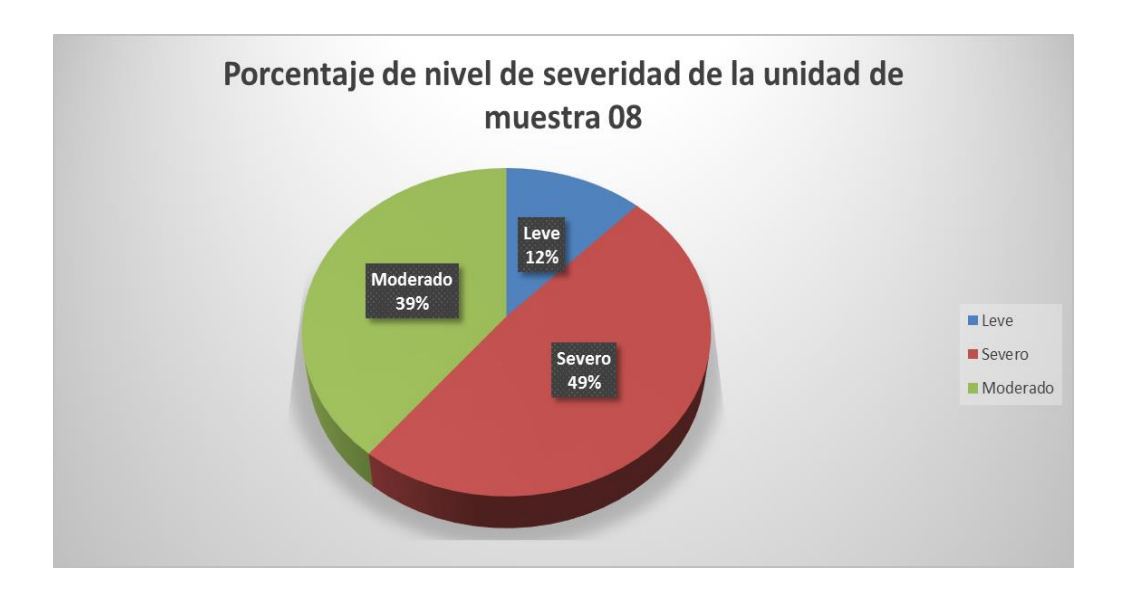

### **Cuadro 40:** Resumen de la unidad de muestra 08

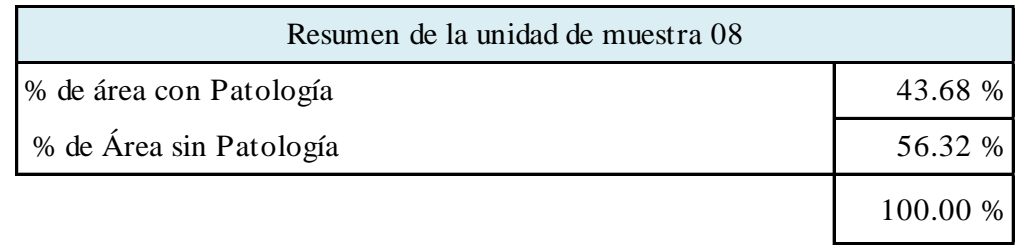

## **Gráfico 43:** Resumen de la unidad de muestra 08 en porcentaje

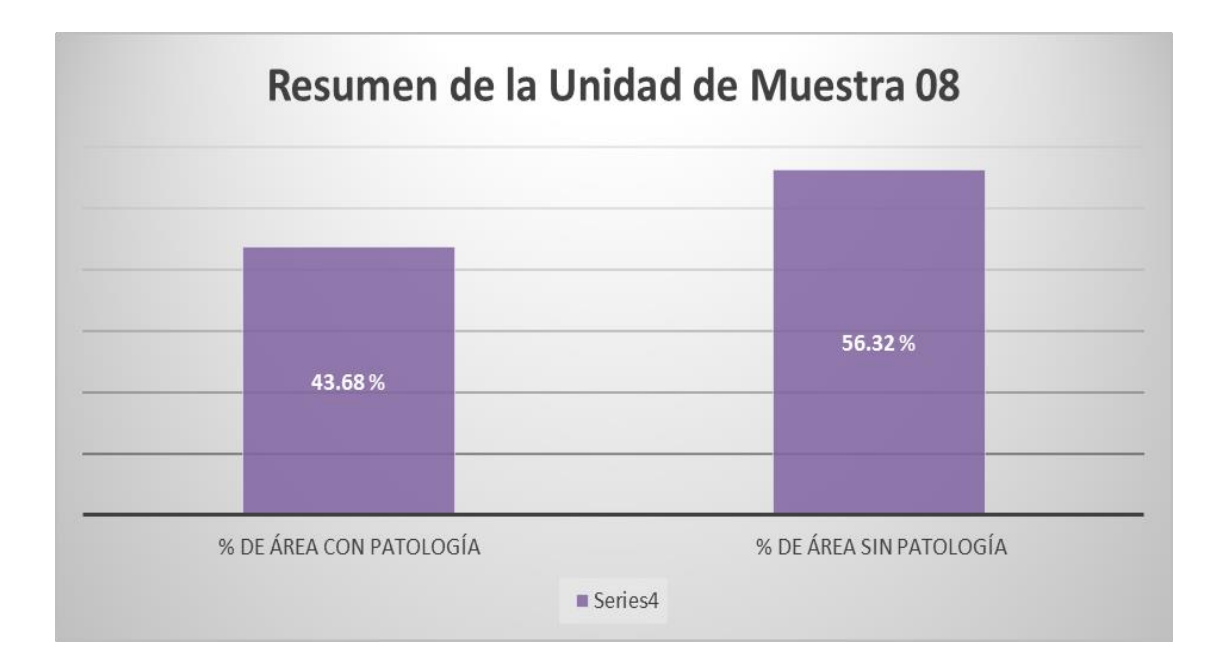

#### **Cuadro 41**: Unidad de muestra 09

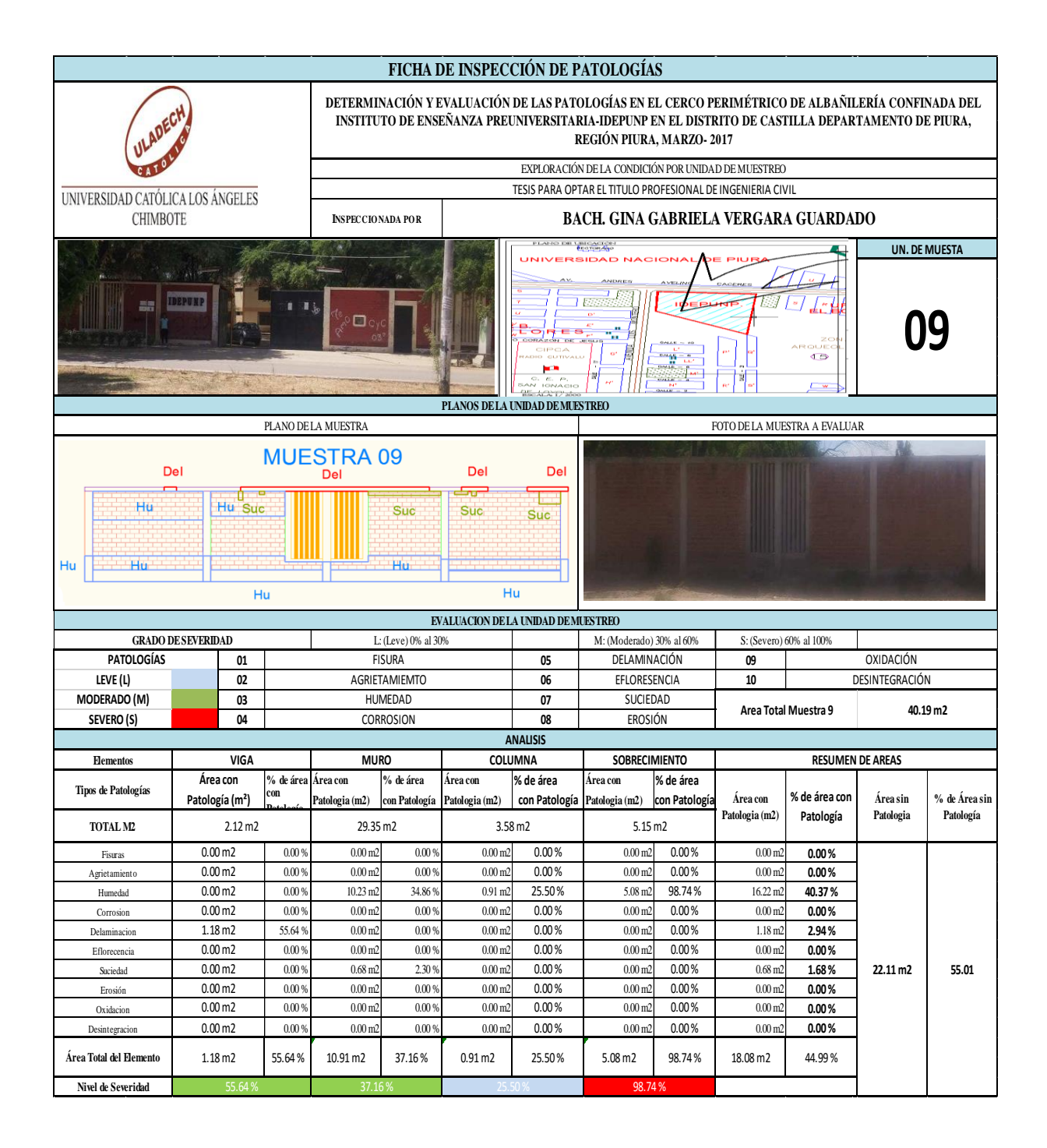

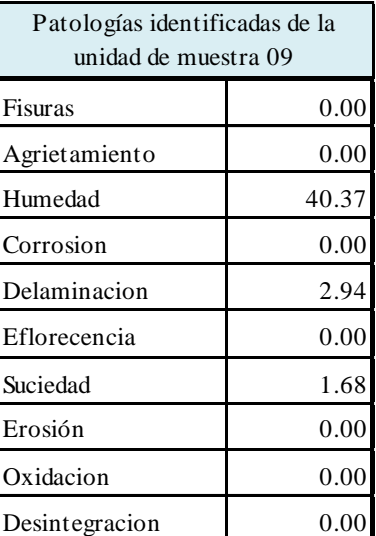

**Cuadro 42:** Patologías identificadas muestra 09

**Gráfico 44:** Patologías identificadas muestra 09

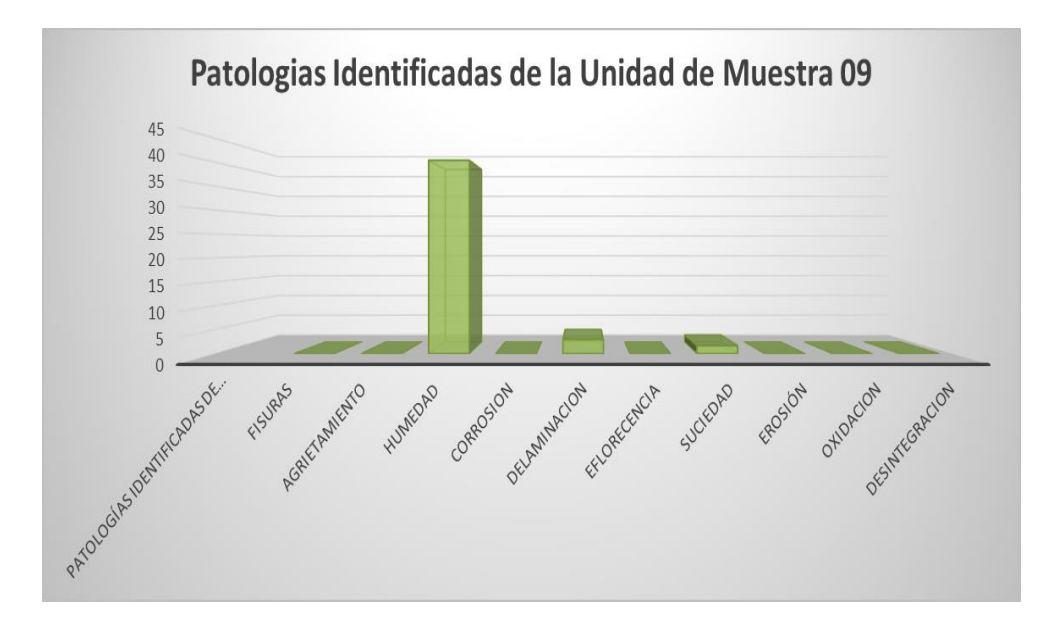

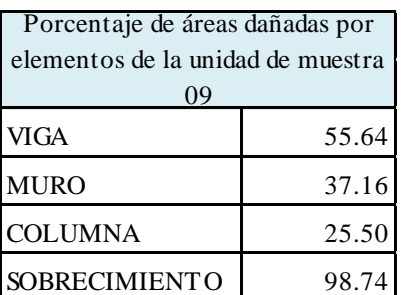

### **Cuadro 43:** Porcentaje de área dañada muestra 09

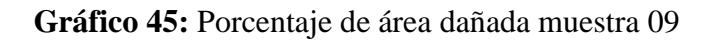

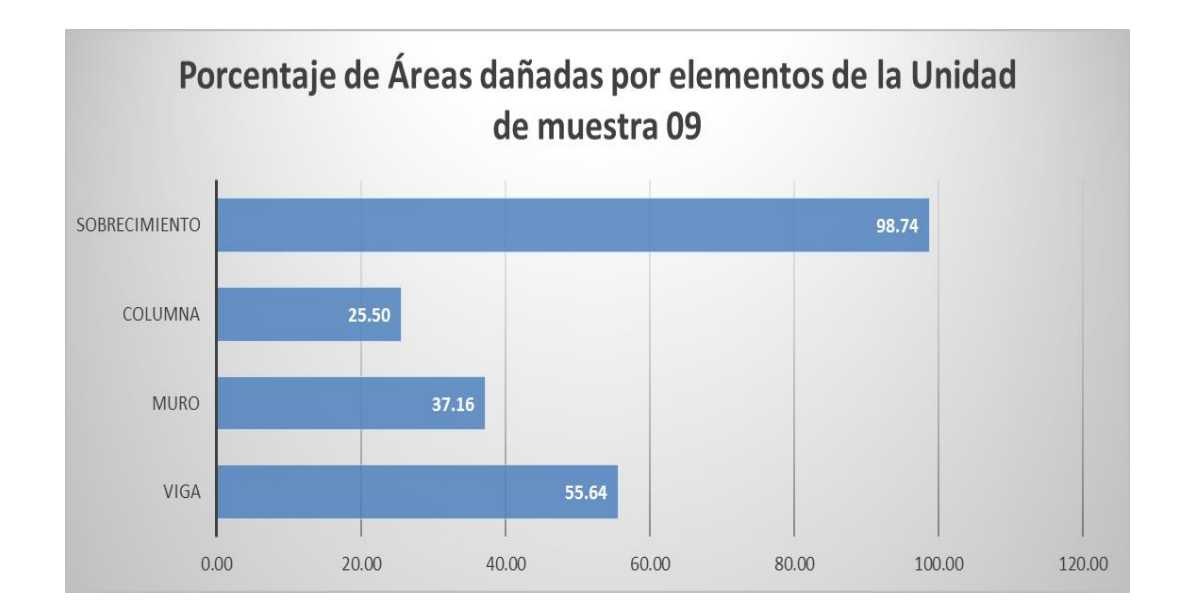

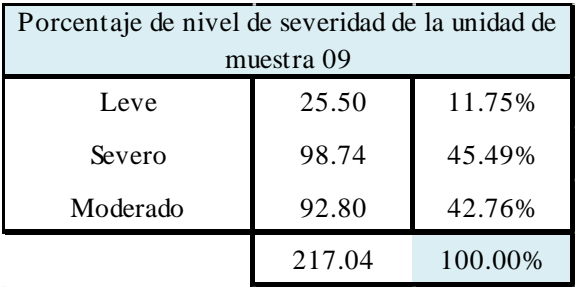

### **Cuadro 44:** Porcentaje de nivel de severidad muestra 09

### **Gráfico 46:** Porcentaje de nivel de severidad muestra 09

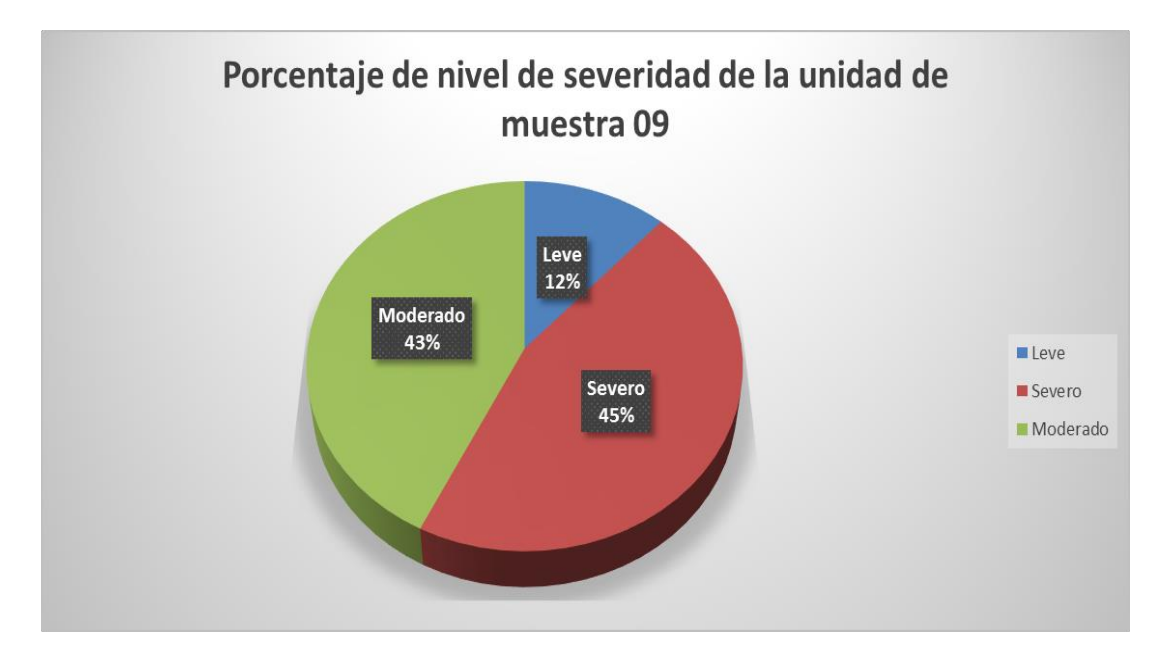

### **Cuadro 45:** Resumen de la unidad de muestra 09

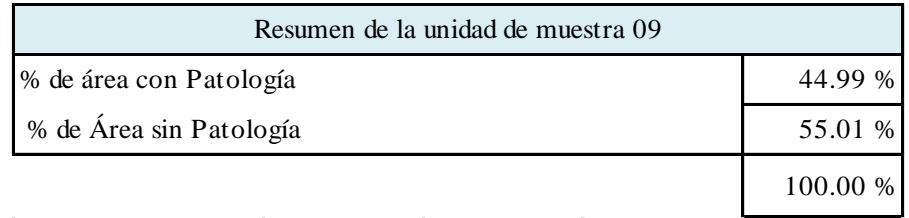

**Gráfico 47:** Resumen de la unidad de muestra 09 en porcentaje

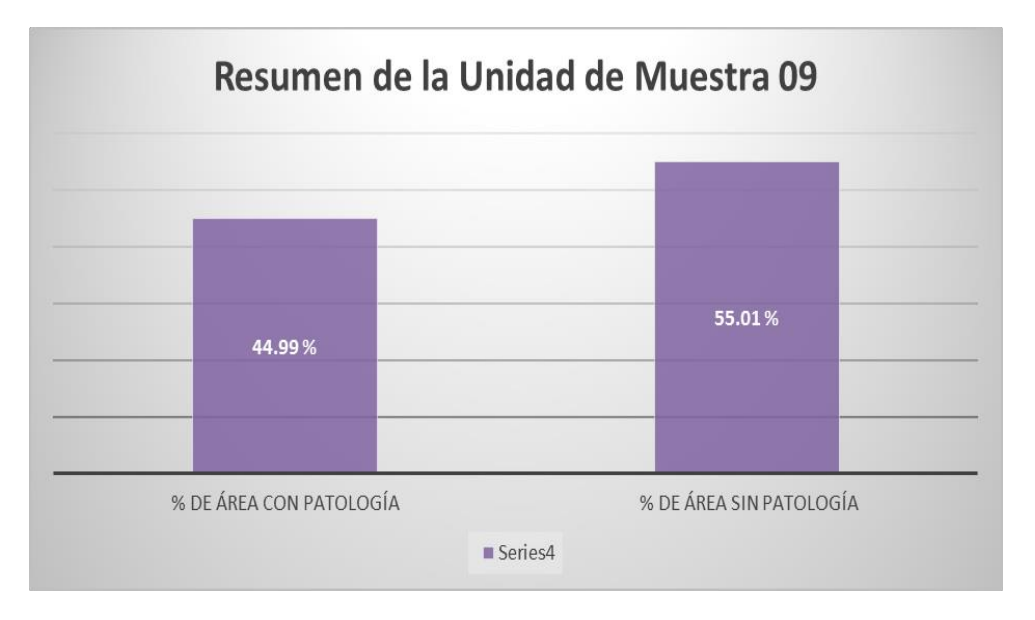

#### **Cuadro 46**: Unidad de muestra 10

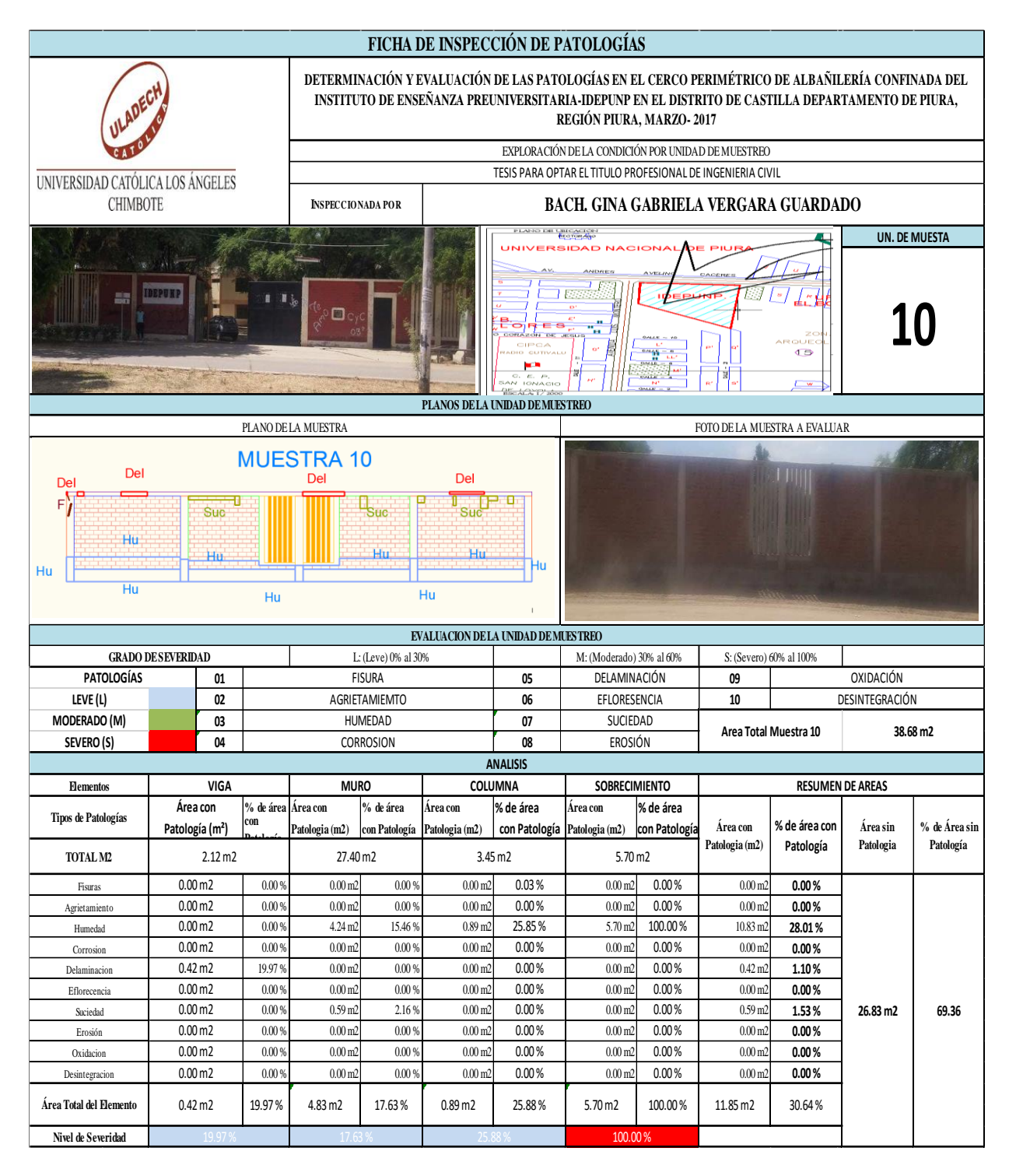

| Patologías identificadas de la<br>unidad de muestra 10 |       |
|--------------------------------------------------------|-------|
| Fisuras                                                | 0.00  |
| Agrietamiento                                          | 0.00  |
| Humedad                                                | 28.01 |
| Corrosion                                              | 0.00  |
| Delaminacion                                           | 1.10  |
| Eflorecencia                                           | 0.00  |
| Suciedad                                               | 1.53  |
| Erosión                                                | 0.00  |
| Oxidacion                                              | 0.00  |
| Desintegracion                                         | 0.00  |

**Cuadro 47**: Patologías identificadas muestra 10

**Gráfico 48:** Patologías identificadas muestra 10

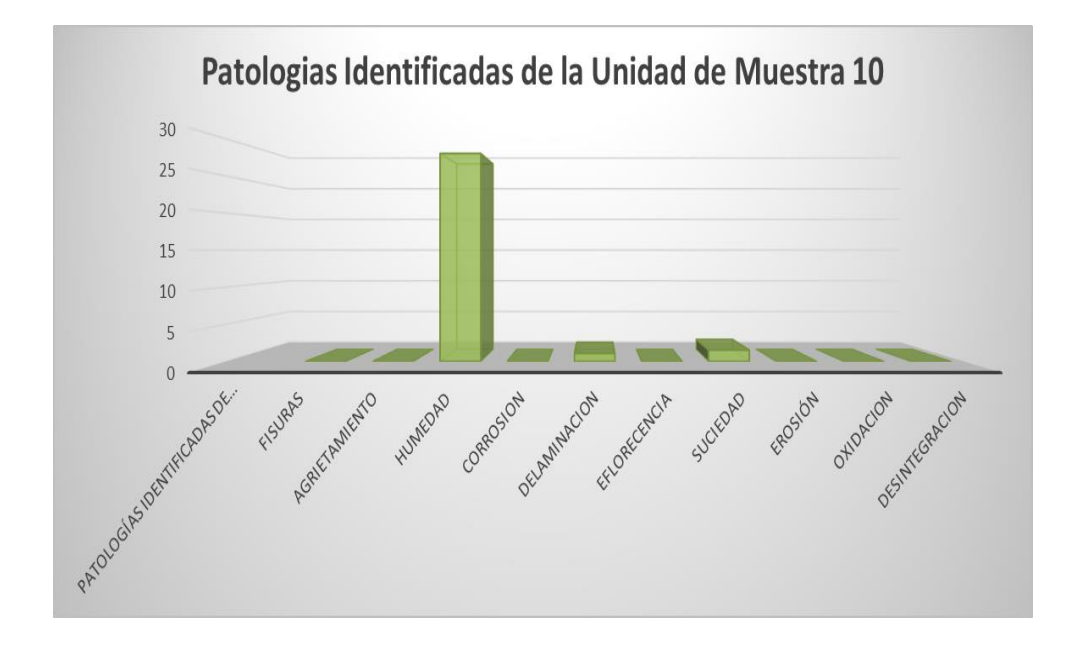

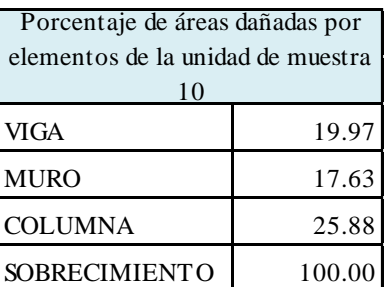

**Cuadro 48:** Porcentaje de área dañada muestra 10

## **Gráfico 49:** Porcentaje de área dañada muestra 10

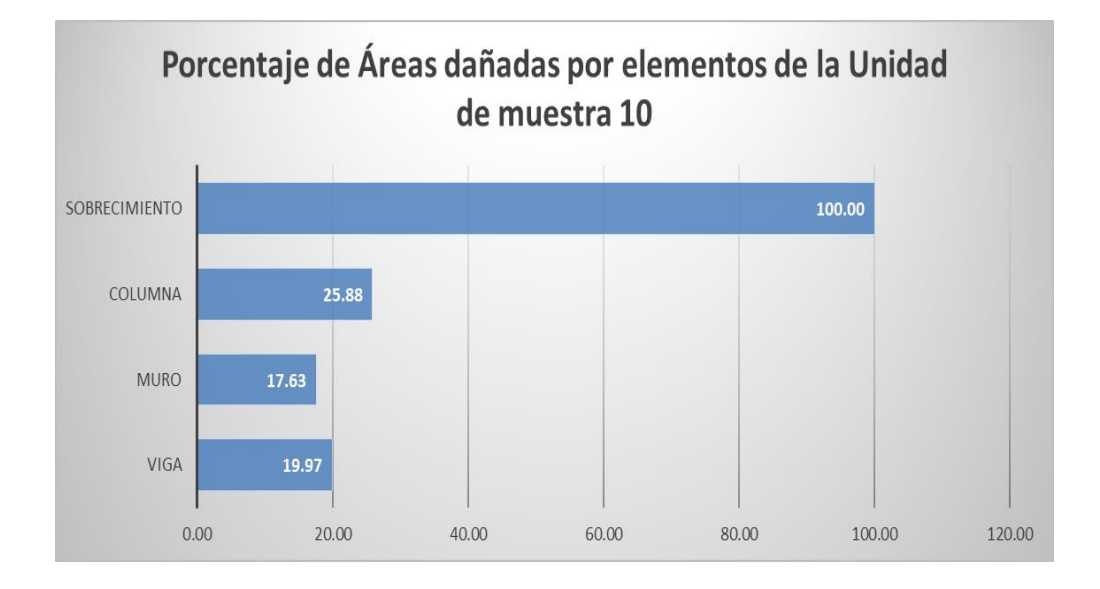
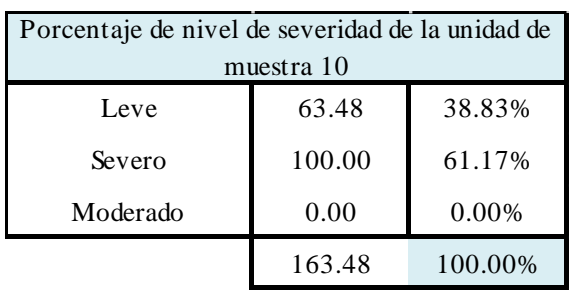

#### **Cuadro 49**: Porcentaje de nivel de severidad muestra 10

**Gráfico 50:** Porcentaje de nivel de severidad muestra 10

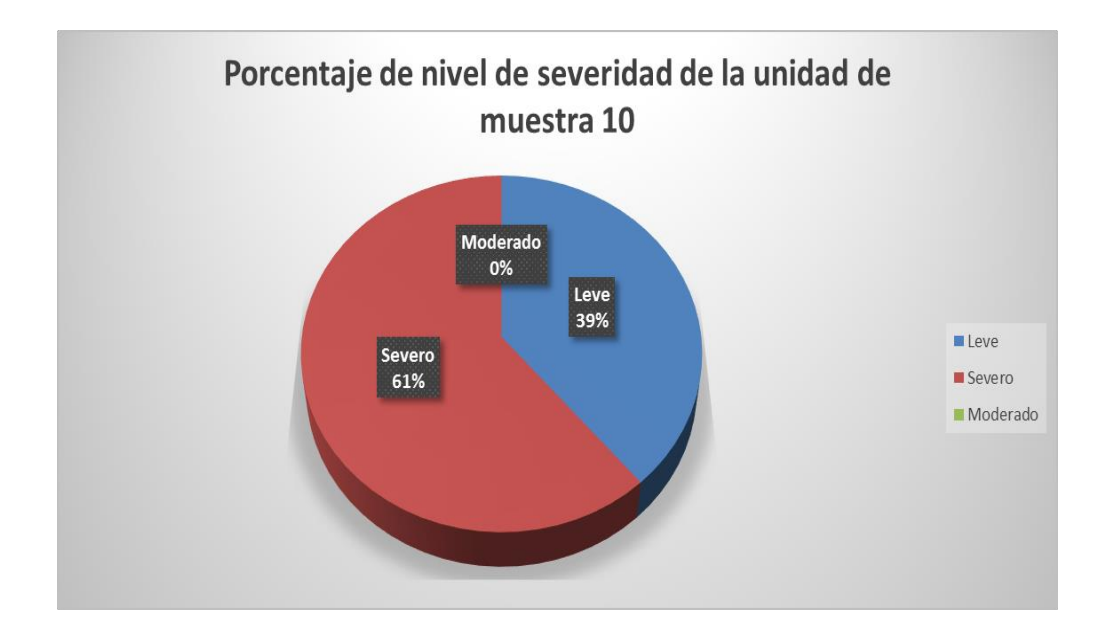

| Resumen de la unidad de muestra 10 |          |  |
|------------------------------------|----------|--|
| % de área con Patología            | 30.64 %  |  |
| % de Área sin Patología            | 69.36 %  |  |
|                                    | 100.00 % |  |

**Cuadro 50**: Resumen de la unidad de muestra 10

**Gráfico 51:** Resumen de la unidad de muestra 10 en porcentaje

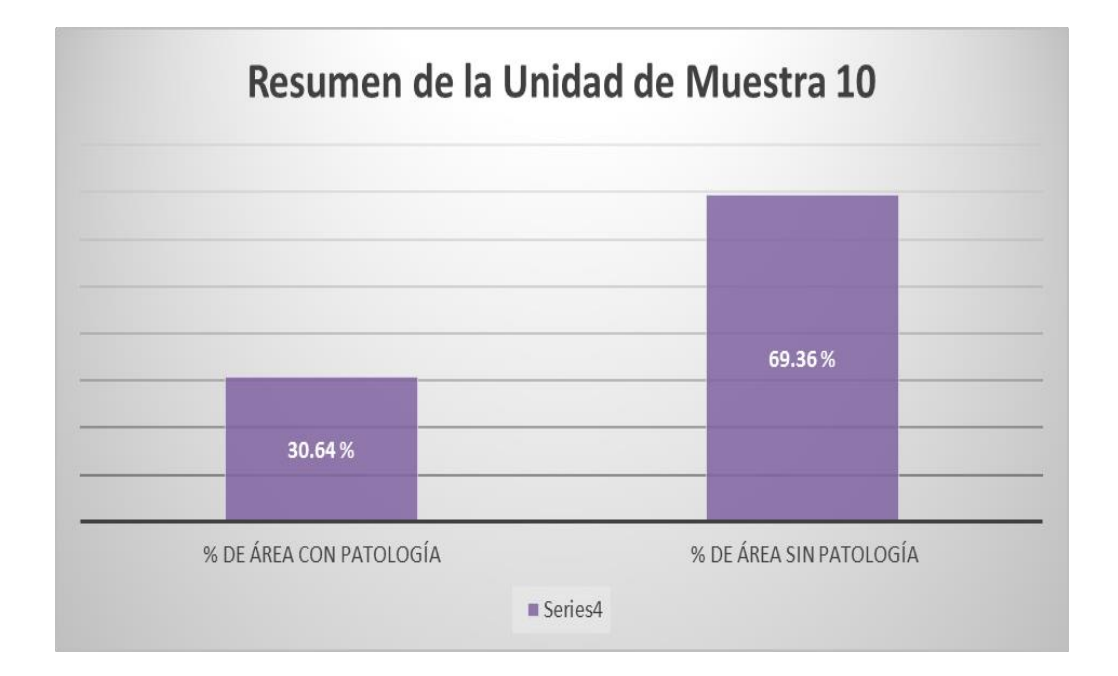

#### **Cuadro 51:** Unidad de muestra 11

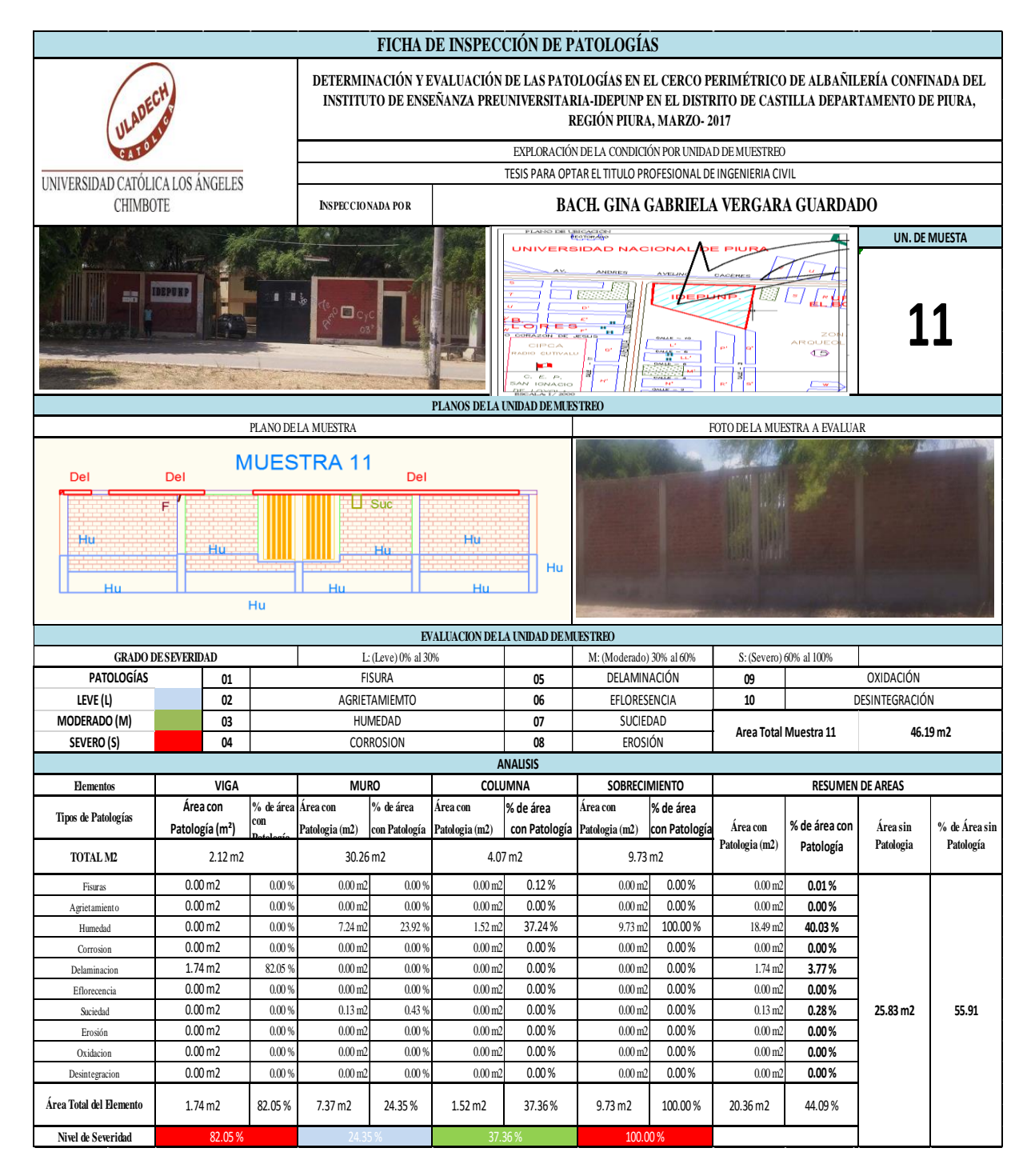

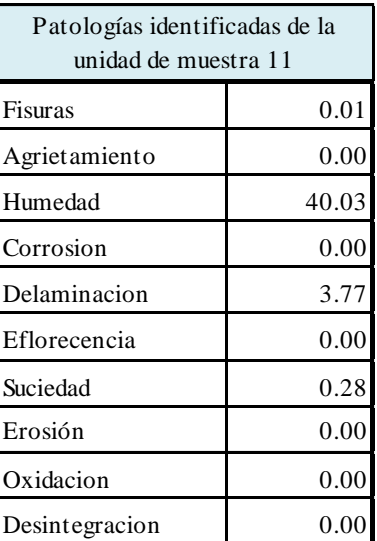

**Cuadro 52**: Patologías identificadas muestra 11

**Gráfico 52:** Patologías identificadas muestra 11

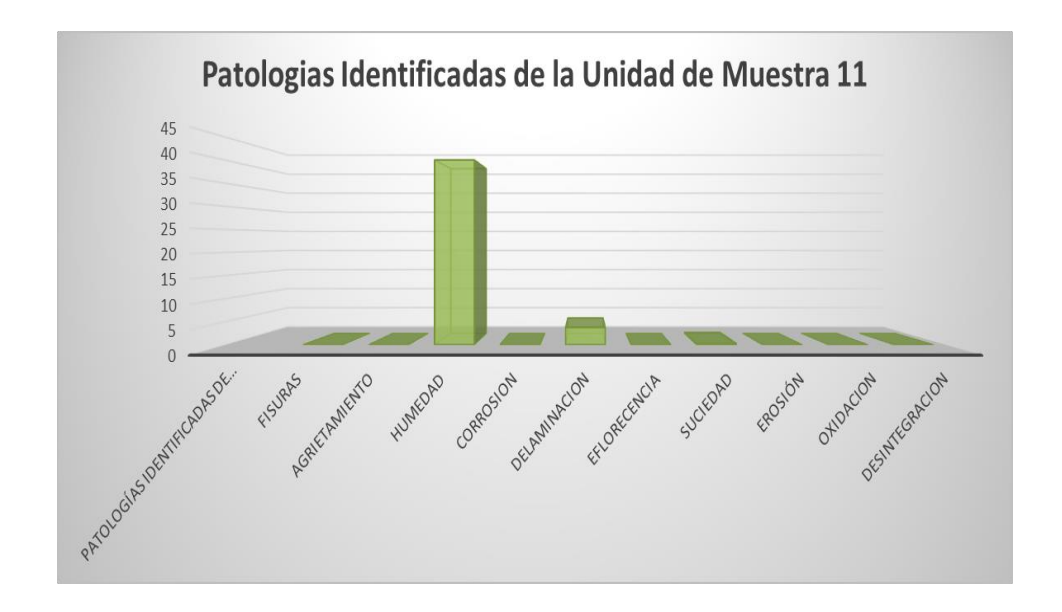

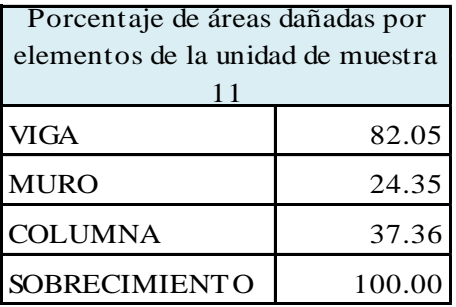

**Cuadro 53**: Porcentaje de área dañada muestra 11

**Gráfico 53**: Porcentaje de área dañada muestra 11

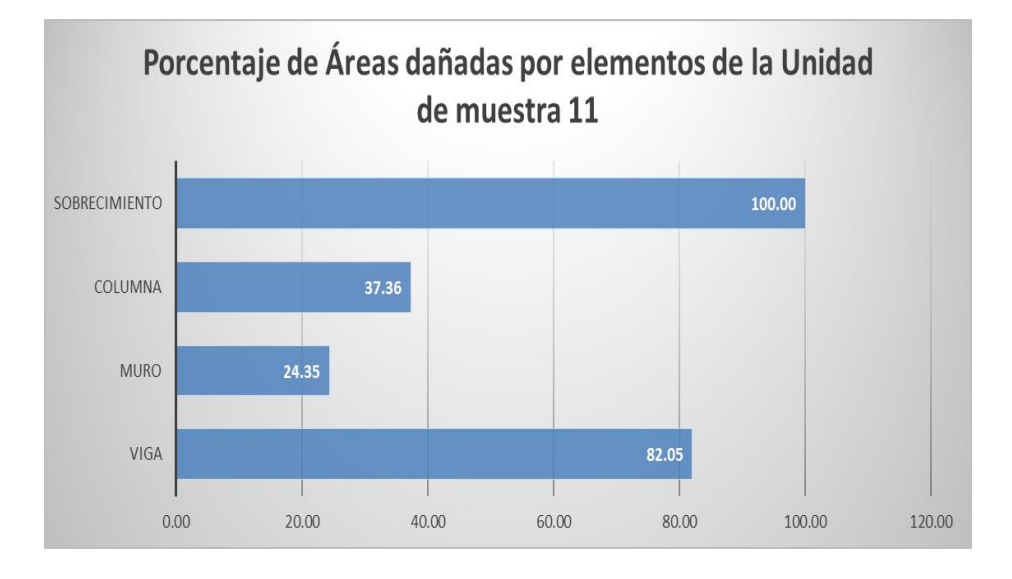

| Porcentaje de nivel de severidad de la unidad de<br>muestra 11 |        |         |
|----------------------------------------------------------------|--------|---------|
| Leve                                                           | 24.35  | 9.99%   |
| Severo                                                         | 182.05 | 74.68%  |
| Moderado                                                       | 37.36  | 15.33%  |
|                                                                | 243.77 | 100.00% |

**Cuadro 54:** Porcentaje de nivel de severidad muestra 11

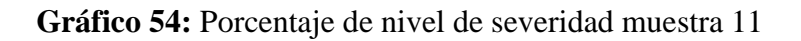

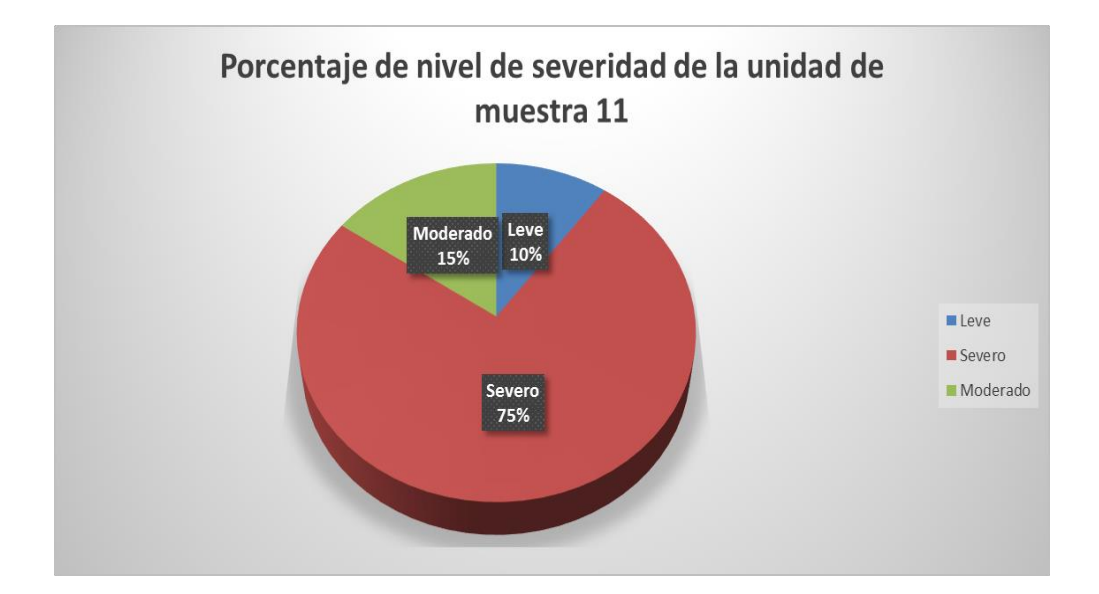

#### **Cuadro 55:** Resumen de la unidad de muestra 11

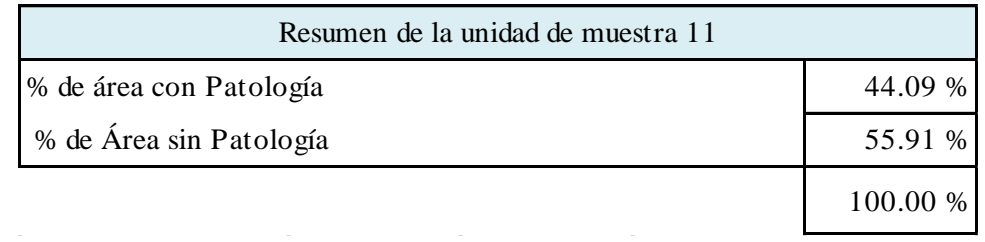

**Gráfico 55:**Resumen de la unidad de muestra 11 en porcentaje

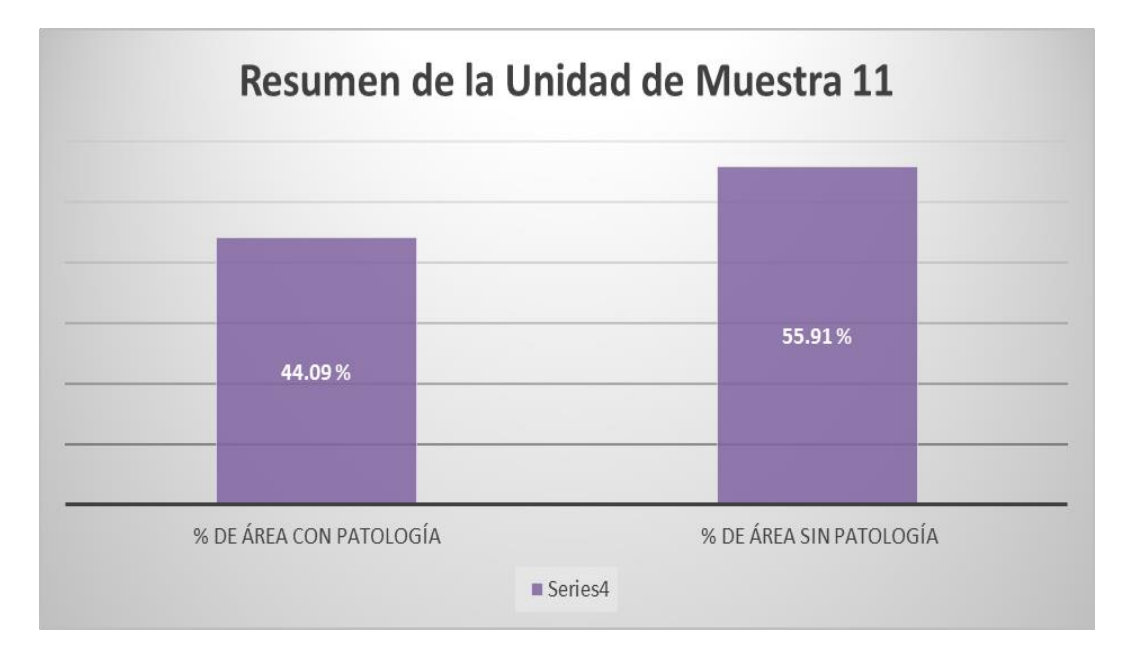

#### **Cuadro 56:** Unidad de muestra 12

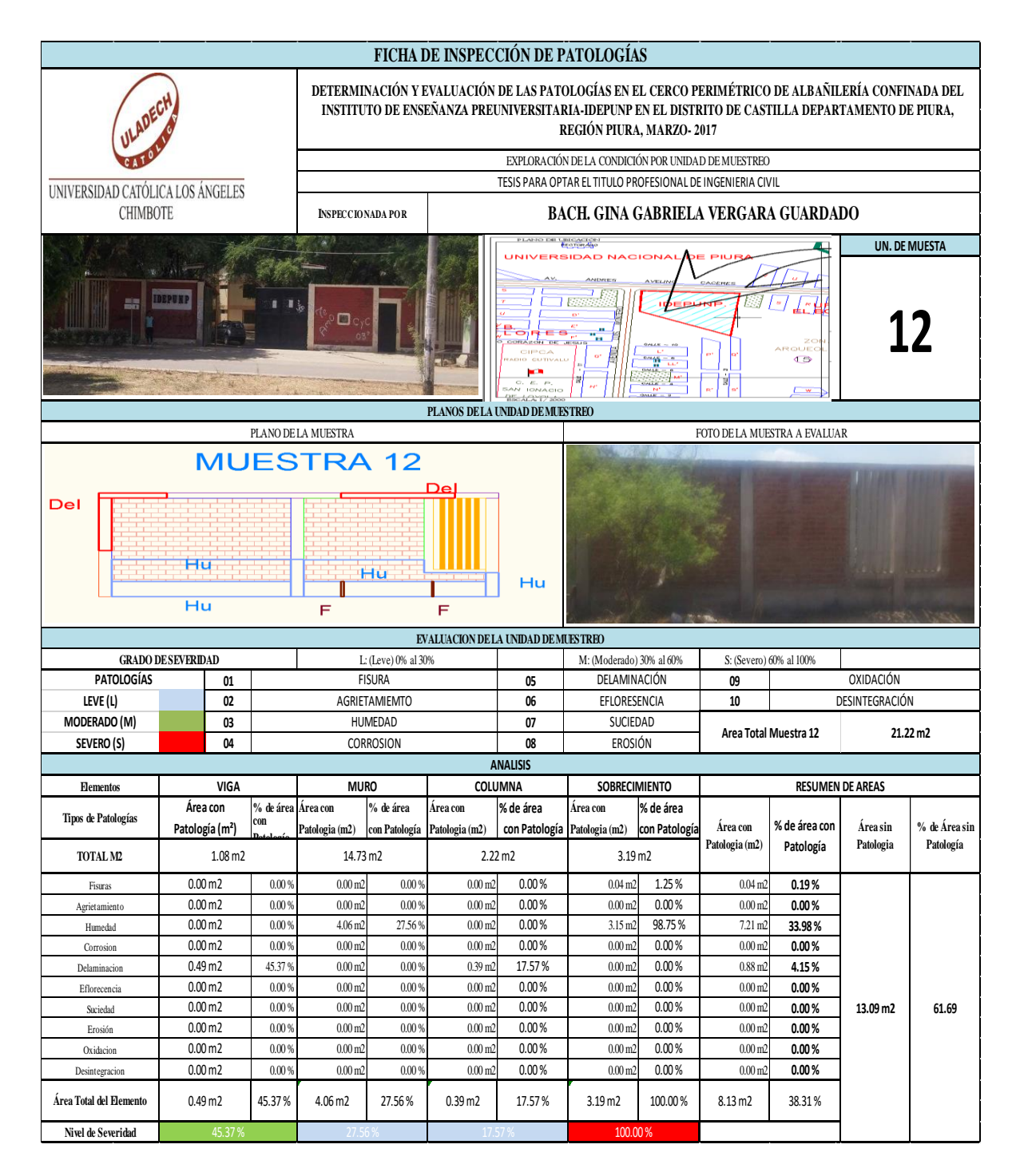

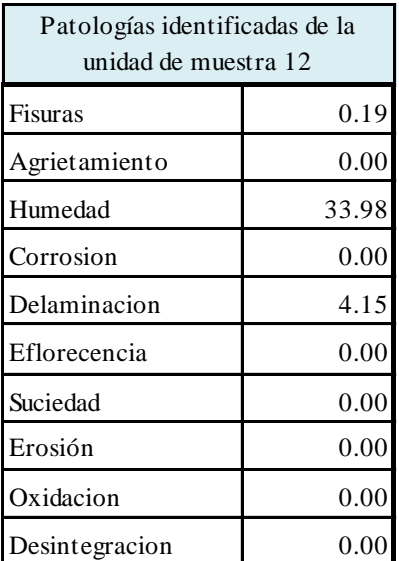

**Cuadro 57:** Patologías identificadas muestra 12

**Gráfico 56:** Patologías identificadas muestra 12

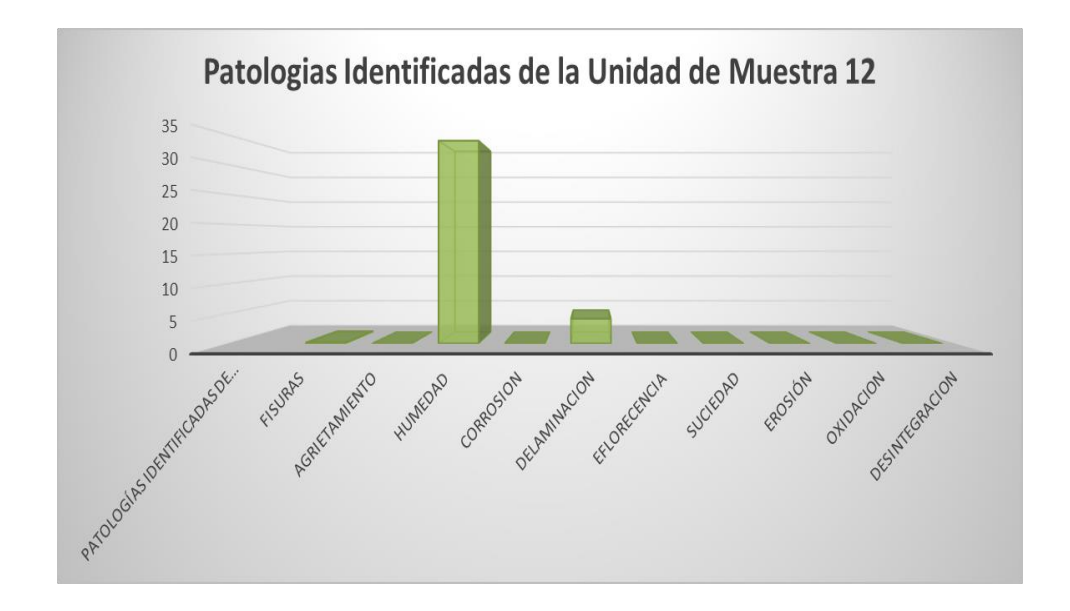

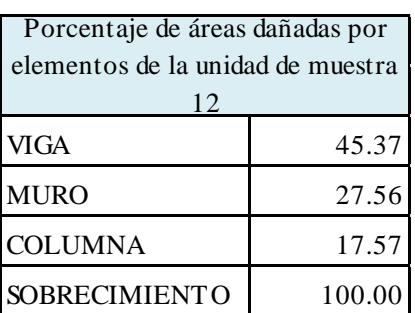

**Cuadro 58:** Porcentaje de área dañada muestra 12

**Gráfico 57:** Porcentaje de área dañada muestra 12

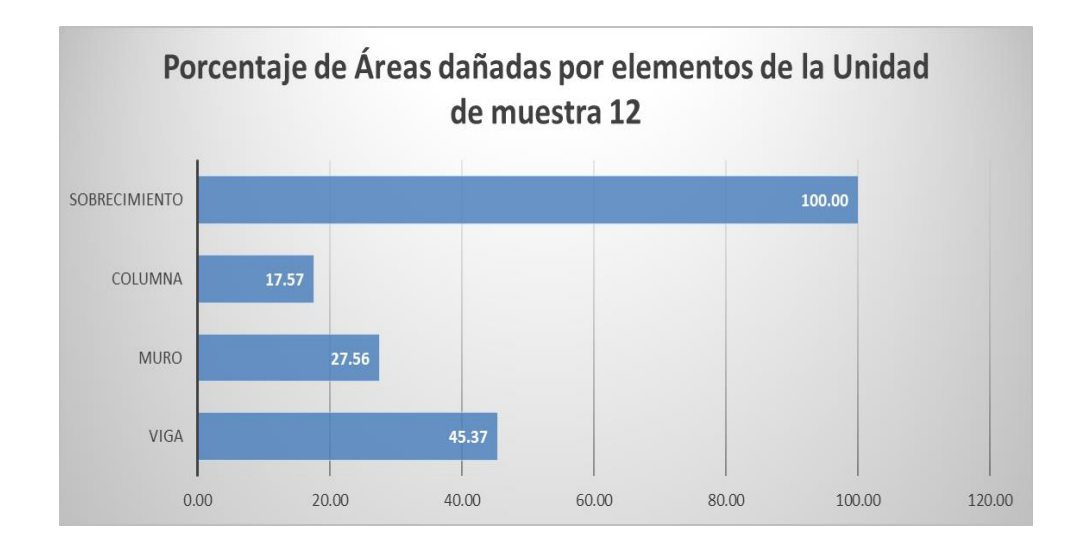

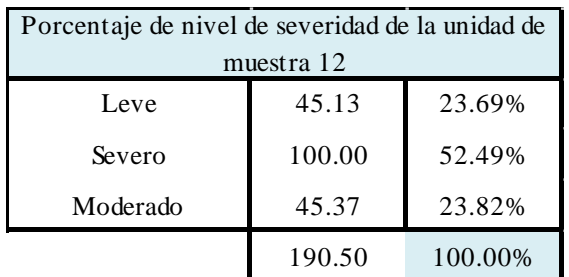

#### **Cuadro 59:** Porcentaje de nivel de severidad muestra 12

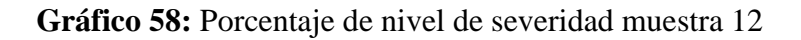

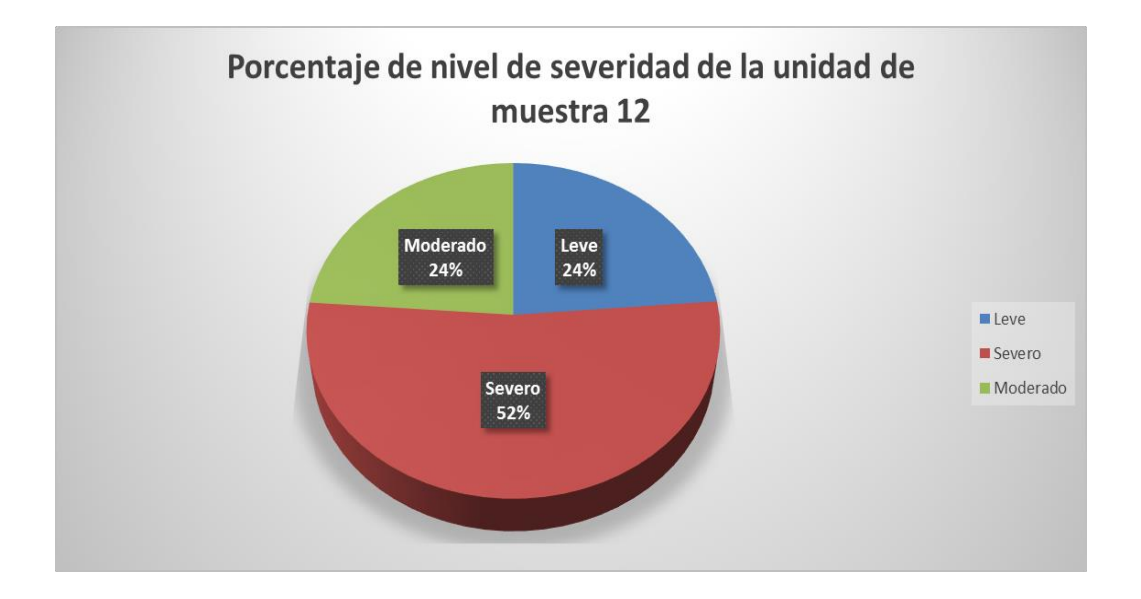

### **Cuadro 60:** Resumen de la unidad de muestra 12

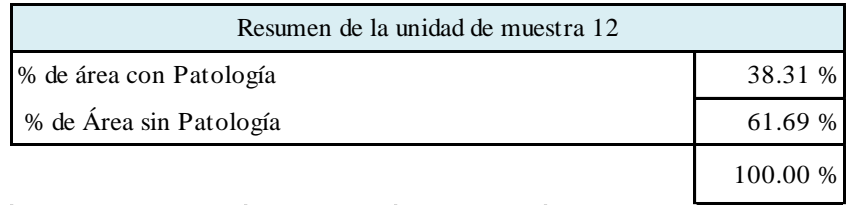

## **Gráfico 59:** Resumen de la unidad de muestra 12 en porcentaje

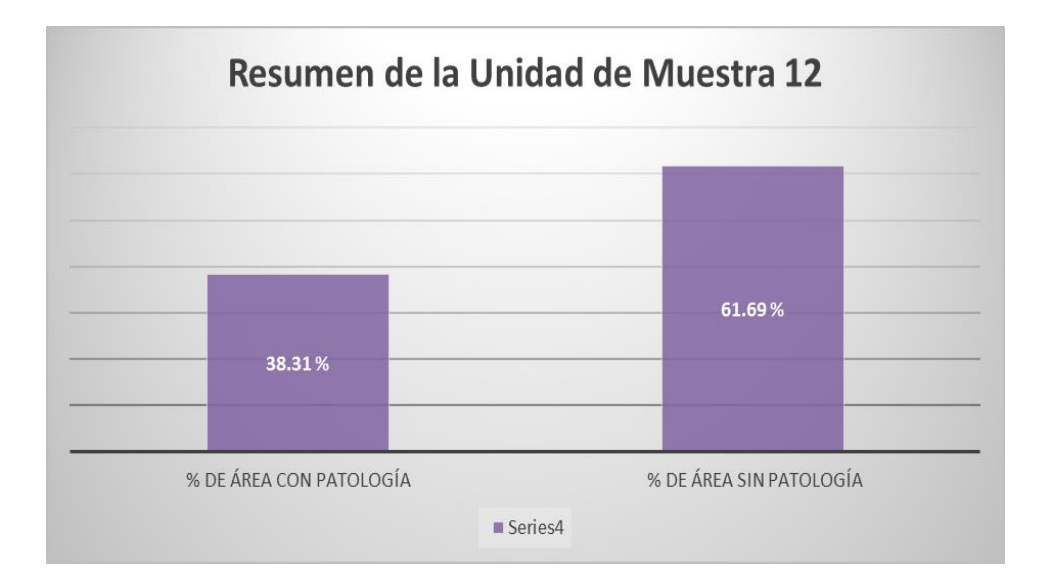

#### **Cuadro 61:** Unidad de muestra 13

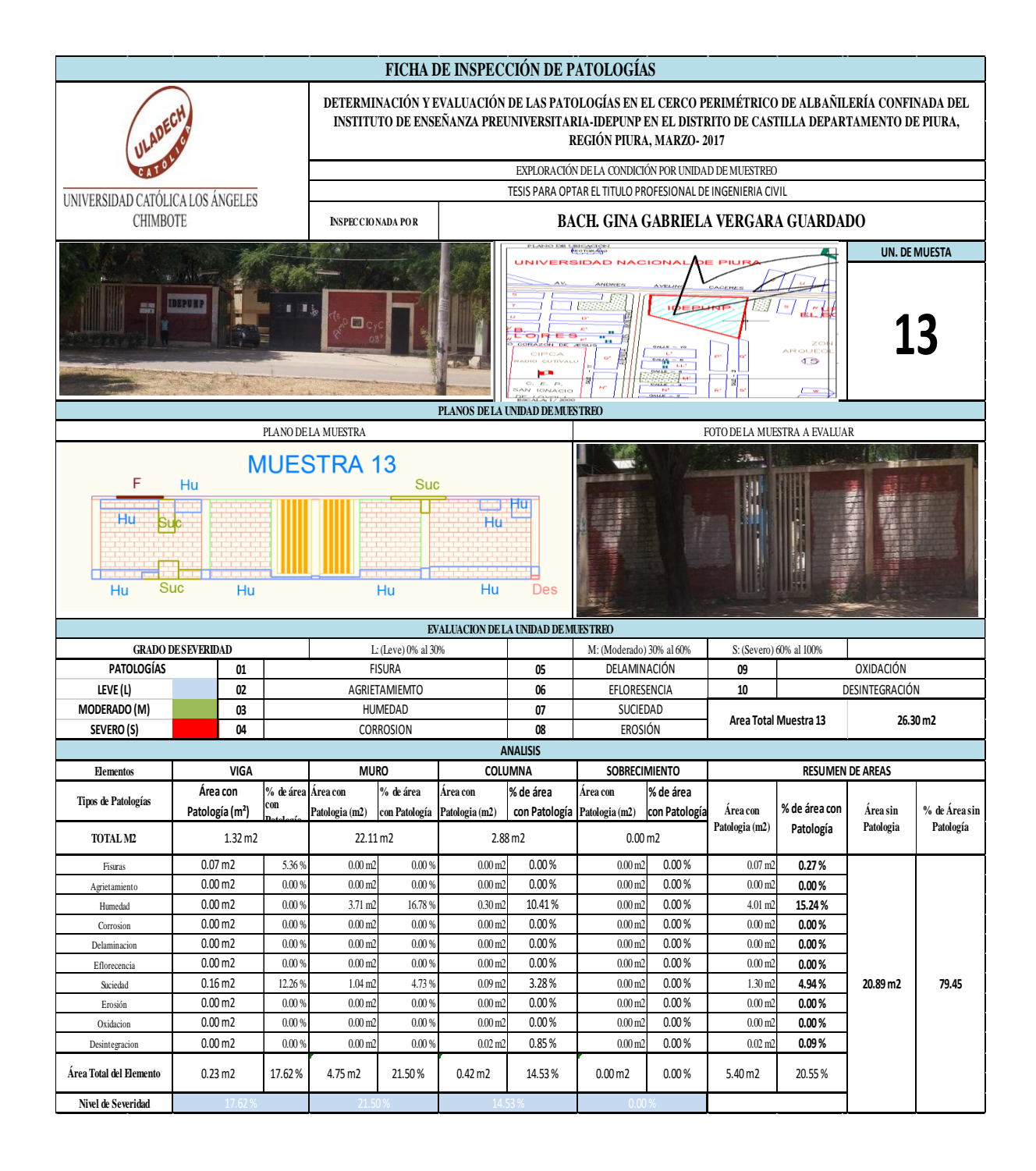

| Patologías identificadas de la<br>unidad de muestra 13 |       |  |
|--------------------------------------------------------|-------|--|
| Fisuras                                                | 0.27  |  |
| Agrietamiento                                          | 0.00  |  |
| Humedad                                                | 15.24 |  |
| Corrosion                                              | 0.00  |  |
| Delaminacion                                           | 0.00  |  |
| Eflorecencia                                           | 0.00  |  |
| Suciedad                                               | 4.94  |  |
| Erosión                                                | 0.00  |  |
| Oxidacion                                              | 0.00  |  |
| Desintegracion                                         | 0.09  |  |

**Cuadro 62**: Patologías identificadas muestra 13

**Gráfico 60**: Patologías identificadas muestra 13

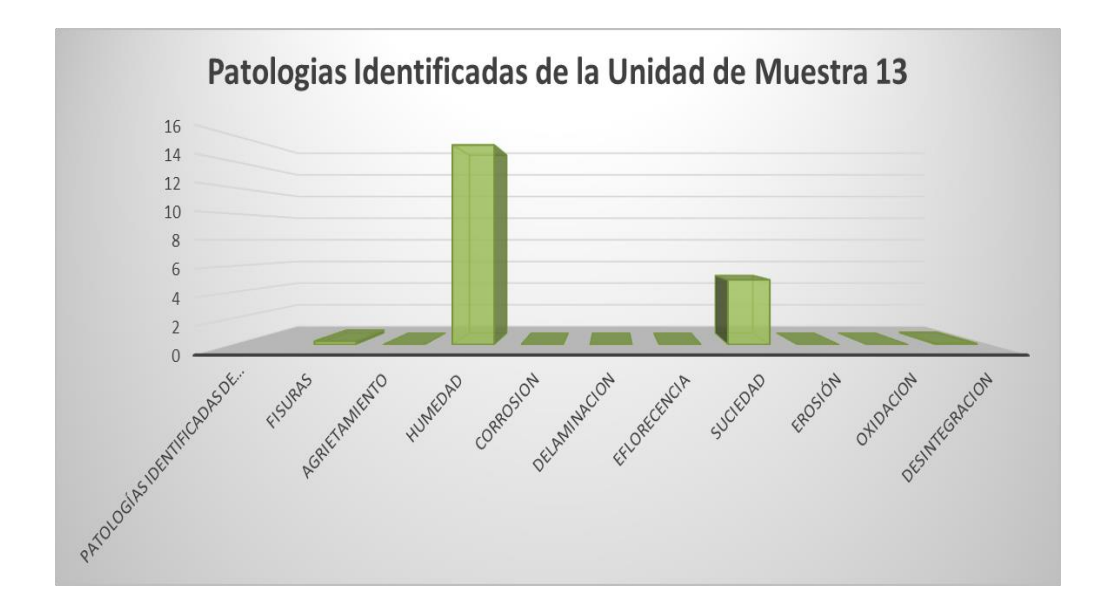

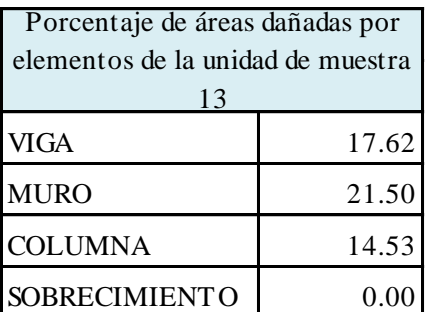

**Cuadro 63:** Porcentaje de área dañada muestra 13

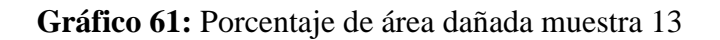

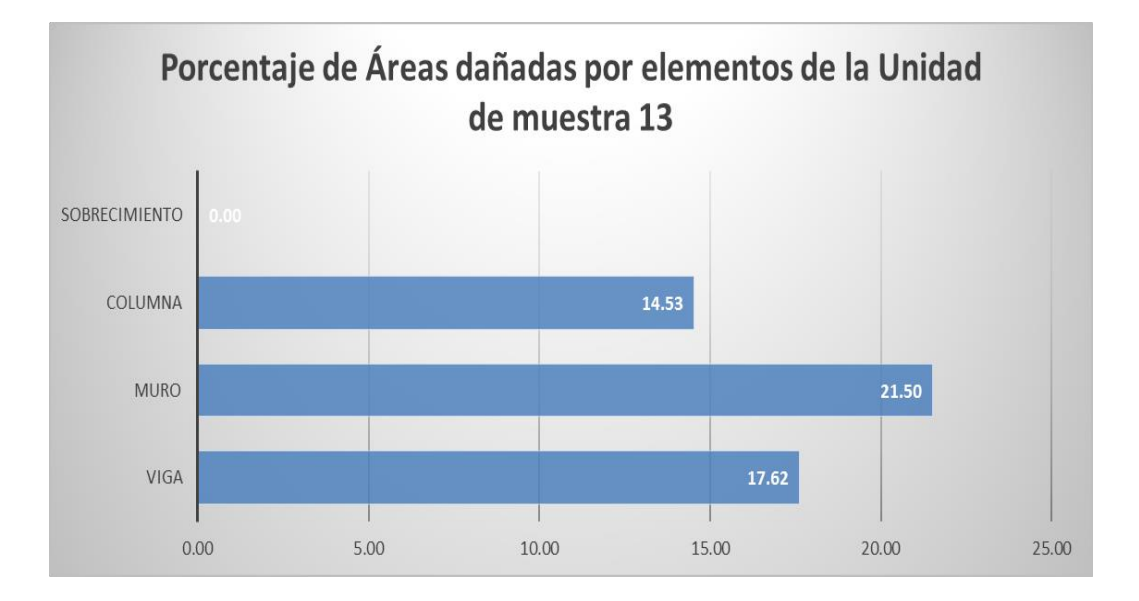

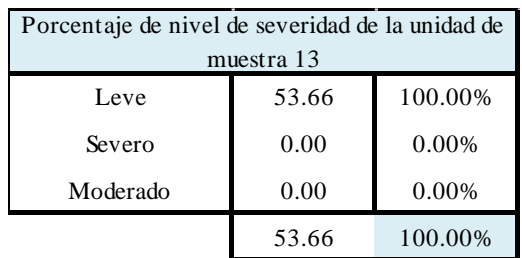

#### **Cuadro 64:** Porcentaje de nivel de severidad muestra 13

**Gráfico 62:** Porcentaje de nivel de severidad muestra 13

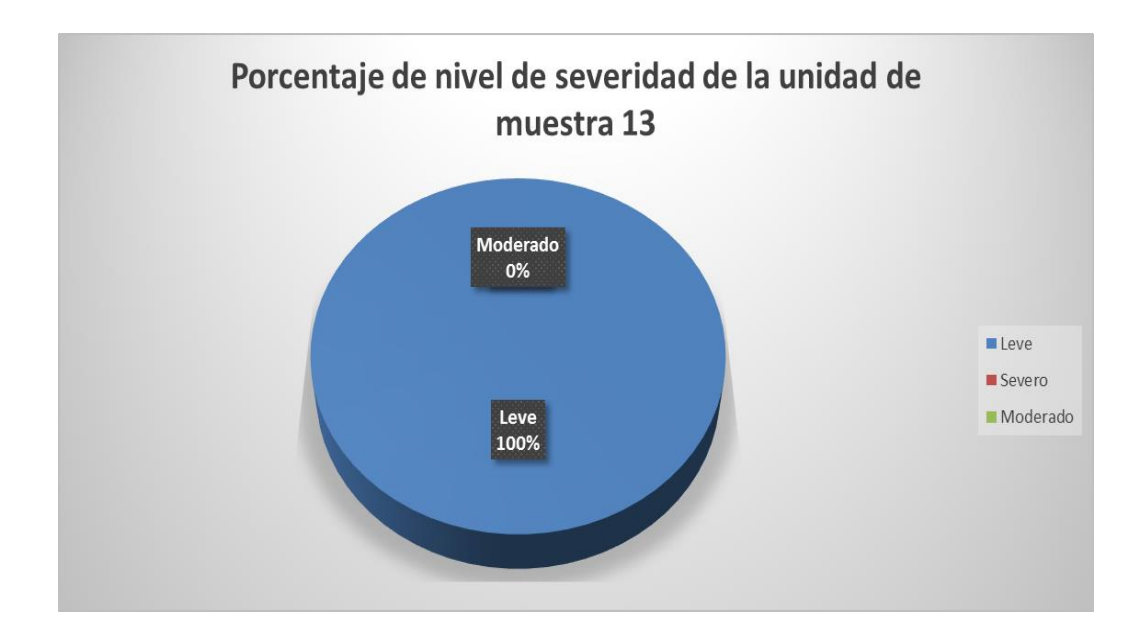

#### **Cuadro 65:** Resumen de la unidad de muestra 13

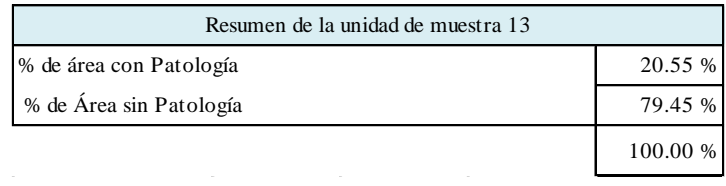

**Gráfico 63:** Resumen de la unidad de muestra 13 en porcentaje

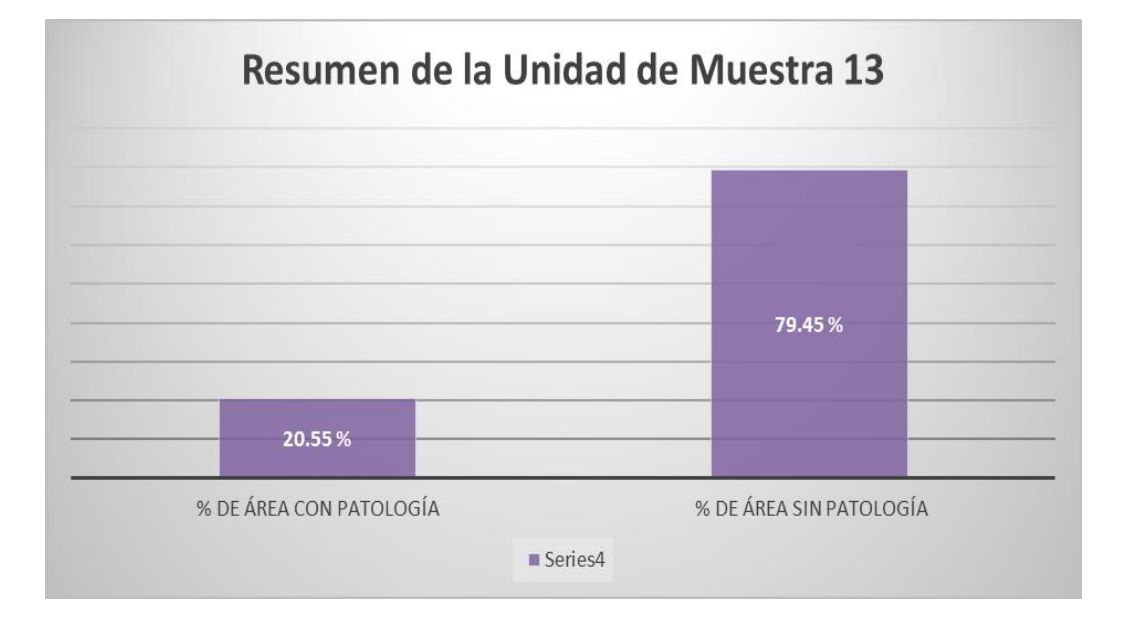

#### **Cuadro 66:** Unidad de muestra 14

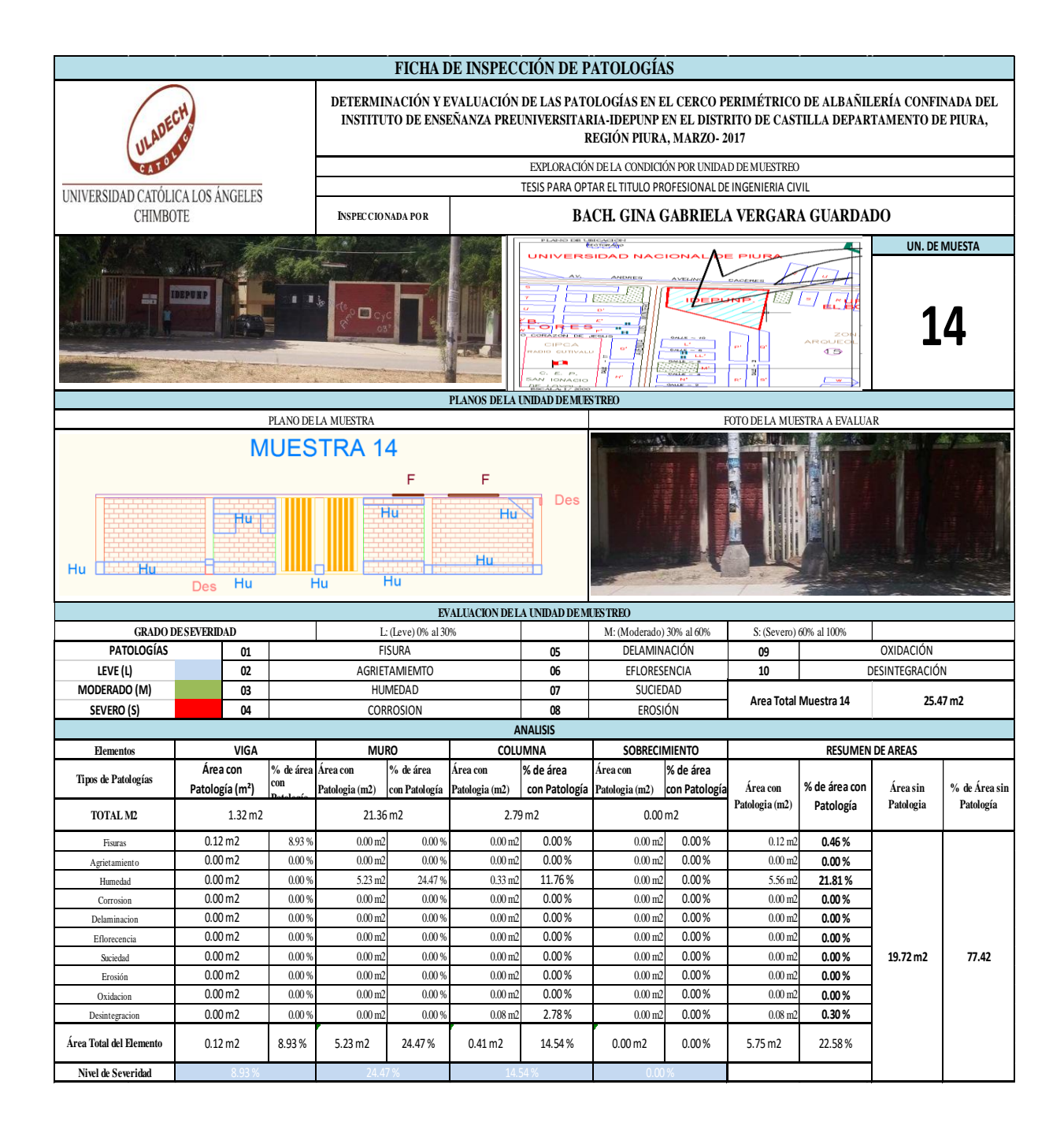

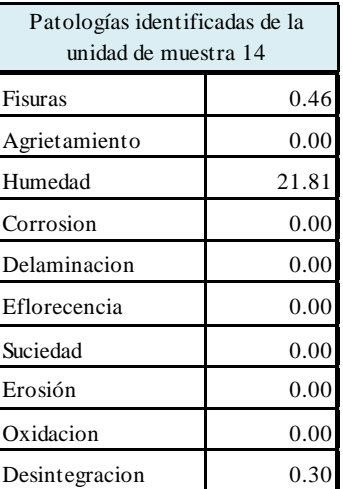

**Cuadro 67:** Patologías identificadas muestra 14

**Gráfico 64:** Patologías identificadas muestra 14

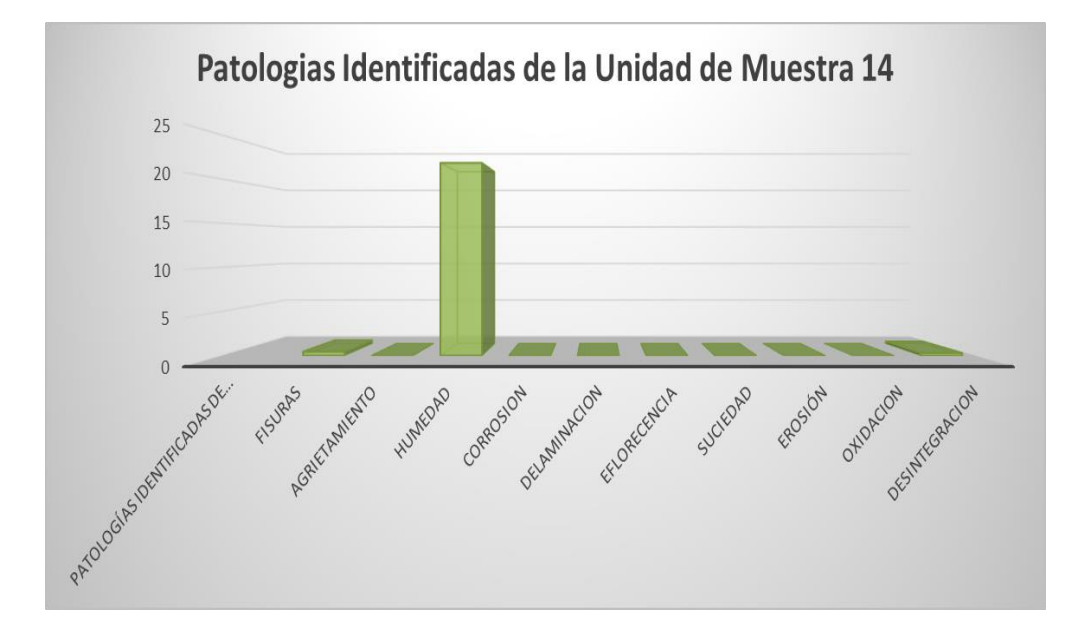

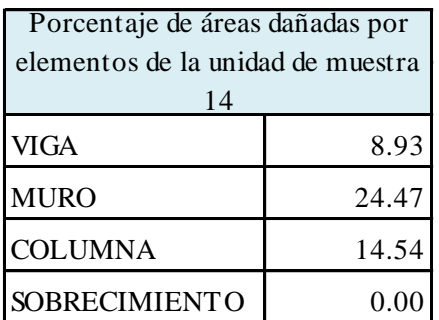

**Cuadro 68:** Porcentaje de área dañada muestra 14

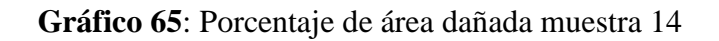

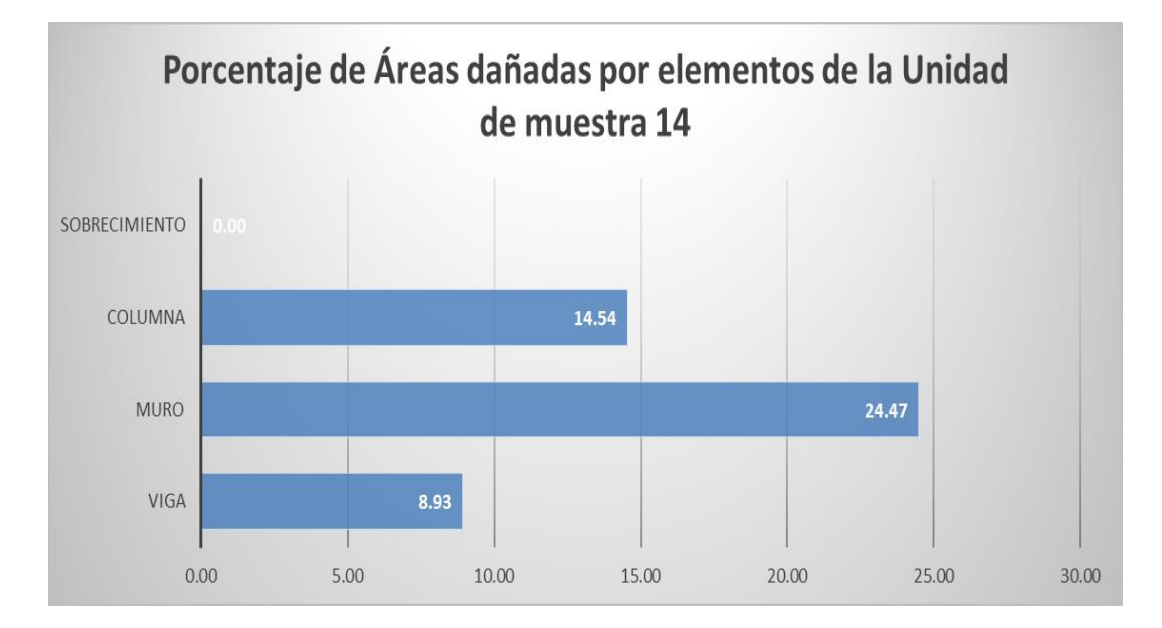

| Porcentaje de nivel de severidad de la unidad de<br>muestra 14 |       |         |
|----------------------------------------------------------------|-------|---------|
| Leve                                                           | 47.94 | 100.00% |
| Severo                                                         | 0.00  | 0.00%   |
| Moderado                                                       | 0.00  | 0.00%   |
|                                                                | 47.94 | 100.00% |

**Cuadro 69:** Porcentaje de nivel de severidad muestra 14

## **Gráfico 66:** Porcentaje de nivel de severidad muestra 14

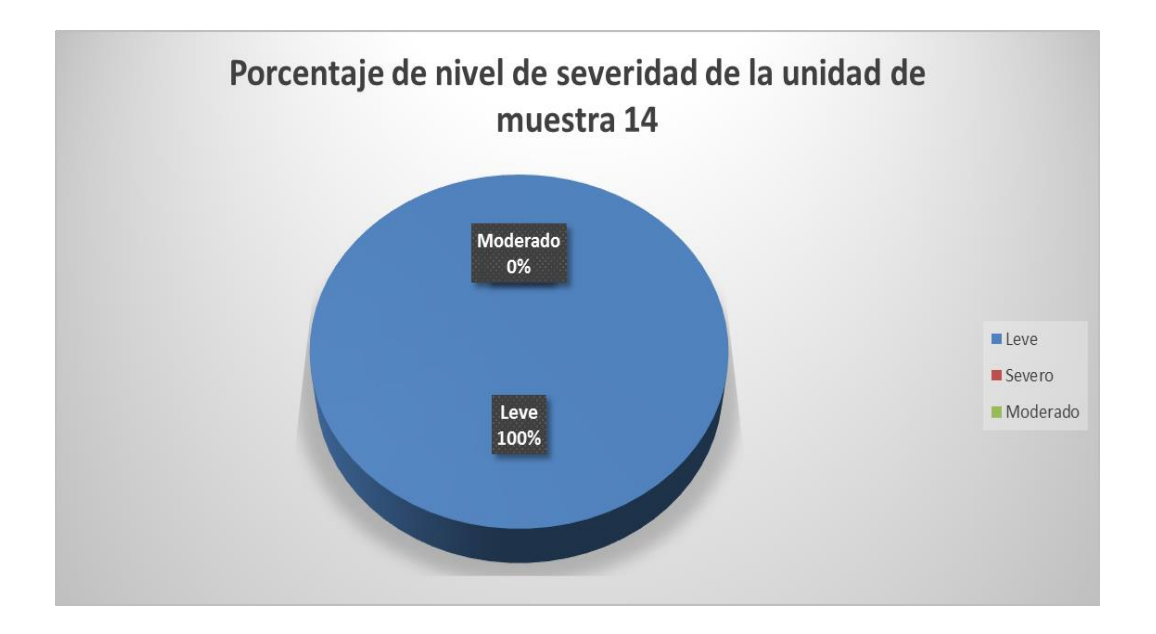

## **Cuadro 70:** Resumen de la unidad de muestra 14

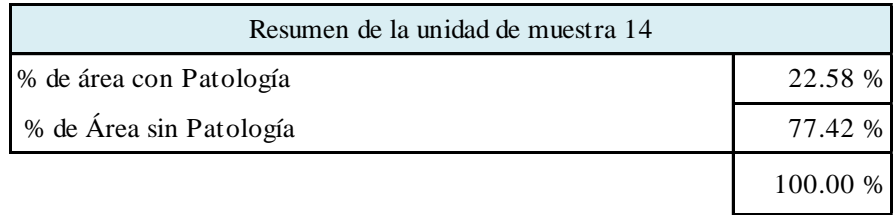

**Gráfico 67:** Resumen de la unidad de muestra 14 en porcentaje

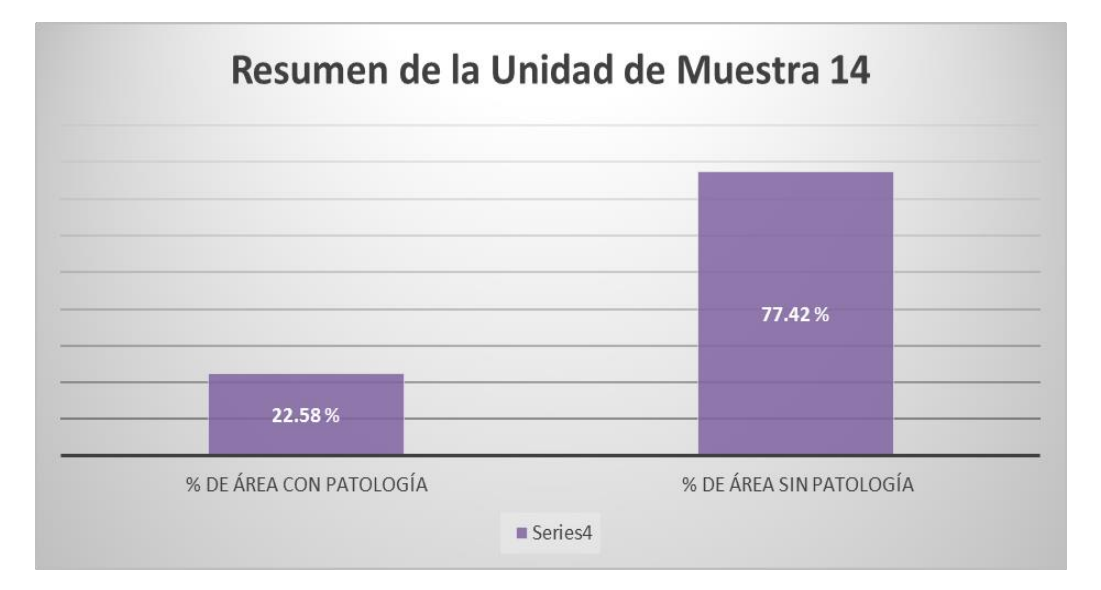

#### **Cuadro 71:** Unidad de muestra 15

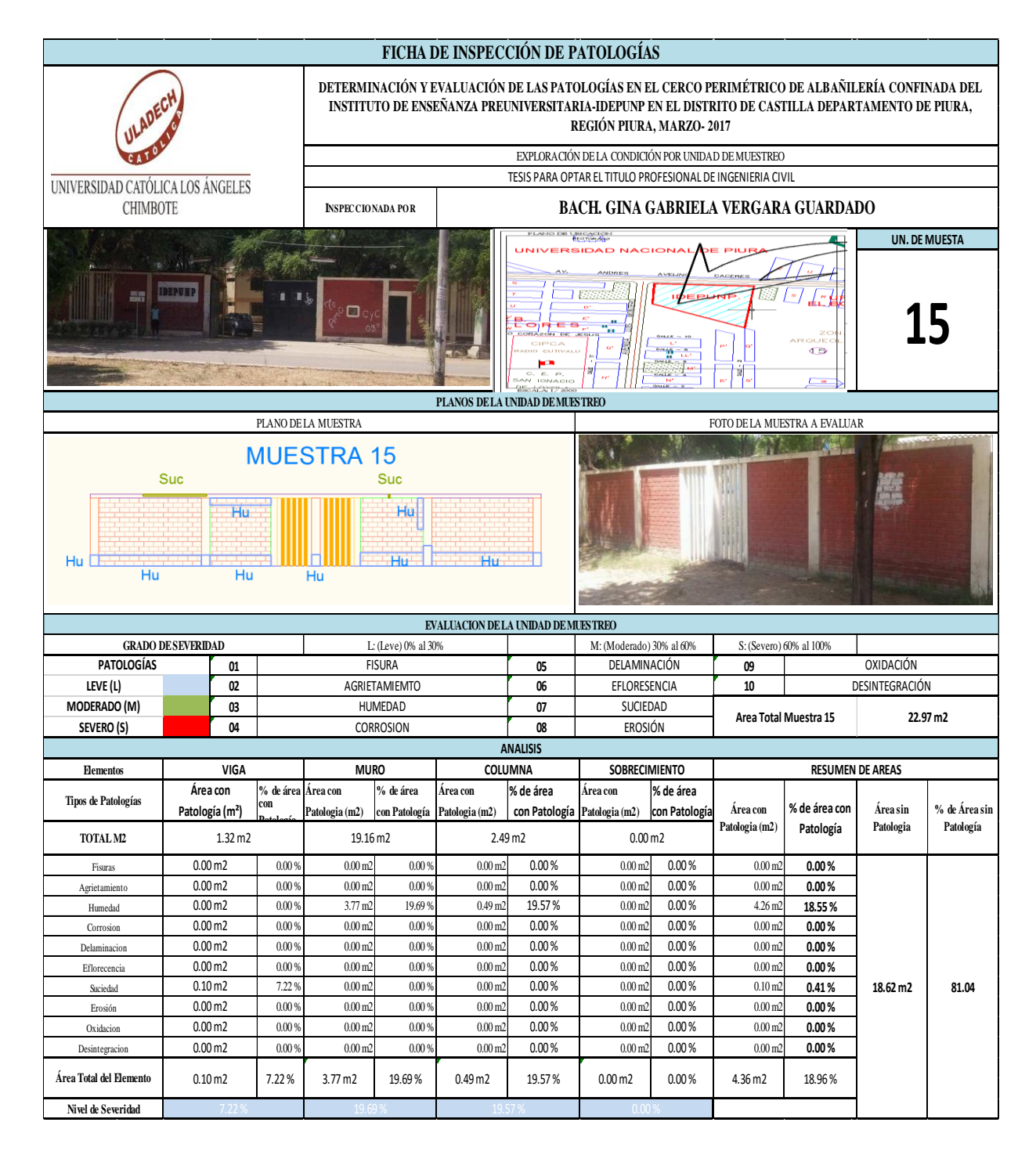

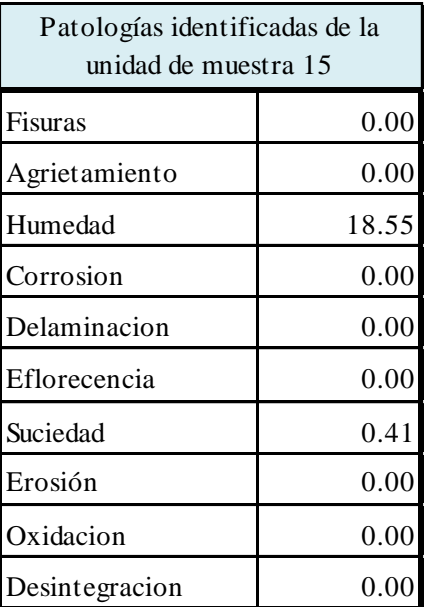

**Cuadro 72**: Patologías identificadas muestra 15

**Gráfico 68**: Patologías identificadas muestra 15

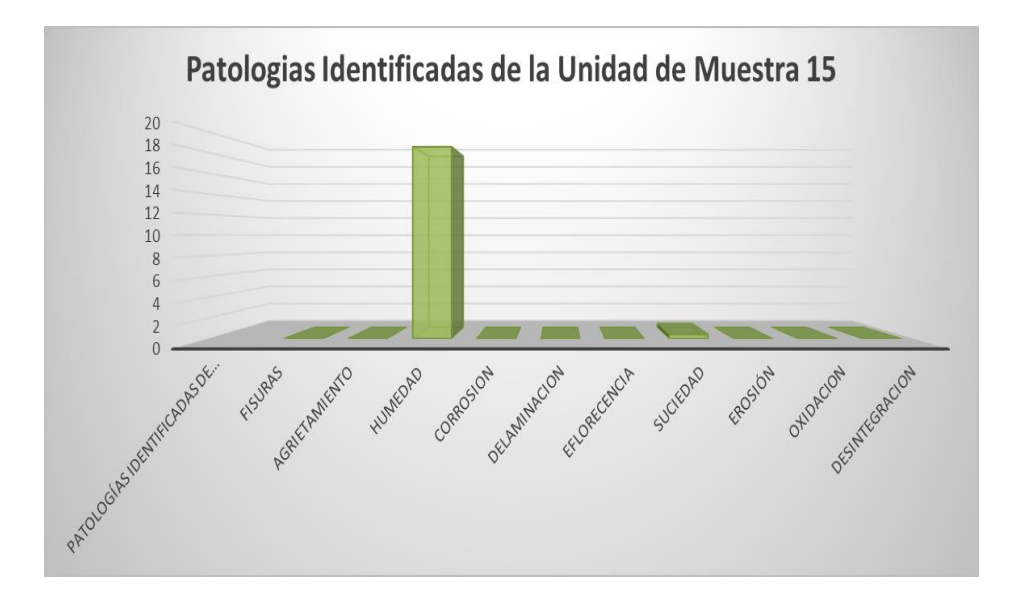

| Porcentaje de áreas dañadas por<br>elementos de la unidad de muestra<br>15 |       |
|----------------------------------------------------------------------------|-------|
| VIGA                                                                       | 7.22  |
| <b>MURO</b>                                                                | 19.69 |
| <b>COLUMNA</b>                                                             | 19.57 |
| SOBRECIMIENTO                                                              | 0.00  |

**Cuadro 73:** Porcentaje de área dañada muestra 15

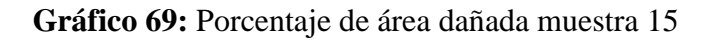

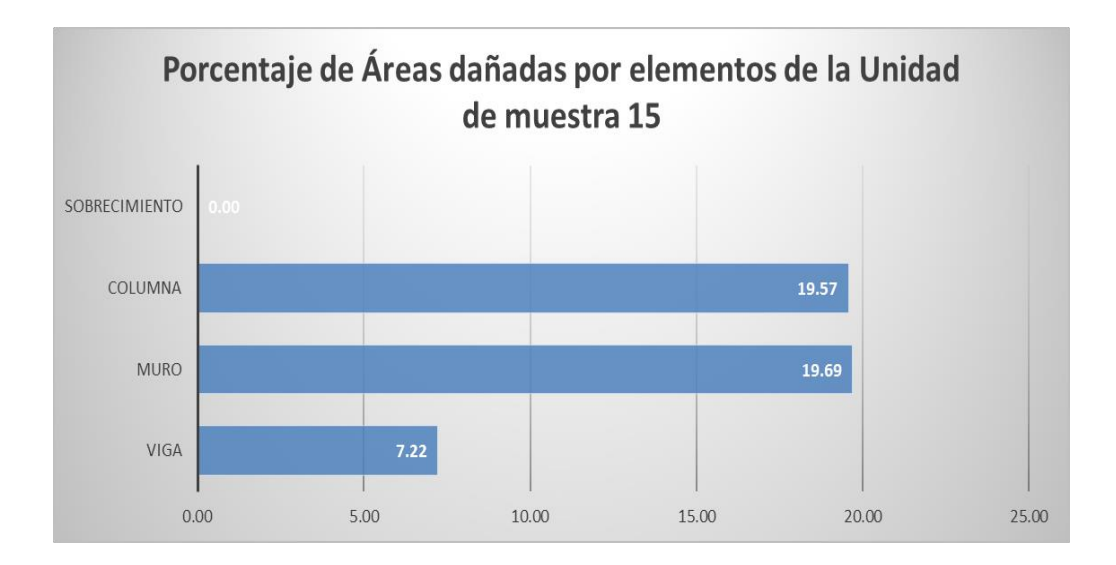

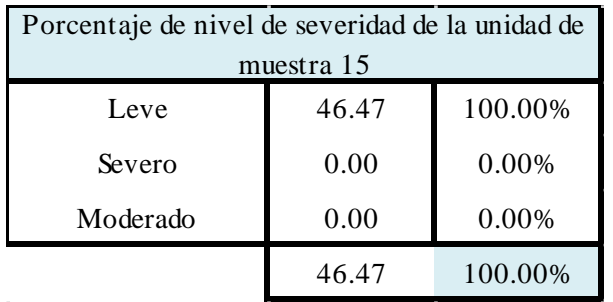

#### **Cuadro 74:** Porcentaje de nivel de severidad muestra 15

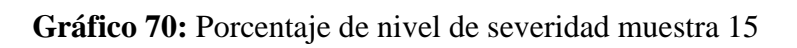

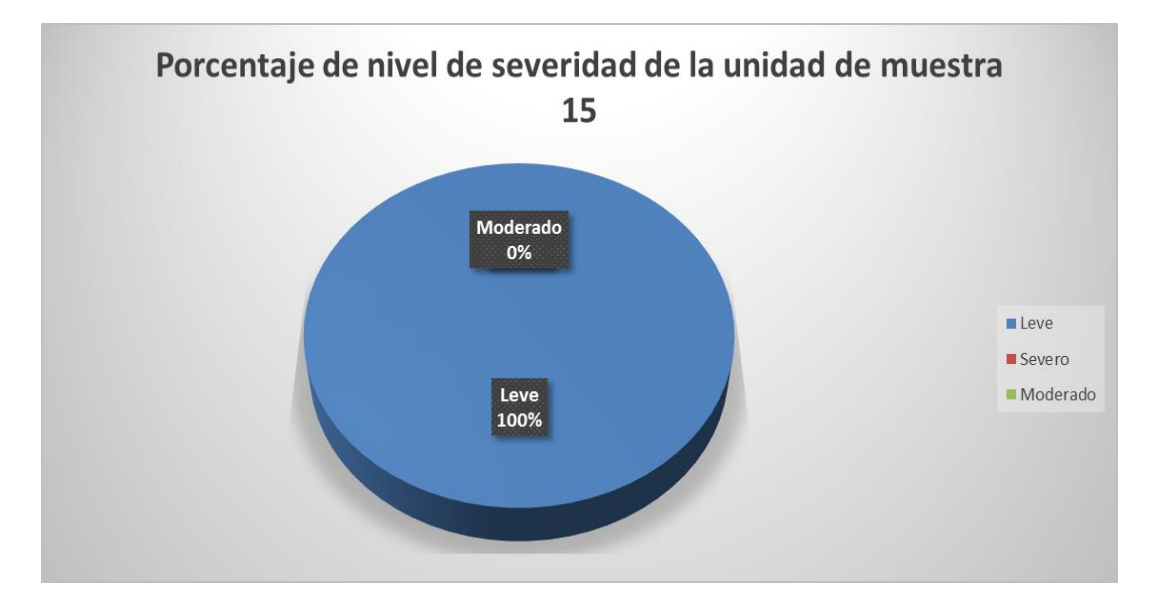

### **Cuadro 75:** Resumen de la unidad de muestra 15

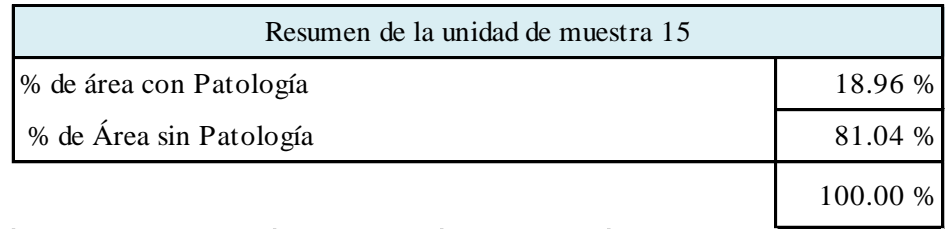

**Gráfico 71:** Resumen de la unidad de muestra 15 en porcentaje

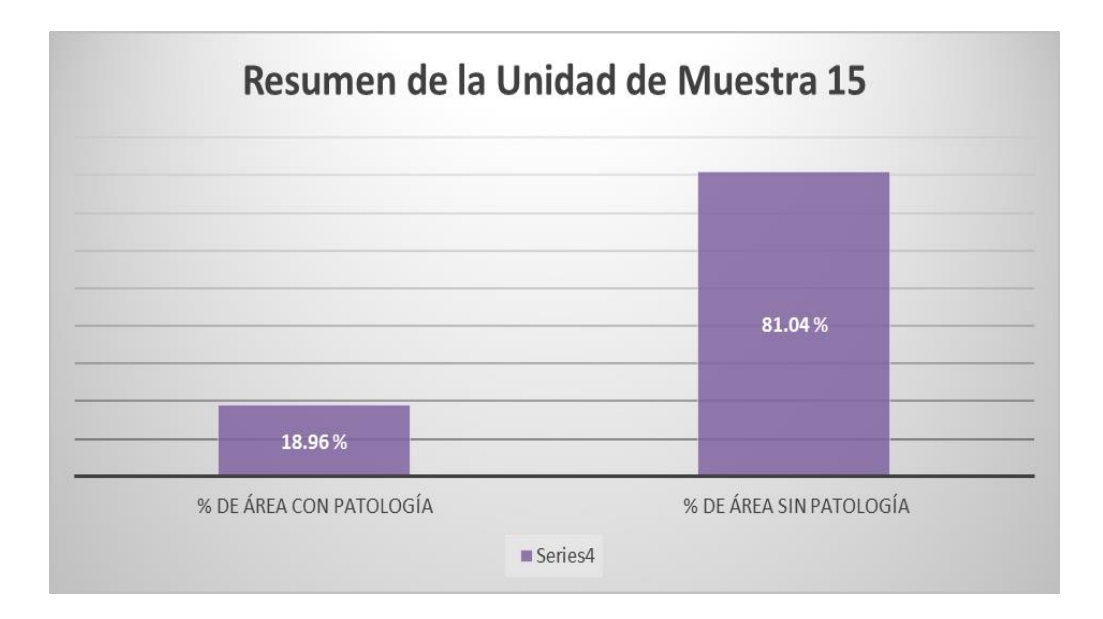

### **Cuadro 76:** Unidad de muestra 16

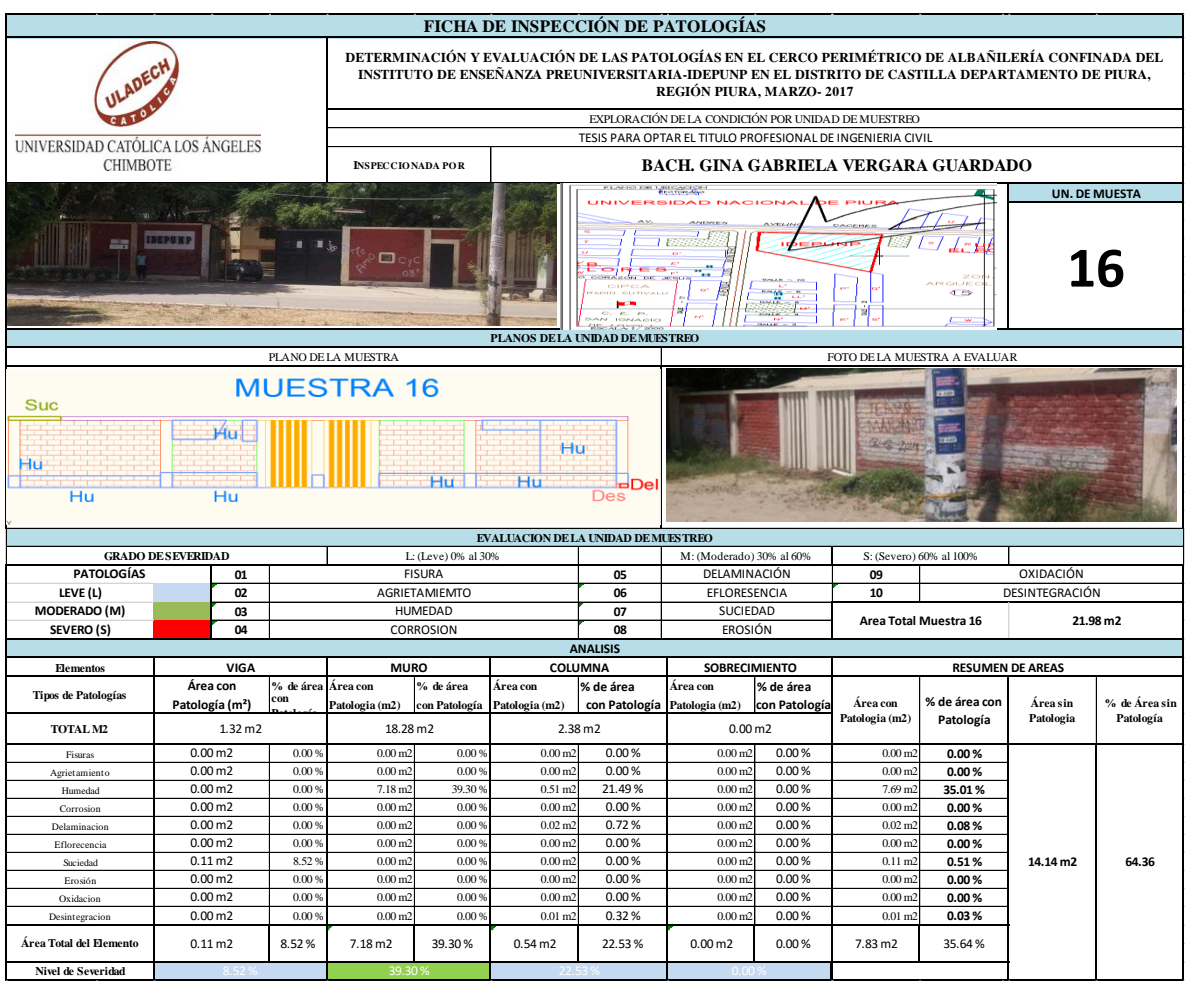

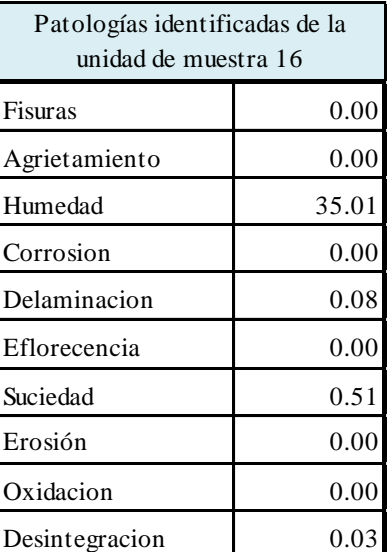

**Cuadro 77**: Patologías identificadas muestra 16

**Gráfico 72:** Patologías identificadas muestra 16

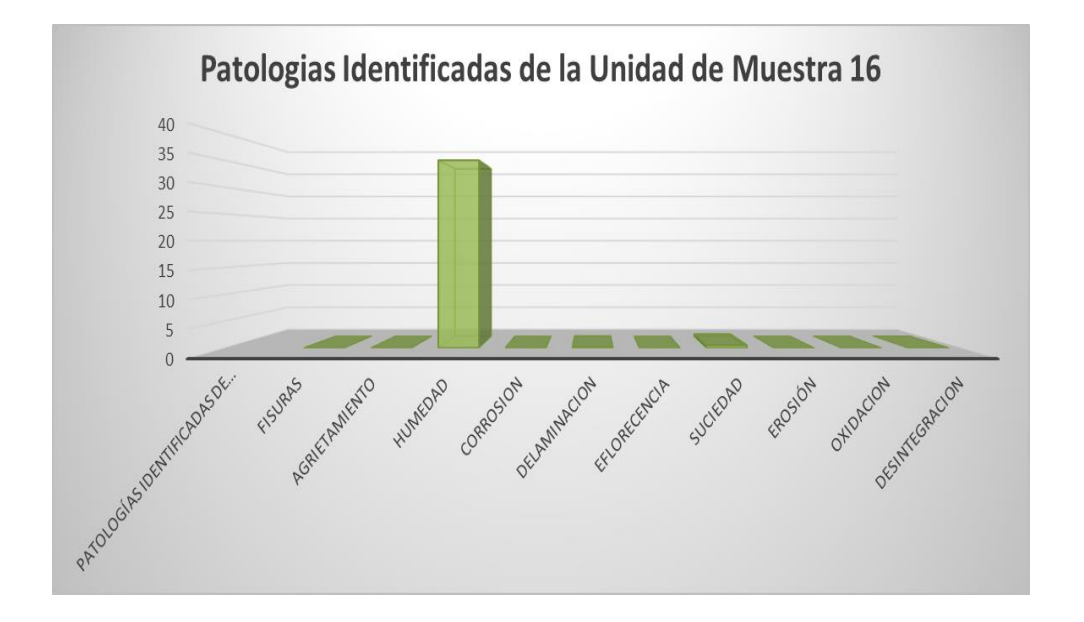

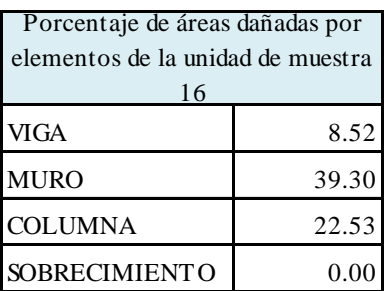

**Cuadro 78:** Porcentaje de área dañada muestra 16

**Gráfico 73:** Porcentaje de área dañada muestra 16

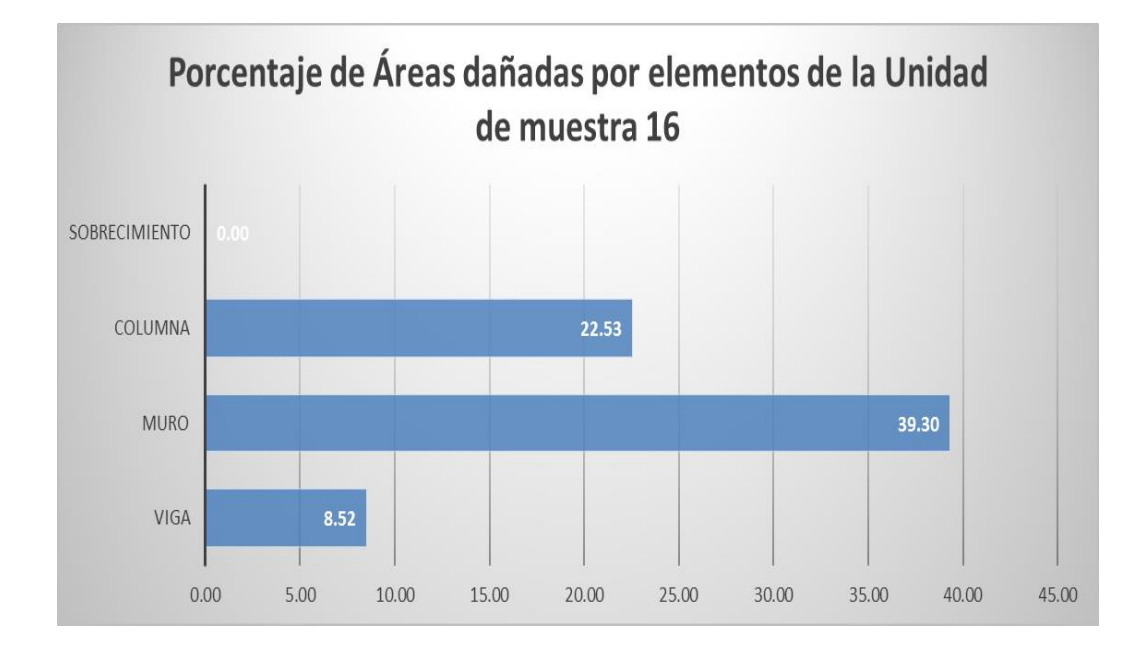

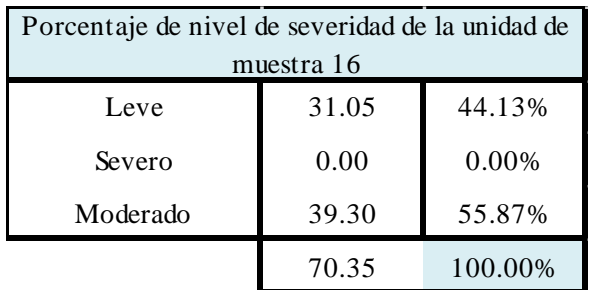

**Cuadro 79:** Porcentaje de nivel de severidad muestra 16

**Gráfico 74:** Porcentaje de nivel de severidad muestra 16

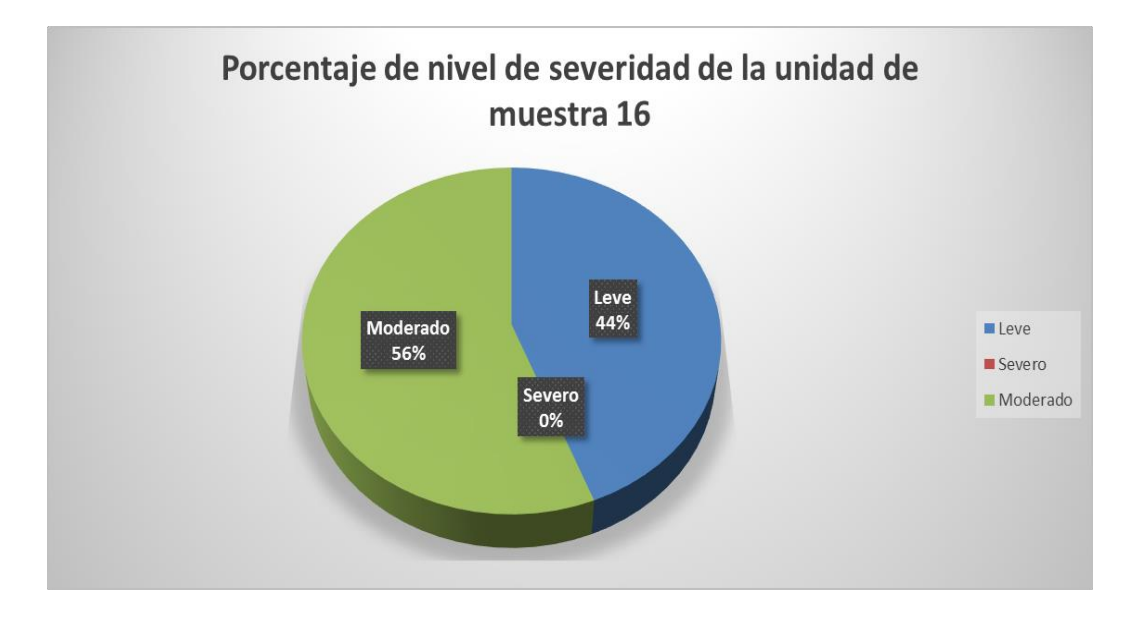

### **Cuadro 80:** Resumen de la unidad de muestra 16

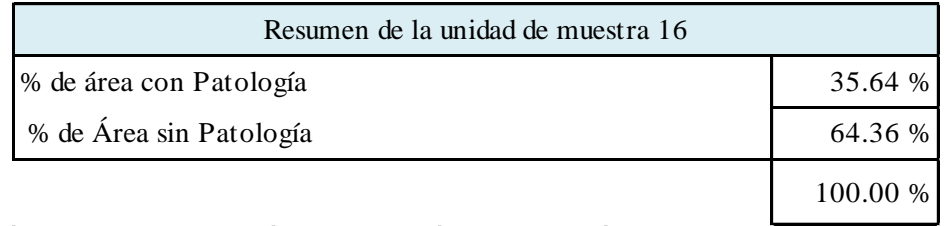

## **Gráfico 75:** Resumen de la unidad de muestra 16 en porcentaje

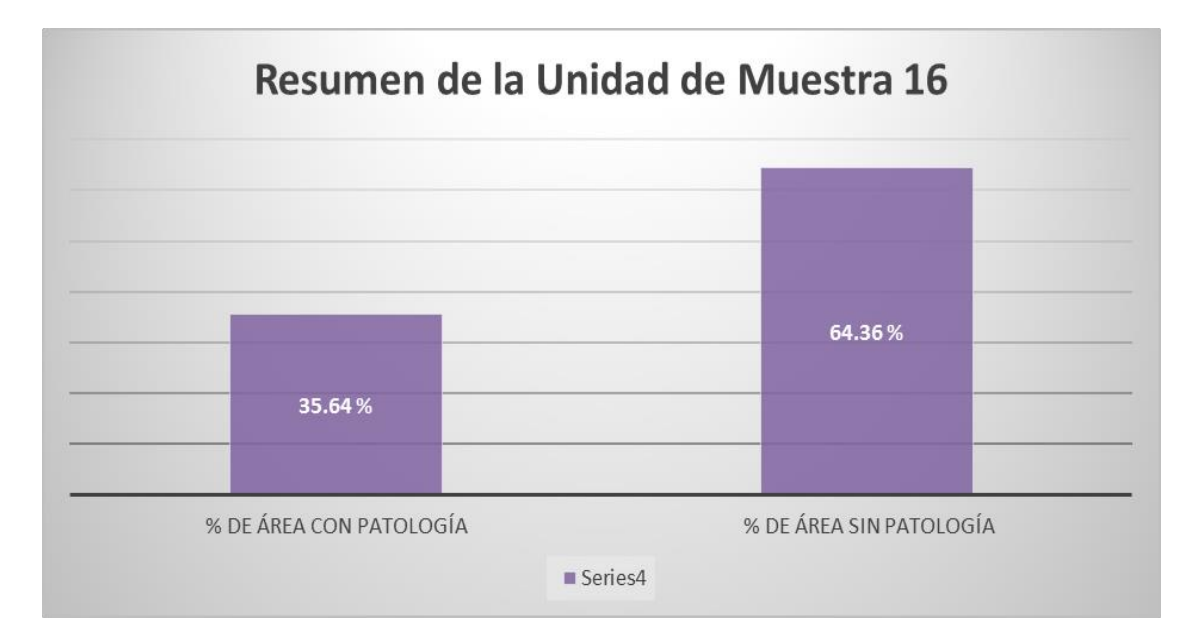

#### **Cuadro 81:** Unidad de muestra 17

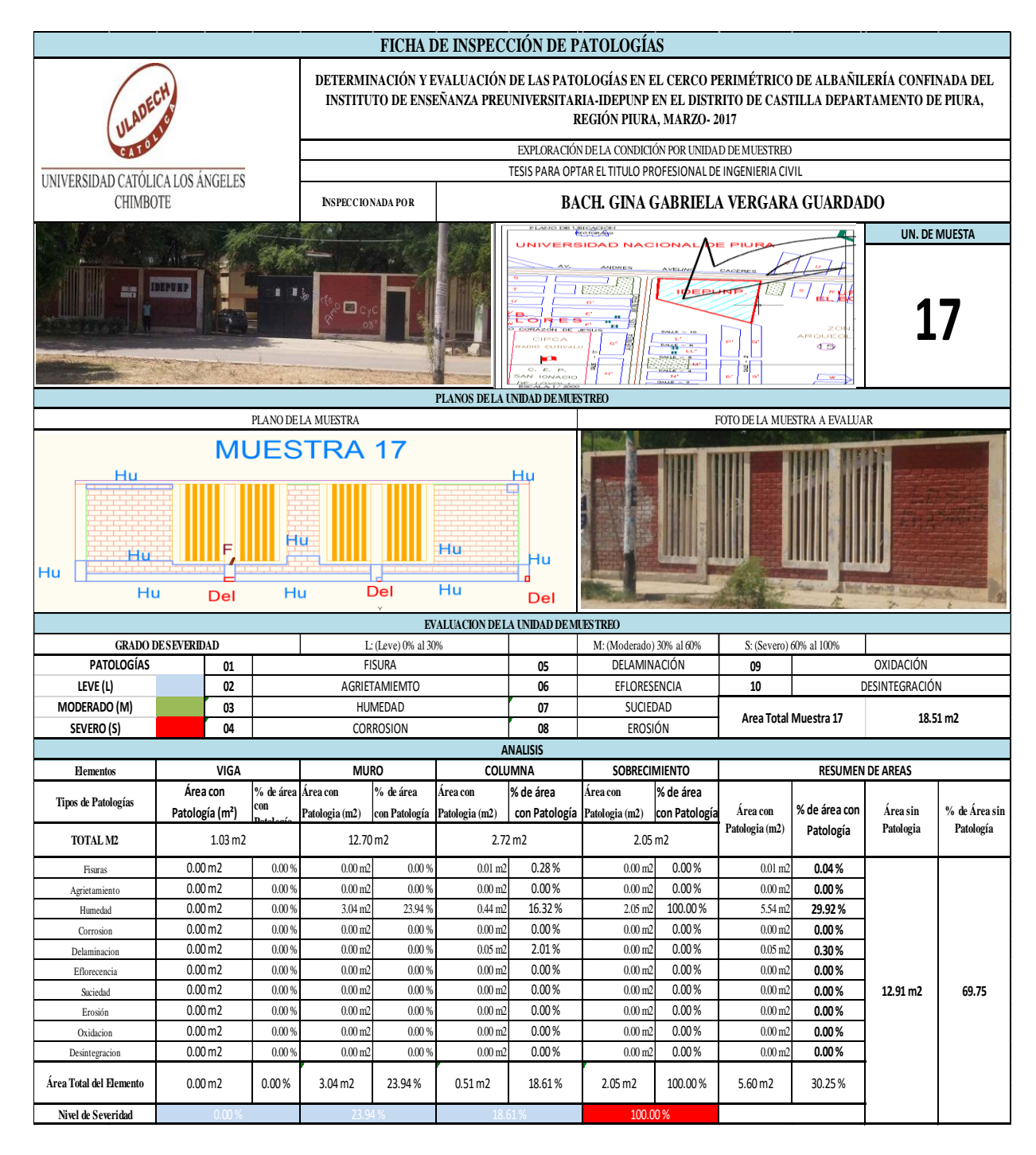

| Patologías identificadas de la<br>unidad de muestra 17 |       |  |
|--------------------------------------------------------|-------|--|
| Fisuras                                                | 0.04  |  |
| Agrietamiento                                          | 0.00  |  |
| Humedad                                                | 29.92 |  |
| Corrosion                                              | 0.00  |  |
| Delaminacion                                           | 0.30  |  |
| Eflorecencia                                           | 0.00  |  |
| Suciedad                                               | 0.00  |  |
| Erosión                                                | 0.00  |  |
| Oxidacion                                              | 0.00  |  |
| Desintegracion                                         | 0.00  |  |

**Cuadro 82**: Patologías identificadas muestra 17

**Gráfico 76:** Patologías identificadas muestra 17

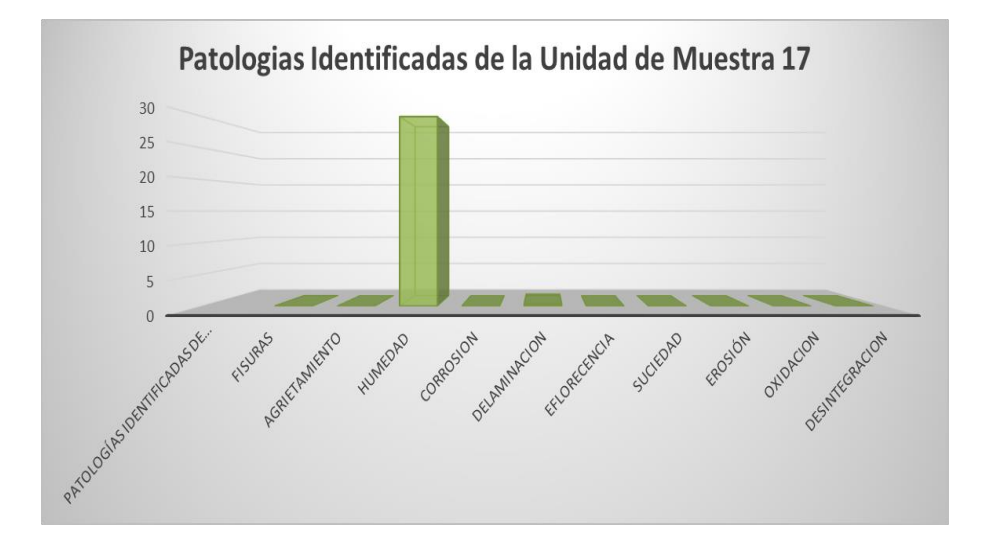

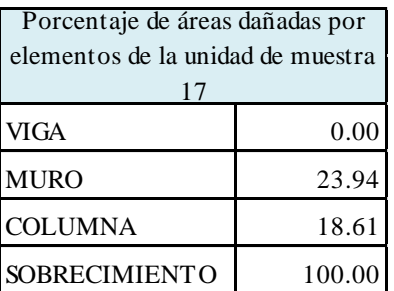

**Cuadro 83:** Porcentaje de área dañada muestra 17

**Gráfico 77:** Porcentaje de área dañada muestra 17

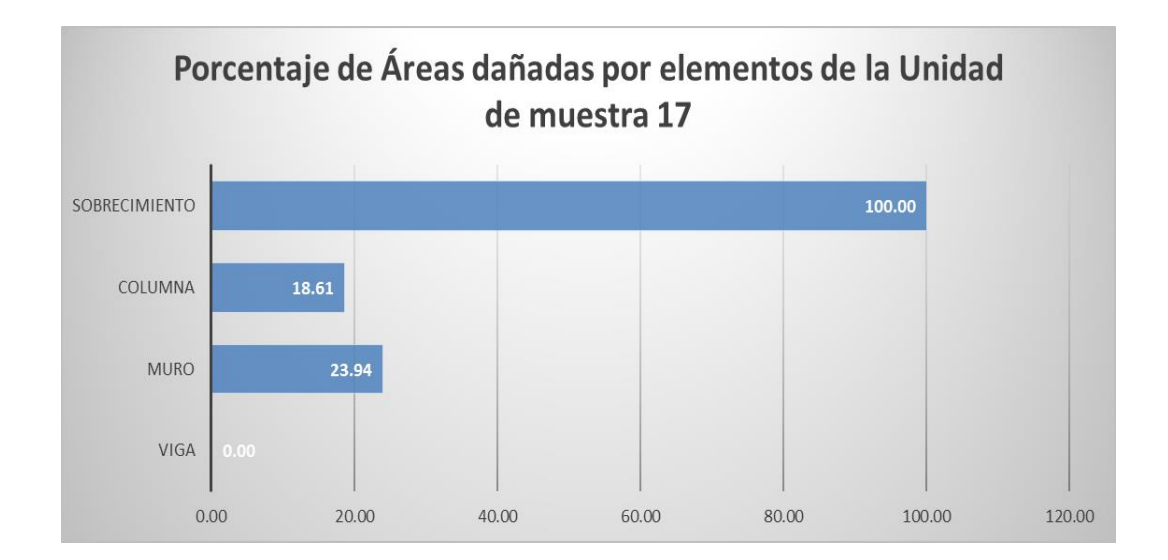

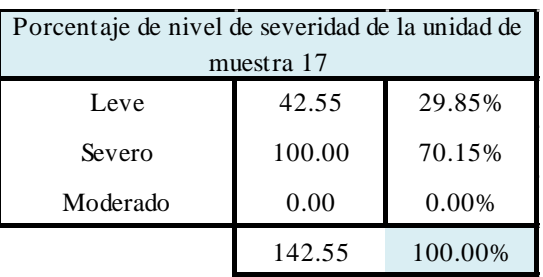

## **Cuadro 84:** Porcentaje de nivel de severidad muestra 17

**Cuadro 84:** Porcentaje de nivel de severidad muestra 17

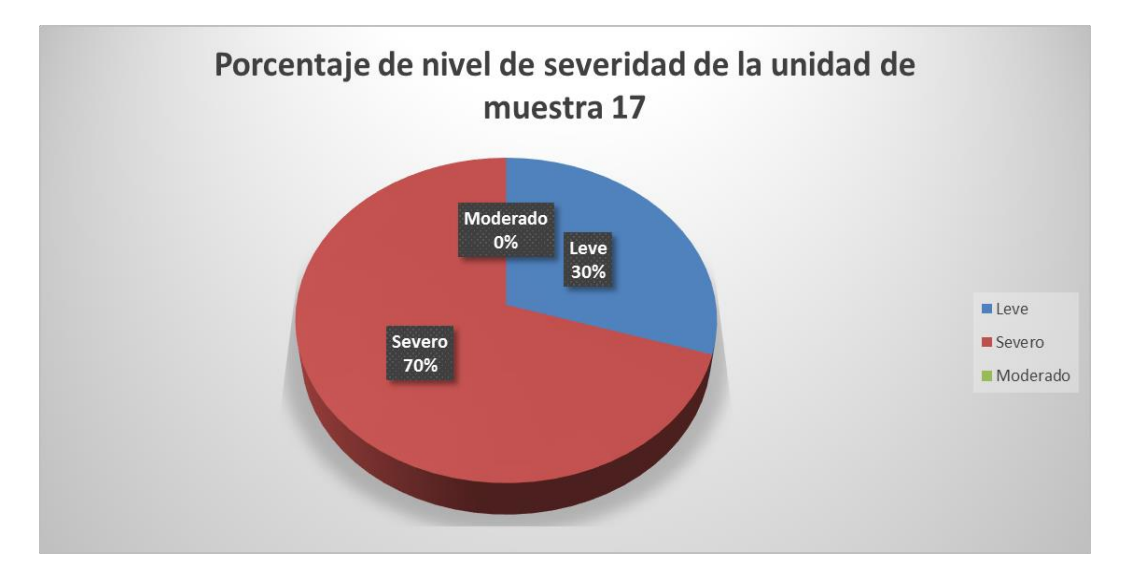
### **Cuadro 85:** Resumen de la unidad de muestra 17

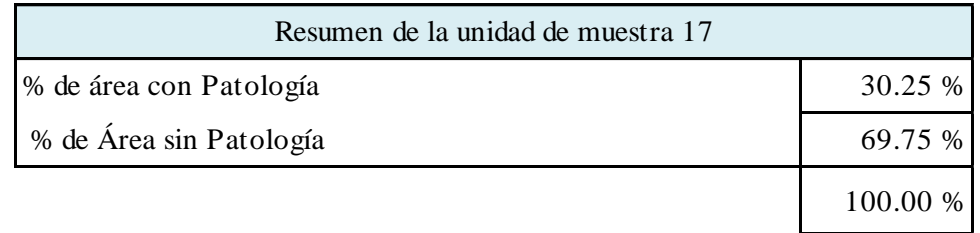

**Gráfico 79:** Resumen de la unidad de muestra 17 en porcentaje

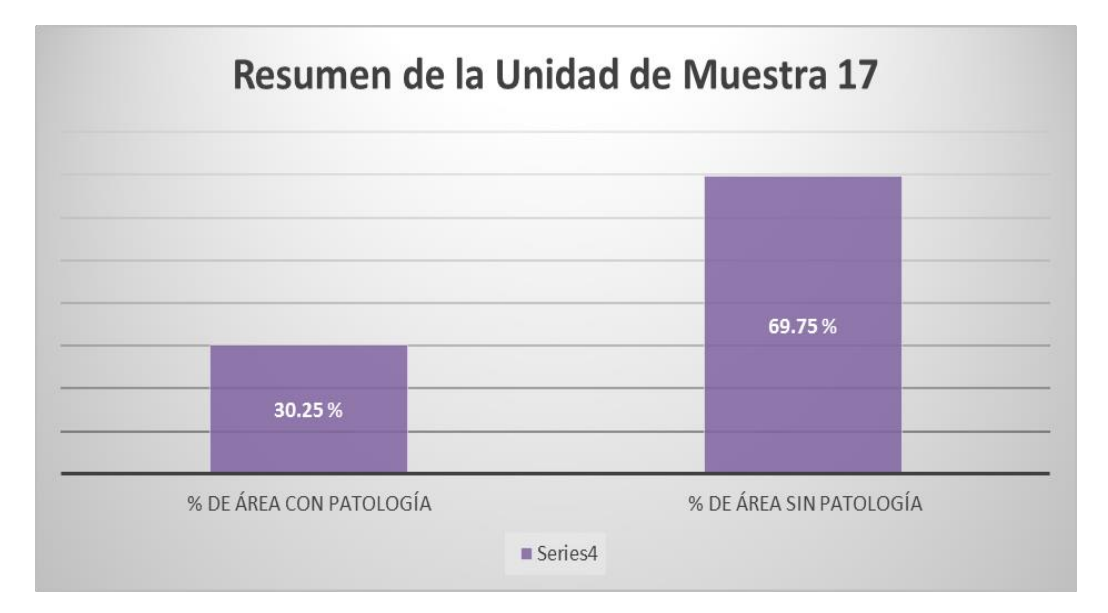

## **MUESTRA 18**

### **Cuadro 86:**Unidad de muestra 18

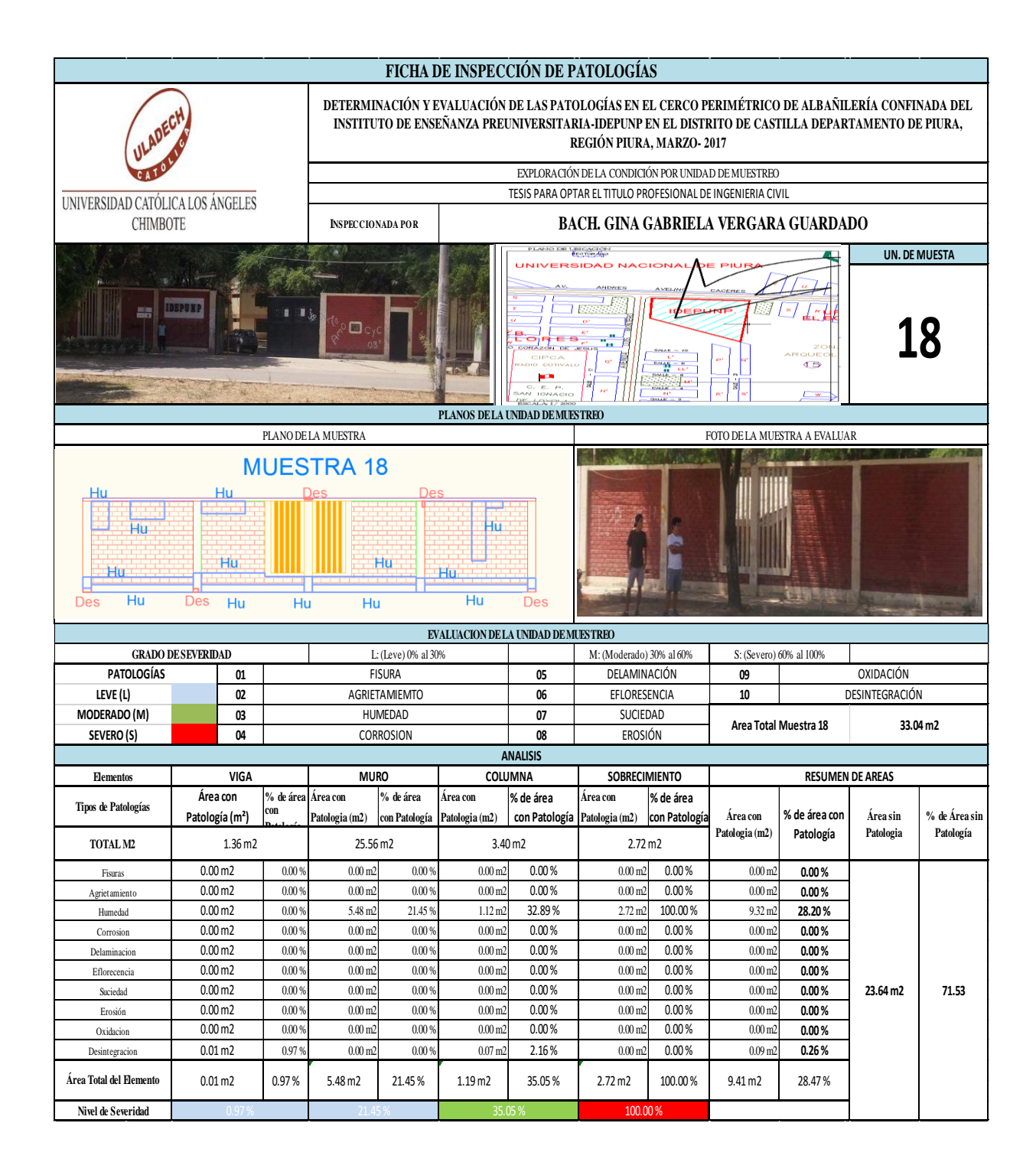

| Patologías identificadas de la |       |  |  |
|--------------------------------|-------|--|--|
| unidad de muestra 18           |       |  |  |
| Fisuras                        | 0.00  |  |  |
| Agrietamiento                  | 0.00  |  |  |
| Humedad                        | 28.20 |  |  |
| Corrosion                      | 0.00  |  |  |
| Delaminacion                   | 0.00  |  |  |
| Eflorecencia                   | 0.00  |  |  |
| Suciedad                       | 0.00  |  |  |
| Erosión                        | 0.00  |  |  |
| Oxidacion                      | 0.00  |  |  |
| Desintegracion                 | 0.26  |  |  |

**Cuadro 87**: Patologías identificadas muestra 18

**Gráfico 80:** Patologías identificadas muestra 18

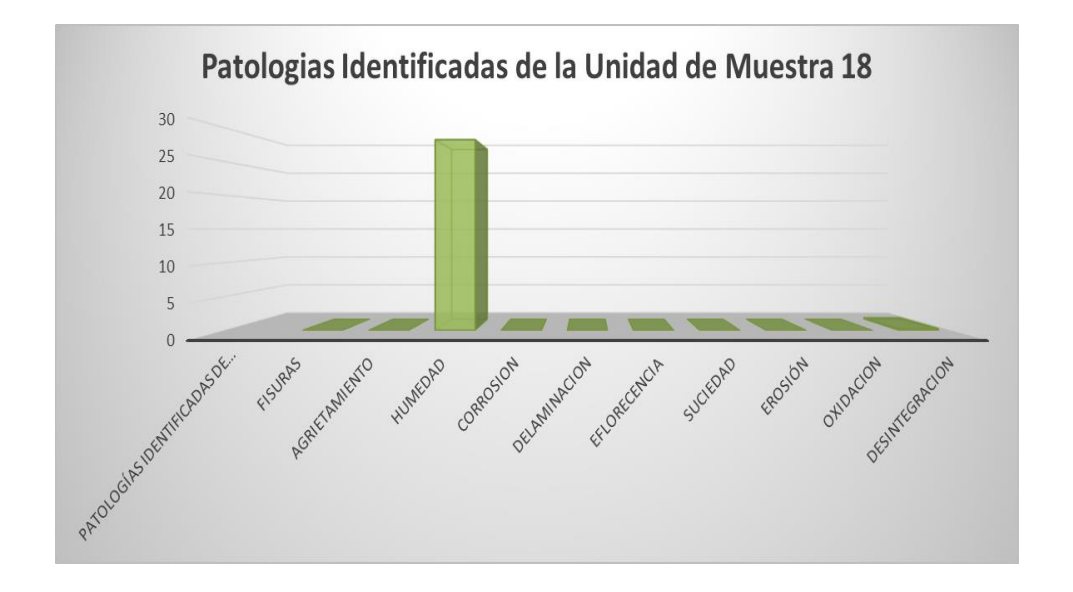

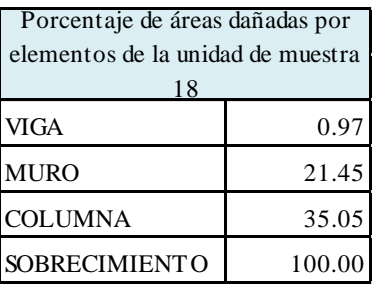

**Cuadro 88:** Porcentaje de área dañada muestra 18

### **Gráfico 81:** Porcentaje de área dañada muestra 18

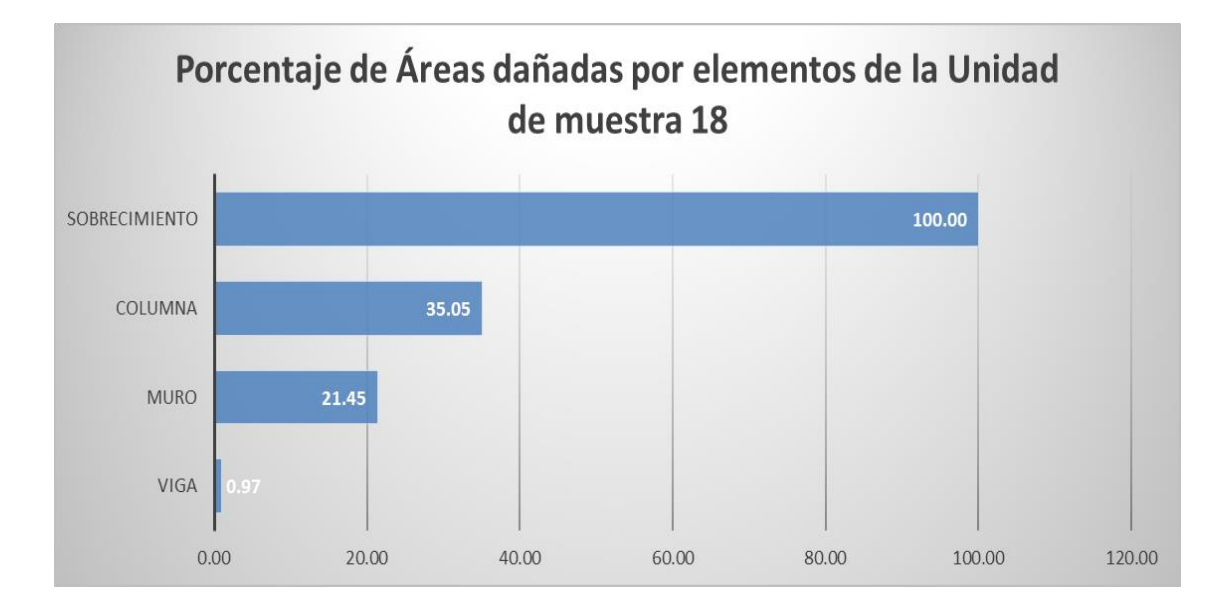

| Porcentaje de nivel de severidad de la unidad de<br>muestra 18 |        |         |  |
|----------------------------------------------------------------|--------|---------|--|
| Leve                                                           | 22.42  | 14.24%  |  |
| Severo                                                         | 100.00 | 63.50%  |  |
| Moderado                                                       | 35.05  | 22.26%  |  |
|                                                                | 157.47 | 100.00% |  |

**Cuadro 89:** Porcentaje de nivel de severidad muestra 18

**Gráfico 82**: Porcentaje de nivel de severidad muestra 18

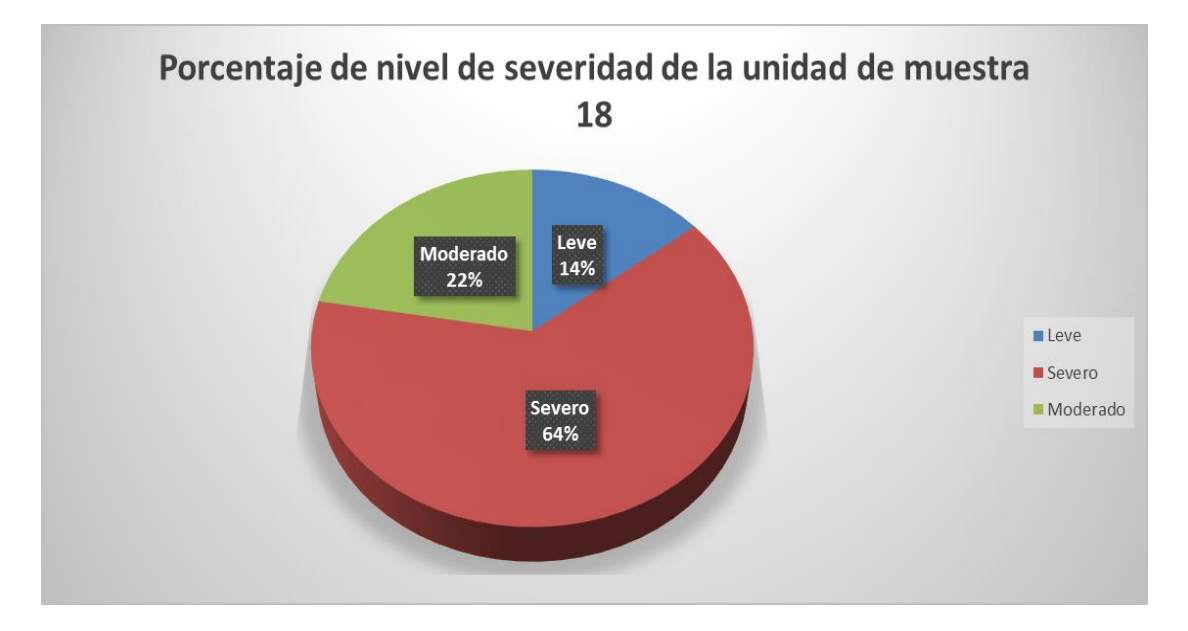

**Cuadro 90:** Resumen de la unidad de muestra 18

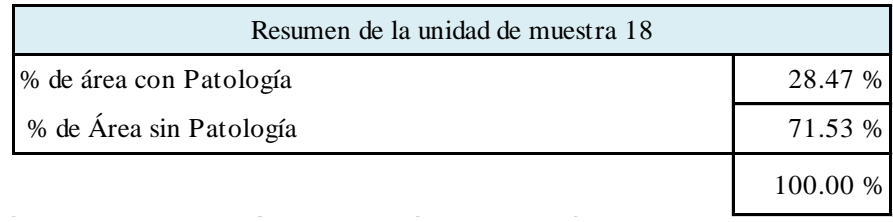

### **Gráfico 83:** Resumen de la unidad de muestra 18 en porcentaje

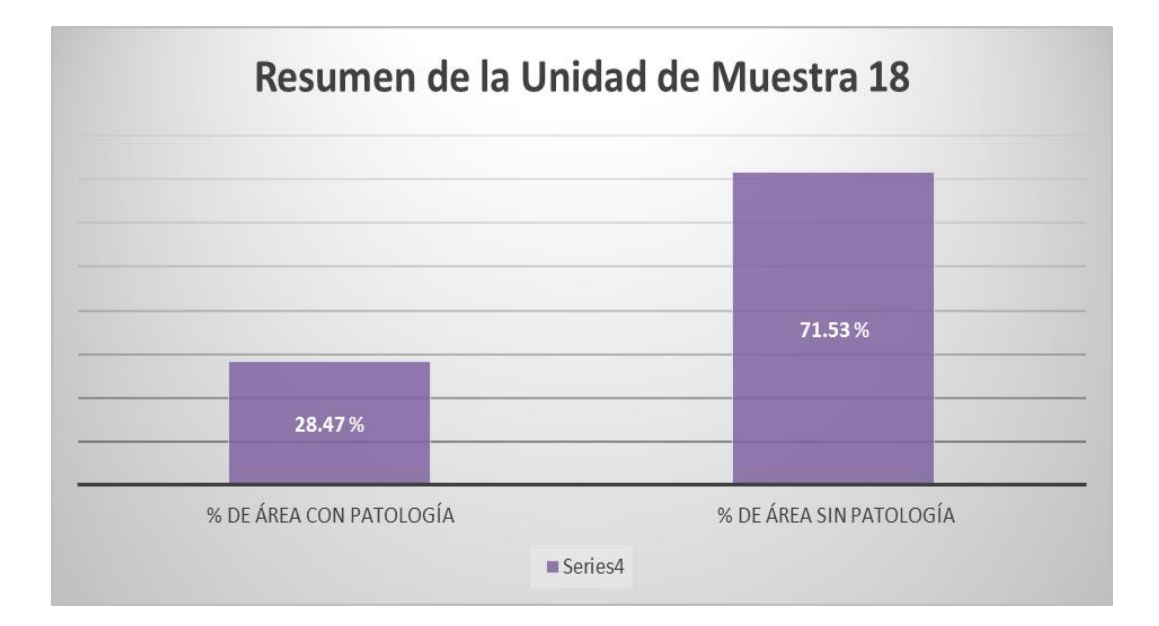

## **MUESTRA 19**

#### **Cuadro 91:** Unidad de muestra 19

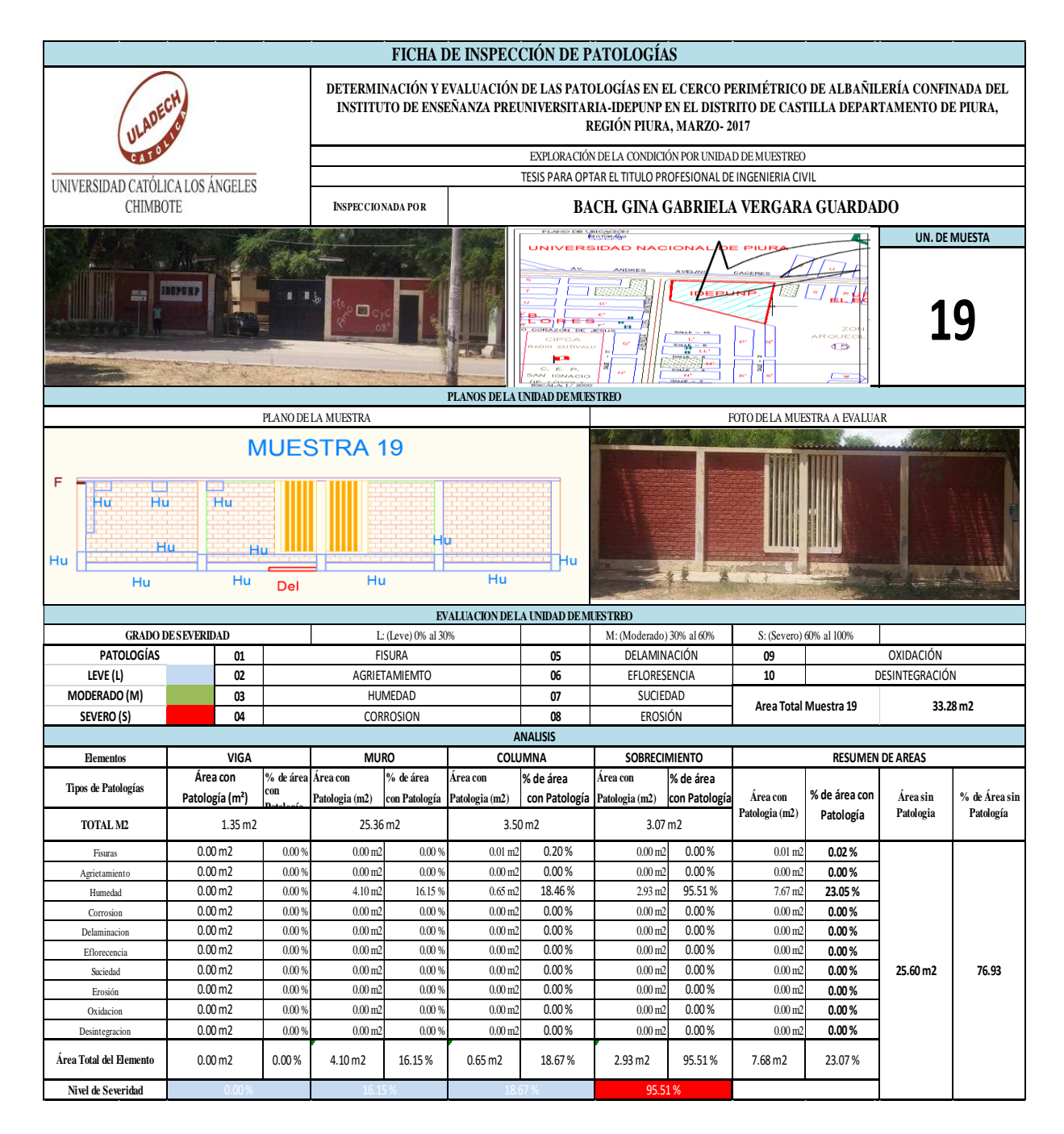

| Patologías identificadas de la<br>unidad de muestra 19 |          |  |  |
|--------------------------------------------------------|----------|--|--|
| Fisuras                                                | 0.02     |  |  |
| Agrietamiento                                          | 0.00     |  |  |
| Humedad                                                | 23.05    |  |  |
| Corrosion                                              | 0.00     |  |  |
| Delaminacion                                           | 0.00     |  |  |
| Eflorecencia                                           | 0.00     |  |  |
| Suciedad                                               | 0.00     |  |  |
| Erosión                                                | 0.00     |  |  |
| Oxidacion                                              | 0.00     |  |  |
| Desintegracion                                         | $0.00\,$ |  |  |

**Cuadro 92**: Patologías identificadas muestra 19

**Gráfico 84:** Patologías identificadas muestra 19

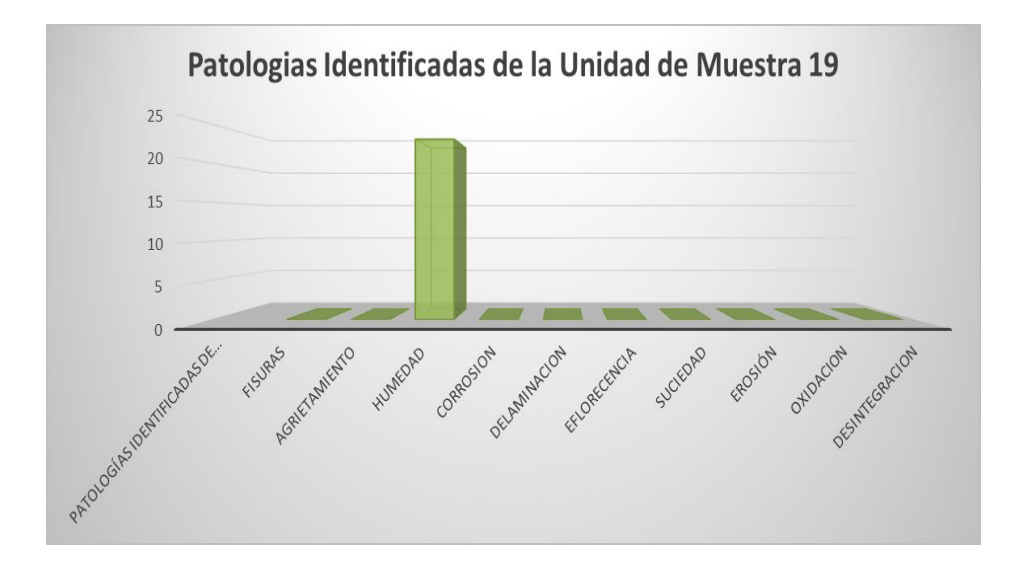

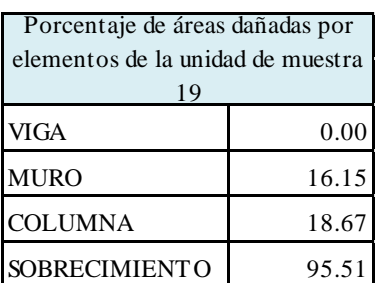

**Cuadro 93:** Porcentaje de área dañada muestra 19

**Gráfico 85:** Porcentaje de área dañada muestra 19

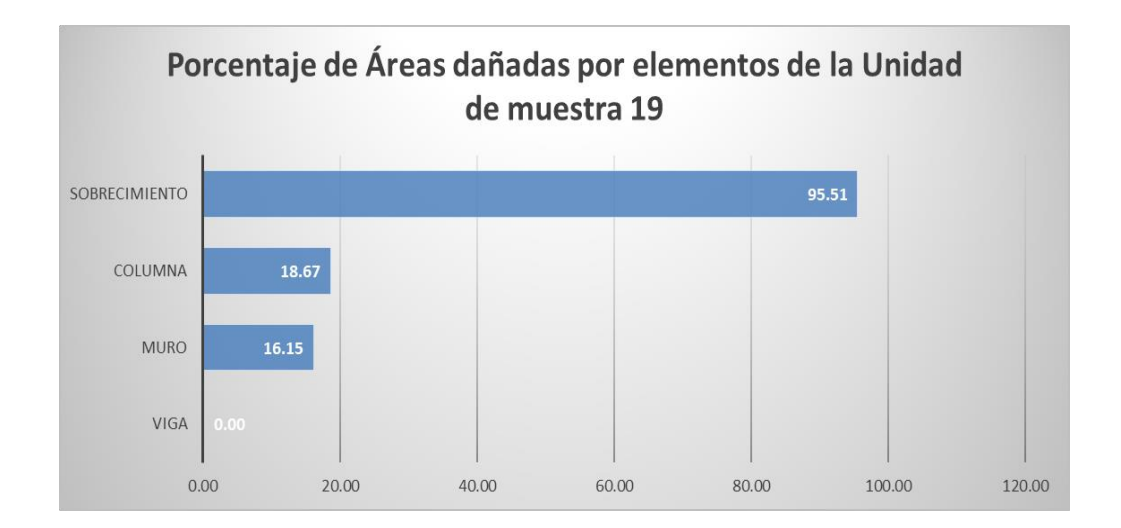

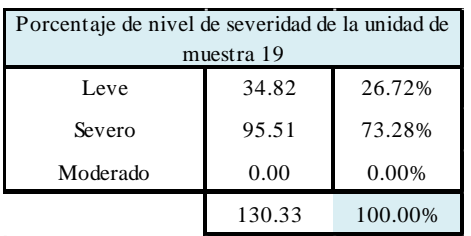

### **Cuadro 94:** Porcentaje de nivel de severidad muestra 19

**Gráfico 86:** Porcentaje de nivel de severidad muestra 19

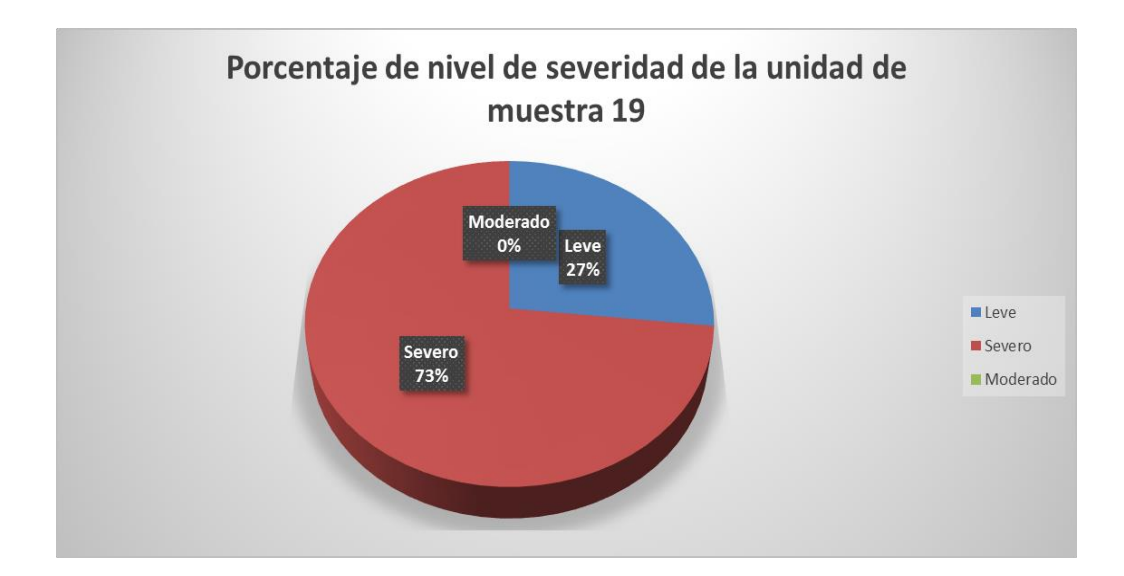

### **Cuadro 95:** Resumen de la unidad de muestra 19

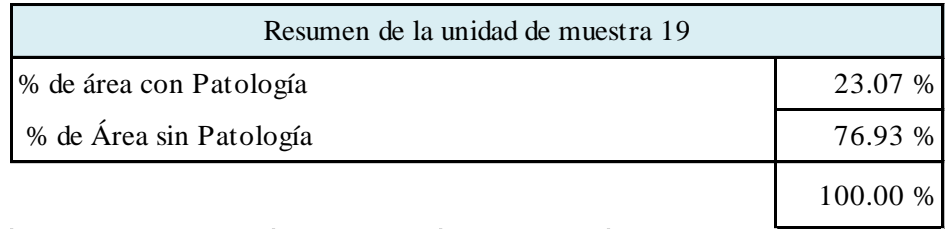

### **Gráfico 87:** Resumen de la unidad de muestra 19 en porcentaje

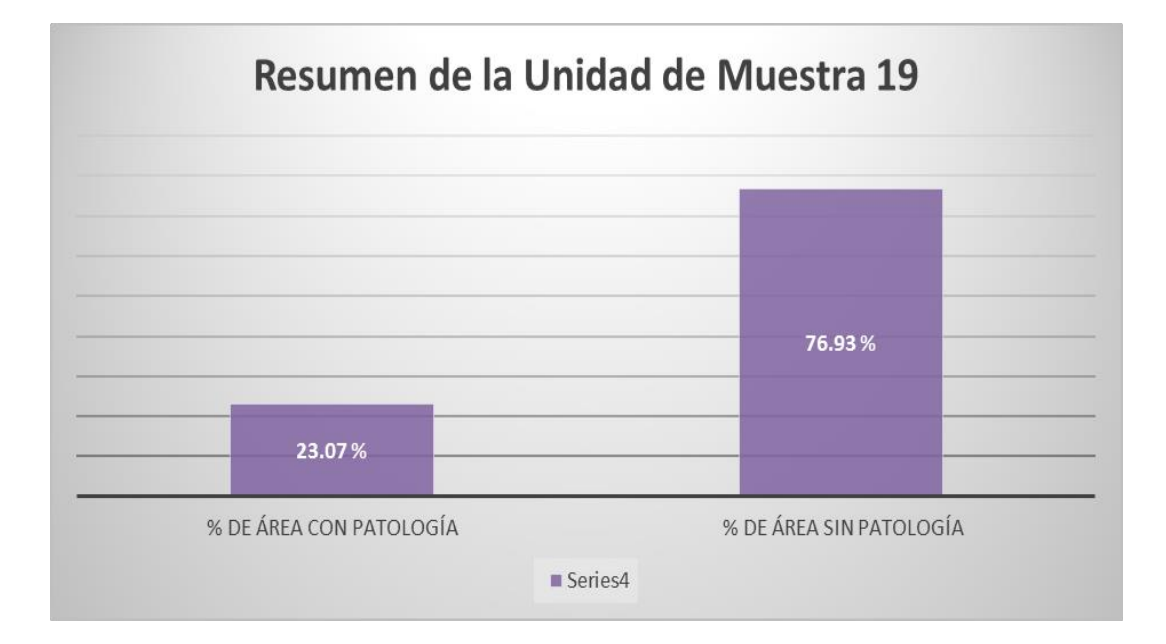

## **MUESTRA 20**

#### **Cuadro 96:** unidad de muestra 20

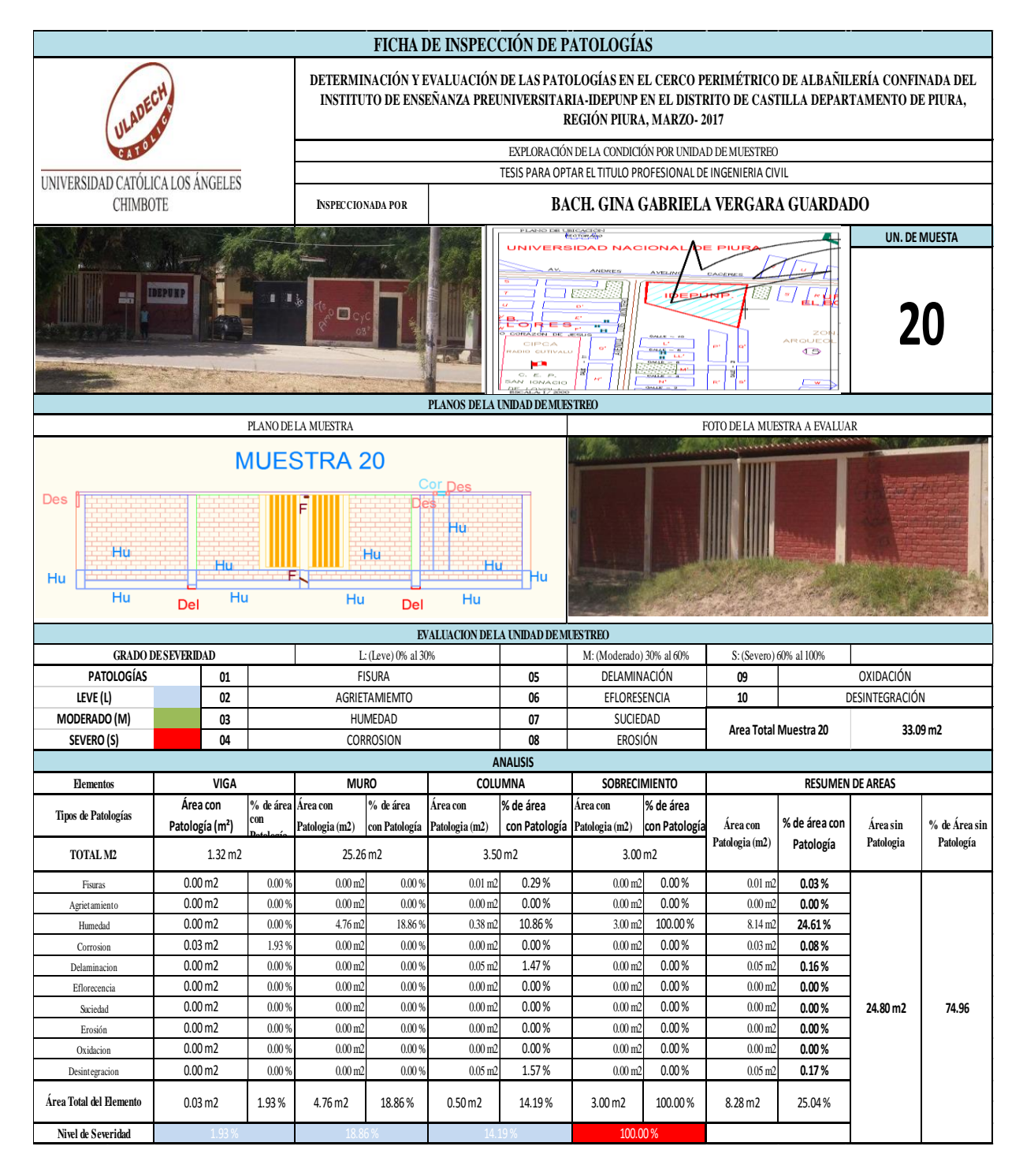

| Patologías identificadas de la<br>unidad de muestra 20 |       |  |
|--------------------------------------------------------|-------|--|
| Fisuras                                                | 0.03  |  |
| Agrietamiento                                          | 0.00  |  |
| Humedad                                                | 24.61 |  |
| Corrosion                                              | 0.08  |  |
| Delaminacion                                           | 0.16  |  |
| Eflorecencia                                           | 0.00  |  |
| Suciedad                                               | 0.00  |  |
| Erosión                                                | 0.00  |  |
| Oxidacion                                              | 0.00  |  |
| Desintegracion                                         | 0.17  |  |

**Cuadro 97**: Patologías identificadas muestra 20

**Gráfico 88:** Patologías identificadas muestra 20

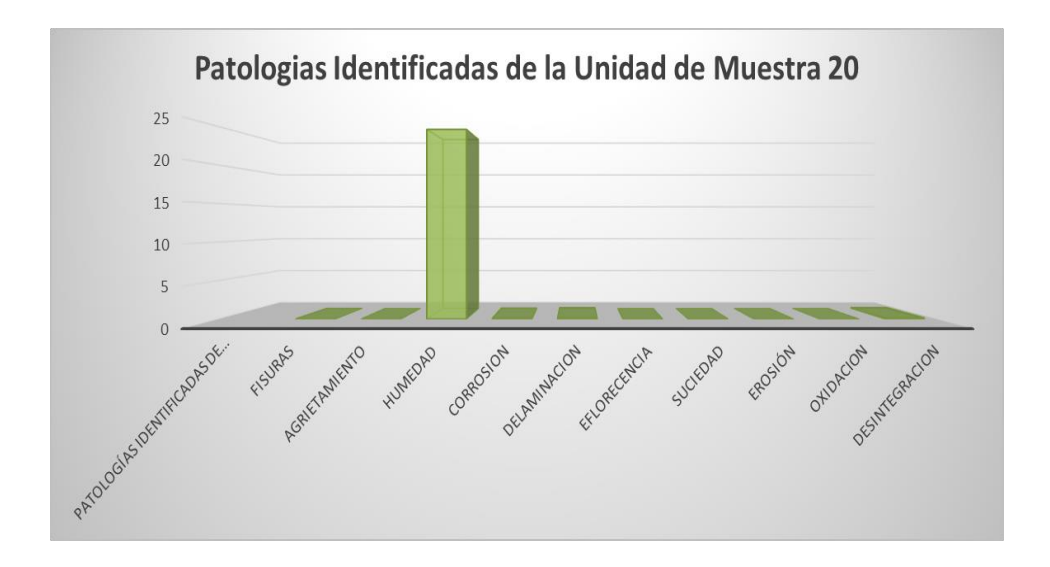

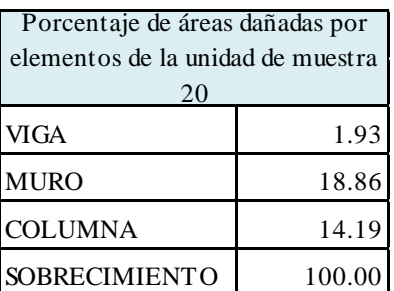

### **Cuadro 98:** Porcentaje de área dañada muestra 20

**Gráfico 89:** Porcentaje de área dañada muestra 20

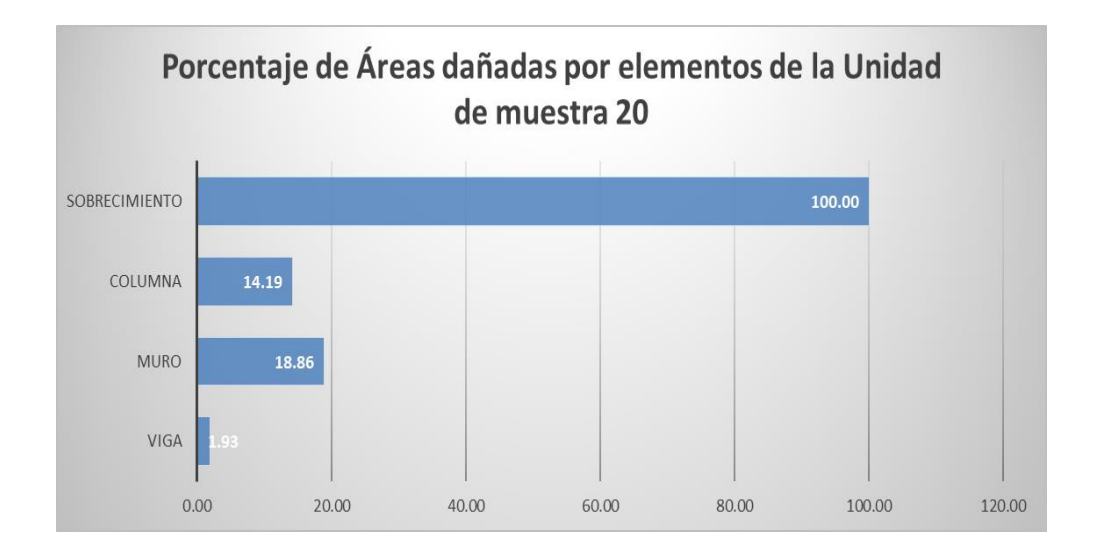

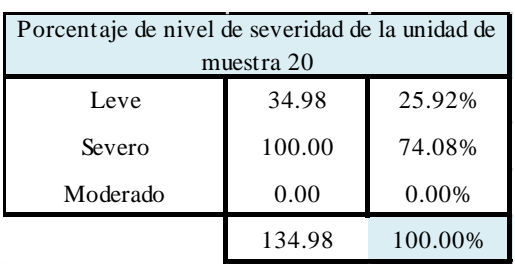

### **Cuadro 99:** Porcentaje de nivel de severidad muestra 20

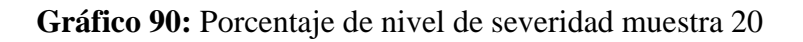

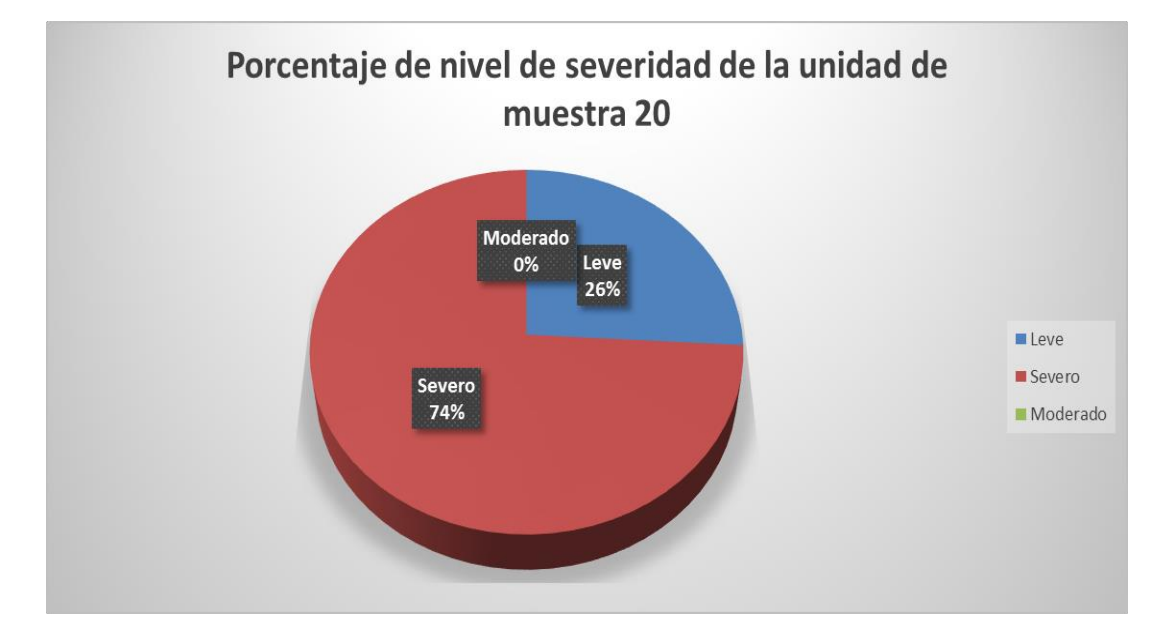

### **Cuadro 100:** Resumen de la unidad de muestra 19

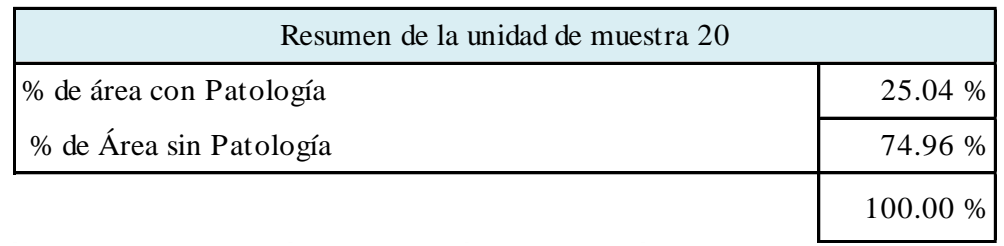

### **Gráfico 91:** Resumen de la unidad de muestra 20 en porcentaje

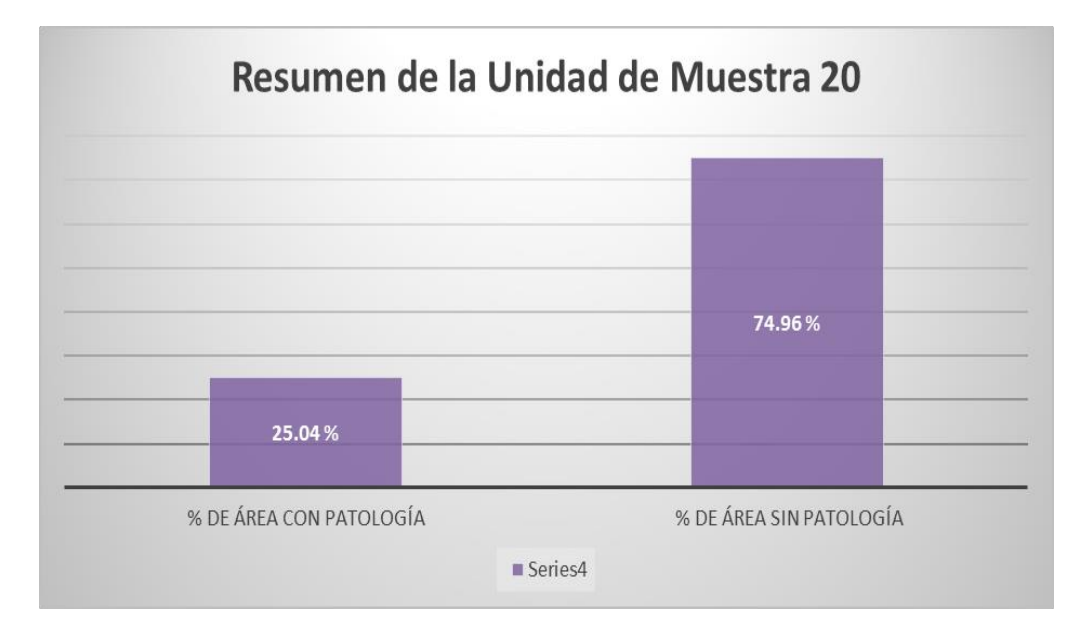

## **MUESTRA 21**

#### **Cuadro 101:** Unidad de muestra 21

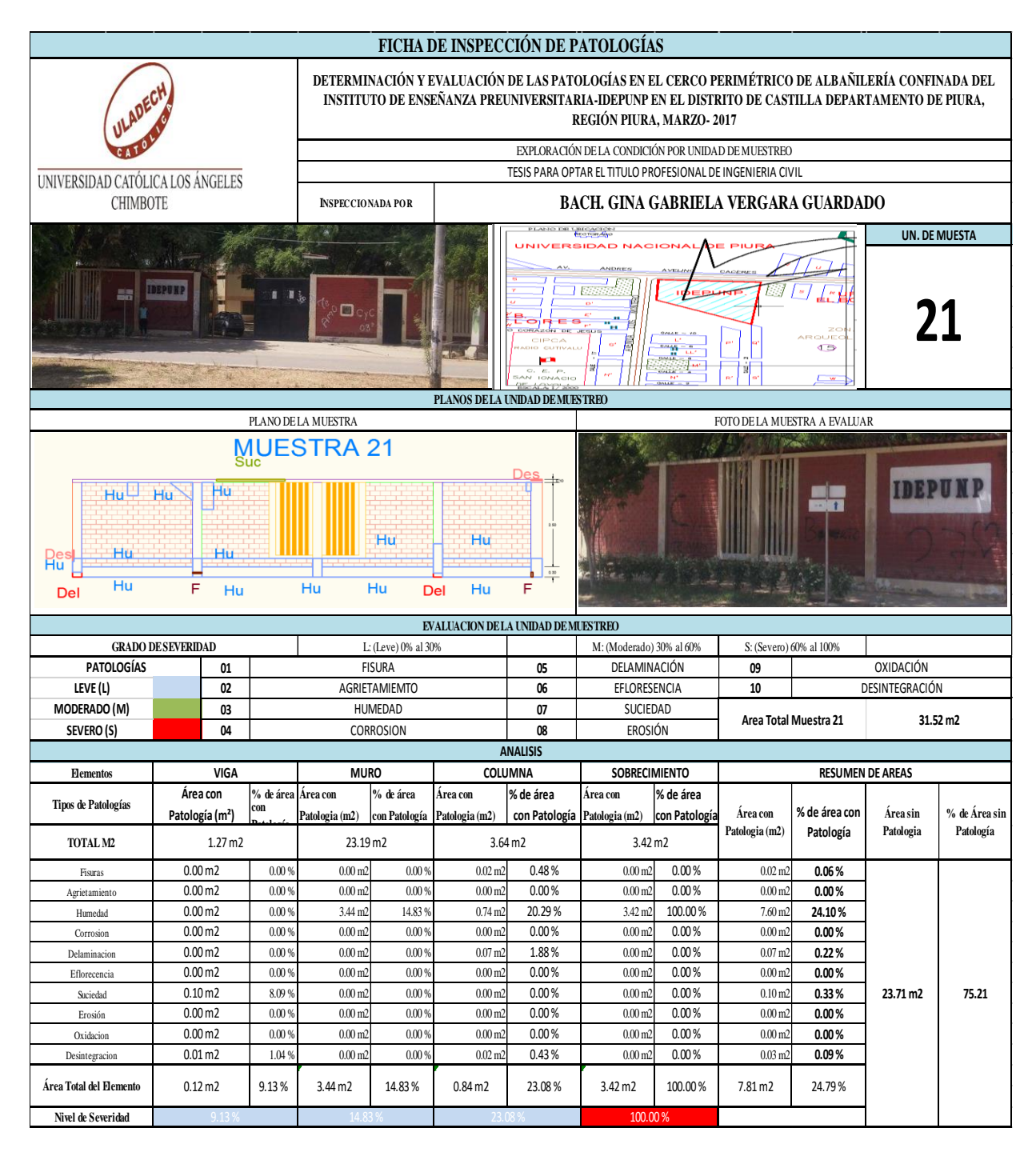

| Patologías identificadas de la<br>unidad de muestra 21 |       |  |
|--------------------------------------------------------|-------|--|
| Fisuras                                                | 0.06  |  |
| Agrietamiento                                          | 0.00  |  |
| Humedad                                                | 24.10 |  |
| Corrosion                                              | 0.00  |  |
| Delaminacion                                           | 0.22  |  |
| Eflorecencia                                           | 0.00  |  |
| Suciedad                                               | 0.33  |  |
| Erosión                                                | 0.00  |  |
| Oxidacion                                              | 0.00  |  |
| Desintegracion                                         | 0.09  |  |

**Cuadro 102**: Patologías identificadas muestra 21

**Gráfico 92:** Patologías identificadas muestra 21

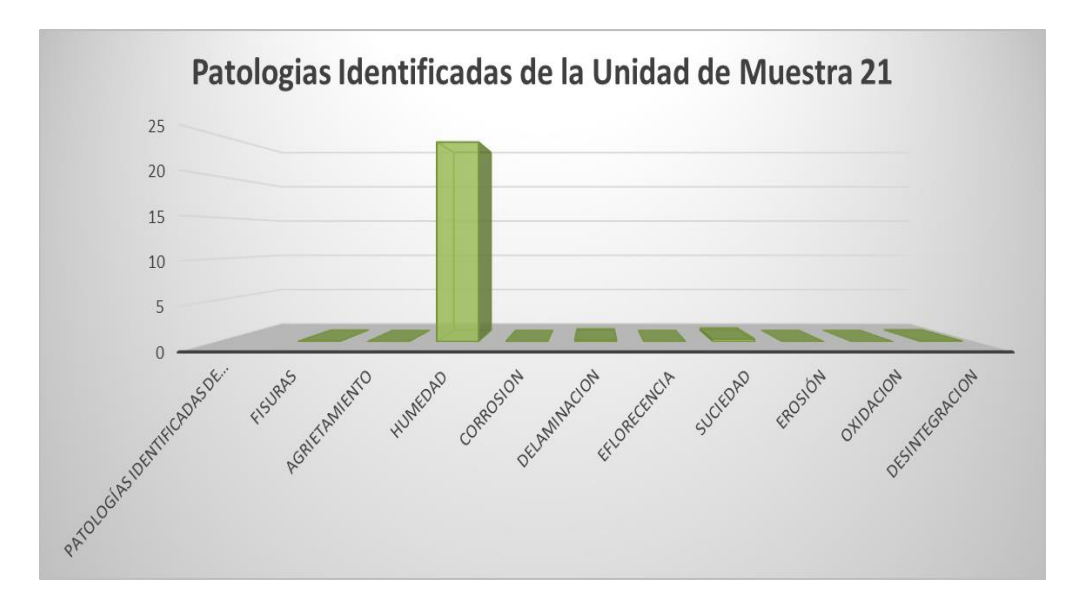

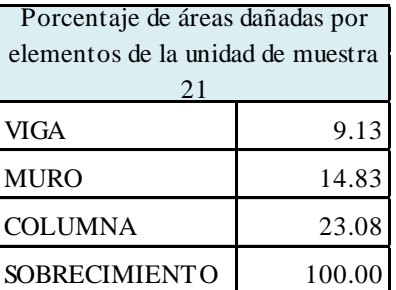

**Cuadro 103:** Porcentaje de área dañada muestra 21

**Gráfico 93:** Porcentaje de área dañada muestra 21

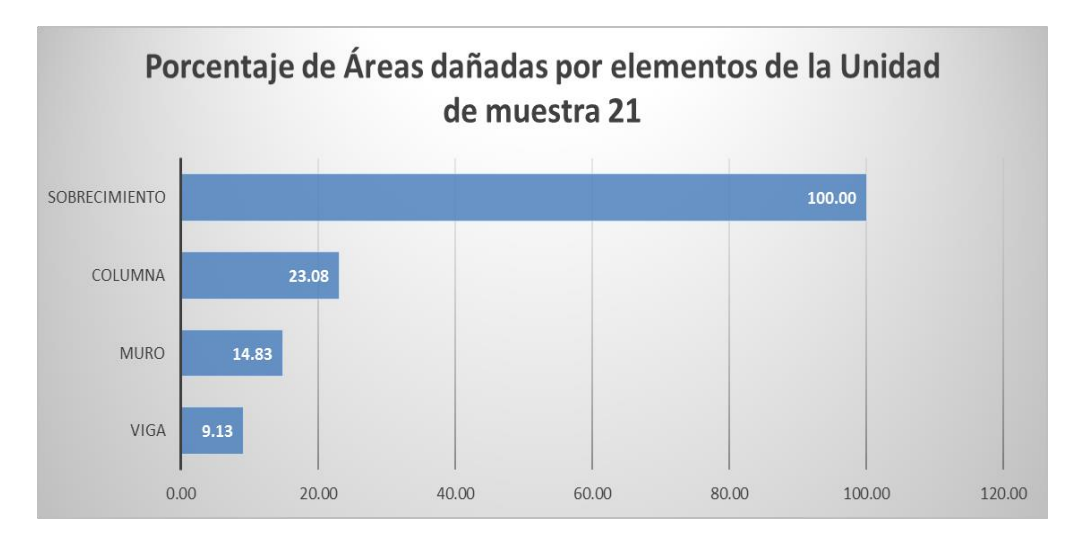

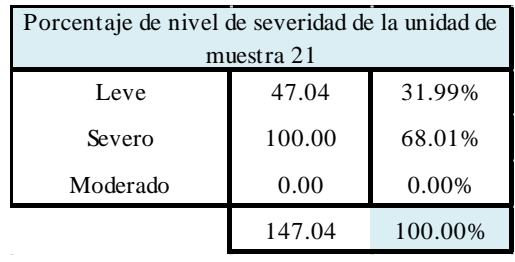

### **Cuadro 104:** Porcentaje de nivel de severidad muestra 21

**Gráfico 94:** Porcentaje de nivel de severidad muestra 20

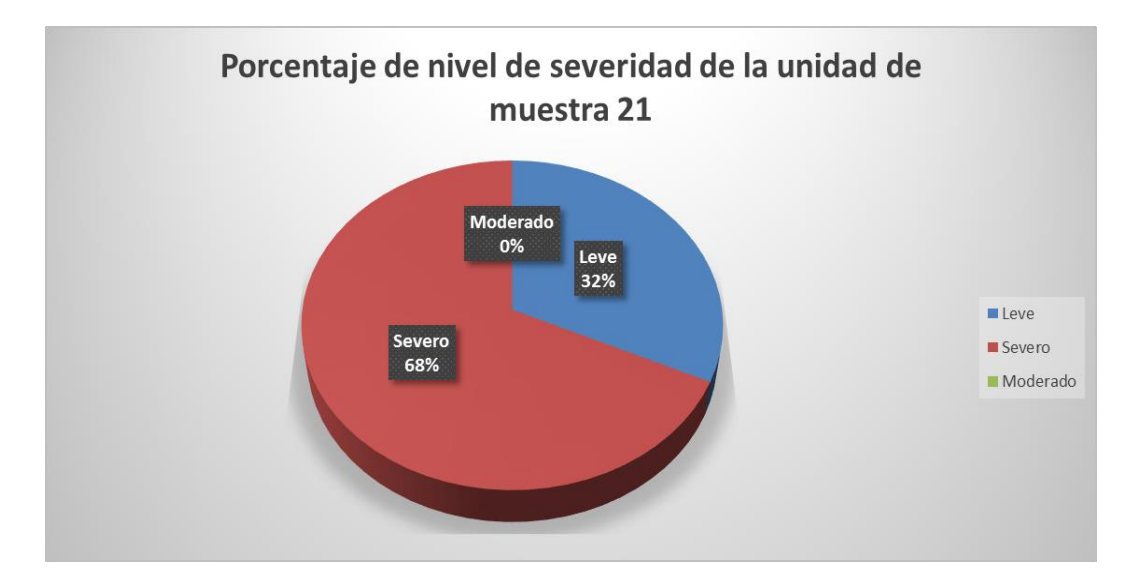

### **Cuadro 105:** Resumen de la unidad de muestra 21

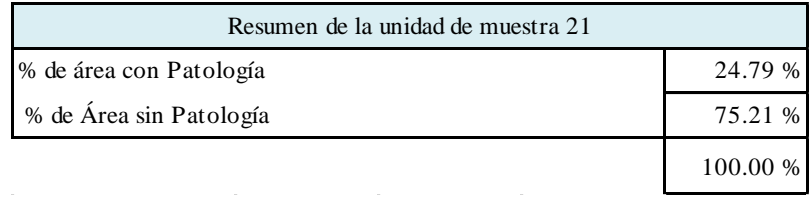

**Gráfico 95:** Resumen de la unidad de muestra 21 en porcentaje

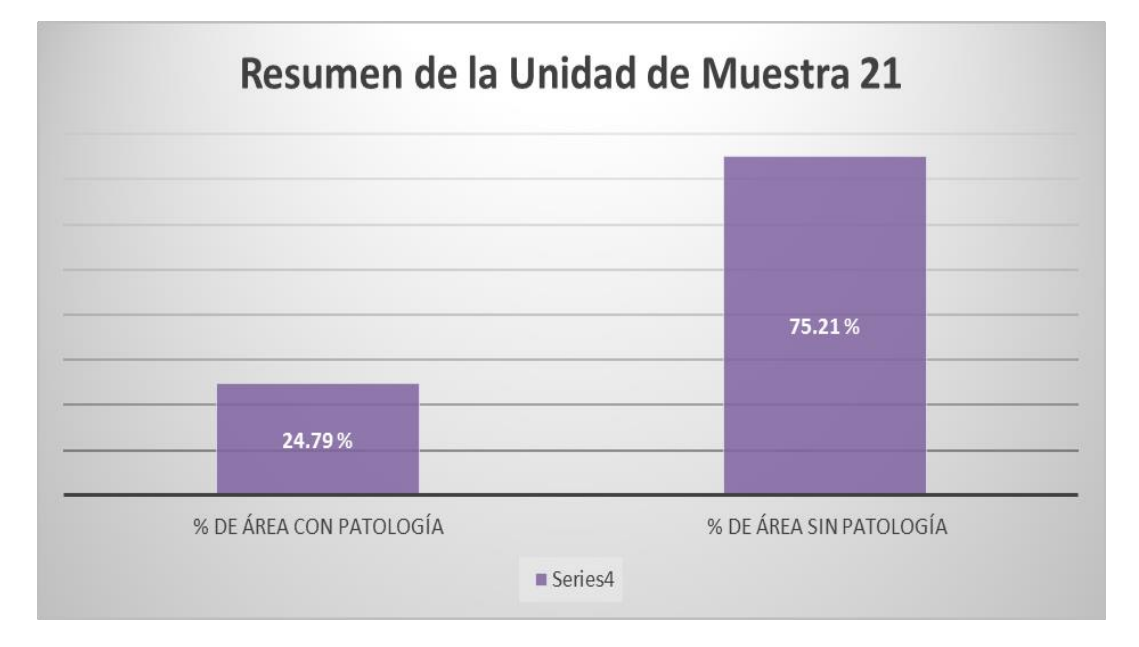

# RESUMEN

**Cuadro 106:** Resumen de todas las muestras estudiadas

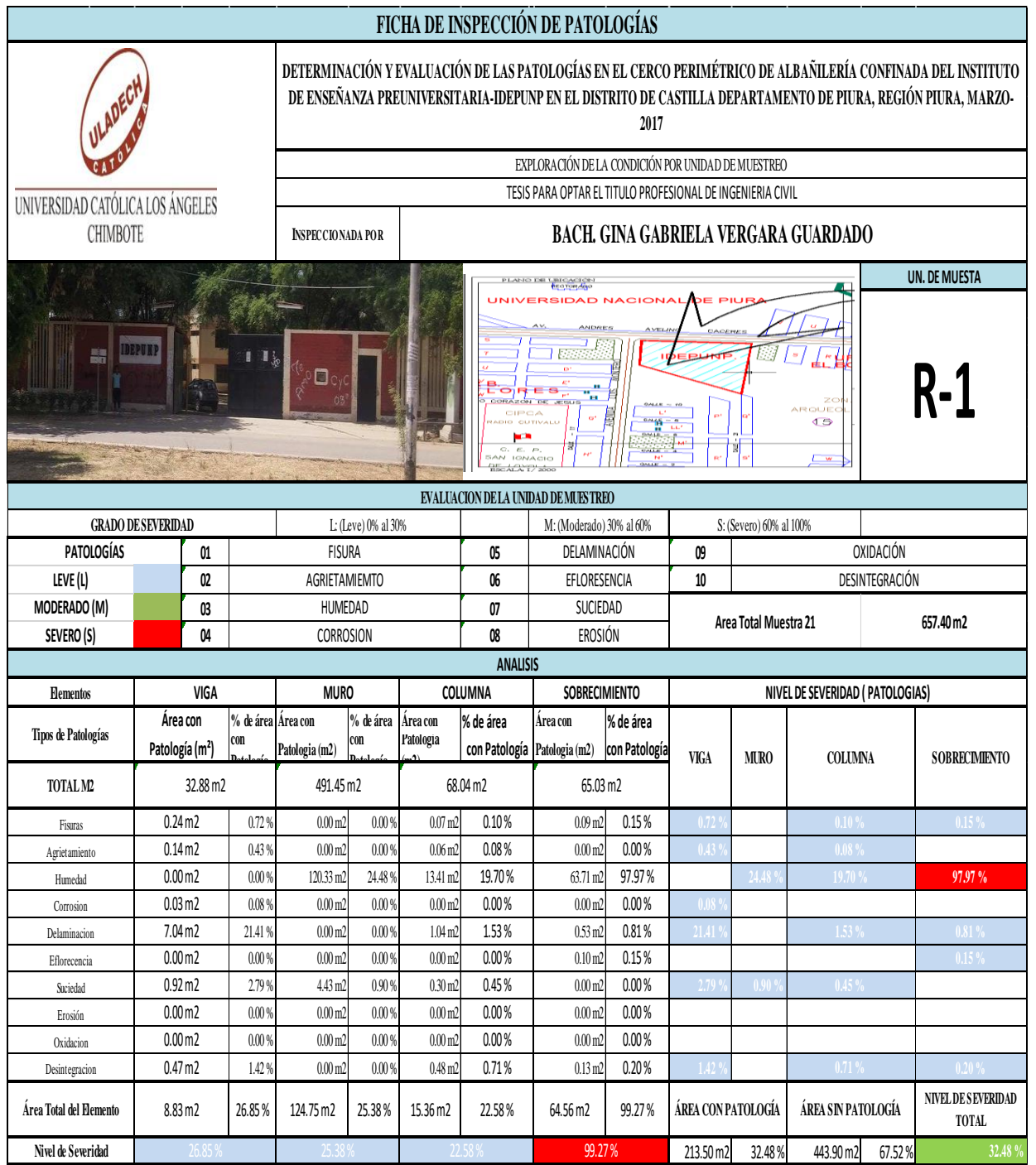

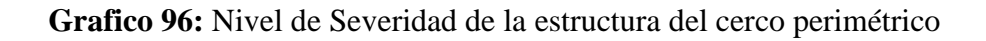

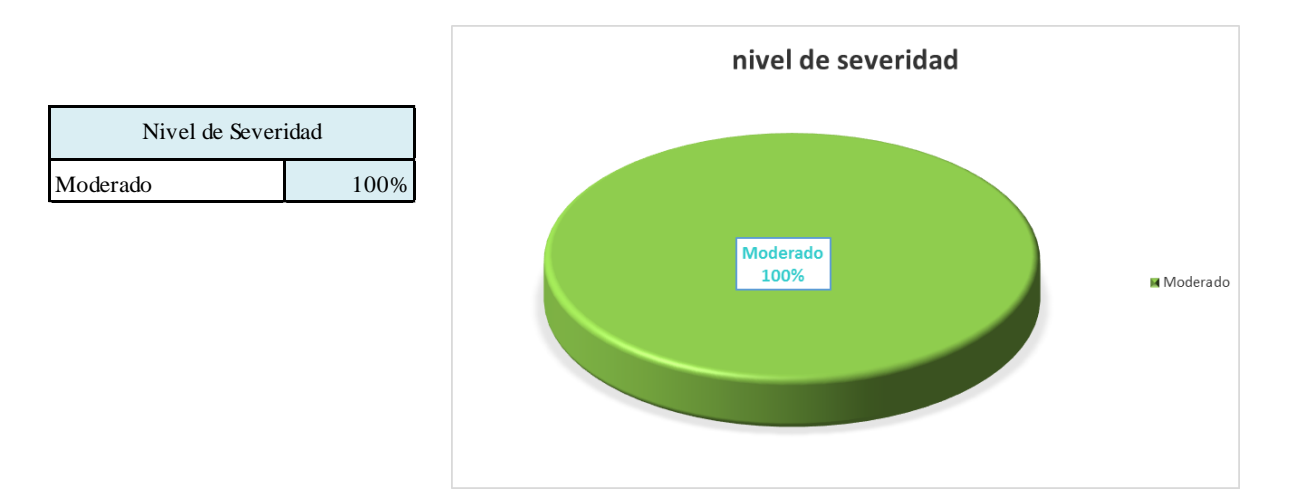

**Cuadro 107**: Patologías identificadas resumen

| Patologías identificadas |        | $\%$   |
|--------------------------|--------|--------|
| Fisuras                  | 0.40   | 0.06%  |
| Agrietamiento            | 0.20   | 0.03%  |
| Humedad                  | 197.45 | 30.03% |
| Corrosion                | 0.03   | 0.00%  |
| Delaminacion             | 8.61   | 1.31%  |
| Eflorecencia             | 0.10   | 0.01%  |
| Suciedad                 | 5.65   | 0.86%  |
| Erosión                  | 0.00   | 0.00%  |
| Oxidacion                | 0.00   | 0.00%  |
| Desintegracion           | 1.08   | 0.16%  |

**Gráfico 97:** Patologías identificadas resumen

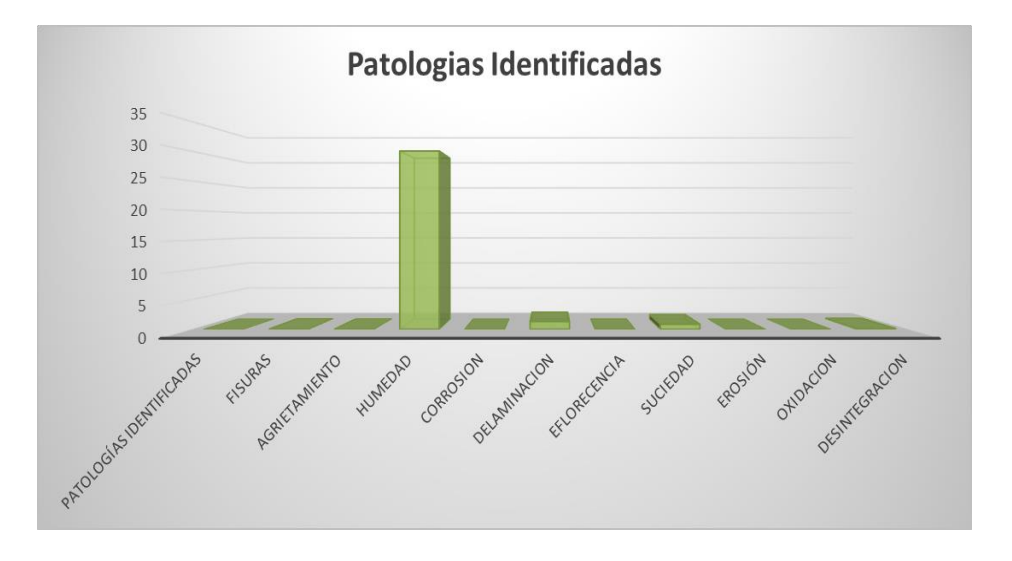

**Cuadro 108:** Porcentaje de área dañada por elemento

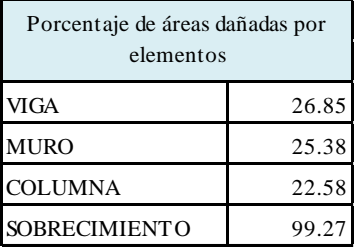

**Gráfico 98:** Porcentaje de área dañada por elemento.

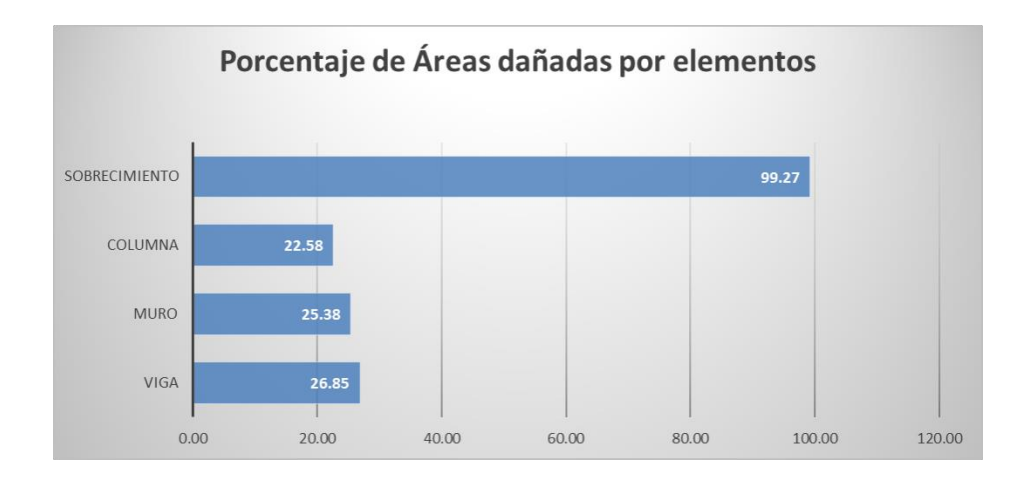

### **Cuadro109:** Resumen área con patología y sin patología

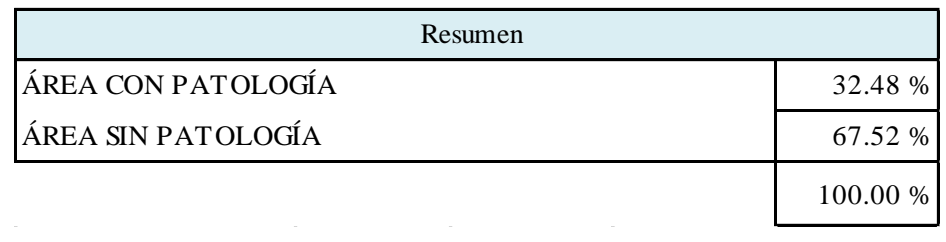

### **Gráfico 99:** Resumen de todas las unidades en porcentaje

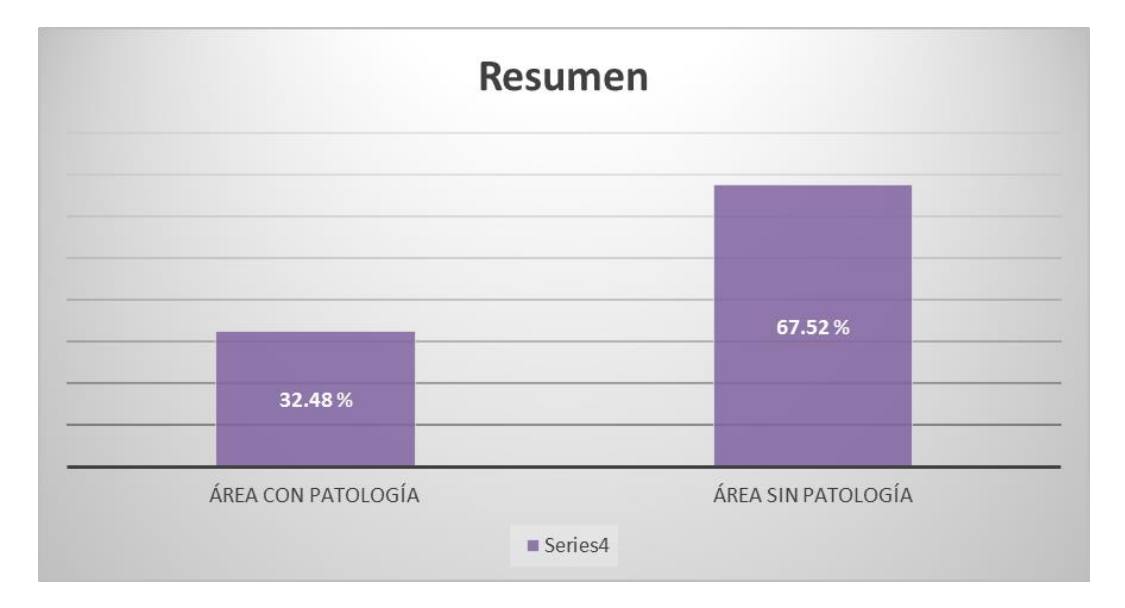

#### **4.2 Análisis de resultados**

Ya habiendo analizado la estructura del cero perimétrico del instituto Preuniversitario IDEPUNP, se obtuvieron los siguientes resultados:

- El área en la cual se realizó el estudio cuenta con  $657.40 \text{ m}^2$  en los cuales se obtuvieron 21 muestras a analizar.
- EL área con patología fue de 213.50m<sup>2</sup> que son el 32.48% del área total.
- EL área sin patología fue de 443.90 m<sup>2</sup> que corresponde 67.52% del área total del cerco perimétrico.
- $\checkmark$  Las patologías encontradas fueron fisuras, humedad, suciedad, corrosión, delaminación, agrietamiento y desintegración, de las cuales la Humedad fue la predominante.
- $\checkmark$  Los parámetro utilizados para saber si la estructura se encuentra en nivel leve, modera o severo fueron:

0 al 30% es leve

30 al 60% es moderado

60% al 100% es severo

Ya que se obtuvo un área con patología de 213.50 m<sup>2</sup> que representa el 32.48% deducimos que nuestro cerco perimétrico se encuentra en nivel de severidad Moderado.

#### **Análisis de resultados por cada muestra**

- $\checkmark$  Muestra 01, tenemos un área de 29.39 m<sup>2</sup>, donde se encontraron patologías como Fisuras con 0.13%, Agrietamiento con 0.02%, Eflorescencia y suciedad con mismo porcentaje de 0.34%, desintegración con 0.28% y Humedad 24.09% que fue la patología predominante.
- $\checkmark$  Muestra 02, con una área analizada de 28.14 m<sup>2</sup>, donde se encontraron patologías como Fisuras y Agrietamiento con 0.03%, desintegración con 0.71% y Humedad 28.26% que fue la patología predominante.
- $\checkmark$  Muestra 03, con una área analizada de 20.61 m<sup>2</sup>, donde se encontraron patologías como Fisuras con 0.07%, Delaminación con 0.18%, desintegración con 0.02% y Humedad 27.33% que fue la patología predominante.
- $\checkmark$  Muestra 04, con una área analizada de 38.09m<sup>2</sup>, donde se encontraron patologías como Fisuras con 0.06%, Agrietamiento con 0.11%, Delaminación con 5.74%, desintegración con 1.34% y Humedad 22.38% que fue la patología predominante.
- $\checkmark$  Muestra 05, con una área analizada de 38.03m<sup>2</sup>, donde se encontraron patologías como Agrietamiento con 0.37%, Delaminación con 2.65%, desintegración con 0.02%, suciedad con 5.15% y Humedad 28.24% que fue la patología predominante.
- $\checkmark$  Muestra 06, con un área analizada de 29.76m2, donde se encontraron patologías como suciedad con 0.39% y Humedad 29.78% que fue la patología predominante.
- $\checkmark$  Muestra 07, con un área analizada de 40.98m2, donde se encontraron patologías como Fisuras con 0.2% y Humedad 48.03% que fue la patología predominante.
- $\checkmark$  Muestra 08, con una área analizada de 40.95m<sup>2</sup>, donde se encontraron patologías como Fisuras con 0.08%, Suciedad con 0.56%, Delaminación con 2.34% y Humedad 40.69% que fue la patología predominante.
- $\checkmark$  Muestra 09, con una área analizada de 40.95m<sup>2</sup>, donde se encontraron patologías como Suciedad con 1.68%, Delaminación con 2.94% y Humedad 40.37% que fue la patología predominante.
- $\checkmark$  Muestra 10, con una área analizada de 38.68m<sup>2</sup>, donde se encontraron patologías como Suciedad con 1.53%, Delaminación con 1.10% y Humedad 28.01% que fue la patología predominante.
- $\checkmark$  Muestra 11, con una área analizada de 46.19m<sup>2</sup>, donde se encontraron patologías como Fisuras con 0.01%, Suciedad con 0.28%, Delaminación con 3.77% y Humedad 40.03% que fue la patología predominante.
- $\checkmark$  Muestra 12, con una área analizada de 21.22m<sup>2</sup>, donde se encontraron patologías como Fisuras con 0.19%, Delaminación con 4.15% y Humedad 33.98% que fue la patología predominante.
- $\checkmark$  Muestra 13, con una área analizada de 26.30m<sup>2</sup>, donde se encontraron patologías como Fisuras con 0.27%, Suciedad con 4.94%, Desintegración con 0.09% y Humedad 15.24% que fue la patología predominante.
- $\checkmark$  Muestra 14, con una área analizada de 25.47m<sup>2</sup>, donde se encontraron patologías como Fisuras con 0.46% ,Desintegración con 0.30% y Humedad 21.81% que fue la patología predominante.
- $\checkmark$  Muestra 15, con una área analizada de 22.97m<sup>2</sup>, donde se encontraron patologías como Suciedad con 0.41% y Humedad 18.55% que fue la patología predominante
- $\checkmark$  Muestra 16, con una área analizada de 21.98m<sup>2</sup>, donde se encontraron patologías como Suciedad con 0.51%, Desintegración con 0.03%, Delaminación con 0.08% y Humedad 35.01% que fue la patología predominante.
- $\checkmark$  Muestra 17, con una área analizada de 18.51m<sup>2</sup>, donde se encontraron patologías como Fisura con 0.04%, Delaminacion con 0.30% y Humedad 29.92% que fue la patología predominante
- $\checkmark$  Muestra 18, con un área analizada de 33.04m2, donde se encontraron patologías como Desintegración con 0.26% y Humedad 28.20% que fue la patología predominante.
- Muestra 19, con un área analizada de 33.28m2, donde se encontraron patologías como Fisuras con 0.02% y Humedad 23.05% que fue la patología predominante.
- $\checkmark$  Muestra 20, con un área analizada de 33.09m2, donde se encontraron patologías como Fisuras con 0.03%, Corrosión con 0.08%, Delaminación con 0.16%, Desintegración con 0.17% y Humedad 24.61% que fue la patología predominante.
- $\checkmark$  Muestra 21, con un área analizada de 31.52m2, donde se encontraron patologías como Fisuras con 0.06%, Delaminación con 0.22%, Suciedad con 0.33%, Desintegración con 0.09% y Humedad 24.10% que fue la patología predominante.

#### **V. Conclusiones**

En la presente tesis denominada DETERMINACIÓN Y EVALUACIÓN DE LAS PATOLOGÍAS EN EL CERCO PERIMÉTRICO DE ALBAÑILERÍA CONFINADA DEL INSTITUTO DE ENSEÑANZA PREUNIVERSITARIA-IDEPUNP EN EL DISTRITO DE CASTILLA DEPARTAMENTO DE PIURA, REGIÓN PIURA, MARZO- 2017 . Por los resultados obtenidos siendo estos los siguientes:

- El área estudiada es de 657.4 m2, de los cuales el 32.48 % (213.50 m2) presenta patologías diversas, en los diversos elementos, siendo estos los siguientes:
- Sobrecimientos : Presenta el 99.27 % (64.56 m<sup>2</sup>) afectado por patologías de un total de 65.03 m2
- Muros : Presenta el 25.38%  $(124.73 \text{ m}^2)$  afectado por patologías de un total de 491.45 m2
- Columnas : Presenta el 22.58% (15.36 m<sup>2</sup>) afectado por patologías de un total de 68.04
- Viga : Presenta el 26.85 % (8.82 m<sup>2</sup>) afectado por patologías de un total de 32.88m2

Se concluye que la estructura de albañilería confinada del cerco perimétrico del Instituto de enseñanza preuniversitario IDEPUNP se encuentra en un estado de severidad Moderado

Siendo la patología predominante la humedad que representa el 30.03% del área total

- Cabe resaltar que el alto índice de patología de la humedad presentado en el Sobre - cimiento, es a consecuencia de un periodo de lluvias fuertes presentado en la localidad.
- La patología predominante (humedad), no presenta una afectación de riesgo a las personas que transcurren por dicha casa de estudios, por lo que las estructuras no presentan afectaciones severas a causa de una humedad excesiva como: corrosión agresiva, deterioro de las columnas, deterioro de la mampostería.

#### **Complementarios**

#### **Recomendaciones**

Posterior a la realización de la evaluación del cerco perimétrico de casa de estudios IDEPUNP se dio a conocer los resultados y las conclusiones de las patologías presentadas en: el sobre - cimiento, muros de albañilería, concreto en columnas y vigas. Se hacen las siguientes recomendaciones:

- Elaborar protocolos y/o manuales de manteniendo de cercos perimétricos teniendo en cuenta la prevención (diseño), pos – construcción y durante la vida útil de la estructura, con la finalidad que permita poder afrontar de manera correcta la aparición de patologías diversas, y ser corregidas en el mediano plazo.
- Tener en cuenta que en los diseños de cercos perimétricos, se consideren Sobrecimientos más altos, además que durante la preparación del concreto se debería considerar la utilización de impermeabilizantes, sobre todo en los lugares donde los periodos lluviosos sean moderados a fuertes.
- Alcanzar un informe de la situación del cerco a la entidad a cargo (UNP) con la finalidad de dar a conocer la situación de la estructura estudiada para tomar las medidas correctivas del caso.

#### **Alternativas de solución**

#### **Humedad**

Para la humedad que es la patología predominante en el sobrecimiento se debería aplicar impermeabilizante de base acuosa que obstruye los poros del concreto gracias a un gel incorporado. Este aditivo también se puede utilizar en la mezcla para tarrajeo y mortero.

En el caso de los muros de albañilería pueden utilizar un aditivo impermeabilizante que penetre en los poros abiertos del elemento, el cual no permite el ingreso de agua, logrando una impermeabilización de alta duración. Aproximadamente de 8 a 12 años para volver a aplicar.

#### **Suciedad**

Para la **s**uciedad es necesario limpieza de las partes afectadas a base de agua y utilizando una escobilla de cerdas de acero gruesa; en el caso de que la suciedad sea muy difícil de quitar se requerirá algún tipo de detergente u otros productos.

También se puede utilizar una maquina hidrolimpiadora la cual bota agua a presión sobre el muro para despegar gran parte de la suciedad que se ha impregnado.

178

#### **Agrietamiento**

Las grietas se pueden reparar utilizando grapas de acero corrugado o utilizando mallas electrosoldadas.

### **Fisura**

Para fisuras se deberá utilizar un sellador elástico de juntas, se tiene que abrir la fisura y retirar el material que se encuentra en el interior para poder rellenar utilizando una pistola de calafateo, este material al secar es flexible en caso de la que la fisura tienda a salir.

### **Delaminación**

Se deberá tirar la parte afectada y lavar con ácido muriático disuelto en agua para poder llenar o tarrajear otra vez.

#### **Eflorescencia**

Retirar residuos de pintura con espátula, luego con una escobilla de acero retiramos la eflorescencia.

Limpiamos la superficie con agua y ácido muriático. Luego es necesario aplicar un bloqueador de humedad o un sellador contra la humedad, ya que la humedad da origen a la eflorescencia.

### **Corrosión**

Eliminar la parte oxidada del acero con escobilla de fierro o utilizar removedor de óxido.

Cubrir la sección con mortero impermeabilizado para evitar que la humedad afecte al acero y siga aumenta la corrosión.

En el caso de que el acero este muy deteriorado se puede poner una varilla de refuerzo de fibra de carbono o de vidrio.
## **Referencias bibliográficas:**

- (1) Mayorga Villarroel, Roberto Carlos.Proyecto técnico económico en cierre perimetral para Vivienda unifamiliar. Chile 2010 [Internet] ,disponible en : [http://www.umag.cl/biblioteca/tesis/mayorga\\_villarroel\\_2010.pdf](http://www.umag.cl/biblioteca/tesis/mayorga_villarroel_2010.pdf)
- (2) Muñoz Ojeda, Marcela Alejandra. Patologías en la edificación de viviendas sociales, especialmente con la humedad. Chile 2004 [Internet],disponible en : <http://cybertesis.uach.cl/tesis/uach/2004/bmfcim971p/pdf/bmfcim971p.pdf>
- (3) Loayza Seminario, Juan Macías. Reparación de un Muro de Albañilería Confinada mediante varillas de Fibra de Vidrio, Lima-Perú 2008.[Internet],disponible en :

tesis.pucp.edu.pe/repositorio/handle/123456789/182

- (4) San Bartolomé, Ángel y Castro Morán, Arturo. Reparación de un muro de albañilería confinada, Lima-Perú. .[Internet] [Citado 2007],disponible en : [http://blog.pucp.edu.pe/blog/wpcontent/uploads/sites/82/2007/04/Reparaci%](http://blog.pucp.edu.pe/blog/wpcontent/uploads/sites/82/2007/04/Reparaci%C3%B3n-Muro-Confinado-.pdf) [C3%B3n-Muro-Confinado-.pdf](http://blog.pucp.edu.pe/blog/wpcontent/uploads/sites/82/2007/04/Reparaci%C3%B3n-Muro-Confinado-.pdf)
- (5) Gamarra Caballero, David Roberto Wilfredo. Determinación y evaluación de las patologías de los muros de albañilería y del concreto en sobrecimientos y

columnas de las estructuras del cerco perimétrico de la planta de tratamiento de agua potable del barrio de Bellavista, distrito de Huaraz, provincia de Huaraz, región Áncash.[Internet] [Citado en Marzo 2016],disponible en : erp.uladech.edu.pe/archivos/03/03012/documentos/.../041232201610131030 03.pdf

(6) Bach. Tantarico Monasterio, Edgar Paul. Determinación y Evaluación de las Patologías de Concreto existentes en las columnas y muros de Albañilería del cerco perimétrico del Coliseo Municipal Francisco Mendoza Distrito de la Arena, Provincia de Piura, Región Piura- Julio 2016.[Internet] [Piura Julio 2016] disponible en : [http://repositorio.uladech.edu.pe/bitstream/handle/123456789/1281/PATO](http://repositorio.uladech.edu.pe/bitstream/handle/123456789/1281/PATOLOGIA_DEL_CONCRETO_TANTARICO_MONASTERIO_EDGAR_PAUL.pdf?sequence=1&isAllowed=y) [LOGIA\\_DEL\\_CONCRETO\\_TANTARICO\\_MONASTERIO\\_EDGAR\\_P](http://repositorio.uladech.edu.pe/bitstream/handle/123456789/1281/PATOLOGIA_DEL_CONCRETO_TANTARICO_MONASTERIO_EDGAR_PAUL.pdf?sequence=1&isAllowed=y)

[AUL.pdf?sequence=1&isAllowed=y](http://repositorio.uladech.edu.pe/bitstream/handle/123456789/1281/PATOLOGIA_DEL_CONCRETO_TANTARICO_MONASTERIO_EDGAR_PAUL.pdf?sequence=1&isAllowed=y)

(7) Bach. Urrunaga Crisanto, Henry Alexis .Determinación y Evaluación de las Patologías del concreto en columnas, vigas, sobrecimientos y muros de albañilería confinada del cerco perimétrico del ESTADIO Municipal Campeones del 36 , Distrito de Sullana, Provincia de Sullana, Región Piura, Agosto – 2016.. Disponible en : erp.uladech.edu.pe/archivos/03/03012/documentos/.../048033201612310929 21.pdf

- (8) Bach. Yangua Araujo, Elvis. Determinación de las Patologías del concreto de la estructura confinada del cerco perimétrico del coliseo deportivo Urbanización de Ignacio Merino I Etapa, Distrito Piura, Provincia Piura, Región Piura, Julio-2016. Disponible en : erp.uladech.edu.pe/archivos/03/03012/documentos/.../048921201701041024 39.pdf
- (9) Guerra, René **.Cierres Perimetrales.** [Internet] [Citado diciembre 2013],disponible en : <http://www.emb.cl/construccion/articulo.mvc?xid=2829>
- (10) Díaz, Francisco. Muros de albañilería [Internet] [Citado 29 de Marzo de 2014],disponible en: <https://prezi.com/6m8yysgmo2wv/muros-de-albanileria/?webgl=0>
- (11) Mayer María Paula. Muros Portantes y No Portantes. [Internet] [Citado 8 de Mayo del 2014],disponible en: [http://disenaestudio.blogspot.pe/2014/05/que-son-los-muros-portantes-y-no](http://disenaestudio.blogspot.pe/2014/05/que-son-los-muros-portantes-y-no-portantes.html)[portantes.html](http://disenaestudio.blogspot.pe/2014/05/que-son-los-muros-portantes-y-no-portantes.html)

(12) Rojas Riquez, Judith. Albañilería Confinada. . [Internet], disponible en:

[http://www.academia.edu/12089316/ALBA%C3%91ILERIA\\_CONFINADA](http://www.academia.edu/12089316/ALBA%C3%91ILERIA_CONFINADA)

(13) Ochoa Oscar. Vigas de concreto [Internet] [Citado 21 de Enero 2016], disponible en:

<https://prezi.com/bmeoagmhnuph/vigas-de-concreto/>

- (14) [Lott](https://es.scribd.com/user/4938231/Christopher-Lott) Christopher. Elementos Estructurales en edificaciones Peruanas. [Internet] , disponible en: [https://es.scribd.com/doc/133968888/Columnas-Estructurales-y-Columnas](https://es.scribd.com/doc/133968888/Columnas-Estructurales-y-Columnas-de-Confinamiento)[de-Confinamiento.](https://es.scribd.com/doc/133968888/Columnas-Estructurales-y-Columnas-de-Confinamiento)
- (15) Ing. San Bartolomé Ángel. Manual de Construcción, Estructuración y Predimensionamiento en albañilería armada hecha con bloques de concreto vibrado. [Internet] [Febrero del 2008], disponible en: [https://www.sencico.gob.pe/descargar.php?idFile=82.](https://www.sencico.gob.pe/descargar.php?idFile=82)
- (16) Ccora Repuello Elver, Laurente Chahuayo Miguel Eduardo. Análisis y Diseño Sísmico de una EDIFICACIÓN De Albañilería Confinada de 4 niveles usando un análisis dinámico, en el distrito de Ñahuimpuquio

Provincia de Tayacaja, Región Huancavelica. [Licay –Perú, 2015], disponible en:

[http://181.65.181.124/bitstream/handle/UNH/253/TP%20%20UNH%20CIVI](http://181.65.181.124/bitstream/handle/UNH/253/TP%20%20UNH%20CIVIL%200038.pdf?sequence=1&isAllowed=y) [L%200038.pdf?sequence=1&isAllowed=y](http://181.65.181.124/bitstream/handle/UNH/253/TP%20%20UNH%20CIVIL%200038.pdf?sequence=1&isAllowed=y)

- (17) Ing. Villarreal Castro Genner. Ingeniería sismo resistente. [Citado Mayo 2013, Lima –Perú ] [Internet], disponible en: [https://ingjeltoncalero.files.wordpress.com/2014/02/libro-ingenieria-sismo](https://ingjeltoncalero.files.wordpress.com/2014/02/libro-ingenieria-sismo-resistente-prc3a1cticas-y-exc3a1menes-upc.pdf)[resistente-prc3a1cticas-y-exc3a1menes-upc.pdf](https://ingjeltoncalero.files.wordpress.com/2014/02/libro-ingenieria-sismo-resistente-prc3a1cticas-y-exc3a1menes-upc.pdf)
- (18) Cedeño Cuellar Jorge, Cuellar Lozano Paul, Izurieta Carvajal Oswaldo. [Internet], disponible en: <https://www.dspace.espol.edu.ec/bitstream/123456789/7960/1/D-38816.pdf>
- (19) Useshe Luis. Concreto II[22 de Marzo de 2016] [Internet], disponible en:<https://prezi.com/wg2vedvveqx3/concreto-ii/>
- (20) Gallegos Héctor, Casabonne Carlos. Albañilería Estructural [Citado 2005 ] [Internet], disponible en: [https://books.google.com.pe/books?id=hAseV7yYZG8C&pg=PA71&lpg=P](https://books.google.com.pe/books?id=hAseV7yYZG8C&pg=PA71&lpg=PA71&dq=muros+no+portantes+de+alba%C3%B1ileria+investigaciones+en+colombia&source=bl&ots=BECNWLa5cV&sig=AdAekJPyjhlqshN_shoezVH7LcM&hl=es&sa=X&ved=0ahUKEwjEqsvKv9nTAhVByyYKHcIWBr0Q6AEILTAC#v=onepage&q&f=false) [A71&dq=muros+no+portantes+de+alba%C3%B1ileria+investigaciones+en+](https://books.google.com.pe/books?id=hAseV7yYZG8C&pg=PA71&lpg=PA71&dq=muros+no+portantes+de+alba%C3%B1ileria+investigaciones+en+colombia&source=bl&ots=BECNWLa5cV&sig=AdAekJPyjhlqshN_shoezVH7LcM&hl=es&sa=X&ved=0ahUKEwjEqsvKv9nTAhVByyYKHcIWBr0Q6AEILTAC#v=onepage&q&f=false) [colombia&source=bl&ots=BECNWLa5cV&sig=AdAekJPyjhlqshN\\_shoezV](https://books.google.com.pe/books?id=hAseV7yYZG8C&pg=PA71&lpg=PA71&dq=muros+no+portantes+de+alba%C3%B1ileria+investigaciones+en+colombia&source=bl&ots=BECNWLa5cV&sig=AdAekJPyjhlqshN_shoezVH7LcM&hl=es&sa=X&ved=0ahUKEwjEqsvKv9nTAhVByyYKHcIWBr0Q6AEILTAC#v=onepage&q&f=false)

[H7LcM&hl=es&sa=X&ved=0ahUKEwjEqsvKv9nTAhVByyYKHcIWBr0Q](https://books.google.com.pe/books?id=hAseV7yYZG8C&pg=PA71&lpg=PA71&dq=muros+no+portantes+de+alba%C3%B1ileria+investigaciones+en+colombia&source=bl&ots=BECNWLa5cV&sig=AdAekJPyjhlqshN_shoezVH7LcM&hl=es&sa=X&ved=0ahUKEwjEqsvKv9nTAhVByyYKHcIWBr0Q6AEILTAC#v=onepage&q&f=false) [6AEILTAC#v=onepage&q&f=false](https://books.google.com.pe/books?id=hAseV7yYZG8C&pg=PA71&lpg=PA71&dq=muros+no+portantes+de+alba%C3%B1ileria+investigaciones+en+colombia&source=bl&ots=BECNWLa5cV&sig=AdAekJPyjhlqshN_shoezVH7LcM&hl=es&sa=X&ved=0ahUKEwjEqsvKv9nTAhVByyYKHcIWBr0Q6AEILTAC#v=onepage&q&f=false)

- (21) National Ready Mixed concrete Association. Agrietamiento de la superficie del concreto. [Internet], disponible en: <http://www.nrmca.org/aboutconcrete/cips/CIP4es.pdf>
- (22) Rojas Echeverri, Joaquín Emilio. Problemas Patológicos Presentados en fachadas de ladrillo a la vista tipo catalán en la ciudad de Medellín. [Internet], disponible en: [http://www.bdigital.unal.edu.co/3727/1/71610221.2005\\_1.pdf](http://www.bdigital.unal.edu.co/3727/1/71610221.2005_1.pdf)
- (23) Muñoz Ojeda Marcela A. Patología en la edificación de viviendas sociales especialmente con humedad. [Internet], disponible en: <http://cybertesis.uach.cl/tesis/uach/2004/bmfcim971p/pdf/bmfcim971p.pdf>
- (24) Nitsche M. Claudio. Humedad por condensación en viviendas [Internet], disponible en: <http://informatica.cdt.cl/documentos/eecs/manualdehumedad.pdf>

(25) Alfredo Leyton, Juan Galvis G, Ingrid Reyes B, Pilar Sarria C y Durly Chamorro. Patologias de las estructuras del concreto y estructuras metálicas. [Citado 2014] [Internet], disponible en: [https://es.slideshare.net/jpgalvis/patologias-de-las-estructuras-de-concreto-y-](https://es.slideshare.net/jpgalvis/patologias-de-las-estructuras-de-concreto-y-metalicas)

[metalicas](https://es.slideshare.net/jpgalvis/patologias-de-las-estructuras-de-concreto-y-metalicas)

(26) Arango Mejía Sergio. Causas de daños en el concreto. [Citado 27 de octubre de 2013] [Internet], disponible en:

[https://es.slideshare.net/SergioPap/patologia-del-concreto-causas-de-daos-en](https://es.slideshare.net/SergioPap/patologia-del-concreto-causas-de-daos-en-el-concreto)[el-concreto](https://es.slideshare.net/SergioPap/patologia-del-concreto-causas-de-daos-en-el-concreto)

(27) Rojas Echeverri, Joaquín Emilio. Problemas Patológicos Presentados en fachadas de ladrillo a la vista tipo catalán en la ciudad de Medellín. [Internet], disponible en:

[http://www.bdigital.unal.edu.co/3727/1/71610221.2005\\_1.pdf](http://www.bdigital.unal.edu.co/3727/1/71610221.2005_1.pdf)

(28) EROSKI CONSUMER. Eflorescencias: causas, prevención y tratamiento. [Internet], disponible en:

http://www.consumer.es/web/es/bricolaje/albanileria\_y\_fontaneria/2004/03/3 0/97848.php#sthash.otjfmCjK.dpuf

(29) Rojas Echeverri, Joaquín Emilio. Problemas Patológicos Presentados en fachadas de ladrillo a la vista tipo catalán en la ciudad de Medellín. [Internet], disponible en:

[http://www.bdigital.unal.edu.co/3727/1/71610221.2005\\_1.pdf](http://www.bdigital.unal.edu.co/3727/1/71610221.2005_1.pdf)

(30) Arq. Méndez Dosal, José Ángel. Patologías en la construcción for JAGC [Citado 24 de Noviembre de 2014] [Internet], disponible en: <https://es.slideshare.net/jonathan823/patologas-en-la-construccin-for-jagc>

(31) Arango Mejía, Sergio. Patología del Concreto "Causas de daños en el concreto" [Citado 27 de oct. de 2013] [Internet], disponible en: https://es.slideshare.net/SergioPap/patologia-del-concreto-causas-de-daos-enel-concreto

(32) Rojas Echeverri, Joaquín Emilio. Problemas Patológicos Presentados en fachadas de ladrillo a la vista tipo catalán en la ciudad de Medellín. [Internet], disponible en:

http://www.bdigital.unal.edu.co/3727/1/71610221.2005\_1.pdf

(33) Ing. Alberto Muñoz, Harold. Evaluación Y Diagnóstico de las Estructuras en concreto. [Citado Noviembre 22 y 23 de 2001, Bogotá-Colombia] [Internet], disponible en:

http://www.institutoconstruir.org/centrocivil/concreto%20armado/Evaluacion \_patologias\_estructuras.pdf

## **Anexos**

**Gráfico 100:** Frontis del cerco perimétrico IDEPUNP

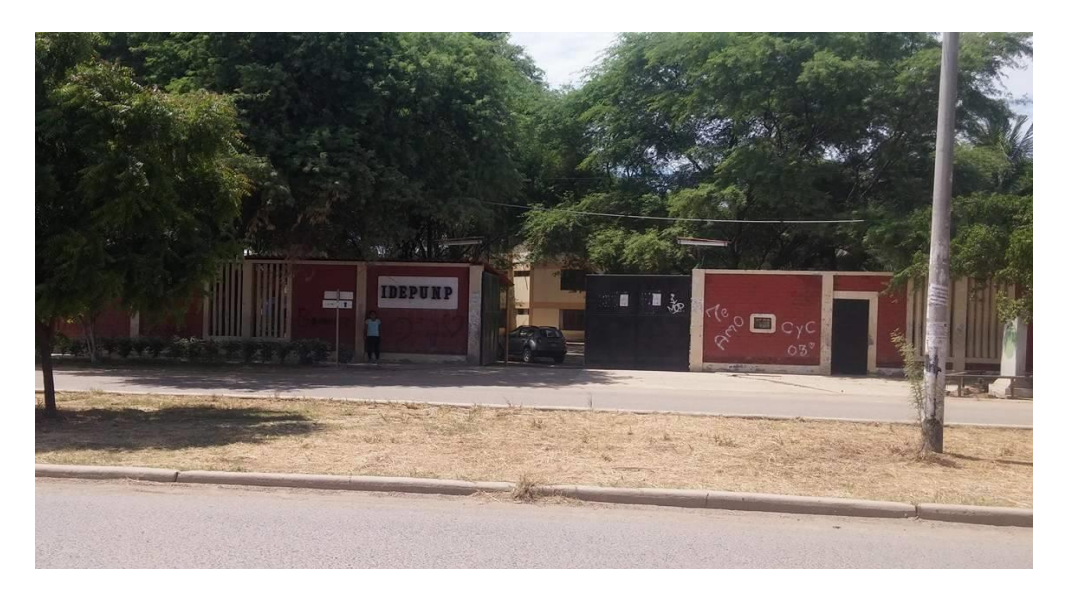

**Fuente:** Elaboración propia.

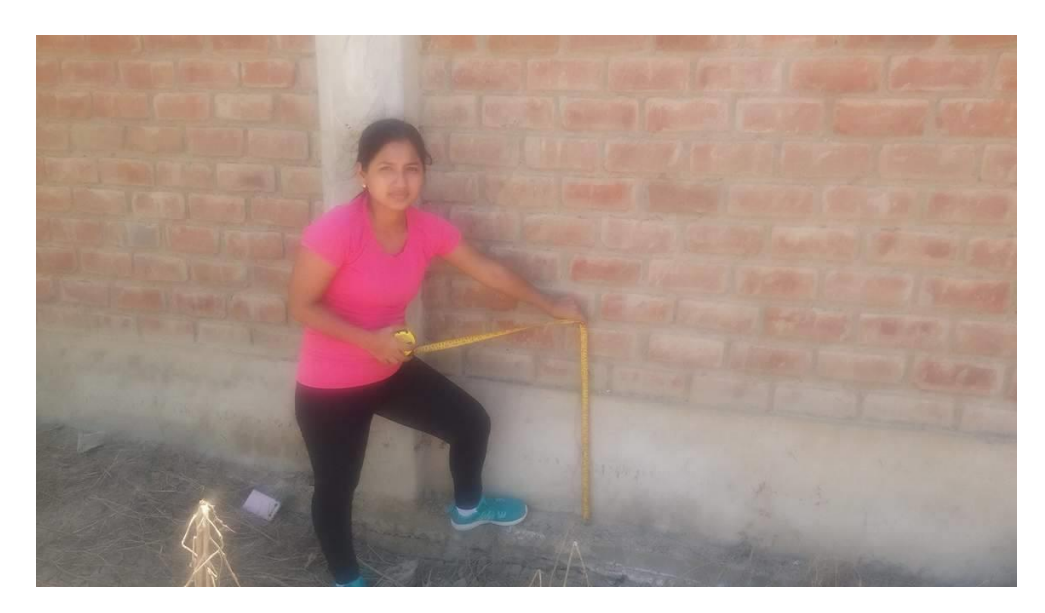

**Gráfico 101:** Presencia de fisura en sobrecimiento.

**Fuente:** Elaboración propia

 **Gráfico 102:** Presencia de Humedad en muros

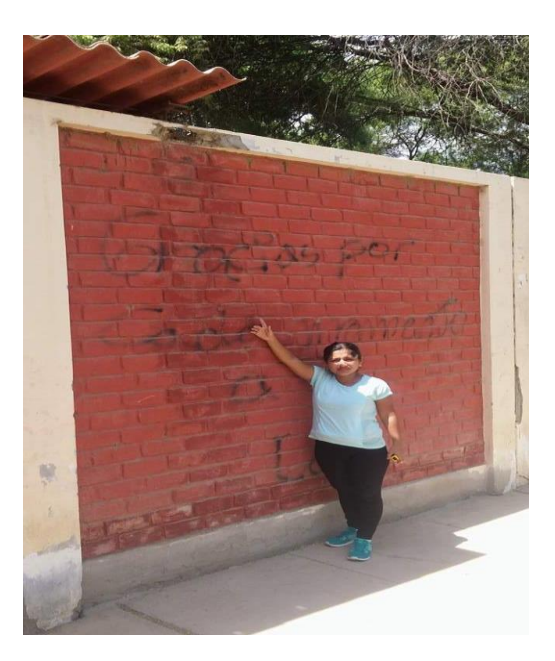

 **Fuente:** Elaboración propia.

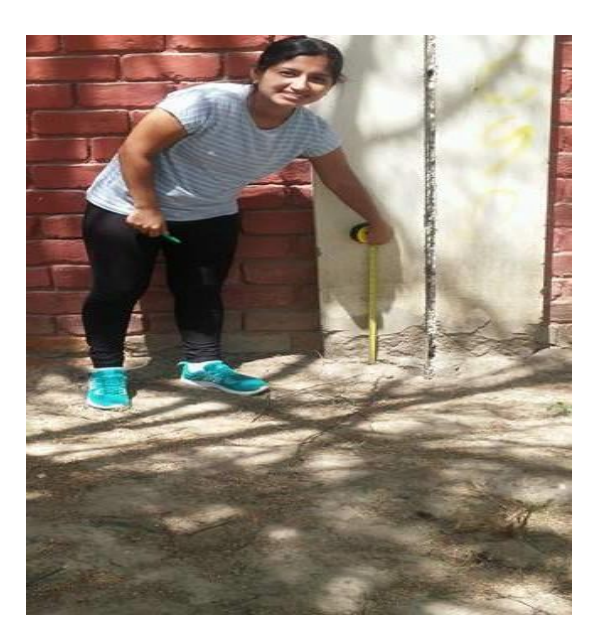

**Gráfico 103:** Presencia de desintegración en columnas

 **Fuente:** Elaboración propia

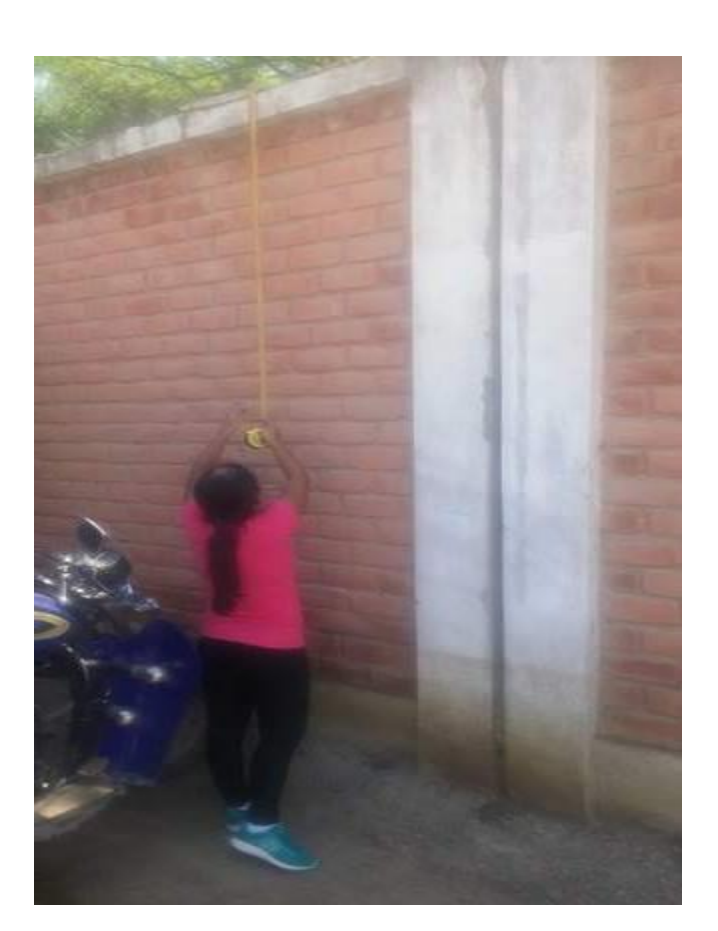

## **Gráfico 104:** Presencia de delaminación en viga y humedad en sobrecimiento

**Fuente:** Elaboración propia

## **PLANOS**

**Gráfico 105:** Plano de ubicación y localización.

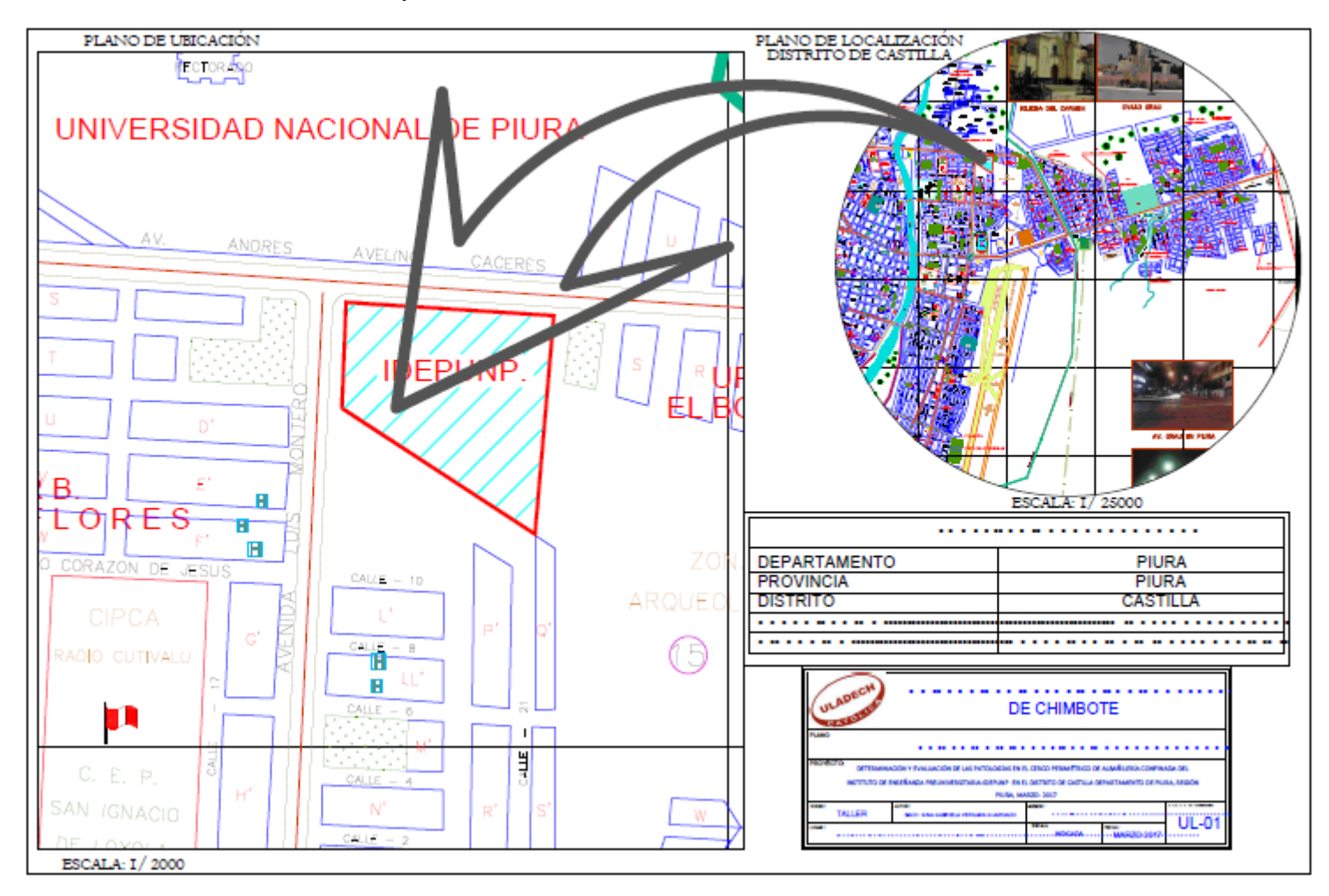

**Fuente:** Elaboración Propia

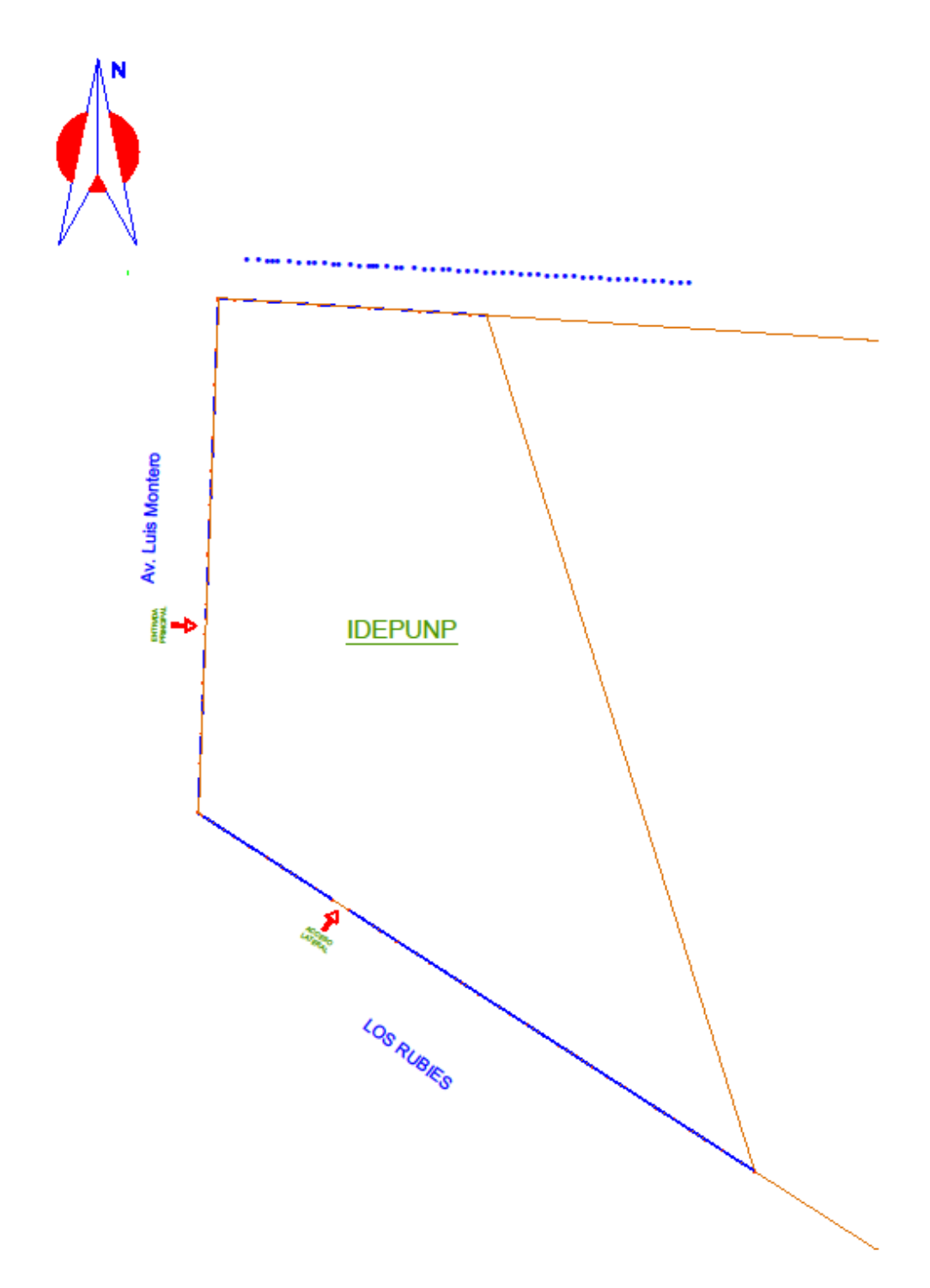

**Gráfico 106:** Plano de localización de muestras

 **Fuente:** Elaboración Propia